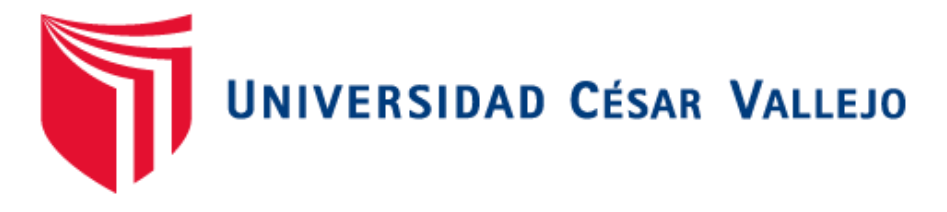

# FACULTAD DE INGENIERÍA

# ESCUELA PROFESIONAL DE INGENIERÍA DE SISTEMAS

"SISTEMA WEB BASADO EN ASPECTOS PARA MEJORAR EL SEGUIMIENTO Y MANTENIMIENTO PREDICTIVO, PREVENTIVO Y CORRECTIVO DE MAQUINARIAS DE J.C. ASTILLEROS S.A.C."

# TESIS PARA OPTAR EL GRADO DE INGENIERO DE SISTEMAS

# AUTOR:

LÓPEZ DE LA CRUZ WILDER JUNIOR

# ASESOR METODOLÓGICO:

MG. VEGA FAJARDO ADOLFO HANS

ASESOR TEMÁTICO:

MG. VARGAS LLUMPO JORGE FAVIO

LÍNEA DE INVESTIGACIÓN: SISTEMA DE INFORMACIÓN TRANSACCIONAL

NUEVO CHIMBOTE – PERÚ

2017

# **PÁGINA DE JURADOS**

<span id="page-1-0"></span>Mg. VEGA FAJARDO, Adolfo Hans Presidente

Mg. DÍAZ PULÍDO, José Arturo

Secretario

Mg. VARGAS LLUMPO, Jorge Favio Woca

 $\pmb{\omega}$ 

#### **DECLARATORIA DE AUTENTICIDAD**

<span id="page-2-0"></span>Yo, LÓPEZ DE LA CRUZ, Wilder Junior, con DNI N° 70164720, a efecto de cumplir con las disposiciones vigentes consideradas en el Reglamento de Grados y Títulos de la Universidad César Vallejo, Facultad de Ingeniería, Escuela Académico Profesional de Ingeniería de Sistemas, declaro bajo juramento que toda la documentación que acompaño es veraz y autentica.

Así mismo, declaro también bajo juramento que todos los datos e información que se presenta en la presente tesis son auténticos y veraces.

En tal sentido asumo la responsabilidad que corresponda ante cualquier falsedad, ocultamiento u omisión tanto de los documentos como de la información aportada por lo cual me someto a lo dispuesto en las normas académicas de la Universidad Cesar Vallejo.

Nuevo Chimbote, Julio de 2017.

**A CRUZ WILDER JUNIOR** 

#### <span id="page-3-0"></span>**AUTORIZACIÓN DE PUBLICACIÓN DE TESIS EN REPOSITORIO INSTITUCIONAL UCV**

Yo Wilder Junior Lopez De La Cruz, identificado con DNI (X) OTRO ( ) N°: 70164720, egresado de la escuela Ingeniería de Sistemas de la Universidad Cesar Vallejo, autorizo la divulgación y comunicación pública de mi trabajo de investigación.

Titulado "Sistema Web Basado en Aspectos para Mejorar el Seguimiento y Mantenimiento Predictivo, Preventivo y Correctivo de Maquinarias de J.C. Astilleros S.A.C"

En el repositorio Institucional de la UCV [\(http://repositorio.ucv.edu.pe/\)](http://repositorio.ucv.edu.pe/), según lo estipulado en el Decreto Legislativo822, Ley sobre Derechos del Autor, Art. 23 y Art. 33.

Observaciones:

DNI: 70164720 FECHA: 24 de Julio del 2017

#### <span id="page-4-0"></span>**DEDICATORIA**

Dedico este trabajo a mis padres, porque ellos siempre estuvieron a mi lado y me depositaron su confianza en todo momento para lograr concluir con éxito cada etapa de mi vida. A mi hermana que me brindo su tiempo, paciencia y apoyo para el desarrollo de este trabajo.

#### **AGRADECIMIENTO**

<span id="page-5-0"></span>A Dios, quien me ha dado la vida y las fuerzas necesarias para seguir adelante y no rendirme, y me brinda la sabiduría para salir victorioso en mi vida.

> A mis docentes, quienes me guiaron y brindaron el apoyo para seguir adelante en cada uno de mis ciclos académicos, adquiriendo la capacidad para el desarrollo de esta investigación.

# **PRESENTACIÓN**

# <span id="page-6-0"></span>**SEÑORES MIEMBROS DEL JURADO EVALUADOR**

#### **UNIVERSIDAD CESAR VALLEJO FILIAL CHIMBOTE**

De mi especial consideración:

En cumplimiento a lo dispuesto por el Reglamento General de Grados y Títulos de la Universidad César Vallejo, pongo a su disposición la presente tesis titulada:

"Sistema Web Basado en Aspectos para mejorar el seguimiento y Mantenimiento Predictivo, Preventivo y Correctivo de Maquinarias de J.C. Astilleros S.A.C.".

Esperando que el presente informe de desarrollo de tesis cubra con las expectativas y características solicitadas por las leyes universitarias vigentes, presento ante ustedes señores miembros del jurado el ya mencionado informe para su evaluación y revisión.

Nuevo Chimbote, Julio de 2017.

Z DE LA CRUZ WILDER JUNIOR

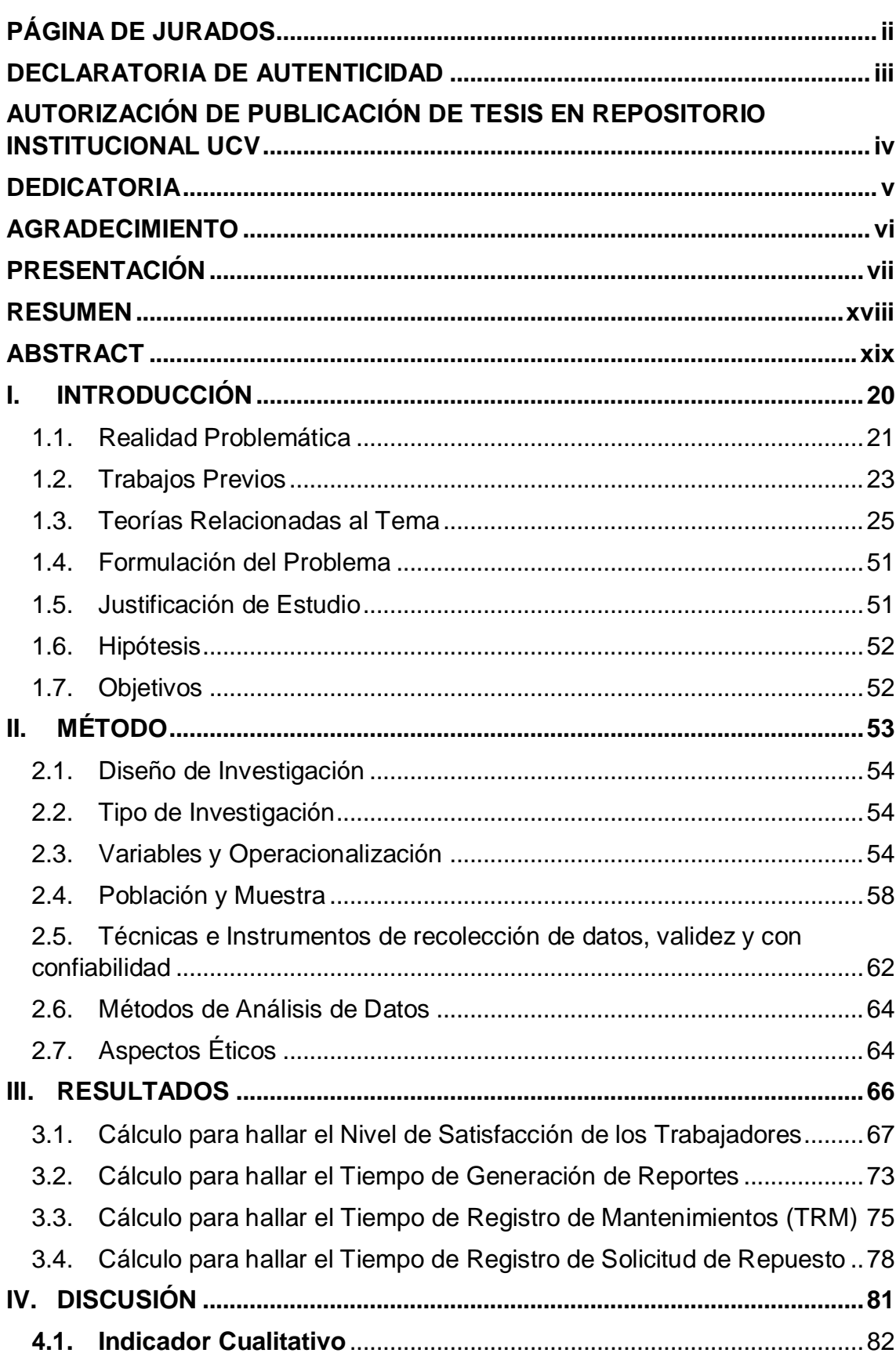

# Índice

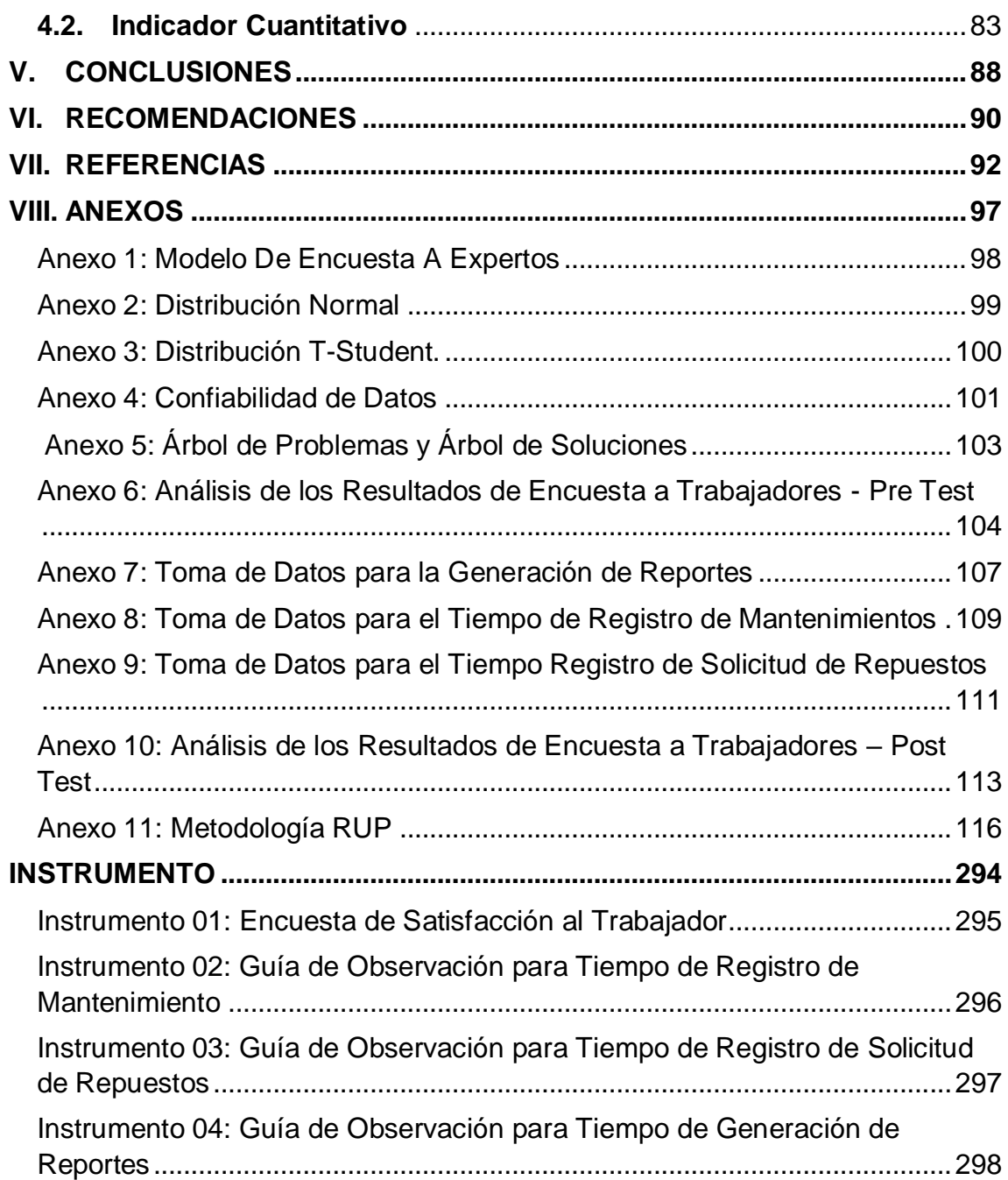

# **ÍNDICE DE FIGURAS**

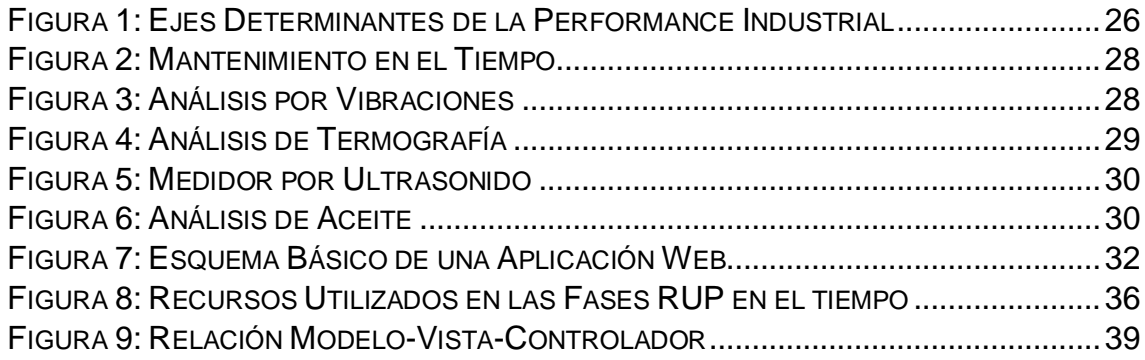

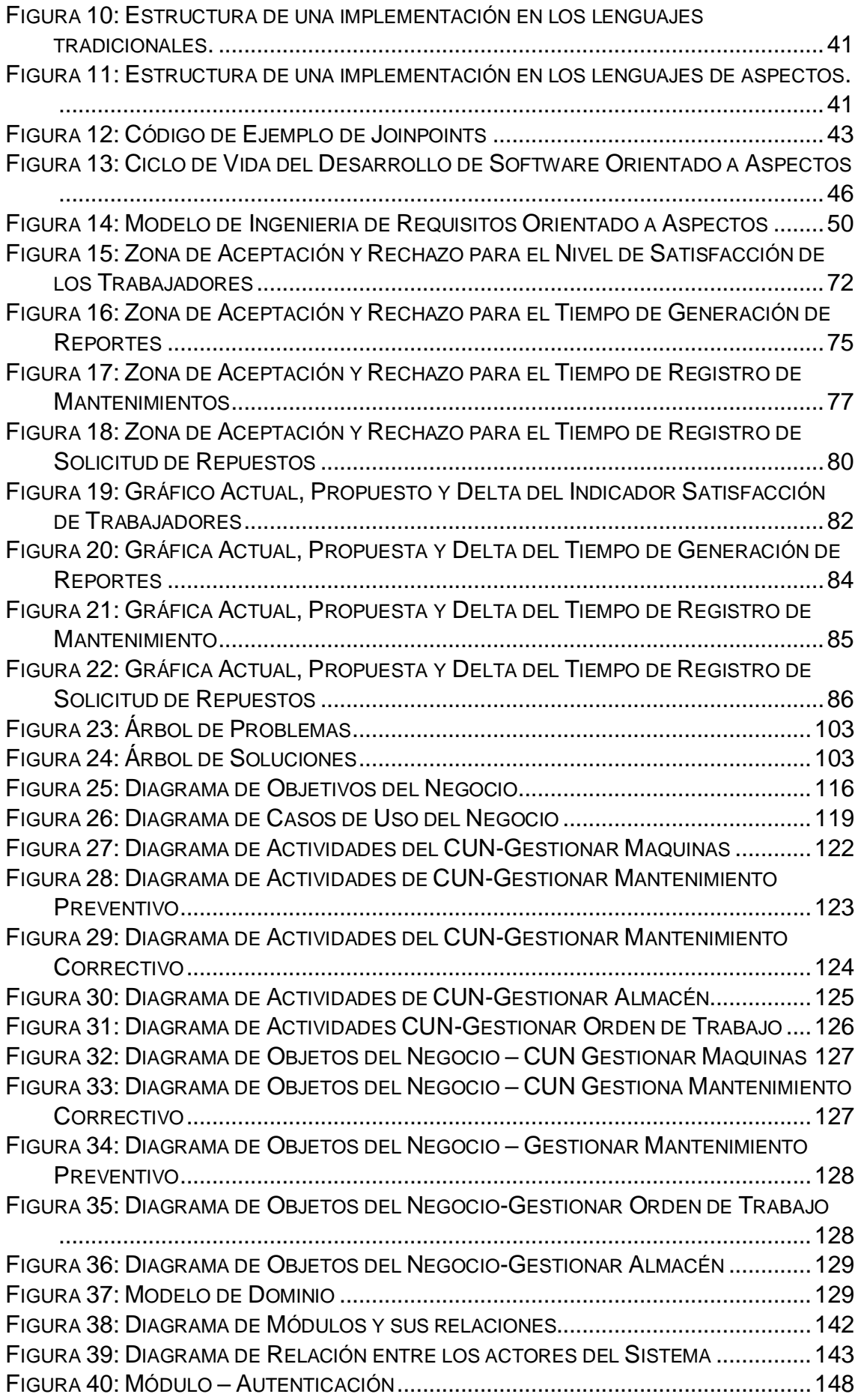

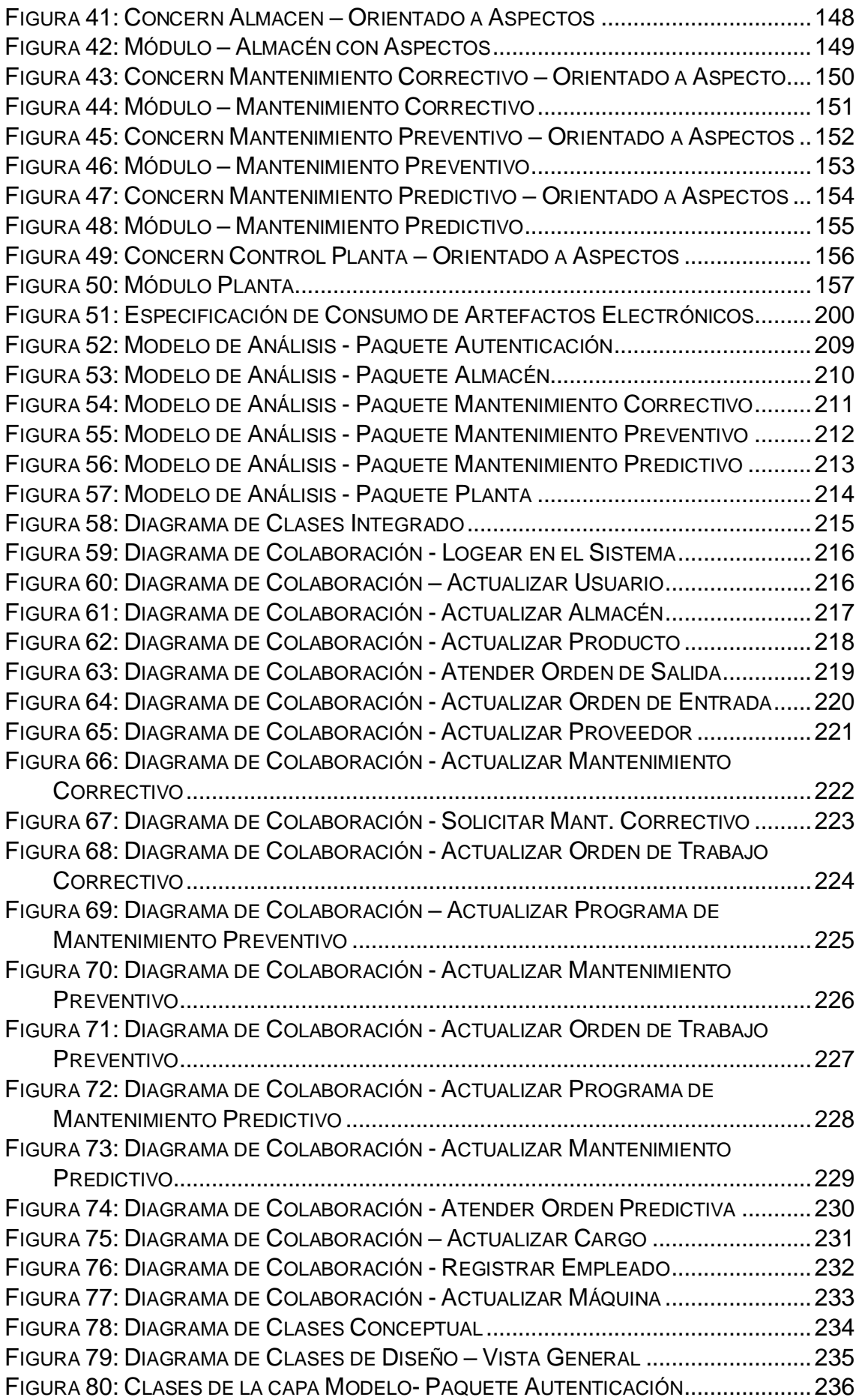

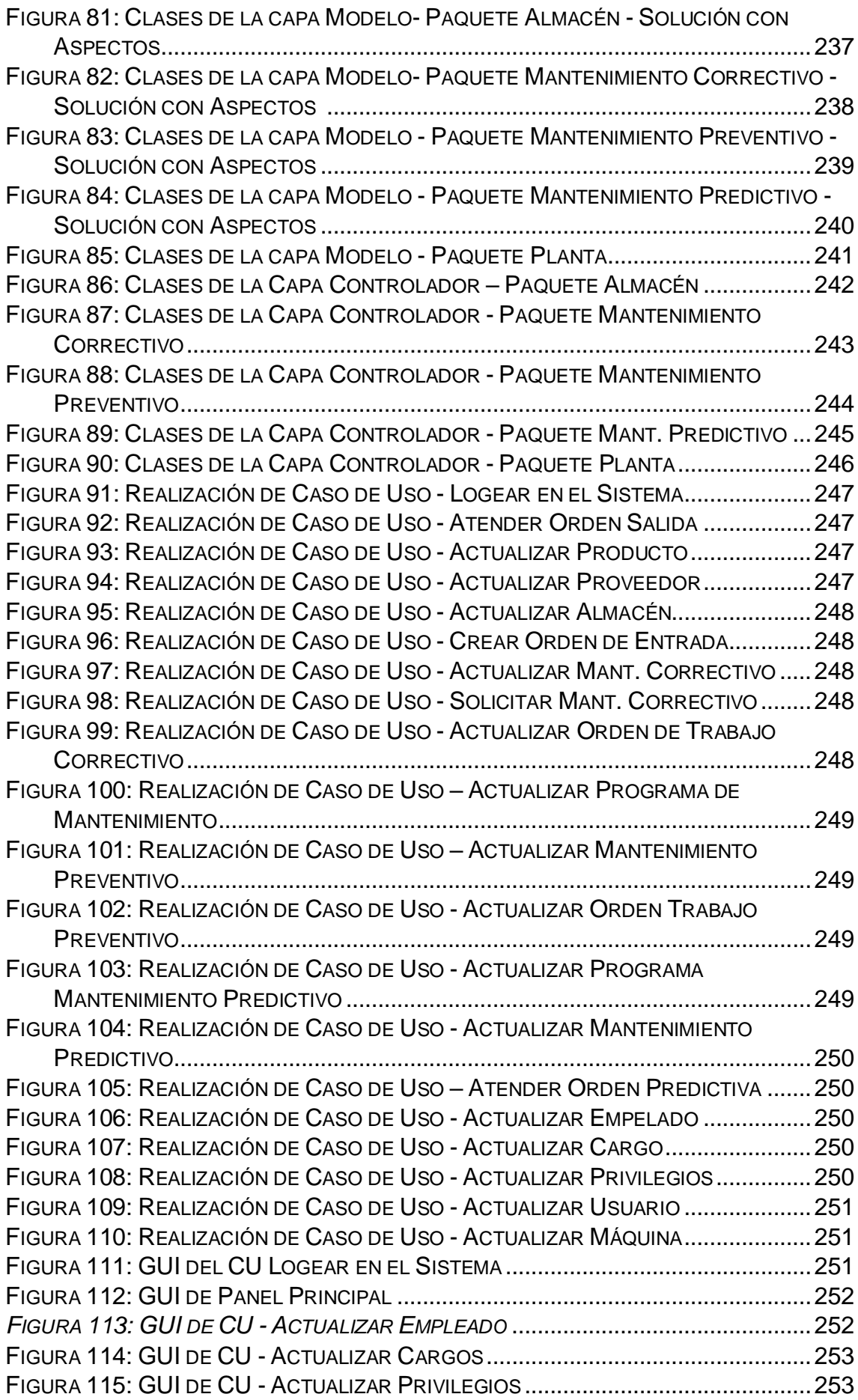

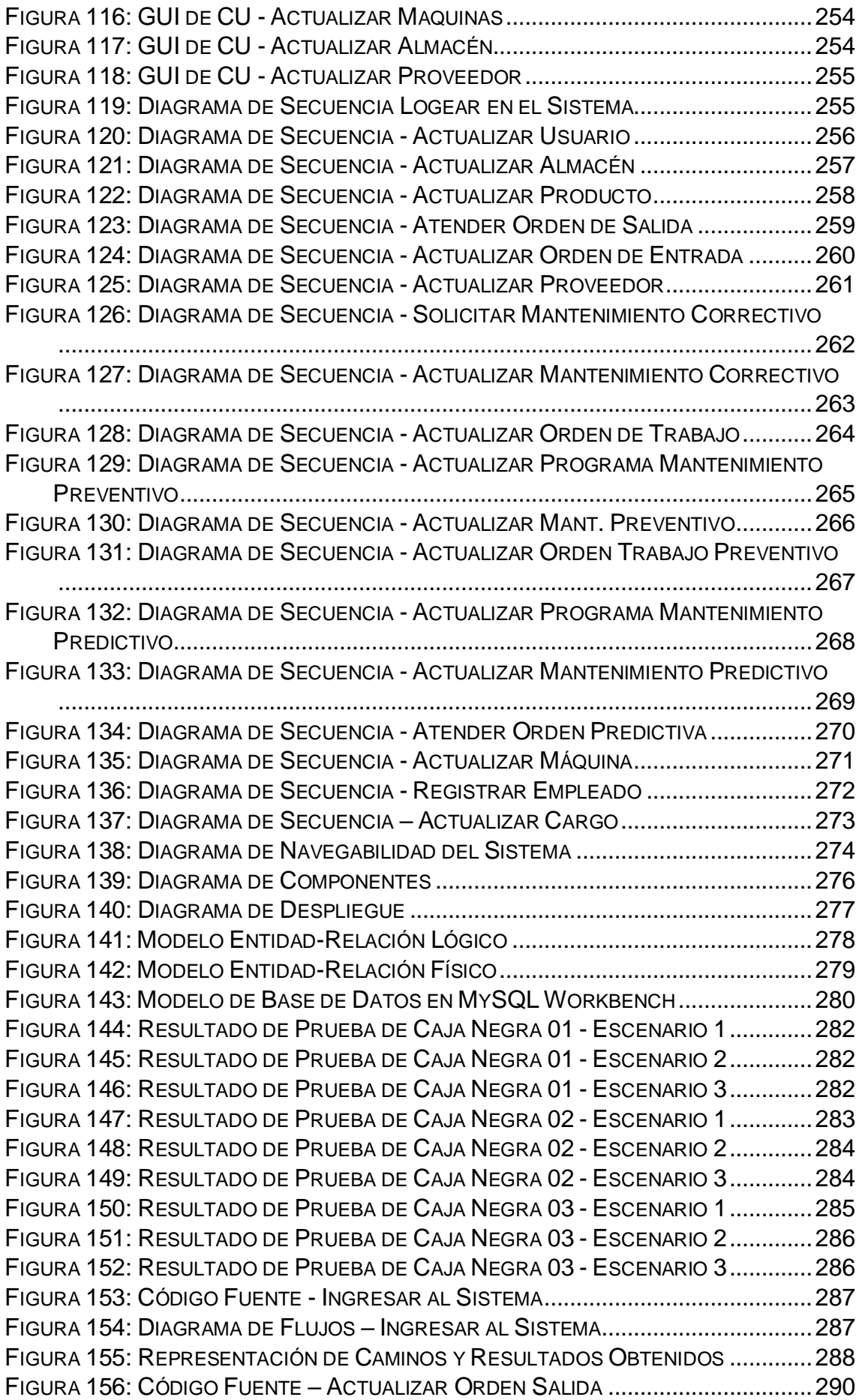

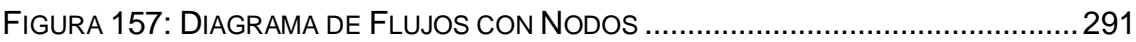

# **ÍNDICE DE TABLAS**

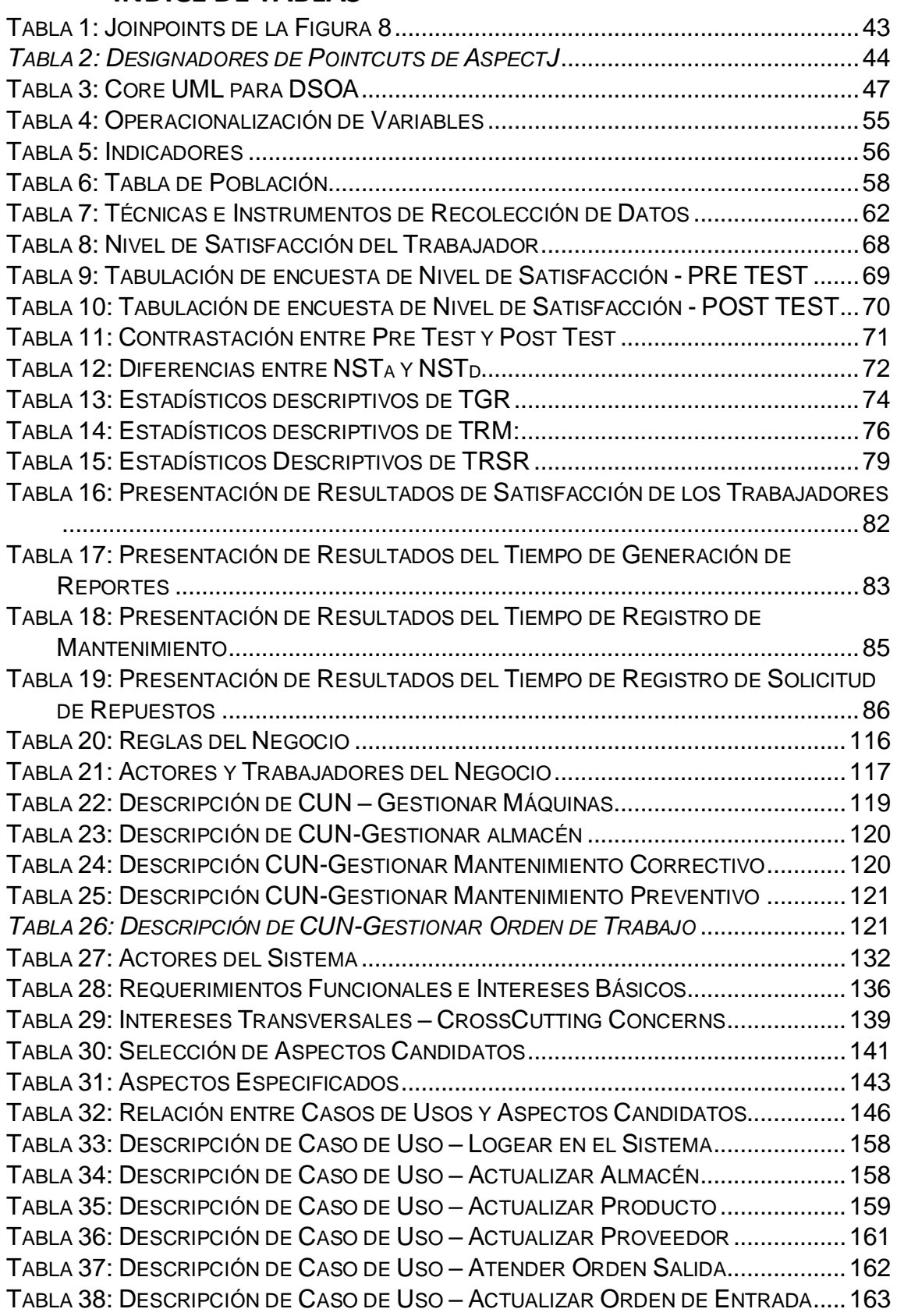

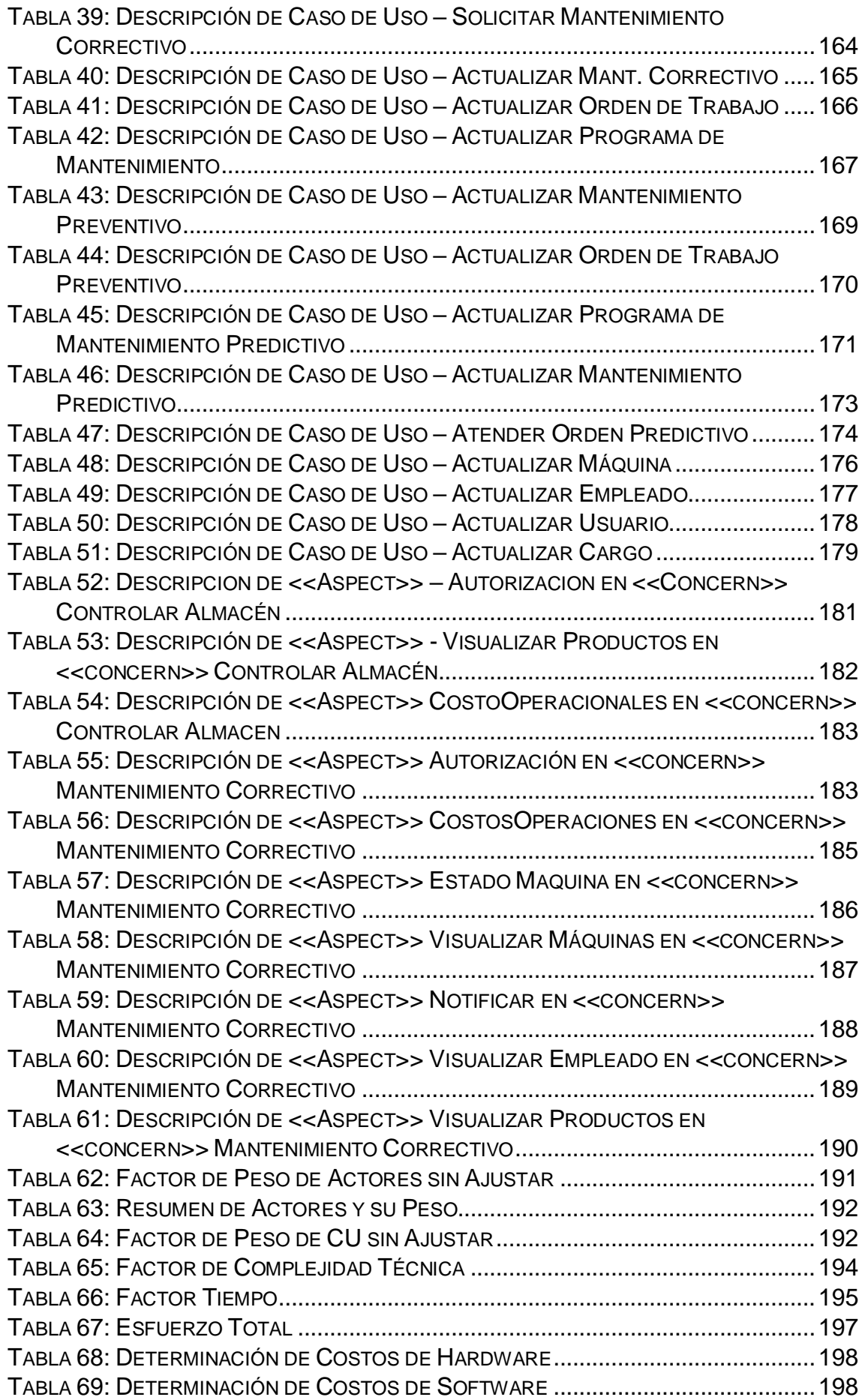

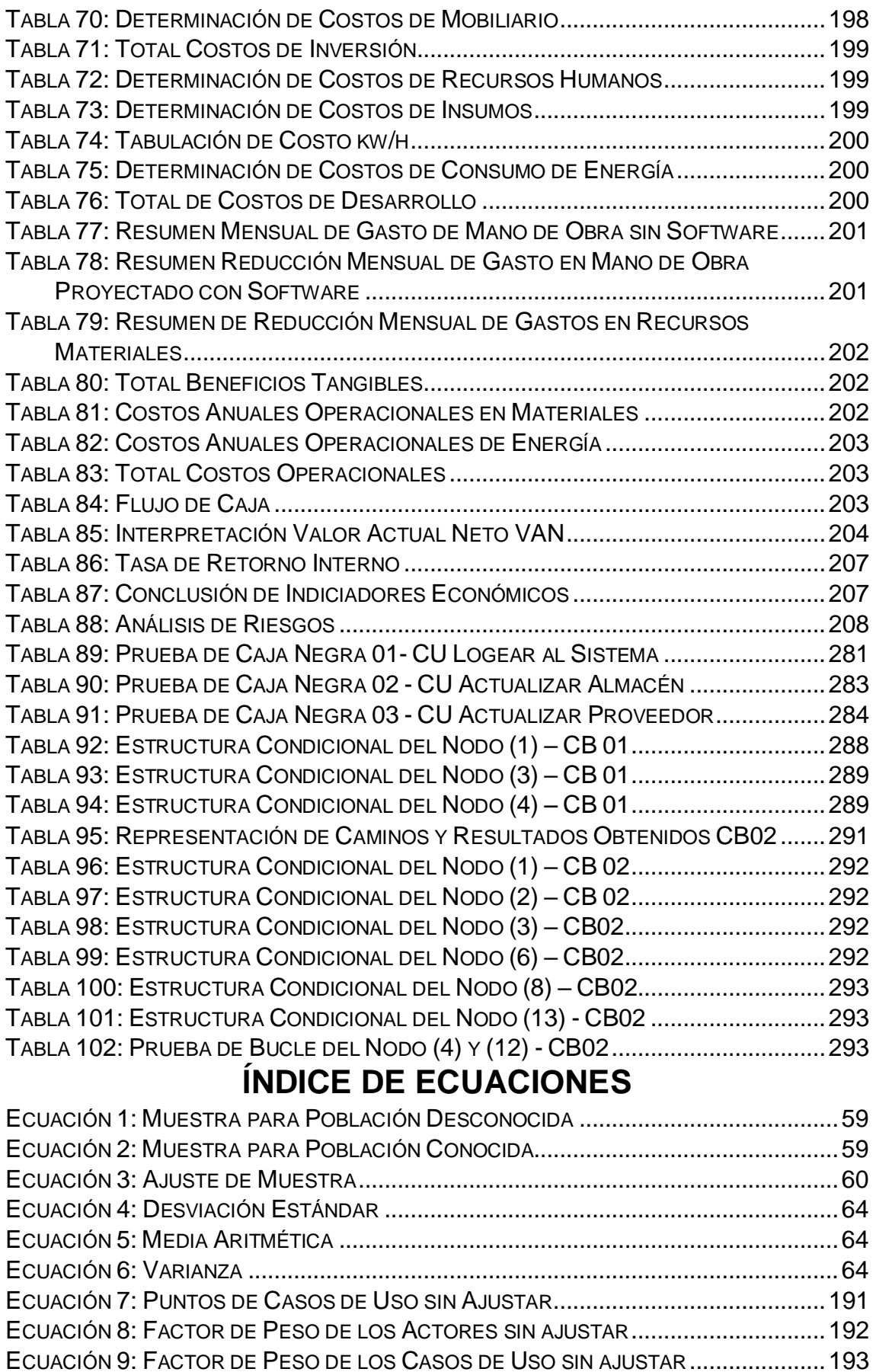

ECUACIÓN 10: PUNTOS DE CASOS DE USOS AJUSTADOS.......................................193

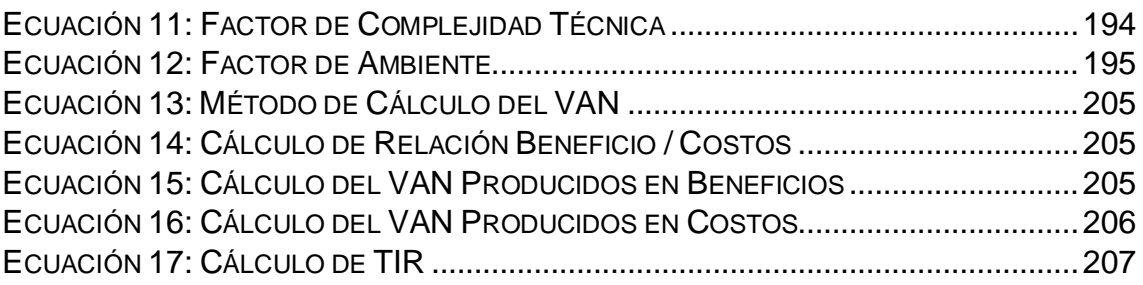

# **RESUMEN**

<span id="page-17-0"></span>La presente tesis involucra el desarrollo y la implementación de un sistema web basado en aspectos para mejorar el seguimiento y mantenimiento correctivo, preventivo y predictivo de maquinarias de la empresa J.C. Astilleros S.A.C. en la ciudad de Chimbote, la cual se desarrolló en el periodo de cuatro meses.

Esta se basó en el estudio y la aplicación de los conceptos de Gestión de Mantenimiento, tales como al mantenimiento correctivo, preventivo y predictivo y sus técnicas, usando estos conceptos se plasmó en un sistema web basándonos en el paradigma de la programación orientada a aspectos para una mejor construcción del software y el uso de la Metodología RUP.

El tipo de investigación para esta tesis es aplicada y pre experimental, usando una población de 20 trabajadores de la empresa, la misma que se usó como muestra. Para es esta población e investigación se aplicó encuestas tabuladas, cronómetros y fichas bibliográficas.

**Palabras Claves:** Programación Orientada a Aspectos – Metodología RUP – Mantenimiento Correctivo, Preventivo y Predictivo

# **ABSTRACT**

<span id="page-18-0"></span>This thesis involves the development and implementation of a Web System based on Aspects to improve the monitoring and corrective, preventive and predictive maintenance of company's machinery J.C. Astilleros S.A.C. in the city of Chimbote, which other development in the period of four months.

This was based on the study and application of concepts Maintenance Management, such as the corrective, preventive and predictive maintenance and techniques, using these concepts are embodied in a based web system in the paradigm of aspect-oriented programming paragraph better software construction and use of the RUP methodology.

The type research for this thesis is applied and pre experimental, using a population of 20 workers of the company, the same that was used as sample. For this population and research was applied tabulated surveys, chronometers and bibliographic records.

**Keywords:** Aspect Oriented Programming - Methodology RUP - Corrective, Preventive and Predictive Maintenance

# <span id="page-19-0"></span>**I. INTRODUCCIÓN**

#### <span id="page-20-0"></span>**1.1. Realidad Problemática**

El avance de la globalización ha provocado un alto estándar de calidad de los servicios y productos para las empresas y mercados del mundo, para así lograr ser competitivo a nivel regional, nacional e internacional. Y para cumplir este requerimiento muchas empresas invierten en el mantenimiento para preservar sus equipos, máquinas o instalaciones para un mejor funcionamiento, lo que influye de manera muy especial en la economía de la organización.

Todo equipo de una empresa está ligado a normas constantes de mantenimiento, de esta manera lograr una alta confiabilidad para la empresa. El desempeño de la empresa estará en la calidad del mantenimiento que ofrece a cada uno de sus equipos y a la planificación y visión a futuro, ya sea a corto, mediano y largo plazo, con el fin de reducir los costos y repuestos para un mejor desempeño.

Las personas que están involucradas con el área de mantenimiento, se encuentran con el problema de manejar una gran cantidad de información. Esta información se va acumulando y ya no es suficiente con las tradicionales hojas de cálculo que muchas empresas vienen utilizando desde hace años. Hay que dar un paso más, y ese paso consiste en la utilización de un software que nos permite agilizar la gestión de información. (SPAIN, 2014)

JC astilleros S.A., es una empresa dedicada al servicio metal mecánica como la reparación y mantenimiento de embarcaciones pesqueras, plantas pesqueras ampliando su actividad en alquiler de maquinaria pesada tales como: retroexcavadoras, mini cargadores, excavadoras y cargadores frontales, volquetes, martillo hidráulico, etc.

Pertenece al Grupo Cavenago, un grupo empresarial que está conformada por varias empresas que participan en el Sector Industrial, Pesca y Servicios.

Muchos de las actividades de esta empresa, se basa en el uso de grandes máquinas y herramientas, y en su mantenimiento que ayuda a contribuir con la durabilidad de la máquina.

Una de las realidades observadas dentro de la empresa, es que no se lleva un control o seguimiento continuo de los mantenimientos a las maquinarias, siendo estas actividades aún registradas en Excel, lo cual implica mayor tiempo invertido por parte del Responsable del Mantenimiento, conjuntamente con lenta reacción para atender los mantenimientos correctivos y la respuesta no inmediata del almacén, siendo la causa de este último la no existencia de un sistema que una los mantenimientos con el Almacén; lo que conlleva a una pérdida de tiempo, redujo el tiempo de vida de estas máquinas y en raras ocasiones algunos incidentes y accidentes dentro y fuera de la empresa.

En los últimos 5 años de actividad de la empresa, ésta ha tenido que invertir en mantenimiento entre 5-17% de la facturación anual, por encima de lo que recomiendan los expertos, quienes indican que se debe invertir/gastar entre 1- 10% de la facturación en mantenimiento. Parte de lo que invirtió la empresa se calculó que el 38% se invirtió en materiales y repuestos, mientras que el 62% fue por la mano de obra, cuando lo normal es consumir de 2 a 3 veces en mano de obras que en materiales. Sin contar, que no existe un sistema que una la gestión del mantenimiento y el área del almacén, por ende, es este el motivo que las solicitudes de repuestos tienen que ser atendidas de manera presencial por el técnico encargado del mantenimiento sin contar que las fallas pueden presentarse hasta fuera de la empresa y hasta fuera de Chimbote, lo cual extiende el tiempo que le toma al técnico solicitar repuestos a almacén hasta en 80 min.

Todo ese proceso de mantenimiento y seguimiento necesitan ser plasmados en una plataforma tecnológica que permita integrar estos procesos y hacer el trabajo más sencillo con menos inconvenientes.

Es por eso que se propone implementar un sistema web, puesto a que los problemas y/o mantenimientos suceden tanto dentro como fuera de la empresa, esta desea poder solicitarla y trabajarla desde donde se encuentre, de modo que facilite la realización del seguimiento y mantenimiento tanto predictivo, preventivo como correctivo de las maquinas o equipos que usa la empresa, logrando así la satisfacción de los trabajadores y de la empresa.

#### <span id="page-22-0"></span>**1.2. Trabajos Previos**

#### **1.2.1. Nacionales**

**Título:** "Implementación de un sistema de mantenimiento preventivo autónomo como soporte para la disminución de paradas por fallas de equipos de plantas de Laminación Largos de la Empresa SIPERPERU-Chimbote"

**Autor:** Córdova Meneses Gregorio, Delgado Sucari Víctor

**Año:** 2011

**Institución:** Universidad César Vallejo

**Conclusión:** El sistema de mantenimiento logró facilitar la tarea de mantenimiento preventivo, de manera que se logró inspeccionar, programar, realizar seguimiento y evaluar los indicadores, brindando una información estructurada de los indicadores de control, lo que permitió establecer estrategias que les ayude a fortalecer los procesos industriales.

**Correlación:** Dicha Tesis se relaciona con la presente, porque busco satisfacer los indicadores del mantenimiento preventivo, así como la generación de un programa de mantenimiento.

**Título:** "Desarrollo De Un Sistema De Información Para La Planificación Y Control Del Mantenimiento Preventivo Aplicado A Una Planta Agroindustrial"<sup>1</sup>

**Autor:** Verónica Livia Páez Espinal

**Año:** 2011

**Institución:** Pontificia Universidad Católica del Perú

**Conclusión:** El sistema que propone en el trabajo de investigación mencionado buscó facilitar la planificación y el control del mantenimiento centrándose en el

<sup>&</sup>lt;u>.</u> <sup>1</sup> **PÁEZ ESPINAL, VERÓNICA LIVIA.** 2011. TESIS PUCP. [En línea] 11 de Octubre de 2011. [Citado el: 06 de Mayo de 2016.]

[http://tesis.pucp.edu.pe/repositorio/bitstream/handle/123456789/844/PAEZ\\_ESPINAL\\_VERONI](http://tesis.pucp.edu.pe/repositorio/bitstream/handle/123456789/844/PAEZ_ESPINAL_VERONICA_SISTEMA_INFORMACION_PLANIFICACION_AGROINDUSTRIAL.pdf?sequence=1&isAllowed=y) [CA\\_SISTEMA\\_INFORMACION\\_PLANIFICACION\\_AGROINDUSTRIAL.pdf?sequence=1&isAllo](http://tesis.pucp.edu.pe/repositorio/bitstream/handle/123456789/844/PAEZ_ESPINAL_VERONICA_SISTEMA_INFORMACION_PLANIFICACION_AGROINDUSTRIAL.pdf?sequence=1&isAllowed=y) [wed=y.](http://tesis.pucp.edu.pe/repositorio/bitstream/handle/123456789/844/PAEZ_ESPINAL_VERONICA_SISTEMA_INFORMACION_PLANIFICACION_AGROINDUSTRIAL.pdf?sequence=1&isAllowed=y)

mantenimiento preventivo, mejorando la organización y la confiabilidad en la continuidad de las operaciones de producción.

**Correlación:** Se asemeja a esta investigación porque está basado en la solución del mantenimiento preventivo de máquinas de esta forma poder aumentar la continuidad de las operaciones dentro de la empresa.

**Título:** "Sistema de gestión del mantenimiento industrial" 2

**Autor:** Enrique Miguel Rivera Rubio

**Año:** 2011

**Institución:** Universidad Nacional Mayor de San Marcos

**Conclusión:** Este trabajo de investigación se basa en la implementación de un sistema de Mantenimiento Industrial y los resultados que obtiene por una correcta y adecuada implementación.

**Correlación:** Se asemeja a la investigación puesto que implementa un sistema de mantenimiento Industrial, basándose en experiencias de otros países, incluyendo en el proceso a las personas, instalaciones y otros.

#### **1.2.2. Internacional**

**Título:** "Diseño De Un Sistema De Gestión De Mantenimiento Preventivo Para Los Equipos De La Planta Hyl Ii En La Siderúrgica Del Orinoco ALFREDO MANEIRO"<sup>3</sup>

**Autor:** Carlos Zapata

**Año:** 2009

**Institución:** Universidad Nacional Experimental Politécnica "Antonio José De Sucre"

 $\overline{a}$ <sup>2</sup> **Rivera Rubio, Enrique Miguel**. 2011. Cybertesis. [En línea] 2011. [Citado el: 03 de mayo de 2016.] [http://cybertesis.unmsm.edu.pe/bitstream/cybertesis/1661/1/Rivera\\_re.pdf.](http://cybertesis.unmsm.edu.pe/bitstream/cybertesis/1661/1/Rivera_re.pdf)

<sup>3</sup> **Zapata, Carlos.** 2009. Diseño de un Sistema de Gestión de Mantenimiento Preventivo para los Equipos de la Planta HyL II en la Siderugica del Orinoco "Alfredo Maneiro". Puerto Ordaz : UNIVERSIDAD NACIONAL EXPERIMENTAL POLITÉCNICA "ANTONIO JOSÉ DE SUCRE". Tesis de Pregrado**.**

**Conclusión:** El trabajo plantea como objetivo general: realizar un plan de mantenimiento preventivo mecánico con el propósito de garantizar la disponibilidad de los equipos en estudios a lo largo de su vida útil. Por medio del uso y aplicación del Diseño del Sistema de Gestión de Mantenimiento Preventivo se pudo evaluar el desempeño de la Gerencia de Mantenimiento de HyL II mediante el uso de indicadores de gestión.

**Correlación:** Se relaciona con el sistema por el objetivo de garantizar la disponibilidad de los equipos en estudios a lo largo de su vida útil, por medio de la implementación de un sistema de Gestión de Mantenimiento Preventivo de los equipos de Planta.

**Título:** "Diseño De Un Sistema De Gestión De Mantenimiento Para Una Empresa De Servicios En El Área De Telecomunicaciones" 4

**Autor:** Laura J. Bustamante Z. y Joanna del V. Ramos Gil

**Año:** 2009

**Institución:** Universidad De Oriente Núcleo De Anzoátegui

**Conclusión:** El trabajo de investigacion tiene como objetivo aumentar la productividad de la empresa por medio de la aplicación de un sistema de mantenimiento buscando mayor eficiencia y disponibilidad de los equipos

**Correlación:** Se relaciona con esta investigación al plantear un sistema de Información computarizado para la Gestión de Mantenimiento, con el fin de aumentar la productividad de las empresas por medio del mantenimiento de equipos.

# <span id="page-24-0"></span>**1.3. Teorías Relacionadas al Tema**

# **1.3.1. Gestión de Mantenimiento**

Según (RODRÍGUEZ ARAÚJO, 2008), el mantenimiento nació ante la necesidad de evitar o disminuir los fallos que se producen dentro de una planta u

<sup>&</sup>lt;u>.</u> <sup>4</sup> **Bustamante Z, Laura J. y Ramos Gil, Joanna del V**. 2009. Repositorio Institucional de la Universidad del Oriente. [En línea] Abril de 2009. [Citado el: 04 de Mayo de 2016.] [http://ri.bib.udo.edu.ve/bitstream/123456789/1099/1/Tesis.DISE%C3%91O%20DE%20UN%20](http://ri.bib.udo.edu.ve/bitstream/123456789/1099/1/Tesis.DISE%C3%91O%20DE%20UN%20SISTEMA%20DE%20GESTI%C3%93N%20DE%20MANTENIMIENTO.pdf) [SISTEMA%20DE%20GESTI%C3%93N%20DE%20MANTENIMIENTO.pdf.](http://ri.bib.udo.edu.ve/bitstream/123456789/1099/1/Tesis.DISE%C3%91O%20DE%20UN%20SISTEMA%20DE%20GESTI%C3%93N%20DE%20MANTENIMIENTO.pdf)

organización, debido que una parada de producción por alguna falla o desperfecto de un sistema o equipo, representara un costo considerable que la empresa desea eliminar.

*…"Conjunto de acciones que permiten mantener o restablecer un bien en un estado especifico o en la medida de asegurar un servicio determinado teniendo en cuenta, la calidad del producto, la seguridad de las personas y todo ello al menor costo posible"…* <sup>5</sup>

#### **A. Importancia**

De acuerdo a (SENATI, 2007): el mantenimiento es uno de los pilares importantes para una planta industrial u organización, puesto que influye con los factores claves de la competitividad como la Calidad y la Productividad, que las empresas practican hoy en día. Sin contar la existencia de otro factor clave que pertenece al Mantenimiento denominado como la confiabilidad.

*…"El buen mantenimiento nos asegura la disponibilidad hoy a lo largo del tiempo y esto es la confiabilidad. En este contexto es importante señalar algunos de los factores que afectan la competitividad: La mala utilización de los recursos como la imprevisión y las interrupciones de las líneas productivas, con mala calidad en los productos, incremento de los costos de producción y la competencia desigual en empresas similares; sumado a ello las reparaciones deficientes que disminuyen la vida útil de los equipos y los costos de desarrollo se hacen más altos"* <sup>6</sup>*…*

**Figura 1: Ejes Determinantes de la Performance Industrial**

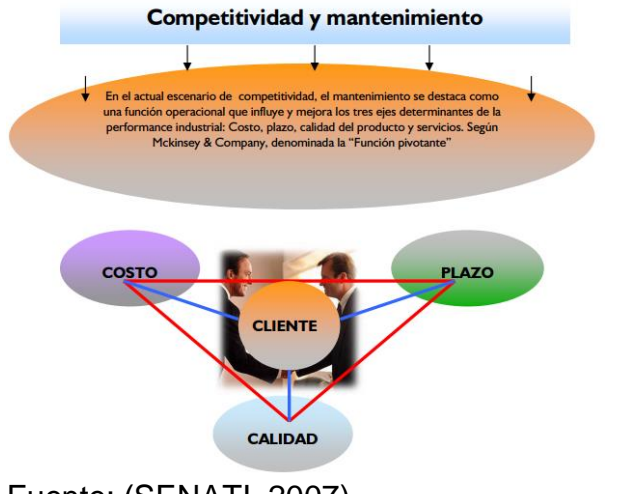

Fuente: (SENATI, 2007)

 $\overline{a}$ <sup>5</sup> **SEAS, Estudios Superiores Abiertos. 2012**. Gestión del Mantenimiento I. Zaragoza : El Depositario, 2012. ISBN: 978-84-15545-60-6. Pág 8

<sup>6</sup> **SENATI. 2007.** PROGRAMA "GESTIÓN DE MANTENIMIENTO" . [En línea] Mayo de 2007. [Citado el: 06 de Mayo de 2016.]

[http://virtual.senati.edu.pe/pub/PGM/Unidad01/CONTENIDOS\\_DE\\_LA\\_UNIDAD\\_TEMATICA\\_N](http://virtual.senati.edu.pe/pub/PGM/Unidad01/CONTENIDOS_DE_LA_UNIDAD_TEMATICA_N_1_PLATAFORMA.pdf) 1\_PLATAFORMA.pdf . Pág. 10

#### **B. Tipos de Mantenimiento**

#### **Mantenimiento Correctivo:**

(RODRÍGUEZ ARAÚJO, 2008) Definió el mantenimiento correctivo como toda aquella operación o proceso que se emplea para restablecer un equipo o sistema cuando este haya entrado en estado de avería. Normalmente usado en máquinas de baja repercusión en el sistema, de esta manera solo se usan los recursos mínimos y necesarios cuando se produce el problema:

#### **Mantenimiento Preventivo**

(RODRÍGUEZ ARAÚJO, 2008) también afirmó que el mantenimiento preventivo busca disminuir las fallas o parones mediante la realización periódica de intervenciones, de esta manera disminuir la probabilidad que aparezca una avería y aumentar la confiabilidad de los sistemas o equipos de la planta. Las intervenciones se pueden programar de manera sistémica y periódica. La principal función del mantenimiento preventivo es disminuir los fallos mas no evitar que aparezcan, es por eso que su aplicación y frecuencia corresponden a un balance de costos, donde la aplicación periódica de este mantenimiento será menor a los que se evitaran con ellas.

#### **Mantenimiento Predictivo**

Es una técnica que puede predecir cuándo y dónde se puede producir el fallo con el fin de poder anticiparse y evitar su aparición, mediante el seguimiento y funcionamiento de las maquinaras. Por otro lado, según (RODRÍGUEZ ARAÚJO, 2008):

*…"Aunque elimina intervenciones innecesarias, el elevado número de recursos que requiere la realización del seguimiento de los diferentes parámetros, y por tanto, su elevado coste, sólo lo hace apropiado en instalaciones con un elevado coste de mantenimiento que resulten críticas en el sistema productivo" <sup>7</sup>…*

<sup>1</sup> <sup>7</sup> **RODRÍGUEZ ARAÚJO, Jorge.** Gestión Del Mantenimiento. Introducción a la teoría del mantenimiento. [En línea] 24 de Octubre de 2008. [Citado el: 06 de Mayo de 2016.] <https://es.scribd.com/doc/7497765/Gestion-del-mantenimiento> . Pág. 3.

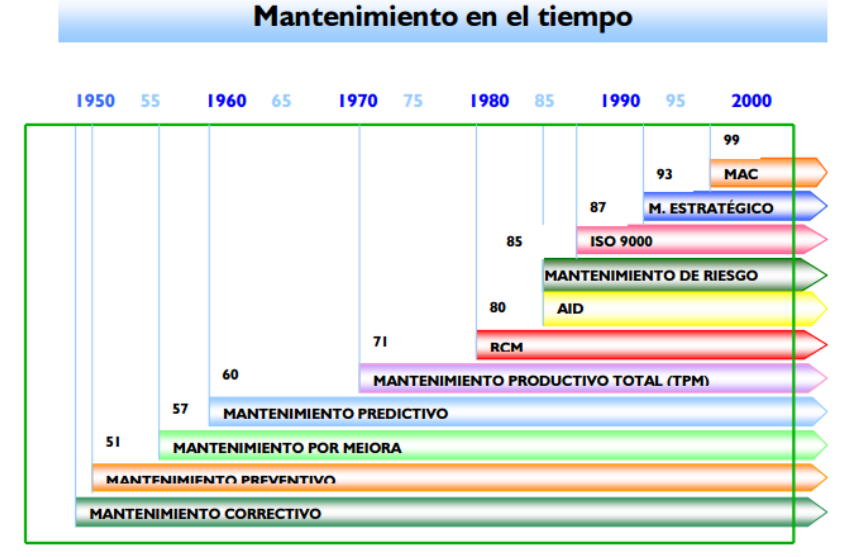

**Figura 2: Mantenimiento en el Tiempo**

Fuente: (SENATI, 2007)

#### **C. Técnicas de Mantenimiento Predictivo**

#### **Análisis de Vibraciones**

Es una técnica para el mantenimiento predictivo que se aplica a maquinas rotativas en base al seguimiento y estudio del comportamiento de sus vibraciones. Todas las maquinas rotativas emiten de cierta manera sus vibraciones cuando operan correctamente, mientras que cuando se presenta un mal funcionamiento esa vibraciones se ven afectadas indicando la necesidad de su mantenimiento. Para que esta técnica tenga validez, es necesario conocer ciertos parámetros de la maquina rotativa las cuales se analizaran de una manera adecuada para el resultado del análisis. (TÉCNICAS DE MANTENIMIENTO PREDICTIVO UTILIZADAS EN LA INDUSTRIA , 2010)

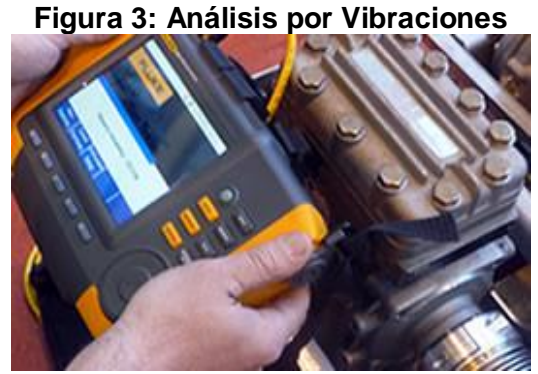

Fuente: (Erion Mantenimiento Ferroviario)

# **Termografía**

Es una técnica del mantenimiento predictivo que estudia y realiza seguimiento a la variación de temperaturas de diferentes máquinas para poder determinar si se encuentran en buen funcionamiento. Estos maquinas emiten energía que viaja a la velocidad de la luz en forma de ondas electromagnéticas la cual es directamente proporcional a la temperatura del mismo. Debido a que estas ondas no pueden ser captadas por el ojo humano se necesita de un instrumente de que transforme esa energía en espectros visibles para el hombre, así como en la siguiente figura. (TÉCNICAS DE MANTENIMIENTO PREDICTIVO UTILIZADAS EN LA INDUSTRIA , 2010)

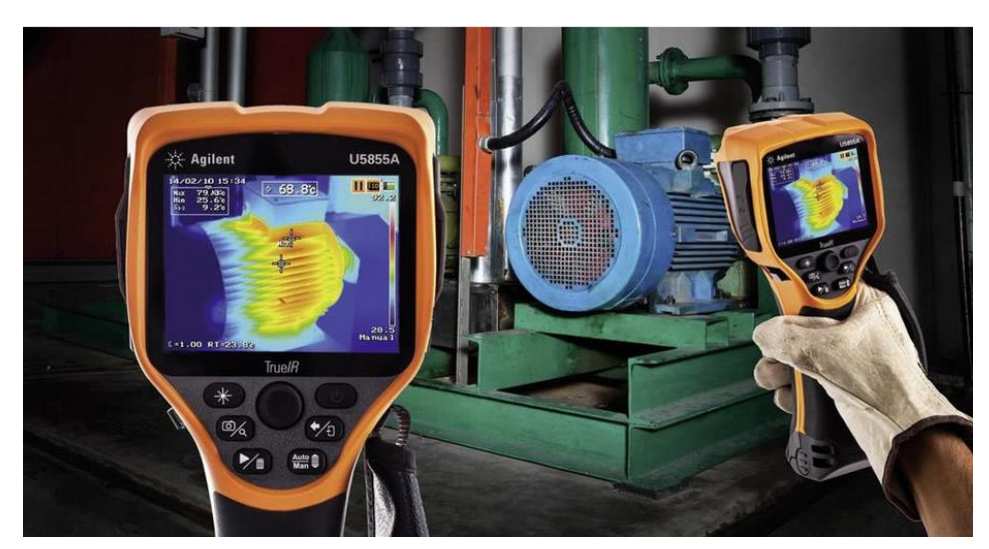

**Figura 4: Análisis de Termografía**

# **Análisis por Ultrasonido**

Existen máquinas que cuando presentan algún tipo de problema emiten ondas de sonido de alta frecuencia las cuales son estudiadas por el análisis por ultrasonido. La frecuencia que puede percibir el oído humano se encuentra entre los 20Hz y los 20KHz, es por esta razón que hay ciertas máquinas que emiten en una frecuencia aún mucho mayor a la percibida por el oído humano (superior a los 20KHz). Es por esta razón que existen instrumentos capaz de convertir las ondas de ultrasonido en ondas audibles para el hombre, a estos instrumentos se les llama *ultrasonido* o *detectores de ultrasonido.* (TÉCNICAS DE MANTENIMIENTO PREDICTIVO UTILIZADAS EN LA INDUSTRIA , 2010)

Fuente: (SETISA)

#### **Figura 5: Medidor por Ultrasonido**

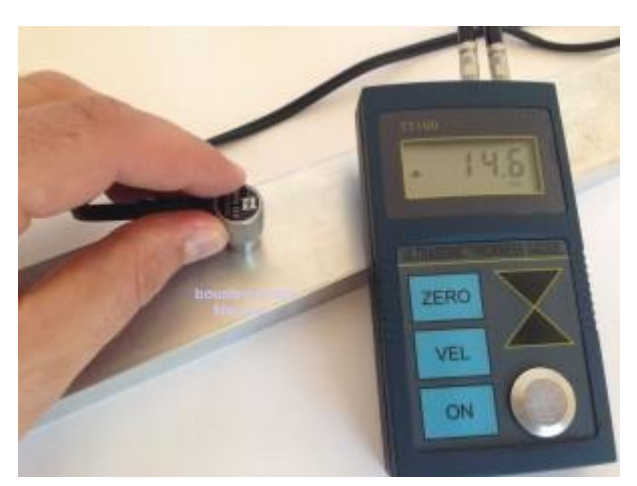

Fuente: (Boustens, 2016)

#### **Análisis de Aceite**

El aceite es muy importante para las maquinas porque ayuda a un buen funcionamiento de esto, ya que se encarga de proteger el desgaste de las piezas, su temperatura y limpieza de impurezas. Cuando el aceite no cumple con ciertos grados de pureza es ahí cuando las piezas o maquinas comienzan a operar de manera incorrecta. Es por esta razón que el análisis de aceite se volvió un punto vital dentro del mantenimiento predictivo, estudiando las propiedades físicas y químicas del aceite lubricante. Es una técnica que permite evaluar el grado de contaminación y degradación, de esta manera saber si tiene el estado mínimo para lubricar las máquinas. (TÉCNICAS DE MANTENIMIENTO PREDICTIVO UTILIZADAS EN LA INDUSTRIA , 2010)

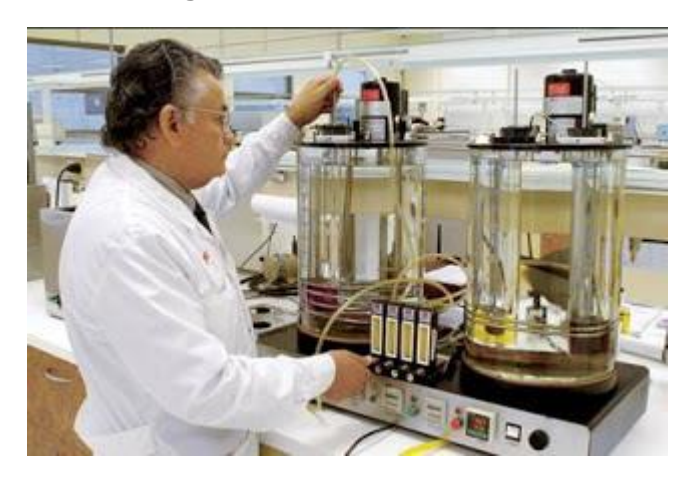

**Figura 6: Análisis de Aceite**

Fuente: (Sheka, 2012)

## **D. Indicadores de Mantenimiento Disponibilidad**

Es el porcentaje de tiempo total que un equipo o maquinaria tiene para cumplir con su función y es sin duda el indicador más importante en el mantenimiento (AMENDOLA, 2013). Su fórmula es la siguiente:

# **Ecuación 1: Ecuación Indicador de Disponibilidad**

 $D =$ Horas totales — horas paradas por mantenimiento Horas totales

# **Confiabilidad**

Es el porcentaje de probabilidad que un equipo tiene para cumplir sus funciones bajo ciertas condiciones de tiempo. Un equipo es 100% confiable cuando opera sin fallas y su valor de supervivencia será igual a 1. (AMENDOLA, 2013)

# **Tiempo Promedio para Fallar**

Es un indicador que nos permite medir el tiempo promedio que un equipo tiene para operar sin presentar fallas ni interrupciones, y a la vez es un indicador indirecto con la confiabilidad. Y trabaja con la siguiente formula: (AMENDOLA, 2013)

# **Ecuación 2: Ecuación Tiempo Promedio para fallar**

 $TPPF =$ Horas Totales N° Averias

# **Tiempo Promedio para Reparar**

Es el tiempo promedio que se toma para la reparación de un equipo o sistema. Este indicador medirá la efectividad que de poder poner en funcionamiento a óptimas condiciones un equipo que se encuentra en estado de fallo. Y su fórmula es la siguiente: (AMENDOLA, 2013)

# **Ecuación 3: Ecuación de Tiempo Promedio para Reparar**

 $TPPR =$ N° de horas de paro por averia N° Averias

#### **1.3.2. Sistema Web**

Según (Berzal, y otros, 2007) definió a un sistema web como una aplicación informática que se encuentra alojada en la Web de manera de por sí sola puede producir contenido de manera dinámica las que son consumida por los usuarios. Es abierta las opciones que se puede realizar dentro de ella, tanto como seleccionar, filtrar, ordenar y pre visualizar contenido de acuerdo a las necesidades de cada usuario. Los sistemas web facilitan información actual que tiene la empresa, ya que este tiene acceso directo a la base de datos operativo de la organización, lo cual lo hace posible.

Las aplicaciones web o sistemas web, se han extendido tanto que las personas las usan como si fuera un común denominador de sus días, como por ejemplo: poder acceder a consultar una cuenta bancaria u operar en ella, la facturación y declaración de renta por internet, el envío de correos electrónicos por medio de páginas web. (Moreira Gibaja, 2009)

Un conjunto de recursos web que participan e interactúan entre si forman la aplicación web. Estos recursos que componen a la aplicación web son:

- *…"Componentes de servidor dinámicos.*
- *Bibliotecas de clases.*
- *Elementos web estáticos.*
- *Componentes de clientes dinámicos.*
- *Descriptor de desarrollo y de configuración de la aplicación web, en forma de uno o múltiples archivos en formato XML."….* 8

#### **Figura 7: Esquema Básico de una Aplicación Web**

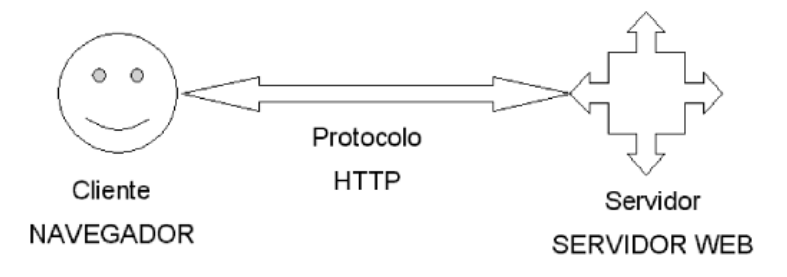

Fuente: (LUJÁN MORA, 2002)

<sup>1</sup> <sup>8</sup> **Aumaille, Benjamín. 2002.** *J2EE desarrollo de aplicaciones web.* Barcelona : ENI ediciones, 2002. ISBN: 2-7460-1912-4. Pág. 19.

# **A. Ventajas Y Desventajas**

A continuación se mencionan algunas ventajas de las aplicaciones web:

(CARDADOR CABELLO, 2015)

*…"*

- *No es necesario instalar nada de parte del cliente.*
- *No es necesario que el cliente actualice nada.*
- *No hay problema de actualización de versiones. Todos usan la misma versión.*
- *Centralización de información*
- *No se requiere un sistema operativo determinado, ni software ni hardware determinado.*
- *Se puede trabajar donde se requiera siempre que se disponga de un equipo y conexión a red."…<sup>9</sup>*

Sin embargo según (CARDADOR CABELLO, 2015), también cuenta con desventajas:

*…"*

- *Requieren una conexión a internet.*
- *Su desarrollo es complejo, dado que hay que garantizar la compatibilidad con los sistemas operativos, software y hardware de los clientes.*
- *Su tiempo de respuesta suele ser algo más lento, aunque hoy en día la capacidad de respuesta no tiene nada que envidiar a las aplicaciones de escritorio."<sup>10</sup>…*

# **B. Tecnologías**

Existen muchas tecnologías para el desarrollo de la capa de presentación (interfaz del usuario), tales como: (CARDADOR CABELLO, 2015)

- **Ajax:** es una técnica de desarrollo web, que permite renderizar y cargar una página, para crear aplicaciones interactivas o enriquecidas RIA. Ajax incorpora estándares de exhibición e interacción dinámica y el intercambio y manipulación de datos usando XML, XLST y JSON, mediante XMLHttpRequest, objeto disponible en los navegadores actuales.
- **RichFaces:** es un conjunto de bibliotecas de código abierto desarrollado y mantenido por JBOSS, basado para JAVA, que permite la creación de aplicaciones para las peticiones Ajax en las páginas.

<sup>&</sup>lt;u>.</u> <sup>9</sup> **CARDADOR CABELLO, Antonio Lui**. 2015. Implementación de aplicaciones Web en entornos internet, intranet y extranet. IFCD0210. s.l. : IC Editorial, 2015. ISBNN: 841-6433-09- 7. Pág. 156.  $10$  Idem a 9.

- **Facelest:** es un framework simplificado usado en la capa de presentación para la creación de plantillas web bajo la licencia de Apache y Java Server Faces (JSF). SU principal función es la creación de interfaces basadas en plantillas y componentes.
- **Lenguaje de Marcado de Hipertexto Extensible (XHTML):** nace con el objetivo de ser el resplazo del HTML, de una manera más estricta, porque extiende su potencial con el XML.

#### **C. Metodología de Desarrollo – RUP:**

El Proceso Unificado Racional o con lo que se conoce en inglés "Rational Unified Process" comúnmente resumido en RUP, es un proceso de modelado de desarrollo de software que conjuntamente con el Lenguaje Unificado de Modelado UML, forman a ser la metodología más utilizada como estándar para el desarrollo de sistemas orientado a objetos en el que abarca el análisis, implementación y documentación. RUP son un conjunto de metodologías adaptables a cualquier organización y no un conjunto de pasos firmemente establecidos para seguir. (Mejorando las debilidades de RUP para la gestion de Proyectos, 2010)

#### **Características:**

RUP es un proceso de ingeniería de software. Se describe entre otras cosas como:

*…"*

1

- *– Centrado en una arquitectura.*
- *– Guiado por casos de uso (requerimientos).*
- *– Iterativo e incremental.*
- *– Enfrenta riesgos.*
- *– Controla cambios.*
- *– Soportado por varias herramientas.*
- *– Se define como una "Base de Conocimiento"*

*Fue concebido por los tres "amigos": Booch, Rumbaugh y Jacobson. Provee a través de un entorno WEB: Lineamientos, plantillas, workflows y herramientas, que guían una implementación efectiva de las Mejores Prácticas de la industria del software"…<sup>11</sup>*

<sup>11</sup> *Mejorando las debilidades de RUP para la gestion de Proyectos.* **WONG PORTILLO, Lenis y TORRES SANCHÉZ, Fernando. 2010.** N° 2, Lima : Universidad Nacional Mayor de San Marcos, 2010, Vol. 7. ISSN 1816-3823. Pág 50.

#### **Fases:**

El ciclo de vida de la metodología RUP es un conjunto de ciclos, en las que cada uno produce una versión distinta del producto, a su vez cada ciclo está compuesta por fases y está por un número de iteraciones, y según (RUEDA CHACÓN, 2006) estas fases son:

#### **a. Concepción o Inicio**

\_En esta fase, se encarga de definir las principales características del proyecto tales como: objetivos, funcionalidades, ámbito y capacidades del producto.

#### **b. Elaboración**

\_ En esta fase del RUP, se trata de estudiar la problemática a profundidad, de esta manera poder definir la arquitectura de desarrollo, las funcionalidades exactas, el dominio del problema, y planifican los recursos necesarios para la elaboración del producto.

#### **c. Construcción**

\_ En esta tercera fase, se desarrolla por medio de iteraciones todas las tareas de análisis que se elaboraron en la fase anterior, las cuales involucra análisis, diseño e implementación. Todas las características y funcionalidades básicas que fueron definidas anteriormente se refinan y se construyen de acuerdo a la arquitectura también anteriormente mencionada. De esta manera el trabajo se centra en la programación y pruebas para acabar con la documentación del manejo del sistema o producto.

#### **d. Transición**

\_ En esta última fase es la liberación del producto y su entrega al usuario final, en esa fase corresponden muchas tareas tales como: elaboración de los manuales de usuarios, empaquetado del producto, instalación, configuración, capacitación, mantenimiento, etc.

#### **Figura 8: Recursos Utilizados en las Fases RUP en el tiempo**

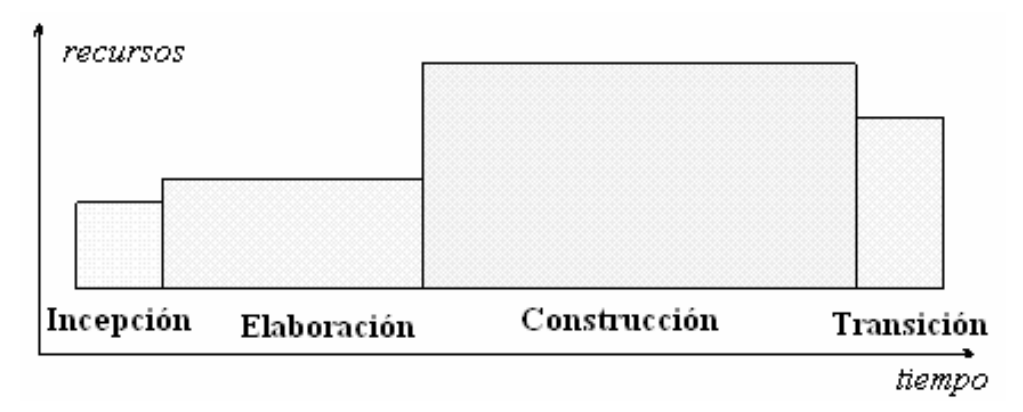

#### **FUENTE:** (RUEDA CHACÓN, 2006)

#### **Disciplinas**

Las disciplinas sirven para regir los flujos de trabajos, los cuales son un conjunto de pasos para el éxito de cada disciplina, éstas están categorizadas en 2 grupos: las primarias y las de apoyo. Las primarias son un conjunto de disciplinas para la realización de un proyecto de desarrollo de software, aunque estas se pueden ajustar o descartar de acuerdo a la magnitud del proyecto, entre ellas tenemos a las siguientes disciplinas: Modelo del Negocio, Requerimientos, Análisis y Diseño, Implementación, Pruebas y Despliegue. Y las de apoyo, como su nombre bien lo indica, sirven como apoya a las primarias para la realización de un buen proyecto, entre estas disciplinas tenemos a: Entorno, Gestión del Proyecto, Gestión de Configuración y Cambios. A continuación, de acuerdo con (TABARES BEDOYA, 2011), se describen rápidamente cada uno de estas disciplinas:

#### **a. Modelo de Negocio:**

El propósito de esta disciplina consiste en modelar el negocio de la organización, y entender los procesos que intervienen para el desarrollo del proyecto. Dentro de las actividades que componen esta disciplina se encuentran:

- Estudiar la realidad actual de la empresa y la capacidad que esta tiene para adaptarse a nuevos sistemas, de esta manera satisfacer la necesidad surgida.
- Identificar cuáles son los procesos actuales del negocio, sus objetivos, roles y responsabilidad que este cumple.
- Identificar y evaluar las estrategias del negocio para adaptarlas a los nuevos procesos si es necesario.

#### **b. Requerimientos**

El propósito de esta disciplina es evaluar, con todos los interesados, los requisitos, de esta manera determinar lo que si el sistema podrá hacer y el alcance e impacto que tendrá.

#### **c. Análisis y Diseño**

En esta disciplina, el propósito que se pretende alcanzar es el transformar los requisitos del negocio, levantados en la disciplina anterior, en especificaciones del software; de esta manera determinar la arquitectura de la solución y comunicarla a los desarrolladores con los requisitos claros del sistema.

#### **d. Implementación**

En esta disciplina se pretende codificar y configurar los componentes del software para poder ensamblarlos en unidades totalmente distintas y funcionales.

#### **e. Pruebas**

En esta disciplina se centra en probar y evaluar la calidad del producto ya desarrollado. De esta manera se valida los errores, la arquitectura, el diseño, los requisitos y la ejecución del producto.

#### **f. Despliegue**

Esta disciplina trata de asegurar el producto software desarrollado quede disponible en las distintas unidades funcionales, de esta manera lograr ser usada por los clientes. Dentro de esta disciplina, se especifica y verifica la instalación del producto, se desarrolla manuales de usuario que servirán para la capacitación del mismo, y se entrega el producto funcionando al usuario.

#### **g. Gestión del Proyecto**

Ésta disciplina es la encargada de gestionar todas las actividades que se realizan dentro del proyecto, desde la planeación, ejecución y coordinación hasta la unifación de todos los canales de comunicación que participan en el proyecto.

#### **h. Gestión de la Configuración y Cambio**

La función que cumple esta disciplina es de definir y conducir todos los artefactos que están propensos al cambio y que deben ser controlados, creando mecanismos de configuración y cambios que se puedan presentar en el proyecto.

#### **D. Estructura MVC (Modelo-Vista-Controlador)**

#### **a. Definición**

Las líneas generales MVC, o como se le conoce, Modelo Vista Controlador, es un patrón para el diseño del software para separar la lógica del sistema con los interfaces del Usuario. En base a esto, surge la necesidad de crear una estructura más robusta, donde explote el potencial de la reutilización de código, el mantenimiento del sistema y la separación de conceptos por medio de capas. (ALVAREZ, 2014)

*.." MVC es un "invento" que ya tiene varias décadas y fue presentado incluso antes de la aparición de la Web. No obstante, en los últimos años ha ganado mucha fuerza y seguidores gracias a la aparición de numerosos frameworks de desarrollo web que utilizan el patrón MVC como modelo para la arquitectura de las aplicaciones web."…<sup>12</sup>*

#### **b. Componentes**

<u>.</u>

La relación entre cada parte M,V y C y cada uno de sus elementos dentro de una aplicación es la siguiente:

<sup>12</sup> **ALVAREZ, Miguel Ángel. 2014.** Te explicamos de manera general MVC, Model - View - Controller o Modelo - Vista - Controlador. [En línea] 02 de Enero de 2014. [Citado el: 09 de Abril de 2017.[\] https://desarrolloweb.com/articulos/que-es-mvc.html](https://desarrolloweb.com/articulos/que-es-mvc.html)

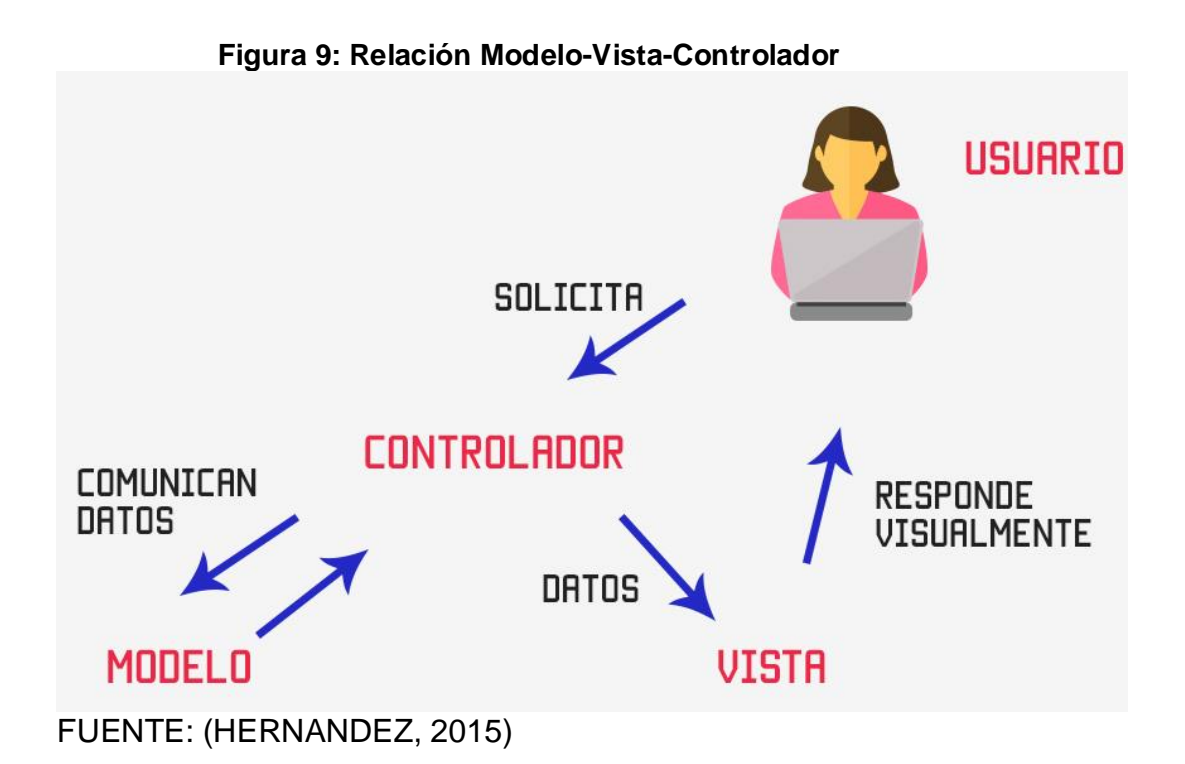

#### **Modelo**

Esta capa representa la lógica del negocio por parte de la aplicación implementada, esto significa que es el responsable de la recuperación, procesamiento, validación y toda actividad que implica la manipulación de los datos. (Foundation)

#### **Vista**

Es la representación visual de los datos, que interactúa con el usuario por medio de un interfaz gráfico y a la vez encargada de recibir cualquier petición por parte de este. La responsabilidad de cómo se vean los datos es netamente de la Vista, el controlador y el modelo no se preocupan por eso. (HERNANDEZ, 2015)

#### **Controlador**

Esta capa es la encargada de gestionar todas las peticiones del usuario que fueron solicitadas desde la capa de la Vista y la cual será atendida con la ayuda del Modelo. Los controladores también son vistos como los administradores del sistema cuidando los recursos necesarios para completar las tareas y delegar funciones a otros trabajadores. (Foundation)

#### **1.3.3. Programación Orientada a Aspectos**

Según (Kickzales, y otros, 1997) en su trabajo *Aspect-Oriented Programming*, define la Programación Orientada a Aspectos como una nueva técnica de programación que permite el aislamiento apropiado, la composición y la reutilización de código en lo que denominaron como *aspecto,* para la captura de funcionalidad transversal básica del sistema, de esa manera resolver las deficiencias de programación que tenía la Programación Orientada a Objetos.

Aunque la Programación Orientada a Aspectos es relativamente nueva, siendo ésta una de los paradigmas más actual el cual nació con el fin de encapsular conceptos para eliminar el código dispersado en todo el sistema, haciéndolos más adaptables y reusables. De acuerdo a (Asteasuain , y otros, 2002) la idea central que persigue la Programación Orientada Aspectos es que el software sea desarrollada separando cada concepto. El lenguaje orientado a Aspectos (LOA) es una clase especial de lenguajes la cual da soporte al nuevo paradigma de programación. Y es de brinda soporte, mecanismos y constructores para encapsular todos los elementos dispersados en el sistema y a estos elementos se les da el nombre de aspectos:

#### *…"Una definición para tales lenguajes sería: Los LOA son aquellos lenguajes que permiten separar la definición de la funcionalidad pura de la definición de los diferentes aspectos"* <sup>13</sup>*…*

Los LOA deben satisfacer varias propiedades deseables, entre ellas:

- *…"- Cada aspecto debe ser claramente identificable.*
- *- Cada aspecto debe auto-contenerse.*
- *- Los aspectos deben ser fácilmente intercambiables.*
- *- Los aspectos no deben interferir entre ellos.*
- *- Los aspectos no deben interferir con los mecanismos usados para definir y evolucionar la funcionalidad, como la herencia."* <sup>14</sup>*…*

 $\overline{a}$ <sup>13</sup> **Asteasuain , Fernando y Ezequiel Contreras, Bernardo. 2002.** Programación Orientada a Aspectos - Análisis del Paradigma. [En línea] Octubre de 2002. [Citado el: 07 de mayo de 2016.[\] http://www.angelfire.com/ri2/aspectos/Tesis/tesis.pdf.](http://www.angelfire.com/ri2/aspectos/Tesis/tesis.pdf) Pág 10.

<sup>14</sup> **Cugola, Gianpaolo, Ghezzi, Carlo y Monga, Mattia. 1999.** *"Coding Different Design*  Paradigms for Distributed Applications with Aspect-Oriented Programming". in the Workshop su Sistemi Distribuiti : Algoritmi, Architetture e Linguaggi (WSDAAL), 1999.

Según (Rosique Contreras, 2003): para tener un programa orientado a aspectos necesitamos definir los siguientes elementos:

- Lenguaje base, suele ser un lenguaje general como C++ o Java, ya que estos ayudaran a definir la funcionalidad básica del software, aunque también se podrían usar lenguajes no imperativos.
- Uno o más lenguajes orientados a aspectos, existen muchos lenguajes definen de una forma u otra a los aspectos, tal es el caso del lenguaje AspectJ que se puede programar muy parecida a una clase de Java.
- Tejedor de Aspectos, este elemento se encarga de combinar los lenguajes tanto el lenguaje base como el lenguaje orientado a aspectos.

En la *Figura 10* se puede apreciar el modelo en que las aplicaciones tradicionales trabajan, y como es que cambia este modelo al migrar a una aplicación orientada a aspectos en la *Figura 11*.

 **Figura 10: Estructura de una implementación en los lenguajes tradicionales.**

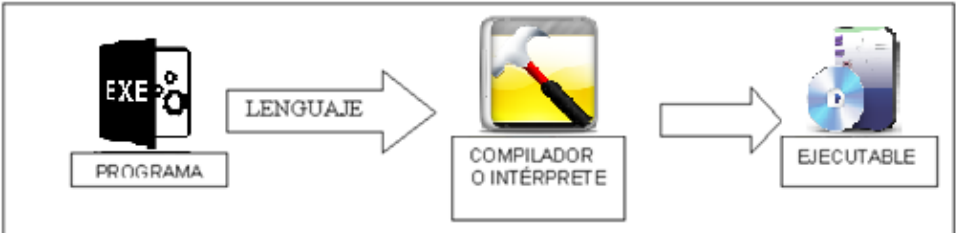

**Fuente**: (Rosique Contreras, 2003)

# **Elaboración**: Propia

**Figura 11: Estructura de una implementación en los lenguajes de aspectos.**

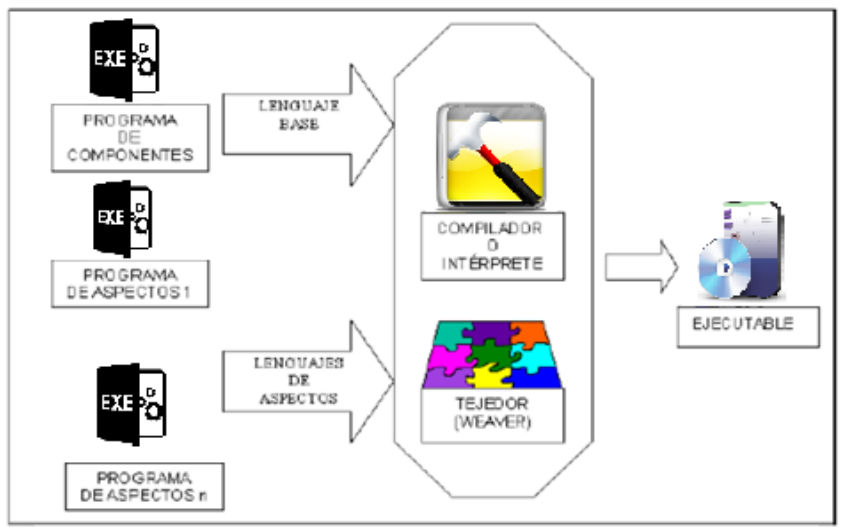

**Fuente**: (Rosique Contreras, 2003) **Elaboración**: Propia

#### **A. ¿Qué es un Aspecto?**

Gregor Kickzales y su grupo (Kickzales, y otros, 1997), brinda un marco adecuado que facilita y clarifica la definición de un aspecto. Según él, define que:

*…"Un Aspecto es una unidad modular que se disemina por la estructura de otras unidades funcionales. Los Aspectos existen tanto en la etapa de diseño como en la de implementación. Un Aspecto de diseño es una unidad modular del diseño que se entremezcla en la estructura de otras partes del diseño. Un Aspecto de programa o código es una unidad modular del programa que aparece en otras unidades modulares del programa"…<sup>15</sup>*

Gracias a todo este marco, descripto en *Aspect-Oriented Programming*<sup>16</sup> , podemos diferenciar los aspectos de los demás integrantes del sistema: al momento de implementar una propiedad, tenemos que la misma tomará una de las dos siguientes formas, las cuales según (Kickzales, y otros, 1997) son:

- Componente: es un elemento que puede claramente encapsularse porque está bien localizada, y resulta fácil componerlo.
- Aspecto: No puede ser encapsulado, ya que estos vienen a ser performance de la semántica de forma sintética. Los aspectos tienden a no ser unidades de descomposición funcional del sistema, sino más bien propiedades que afectan su rendimiento y comportamiento.

#### **B. Elementos del Paradigma**

#### **Joinpoint**

1

De acuerdo con (Martín Paez, 2007), los puntos de ejecución que hacen posible el entretejido en los aspectos son denominados joinpoints o puntos de enlace. Estos puntos de enlaces pueden ser el llamado de un simple método, un constructor, la asignación del valor a una variable, entre otros. Los joinpoints

<sup>15</sup> *El Desarrollo de Software Orientado a Aspectos: Un Caso Práctico para un Sistema de Ayuda en Línea.* **Tábares B., Marta S., Alferez Salinas, Germán H. y Alferez Salinas, Edward M. 2008.** N° 2, Medellín : s.n., Junio de 2008, Revista Avances en Sistemas e Informatica, Vol. 5. ISBN: 1657-7663. Pág. 63.

<sup>16</sup> **Kickzales, Gregor, y otros. 1997.** *"Aspect-Oriented Programming".* in Proceedings of the European Conference on Object-Oriented Programming (ECOOP), Finland : Springer-Verlag LNCS 1241, 1997.

aparte de ser una técnica de la programación orientada a aspectos, define las cuantificaciones y uniones que la técnica AOP soporta.

public class Foo  $\overline{1}$ 2<br>3<br>4<br>5<br>6<br>7<br>8<br>9  $\overline{\mathcal{A}}$ private int cantidadDeLlamadas; public Foo()  $\left\{ \right.$ try  $\left\{ \right.$ System.out.println("Foo.new()");  $\rightarrow$  $\begin{array}{c} 10 \\ 11 \\ 12 \\ 13 \\ 14 \\ 15 \\ 16 \\ 17 \\ 18 \end{array}$ catch(IOException e)  $\overline{\mathcal{L}}$ RuntimeException re = new RuntimeException(e); throw re;  $\rightarrow$  $\rightarrow$ public void doFoo()  $\left\{ \right.$ System.out.println("Foo.doFoo()"); 19<br>
20<br>
21<br>
22<br>
23<br>
24<br>
25  $cantidad Dellamadas += 1;$ public static void main (String [] args) Foo foo = new Foo(); foo.doFoo();  $\overline{\phantom{a}}$  $|26\rangle$ 

**Figura 12: Código de Ejemplo de Joinpoints**

**Fuente**: (Martín Paez, 2007)

**Tabla 1: Joinpoints de la Figura 8**

| Numero de Línea | <b>Joinpoint</b>                                    |
|-----------------|-----------------------------------------------------|
| 8               | Ejecución del método Foo.new()                      |
| 10              | Manejo de una excepción del tipo IOE xception       |
| 12              | Llamada al método Runtime Exception.new (Exception) |
| 13              | Lanzado de una excepción del tipo RuntimeException  |
| 17              | Ejecución del método Foo.doFoo()                    |
| 19              | Modificación del atributo Foo cantidadDeLlamadas    |
| 23              | Llamada al método Foo.new()                         |
| 24              | Llamada al método Foo.doFoo()                       |

**Fuente:** (Martín Paez, 2007)

#### **Pointcut**

(Martín Paez, 2007) definió al Pointcut como, un grupo de joinpoints. A diferencia de los joinpoints estos pueden ser definidos y personalizados por el programador. Estos podrían ser la ejecución de un constructor, llamadas a eventos y métodos nativos de java como el Pow y el Math. La siguiente tabla muestra ejemplo de designadores de poincuts soportados por AspectJ.

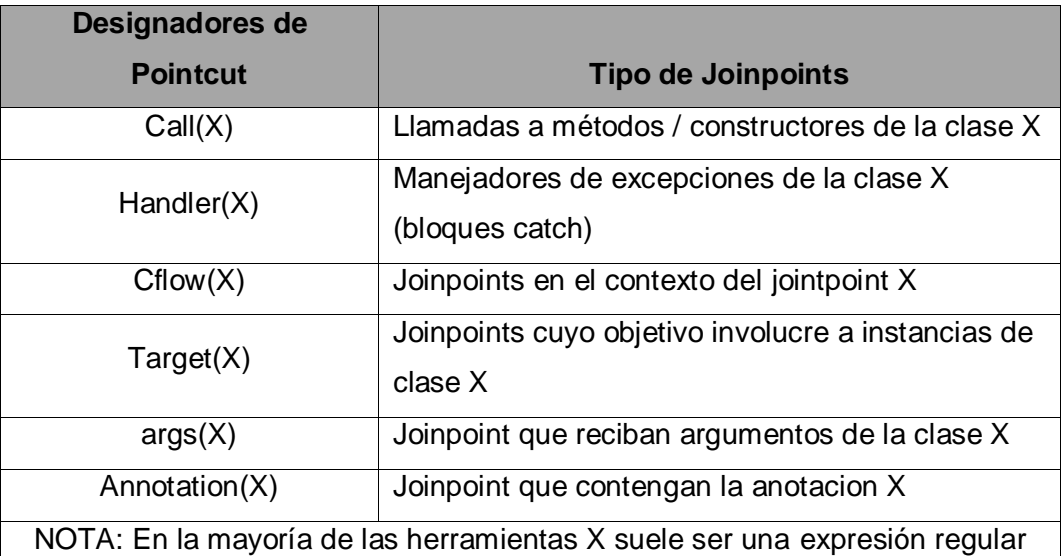

#### *Tabla 2: Designadores de Pointcuts de AspectJ*

**Fuente:** (Martín Paez, 2007) **Elaboración:** Propia

#### **Advice**

Los avisos definen el código que implementa la nueva funcionalidad que se ejecuta en los puntos de enlace capturados por los cortes. Los avisos definen la funcionalidad que atraviesa todo el sistema, están definidos por los cortes. La manera en que la nueva funcionalidad es ejecutada depende del tipo de aviso que se le asigne.

El tipo de un aviso determina cómo éste interactúa con el punto de enlace sobre el cual está definido. AspectJ divide a los avisos en:

*…"- Aviso "Antes"(Before): aquellos que se ejecutan antes del punto de enlace.* 

*- Aviso "Después" (After): aquellos que se ejecutan después del punto de enlace.* 

*- Aviso "Durante" (Around): aquellos que se ejecutan en lugar del punto de enlace."* <sup>17</sup>*…*

#### **Declaraciones de Intertipo**

Según (Manzanares Guillén J, 2005)

*…"las declaraciones inter-tipo (inter-type declarations), también llamadas introducciones, nos permiten añadir nuevos miembros a un tipo (clase, interfaz o aspecto) sin modificar su código. Reciben este nombre porque* 

<u>.</u>

<sup>17</sup> Ídem a (15), p. 61.

*son declaraciones sobre la estructura de un programa que ocurren entre tipos, por ejemplo desde un aspecto se puede añadir un nuevo campo a una clase sin modificar el código de la clase afectada"* <sup>18</sup> *...*

Pongamos un ejemplo para entender esta situación: supongamos que para poder persistir objetos en una base de datos es necesario que todo objeto implemente la interfase ObjetoPersistente, la cual define un método para obtener el identificador del objeto a utilizarse como clave primaria en la base de datos. De acuerdo con (Martín Paez, 2007):

*"…utilizando AOP podría definirse un aspecto que con una declaración de intertipo se encargue de las siguientes cuestiones:* 

- *Hacer que todas las clases que deban persistirse implementen la interfaz ObjetoPersistente.*
- *Agregar la implementación del método requerido por la interfaz ObjetoPersistente en todas las clases que deban persistirse.*

*Ahora, dado un objeto que al que se le ha agregado el mencionado aspecto para implementar la interfaz ObjetoPersistente, si algún objeto quisiera tratarlo como un ObjetoPersistente, debería previamente castearlo a dicho tipo, ya que lo agregado por las declaraciones de intertipos no es directamente visible para los componentes base" <sup>19</sup> ...*

#### **C. Modelo Orientada a Aspectos**

El lenguaje UML, por sus siglas en inglés (Unified Modeling Language), es un estándar OMG, que permite representar, visualizar, especificar, construir y documentar todas las fases de un proyecto informático: desde el análisis de casos de uso hasta el diagrama de despliegue. UML modela la mayoría de los dominios, pero no todos los dominios son factibles de ser modelos en este lenguaje.

Para resolver esta desventaja, UML incluye extensiones para dichos lenguajes, por medio de estereotipos. Un estereotipo profunda el vocabulario de UML, permitiendo crear nuevos bloques parecidos a los existentes, pero son específicamente para un dominio o problema. (Abdelahad, y otros)

A lo largo de las últimas 2 décadas se han planteado diversas propuestos de *profile* de UML de manera que extendieran correctamente un metamodelo que soportara los conceptos y principios de la Programación Orientada a Aspectos;

<sup>&</sup>lt;u>.</u> <sup>18</sup> **Manzanares Guillén J, Salvador. 2005.** Programación Orientada a Aspectos - Una experiencia práctica con AspectJ . [En línea] Junio de 2005. [Citado el: 07 de Mayo de 2016.] [http://dis.um.es/~jmolina/Proyecto%20POA-AspectJ.pdf.](http://dis.um.es/~jmolina/Proyecto%20POA-AspectJ.pdf) Pág. 44.

 $\frac{19}{19}$  Ídem a (23), p. 16.

desde modelos primitivos e iniciales que fue evolucionando hasta complejas propu vestas con un modelado y detalle más concreto.

Uno de los modelos que más impacto y relevancia tuvo fue el trabajo de Jacobson y su compañero de trabajo Pan-Wei Ng (en Ivar Jacobson Consulting - IJC) publicaron, en el año 2005, el libro titulado "Aspect-Oriented Software Development with Use Cases", donde detallan el proceso UML para desarrollar un software con aspectos donde su ciclo de vida lo describió de la siguiente manera:

<span id="page-45-0"></span>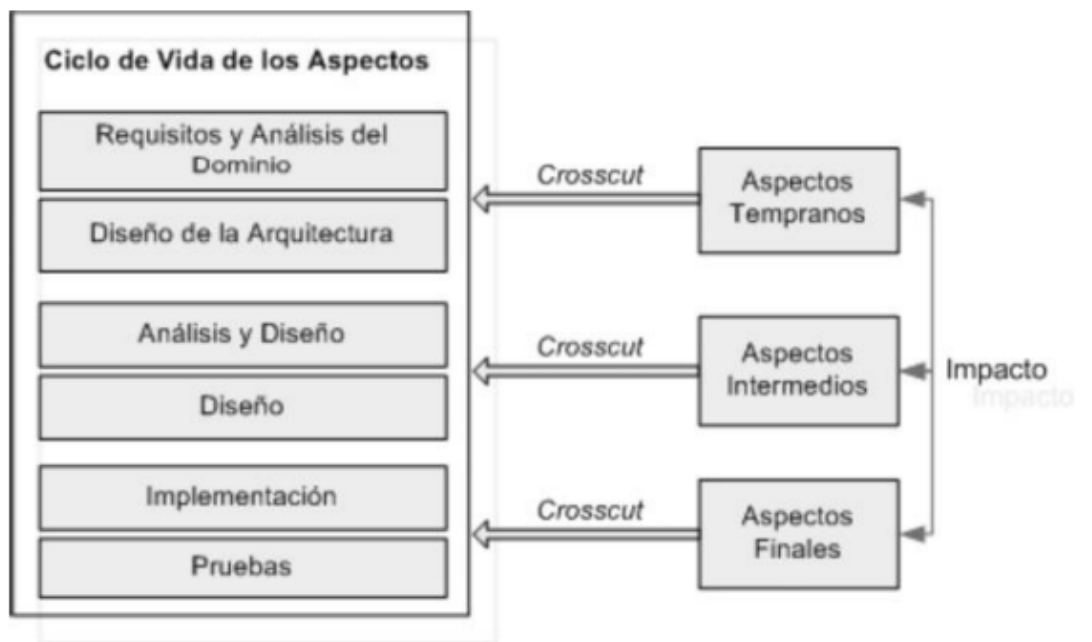

**Figura 13: Ciclo de Vida del Desarrollo de Software Orientado a Aspectos**

**FUENTE:** (El Desarrollo de Software Orientado a Aspectos: Un Caso Práctico para un Sistema de Ayuda en Línea, 2008)

Este modelo desarrollado conjuntado con UML tiene sus propios estereotipos aplicados al desarrollo de software orientado a aspectos, los cuales se ve a continuación:

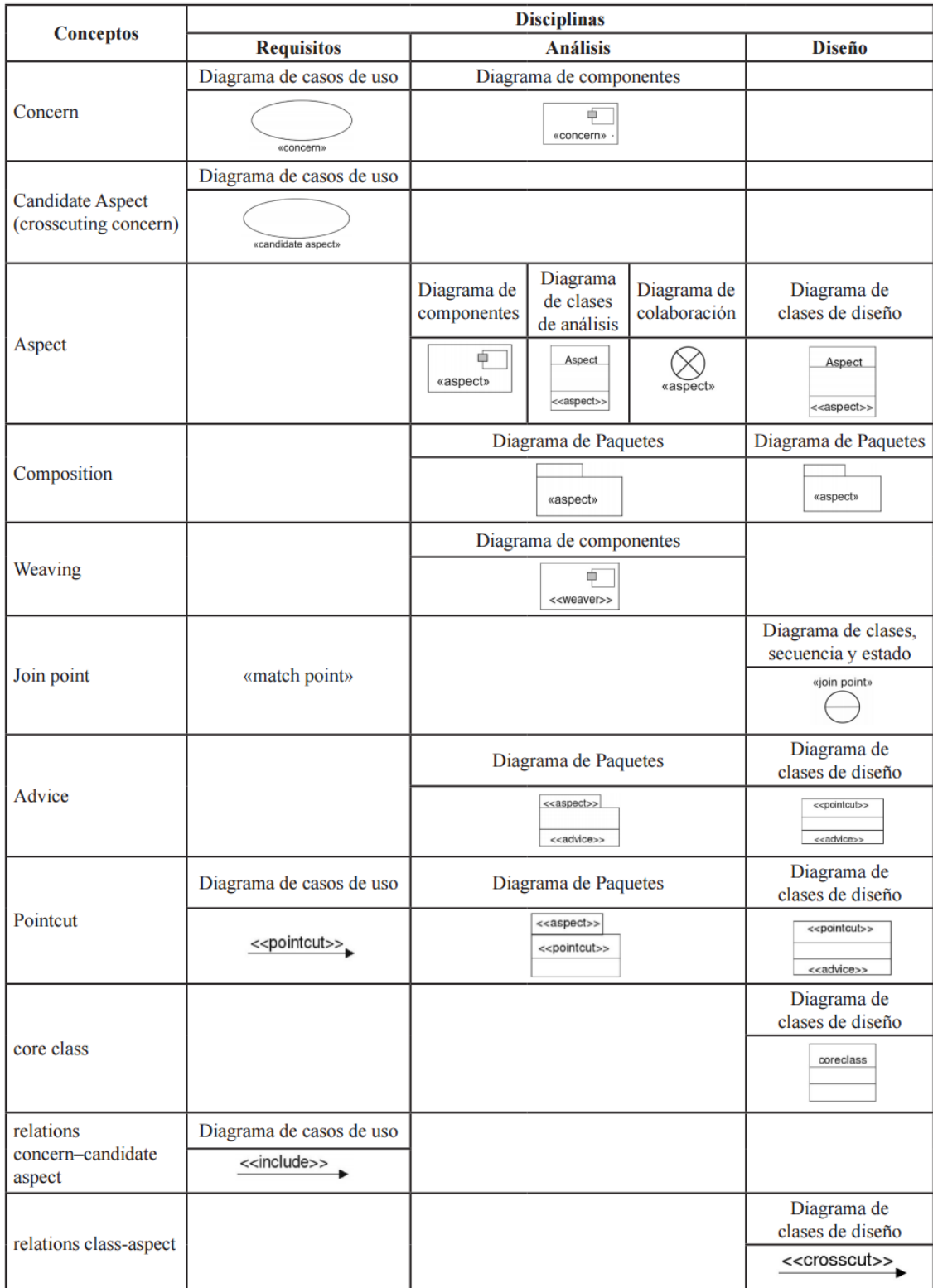

# **Tabla 3: Core UML para DSOA**

**FUENTE:** (Modelacion de la Orientacion a Aspectos, 2010)

#### **D. Ciclo de Vida del Desarrollo de Software Orientada a Aspectos**

Como se observa en la **[Figura](#page-45-0)** *13*, detalla como los aspectos van evolucionando en el desarrollo de un software, denominado Ciclo de Vida del Desarrollo del Software. Estos aspectos fueron clasificados de acuerdo a su impacto y a la etapa de desarrollo en que se encuentran (El Desarrollo de Software Orientado a Aspectos: Un Caso Práctico para un Sistema de Ayuda en Línea, 2008):

#### **a. Aspectos Tempranos:**

Representa diferentes enfoques para la determinación de los aspectos en el análisis de requisitos del software. En esta etapa se identifica y separa los intereses transversales, los requisitos que sobreponen en la identificación de cada interés y los stakeholders.

Existen varios enfoques para la elección de requisitos orientado a aspectos, con el fin de separar los requisitos funcionales, los no funcionales y los intereses, enfoques como los: *Separación Multidimensional de Intereses (MDOSC)*, enfoque pionero en la identificación de aspectos en la fase de requisitos, el cual se basa en Puntos de Vistas y el tratamiento de las reglas de composición de los intereses y conflictos; *Aspectos en Modelos de Objetivos de Requisitos (ARGM)*, este enfoque integra el framework NFR (Non-Functional Requeriments) con conceptos de aspectos, donde explica que si una tarea se encuentra involucrada en más de un objetivo, este se convierte en Aspecto; *Identificación de Aspectos en los Requisitos Theme/Doc*, representa una funcionalidad, asunto o interés que se quiera modelar de manera separa del sistema por un proceso desarrollado orientado a temas; *y AOSD con casos de USO (AOSD/UC)*, este enfoque trata a los requisitos funcionales desde los casos de uso como función básica del sistema, y a los requisitos no funcionales como casos de uso que extienden desde la infraestructura. (ANÁLISIS DE LA INGENIERÍA DE REQUISITOS ORIENTADA POR ASPECTOS SEGÚN LA INDUSTRIA DEL SOFTWARE, 2008)

#### **b. Aspectos Intermedios:**

Lamentablemente hasta la actualidad, la comunidad OMG no ha reconocido a los Aspectos como un elemento que pueda ser representado en UML, por esta razón es que se presentaron diferentes enfoques con el fin de modificar el metamodelo de UML e integrar al Aspecto como un clasificador, de esta manera es que los Aspectos en la fase de a análisis y diseño se representan como clases o asociados con un particular estereotipo.<sup>20</sup>

#### **c. Aspectos Finales:**

En esta etapa se identifica el lenguaje de desarrollo del software orientada Aspectos para, de esta manera poder cumplir con la fase de Implementación y Pruebas. En la actualidad, existen muchos lenguajes creados y adaptados para la programación orientada a aspectos tales como: JPAL, D, COOL, RIDL, Aspecto, AspectS, AspectC++, MALAJ, HiperJ, AspectJ, etc. Siendo el ultimo mencionado (AspectJ) una extensión de Java que soportar la implementación de cortes transversales a lo largo del sistema.<sup>21</sup>

#### **E. Ingeniería de Requisitos Orientada a Aspectos**

La ingeniería de Requisitos Orientado a Aspectos contiene un conjunto de enfoques orientado a aspectos que facilitan la identificación, separación y clasificación de los intereses funcionales y transversales. Estos enfoques se propusieron con el fin apoyar la primera etapa del Ciclo de Vida del Desarrollo Orientado a Aspectos, de esta manera servir como soporte para la evolución del desarrollo del sistema. Estos enfoques como fueron mencionados anteriormente son: *Separacion Multidimensional de Intereses (MDSOC), Aspectos en Modelos de Objetivos de Requisitos (ARGM), Identificación de Aspectos en los requisitos (Theme/Doc) y AOSD con casos de Uso (AOSD/UC).* (ANÁLISIS DE LA INGENIERÍA DE REQUISITOS ORIENTADA POR ASPECTOS SEGÚN LA INDUSTRIA DEL SOFTWARE, 2008)

Hasta la actualidad, las investigaciones sobre la identificación de los aspectos en la ingeniería de requisitos no han sido bien profundizada, puesto que no existen herramientas de soporte estables, definidas para la identificación, especificación y evaluación de aspectos tempranos, sin contar que los

1

 $20$  Ídem a (14). Pág 62.

 $21$  Ídem a  $(14)$ 

métodos heurísticos utilizados en los diferentes enfoques no están bien definidos, generalmente se encuentran definidas implícitamente o dependen de la intuición del analista. Esto no solo reduce el nivel de entendimiento de los enfoques, sino que las herramientas y la interpretación de los métodos sean de manera subjetiva. (HAAK, y otros, 2005)

Aunque no hay un enfoque concreto, la presencia del *Concern* parece ser el tema central de todos los 4 enfoques, mas no los artefactos para la identificación de Aspectos.

En el trabajo de investigación de (HAAK, y otros, 2005) presentó un modelo automatizado para la ingeniería de requisitos, con el fin de identificar, especificar, integrar y evaluar los aspectos en las etapas tempranas del desarrollo del software, este nuevo modelo lo presento con 5 tareas las cuales son: *1.- Identificar Concerns. 2.- Eleccion de Aspectos Candidatos. 3.- Especificar Aspectos Candidatos. 4.- Identificar Conclictos. 5.- Modelar en UML.* Las 3 primeras tareas contienen sub tareas que detallan el proceso de la función de estas, como se muestra en la siguiente figura:

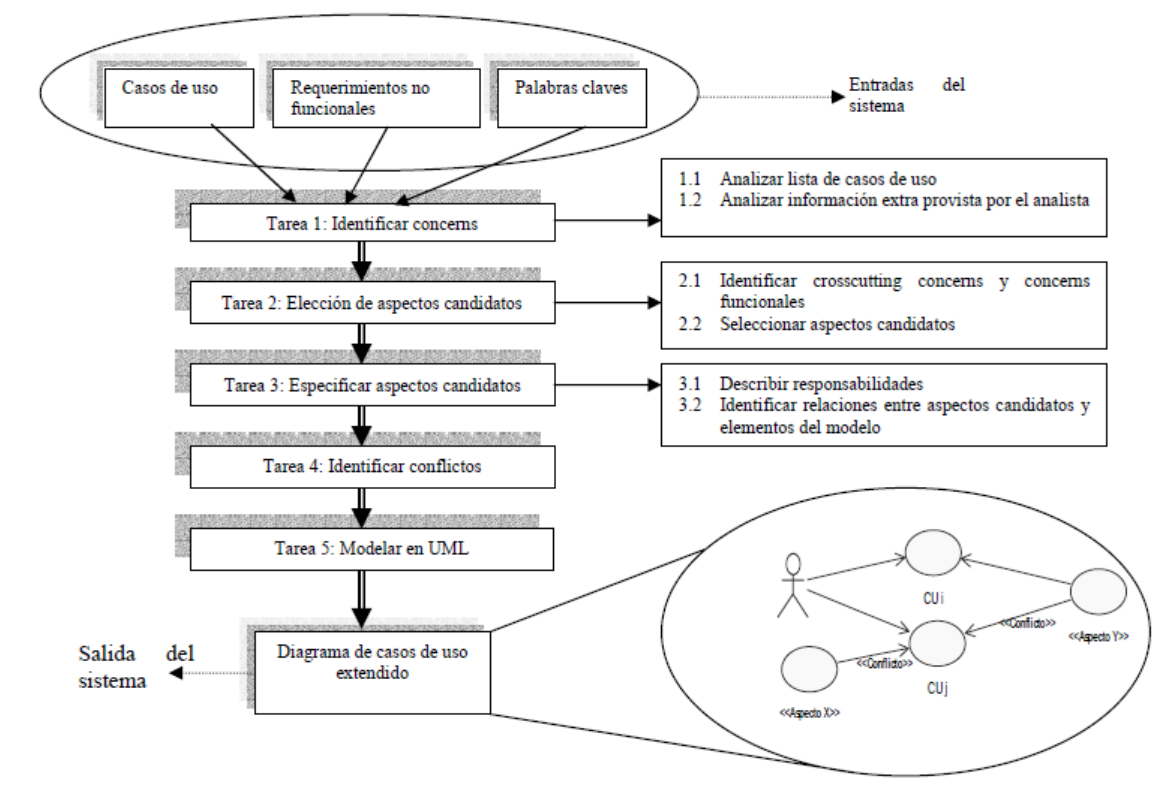

**Figura 14: Modelo de Ingenieria de Requisitos Orientado a Aspectos**

FUENTE: (HAAK, y otros, 2005)

#### **1.4. Formulación del Problema**

¿De qué manera la implementación de un sistema web basado en Aspectos mejorará el seguimiento y mantenimiento a las máquinas de la empresa J.C. Astilleros?

#### **1.5. Justificación de Estudio**

#### **1.5.1. Justificación Tecnológica**

La tecnología y técnicas empleadas para el desarrollo de este trabajo de investigación son de las más novedosas, puesto a que la Programación Orientada a Aspectos no se desarrolla en Perú, utilizando el framework Spring. Ahora con la solución web implementada, se podrá atender todos los procesos de mantenimiento desde cualquier parte en cualquier momento.

#### **1.5.2. Justificación Económica**

El desarrollo del presente trabajo de investigación estuvo al alcance de la empresa J.C. Astilleros, puesto que los gastos serán mínimos, siendo este elaborado con software libre. La implementación contó con el pago de un housting para alojar el sistema web. Se ahorrará el costo de uso de papeles que se usaban en informes y reportes, ahora que todos los datos se manejaran en la web.

#### **1.5.3. Justificación Social**

La implementación del trabajo de investigación permitirá controlar y gestionar los mantenimientos de una manera eficiente y optimizada, mejorando la calidad del servicio de los trabajadores de la empresa J.C. Astilleros.

#### **1.5.4. Justificación Ambiental**

La solución propuesta no tuvo un impacto negativo en el medio ambiente, al contrario con la implementación del trabajo de investigación se espera ahorrar el uso del papel.

#### **1.5.5. Justificación Académica**

La Universidad César Vallejo exige a los estudiantes de IX ciclo, la elaboración de un trabajo de investigación de investigación que justifique los conocimientos adquiridos y aplicación de estos.

Para cumplir este cometido se pretende realizar un realizar un sistema web basado en aspectos para poder tener un seguimiento y mantenimiento predictivo, preventivo y correctivo de maquinarias de la empresa J.C. Astilleros.

#### **1.6. Hipótesis**

Mediante la implementación del sistema web basado en Aspectos se mejorará el seguimiento y mantenimiento a las maquinarias de la empresa J.C. Astilleros

#### **1.7. Objetivos**

#### **1.7.1. Objetivo General**

Mejorar el seguimiento y mantenimiento predictivo, preventivo y correctivo de maquinarias de la empresa J.C. Astilleros mediante la implementación de un sistema web basado en aspectos

#### **1.7.2. Objetivos Específicos**

- Incrementar el nivel de satisfacción de los trabajadores
- Reducir el tiempo de generación de reportes
- Reducir el tiempo registro de mantenimiento de maquinarias
- Reducir el tiempo de registro solicitud de repuesto por mantenimiento

# **II.MÉTODO**

#### **2.1. Diseño de Investigación**

**Descriptiva:** Porque se describirá el desarrollo del software basado en la metodología RUP desde la Fase Incepción hasta la Fase de Transición usando los diagramas UML.

**Aplicada:** Esta investigación es aplicada porque parte de la realidad problemática del área de Mantenimiento de la empresa J.C Astilleros, es donde se pretende mejorar sus procesos con el uso de un Sistema Web, herramienta que aportará un mejor funcionamiento para el seguimiento y mantenimiento de sus maquinarias.

#### **2.2. Tipo de Investigación**

**Pre Experimental:** porque se aplicaran métodos: PreTest y PostTest, también llamada método de sucesión o en línea, con el fin de contrastar la hipótesis:

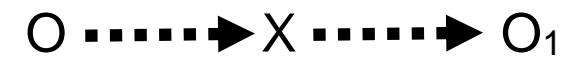

Dónde:

X: Sistema web basado en Aspectos.

O: Seguimiento y Mantenimiento Predictivo, Preventivo y Correctivo de maquinarias de la empresa J.C Astilleros antes de la implementación del Sistema Web basado en Aspectos

O1: Seguimiento y Mantenimiento Predictivo, Preventivo y Correctivo de maquinarias de la empresa J.C Astilleros después de la implementación del Sistema Web basado en Aspectos

#### **2.3. Variables y Operacionalización**

#### **2.3.1. Variable Independiente**

Sistema Web basado en Aspectos

#### **2.3.2. Variable Dependiente**

Seguimiento y Mantenimiento predictivo, preventivo y correctivo de maquinarias

#### **2.3.3. Operacionalización de Variables**

# **Tabla 4: Operacionalización de Variables**

<span id="page-54-0"></span>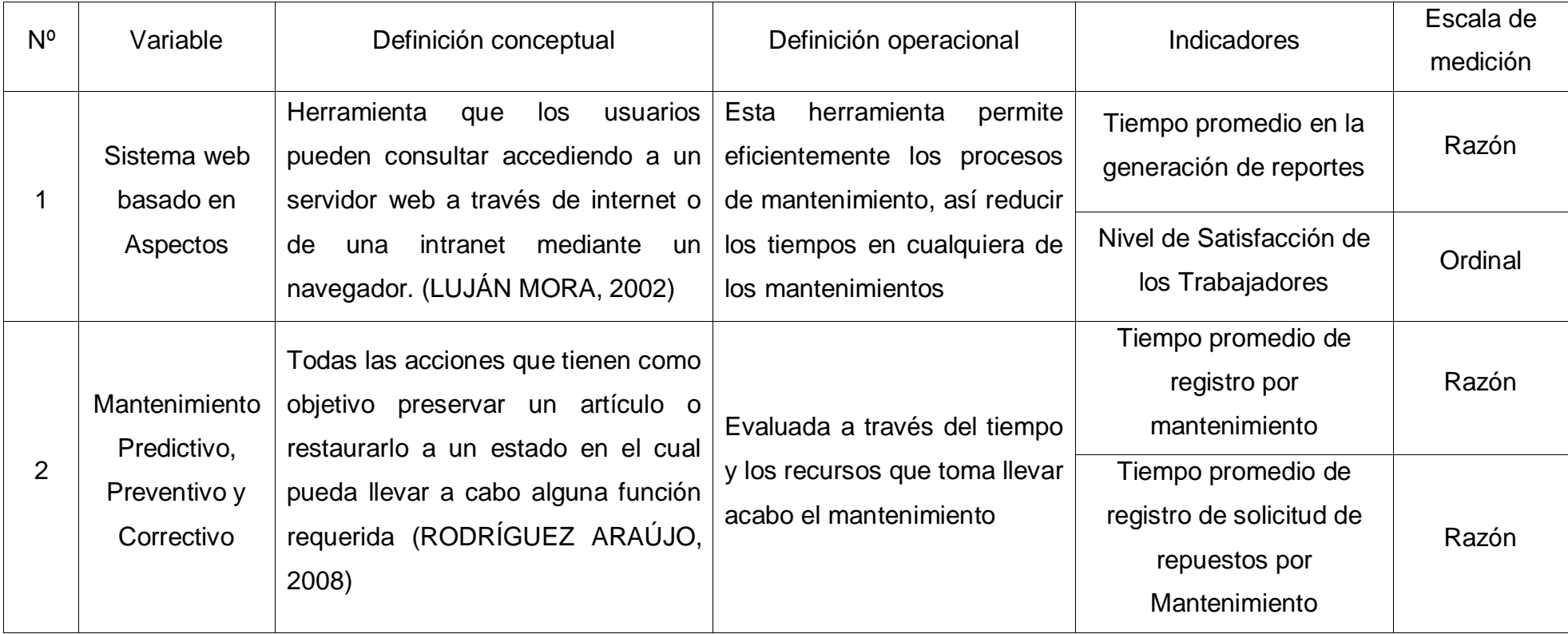

**Fuente:** Se obtuvo del punto 2.2. del presente trabajo de investigación **Elaboración:** PROPIA

### **Tabla 5: Indicadores**

<span id="page-55-0"></span>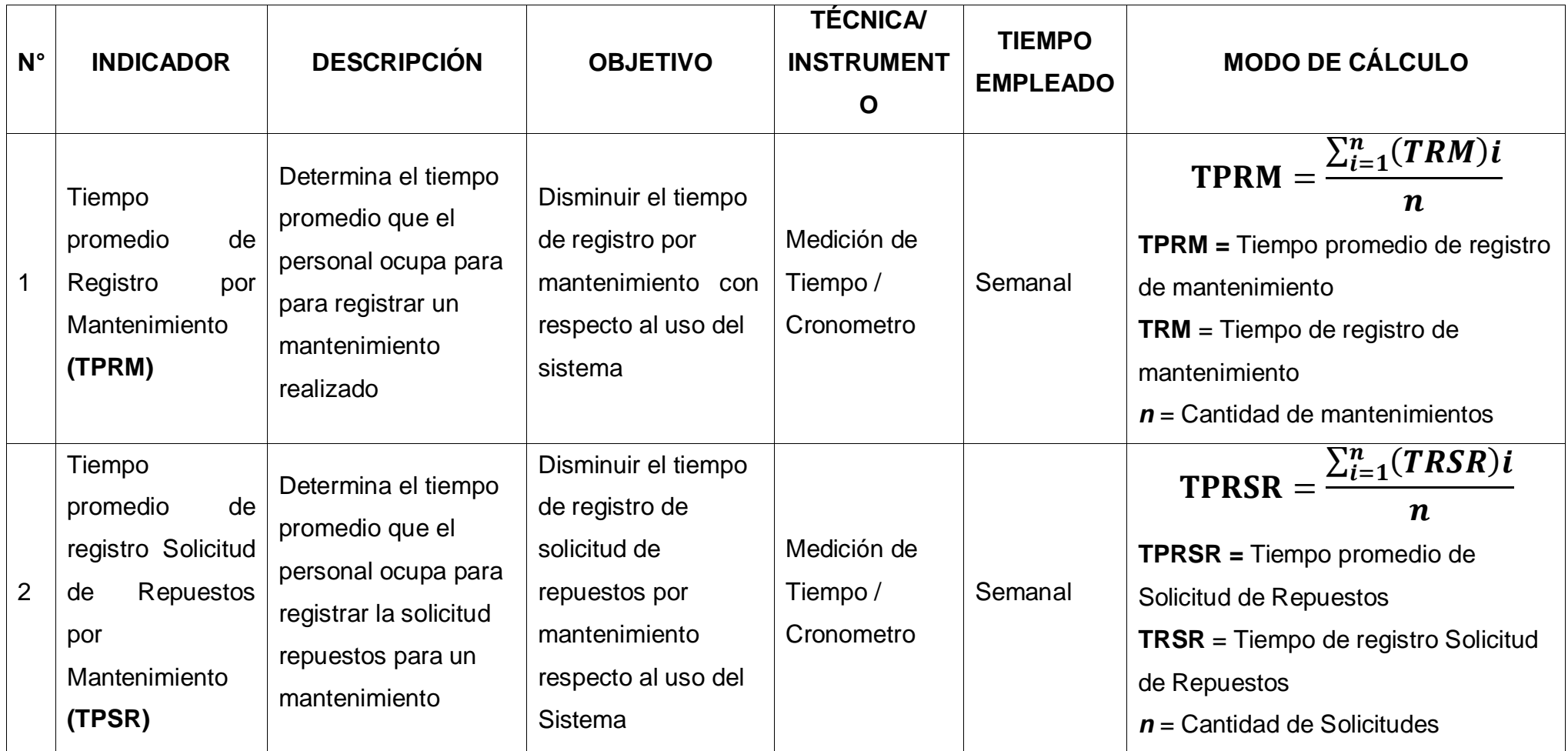

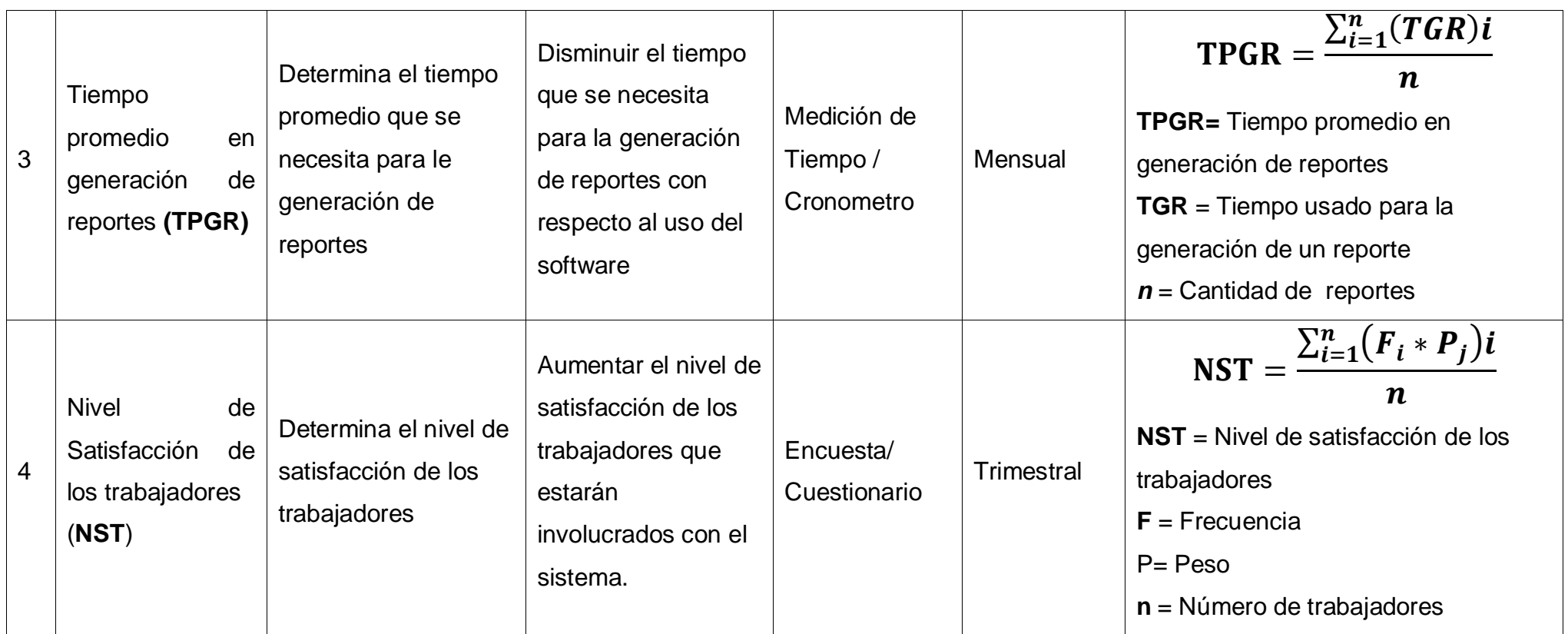

**Fuente:** Se obtuvo de la **[Tabla](#page-54-0)** *4* del presente trabajo de investigación **Elaboración:** PROPIA

#### **2.4. Población y Muestra**

#### **2.4.1. Población**

#### **2.4.1.1. Para Indicadores Cualitativos**

# **a) Incrementar el Nivel de Satisfacción de los Trabajadores de la empresa J.C. Astilleros**

La población como objeto de estudio está conformada por los operarios de maquinarias, encargados de renta de maquinarias, jefes de flotas, personal de almacén, y administrativos.

<span id="page-57-0"></span>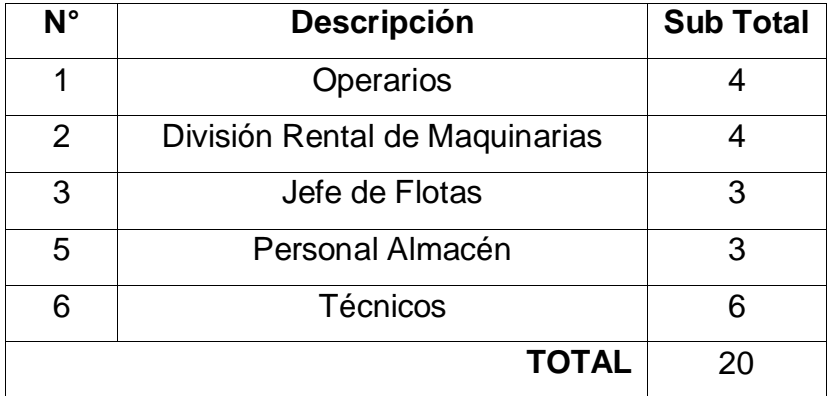

#### **Tabla 6: Tabla de Población**

**Fuente:** RR. HH. J.C. Astilleros S.A.C.

**Elaboración:** Propia

**N**<sub>NST</sub>=20

#### **2.4.1.2. Para indicadores Cuantitativos**

# **a) Reducir el Tiempo promedio de registro de mantenimiento de maquinarias**

Actualmente la cantidad de mantenimientos ya sea preventivo o correctivo que se realizan en la empresa J.C. Astilleros son un máximo de 3 por semana, resultando un total de 12 mantenimiento por mes.

 $N_{TRM} = \frac{3 \text{ mathematicators}}{4 \text{ sources}}$ 1 ∗ 4  $\frac{3.33 \text{ m} \cdot \text{m} \cdot \text{m}}{1 \text{ m} \cdot \text{m} \cdot \text{$ 

#### **NTRM**=48

Población total para el indicador de tiempo promedio de registro de mantenimiento de maquinarias es de 48.

# **b) Reducir el Tiempo promedio de registro de solicitud de repuestos por mantenimiento**

Actualmente en la empresa, para la realización de cada mantenimiento siempre se solicita genera una solicitud de repuestos o productos de uso a almacén.

#### **NRSR**= **NTRM**

#### **NRSR**=48

Población total para el indicador de tiempo promedio de registro de solicitud de repuestos por mantenimiento es de 48.

#### **c) Reducir el Tiempo promedio de generación de Reportes**

En la empresa JC astilleros se generan reportes de mantenimiento, de salida de productos de Almacén, de entrada de Productos al Almacén, de historia de Vida de una máquina, etc. Se elabora un 1 reporte por día más 2 reportes mensuales.

$$
N_{GR} = \left( \left( \frac{1 \text{ report } e}{1 \text{ dia}} * \frac{6 \text{ dia } s}{1 \text{ semana}} * \frac{4 \text{ semanas}}{1 \text{ mes}} \right) + 2 \text{ reports} \right) * 4 \text{ meses}
$$
  

$$
N_{GR} = 104
$$

Población total para el indicador de tiempo promedio de generación de reportes es de 104.

#### **2.4.2. Muestra**

Se tiene:

#### **a. Para población(N) desconocida.**

#### **Ecuación 4: Muestra para Población Desconocida**

$$
n = \frac{Z^2 pq}{E^2}
$$

Donde:

n: Tamaño de la Muestra

- z: 1.96 (95% de confianza) Distribución Normal.
- p: Proporción de positivos (0.5)
- q: Proporción de negativos (0.5)
- E: Precisión de la Estimación

#### **b. Para la Población(N) Conocida.**

#### <span id="page-58-0"></span>**Ecuación 5: Muestra para Población Conocida**

$$
n = \frac{NZ^2pq}{(N-1)E^2 + Z^2pq}
$$

#### Donde:

N: Tamaño de la Población.

n: Tamaño de la Muestra.

z: 1.96(95% de confianza) Distribución Normal

p: Probabilidad de Éxito (0.5).

q: Probabilidad de Fracaso (0.5).

E: Error máximo que se tolera en las mediciones (0.05)

#### **c. Para Ajustar la Muestra (n')**

#### **Ecuación 6: Ajuste de Muestra**

$$
n' = \frac{n}{1 + \frac{n}{N}}
$$

Donde:

n': Valor de Muestra Ajena.

n: Valor de la Muestra Estimada.

N: Población Muestral.

**Nota:** Se aplica cuando se conoce la población (n) y si n >80 caso contrario no se ajusta es decir si n ≤ 80.

#### **2.4.2.1. Para Indicadores Cualitativos**

**a) Incrementar el Nivel de Satisfacción de los Trabajadores de la empresa J.C. Astilleros S.A.C.**

Como:  $N_{NST} \leq 80$ . Entonces:  $N<sub>N</sub>$  $N<sub>S</sub>$  $T = N<sub>N</sub>$  $S<sub>T</sub> = 20$  $n_{\text{NST}} = 20$ 

#### **2.4.2.2. Para Indicadores Cuantitativos**

**a) Reducir el Tiempo promedio de registro de mantenimiento de maquinarias de la empresa J.C. Astilleros S.A.C. NTRM**=48

$$
n = \frac{NZ^2pq}{(N-1)E^2 + Z^2pq}
$$
  
\n
$$
n = \frac{48 * 1.96^2 * 0.5 * 0.5}{(48-1)0.05^2 + 1.96^2 * 0.5 * 0.5}
$$
  
\n
$$
n = \frac{46.0992}{1.0779}
$$
  
\n
$$
n = 42.767637 \approx 43
$$

**nTRM=43**

**b) Reducir el Tiempo promedio de registro solicitud de repuestos por mantenimiento**

**NRSR**=48

n = 
$$
\frac{NZ^2pq}{(N-1)E^2 + Z^2pq}
$$
  
n = 
$$
\frac{48 * 1.96^2 * 0.5 * 0.5}{(48-1)0.05^2 + 1.96^2 * 0.5 * 0.5}
$$
  
n = 
$$
\frac{46.0992}{1.0779}
$$

 $n = 42.767637 \approx 43$ 

 $n_{RSR} = 44$ 

**c) Reducir el Tiempo promedio de generación de Reportes**

Como: **NGR** > 80, se aplica la *[Ecuación 5: Muestra para](#page-58-0)  [Población Conocida](#page-58-0)*

**NGR**=104

n = 
$$
\frac{NZ^2pq}{(N-1)E^2 + Z^2pq}
$$
  
n = 
$$
\frac{104 * 1.96^2 * 0.5 * 0.5}{(104-1)0.05^2 + 1.96^2 * 0.5 * 0.5}
$$

$$
n = \frac{99.8816}{1.2179}
$$

 $n = 82.011331 \approx 82$ 

Entonces:

n >80  $n' = \frac{n}{n}$  $\frac{n}{\sqrt{n}}$ N  $n' = \frac{82}{9}$  $1 + \frac{82}{10}$ 104  $n' = \frac{82}{1 + 0.7}$  $\frac{1}{1 + 0.78846} = 458494624 \approx 46$ 

 $n_{GR} = 46$ 

#### **2.5. Técnicas e Instrumentos de recolección de datos, validez y con confiabilidad**

#### **2.5.1. Técnicas e Instrumentos**

Dada la naturaleza de la investigación se emplearán las siguientes técnicas e instrumentos:

| <b>Técnica</b> | <b>Instrumento</b>   | <b>Fuentes</b>                           | <b>Informantes</b>                  |
|----------------|----------------------|------------------------------------------|-------------------------------------|
| Encuesta       |                      | División Rental de<br><b>Maquinarias</b> | Jefe y Operarios<br>de Maquinarias. |
|                | Encuesta<br>tabulada | Almacén                                  | Personal de<br>Almacén              |
|                |                      | Flota                                    | Jefe y Operarios<br>de Flota        |
| Observación    | Cronómetro           | Rental de<br>Maquinarias y Flotas        | Operarios,<br><b>Técnicos</b>       |

**Tabla 7: Técnicas e Instrumentos de Recolección de Datos**

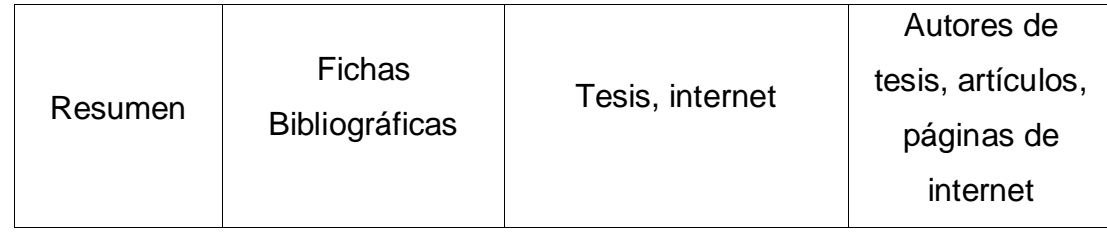

**Fuente:** RR. HH. J.C. Astilleros S.A.C.

#### **Elaboración:** Propia

Para la recolección de datos se hará uso de las entrevistas, encuesta, observación y resumen en la unidad de la institución, por lo cual se menciona a continuación:

 $\checkmark$  Encuesta

Se realizaran las encuestas con el fin de poder obtener estados de opinión de los trabajadores, sobre el control que la empresa lleva en los mantenimientos de sus maquinarias. De esta manera poder medir el impacto que tendrá el sistema dentro de la organización.

Observación

Se hará uso de la observación, para poder captar los procesos mantenimiento y medir los tiempos que los operarios toman para desarrollarlos.

 $\checkmark$  Resumen

Se realizará resumen con el uso de fichas bibliográficas, para apoyar temáticamente el desarrollo del trabajo de investigación.

#### **2.5.2. Validez y Confiabilidad del Instrumento**

#### **Juicio de experto.**

Se tomará en cuenta la opinión de expertos en el tema que se desarrollará para poder dar validez al instrumento que se utilizará para la recolección de datos del trabajo de investigación.

#### **Alpha de Cron Bach.**

 Se utilizará el Alpha de Cron Bach para comprobar la fiabilidad de la escala de medición utilizada en el instrumento de recolección de datos a emplear en el trabajo de investigación.

#### **2.6. Métodos de Análisis de Datos**

Para el análisis estadístico de los resultados se aplicará las siguientes pruebas estadísticas y estadígrafos:

#### **Ecuación 7: Desviación Estándar**

$$
s = \sqrt{\frac{\sum_{i=1}^{n} (X_i - \bar{X})^2}{n-1}}
$$

#### **Ecuación 8: Media Aritmética**

$$
\bar{X} = \frac{\sum_{i=1}^{n} X_i}{n}
$$

**Ecuación 9: Varianza**

$$
s^{2} = \frac{\sum_{i=1}^{n} (X_{i} - \bar{X})^{2}}{n-1}
$$

Para el procesamiento y análisis de datos se utilizará las siguientes pruebas:

#### **T-Student.**

Se utilizará esta distribución para comparar las medias de dos muestras de igual población, ya que surge de un problema real y se aplicará cuando la muestra sea menor o igual a 30.

#### **Prueba Z.**

Aplicaremos esta prueba estadística cuando el número de las muestras sea mayor a 30 y nos ayudará a comparar las 2 medias muestrales.

#### **2.7. Aspectos Éticos**

- La veracidad: La información que corrobora esta investigación fue citada con autenticidad, respetando la propiedad intelectual a lo largo de la construcción de este trabajo de investigación
- Respeto a la Autonomía: Se tomó en cuenta los consentimientos previos de las personas que participaron para poder aplicar los instrumentos de evaluación.
- El presente trabajo de investigación está sujeto a los lineamientos establecidos por la Universidad César Vallejo.

# **III. RESULTADOS**

#### **3.1.Cálculo para hallar el Nivel de Satisfacción de los Trabajadores**

#### **a. Definición de Variables**

**NSTA:** Nivel de Satisfacción de los Trabajadores antes de la implementación del sistema Web.

**NSTD:** Nivel de Satisfacción de los Trabajadores después de la implementación del sistema Web.

#### **b. Hipótesis estadísticas**

**Hipótesis Nula (H0):** El nivel de satisfacción de los trabajadores antes de la implementación del sistema es mayor o igual que el nivel de Satisfacción de los trabajadores después de la implementación del Sistema Web.

 $H_0 = \text{NST}_A - \text{NST}_D \geq 0$ 

**Hipótesis Alternativa (H0):** El nivel de satisfacción de los trabajadores antes de la implementación del sistema es menor que el nivel de Satisfacción de los trabajadores después de la implementación del Sistema Web.

 $H_0 = \text{NST}_A - \text{NST}_D < 0$ 

#### **c. Nivel de Significancia**

El nivel de significancia (α) escogido para la prueba de hipótesis es del 5%. Siendo la población un total de 20 trabajadores (Ver *[Tabla 6: Tabla de](#page-57-0)  [Población](#page-57-0)*), y una prueba de 2 colas puesto que las medias se desconoce, y no se sabe si A(antes) es superior que D(Después) o inversa, para lo cual se procederá a tabular el T de acuerdo a la Tabla de Distribución del T Student: Grados de Libertad:

ν=20;

 $\alpha = 0.05$ 

$$
P_{\left(t_{1-\frac{\alpha}{2};v}\right)} = P_{\left(t_{1-\frac{0.05}{2};20}\right)} = P_{\left(t_{0.975;20}\right)} = 2.086
$$

$$
P_{(-2.086 \le x \le 2.086)} = 0.95 = 95\%
$$

Se aplicó una encuesta a los trabajadores ( [Instrumento 01:](#page-294-0) Encuesta de [Satisfacción al Trabajador\)](#page-294-0). Las cuales han sido tabuladas, de manera que se calculen los resultados obtenidos de acuerdo a los rangos que se presentan a

continuación. En la tabla que se observa a continuación se observan los valores y rangos utilizados para evaluar el nivel de satisfacción de los usuarios.

| Nivel de Satisfacción | Rango | Peso |  |
|-----------------------|-------|------|--|
| Muy Insatisfecho      | MI    |      |  |
| Insatisfecho          |       |      |  |
| Poco Satisfecho       | PS    |      |  |
| Satisfecho            | S     |      |  |
| Muy Satisfecho        | MS    | h    |  |

**Tabla 8: Nivel de Satisfacción del Trabajador**

FUENTE: Instrumento 01: [Encuesta de Satisfacción al Trabajador](#page-294-0)

ELABORACIÓN: PROPIA

Los valores se calcularon en base a las respuestas de los trabajadores y al peso que se le asignó a cada nivel de satisfacción de acuerdo a la *Escala de Likert[1- 5].* 

#### **d. Datos Tabulados**

Para cada pregunta se contabilizo la frecuencia de ocurrencia para cada una de las posibles respuestas a las preguntas por cada encuestado, luego se calcula el puntaje total y el puntaje promedio utilizando la fórmula mencionada en la tabla de indicadores (**Tabla** *5***[: Indicadores](#page-55-0)**) y para la confiabilidad de los datos se realizó una prueba piloto con el coeficiente de **Alpha de Cronbach ([Anexo 4:](#page-100-0)  [Confiabilidad de Datos](#page-100-0))**

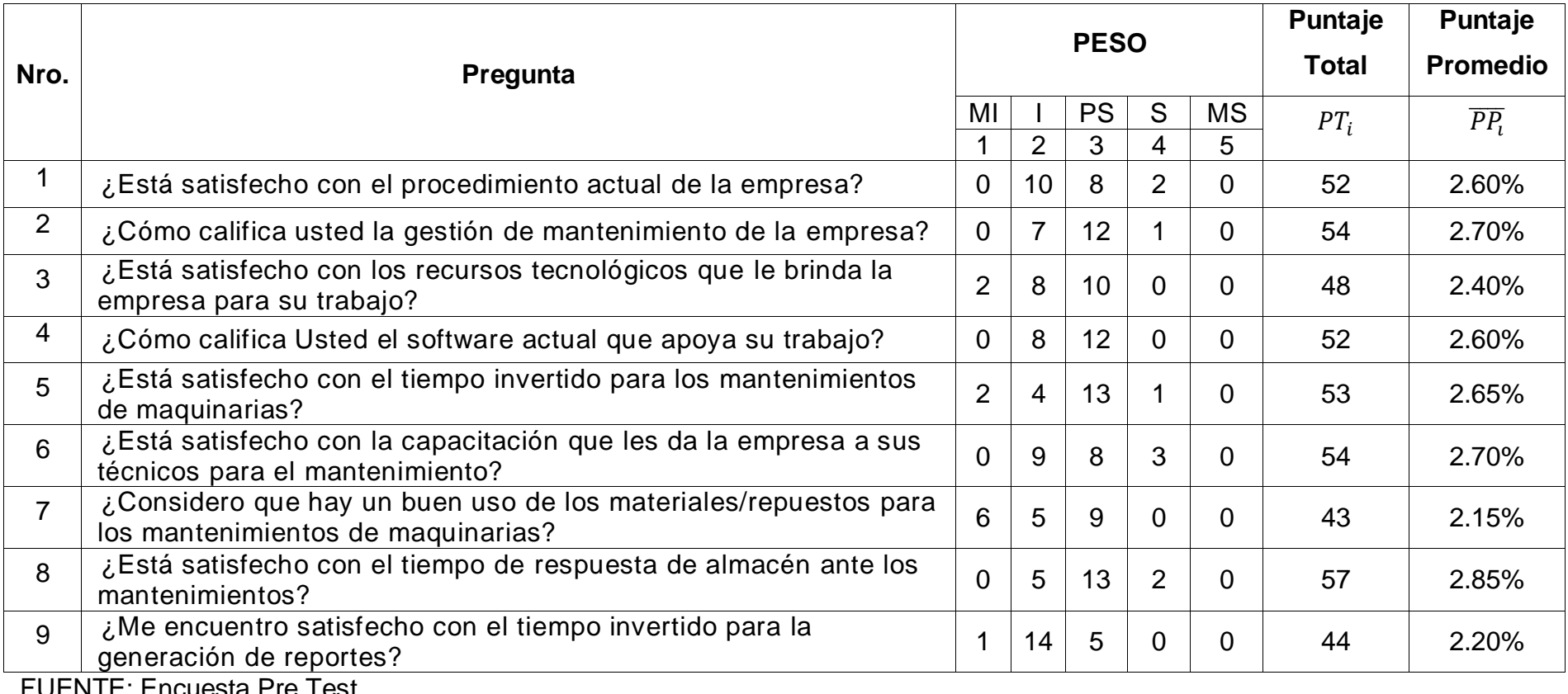

# **Tabla 9: Tabulación de encuesta de Nivel de Satisfacción - PRE TEST**

<span id="page-68-0"></span>FUENTE: Encuesta Pre Test ELABORACIÓN: Propia

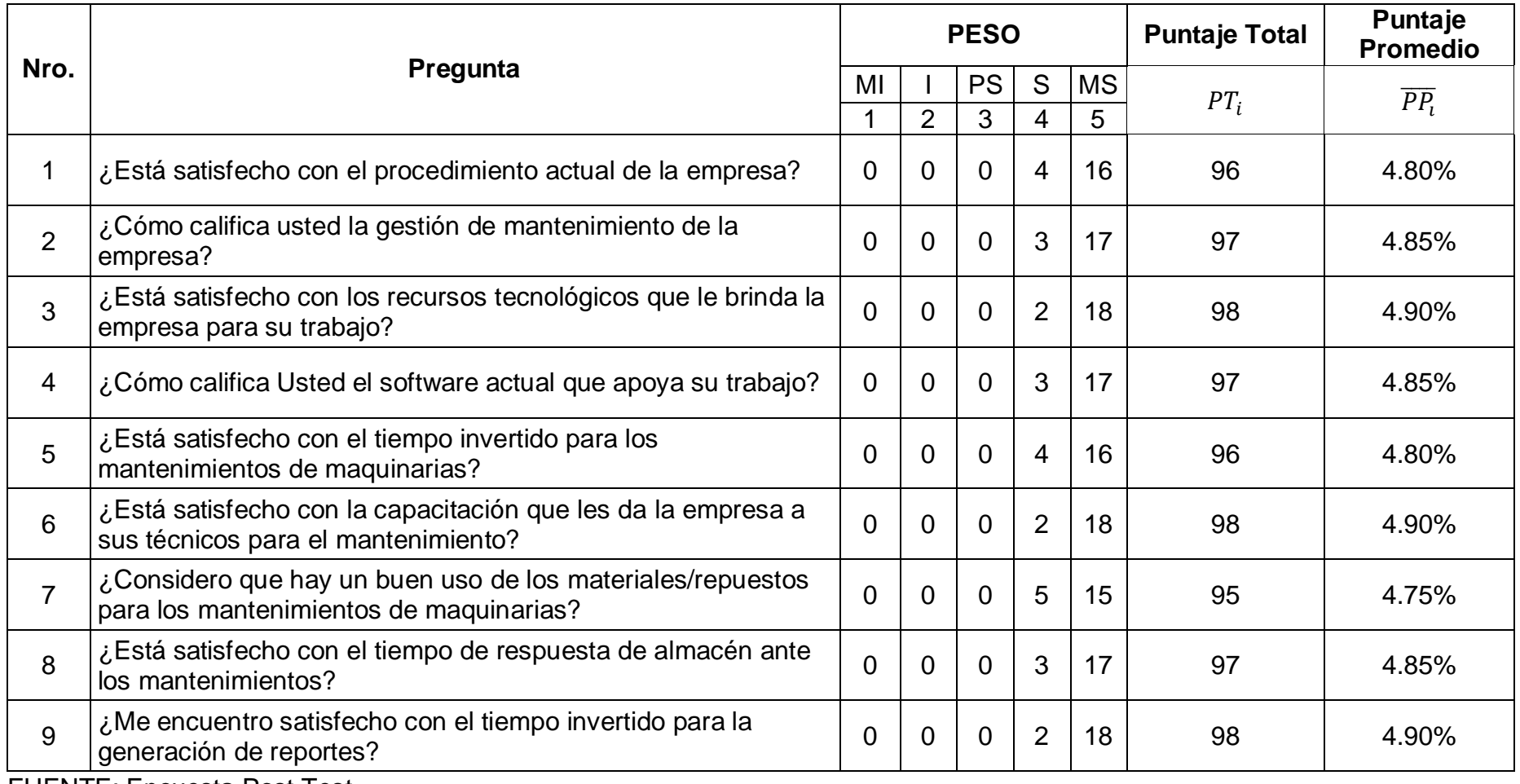

#### **Tabla 10: Tabulación de encuesta de Nivel de Satisfacción - POST TEST**

<span id="page-69-0"></span>FUENTE: Encuesta Post Test ELABORACIÓN: Propia

En la *[Tabla 9: Tabulación de encuesta de Nivel de Satisfacción -](#page-68-0) PRE TEST*, se muestra las preguntas de la encuesta que miden el Nivel de Satisfacción de los trabajadores antes de la implementación del Sistema Web, y en la **[Tabla](#page-69-0)** *10***: [Tabulación de encuesta de Nivel de Satisfacción -](#page-69-0) POST TEST**, se muestra las preguntas de la encuestas para medir el Nivel de Satisfacción de los Trabajadores después de la implementación del Sistema Web, se aprecia la cantidad de veces que se marcó una alternativa (MS: Muy Satisfecho, S: Satisfecho, PS: Poco Satisfecho, I: Insatisfecho, MI: Muy Insatisfecho). Se calcula el Puntaje Total y el Puntaje Promedio.

En la siguiente tabla se aprecia la contratación de los resultados de las pruebas realizadas en el Pre Test y Post Test.

|          | <b>PRE-TEST</b> | <b>POST - TEST</b> | $D_i$    |  |
|----------|-----------------|--------------------|----------|--|
| Pregunta | $\n  NSTA\n$    | $NST_D$            |          |  |
| 1        | 2.60            | 4.8                | $-2.2$   |  |
| 2        | 2.70            | 4.85               | $-2.15$  |  |
| 3        | 2.40            | 4.9                | $-2.5$   |  |
| 4        | 2.60            | 4.85               | $-2.25$  |  |
| 5        | 2.65            | 4.8                | $-2.15$  |  |
| 6        | 2.70            | 4.9                | $-2.2$   |  |
| 7        | 2.15            | 4.75               | $-2.6$   |  |
| 8        | 2.85            | 4.85               | $-2$     |  |
| 9        | 2.20            | 4.9                | $-2.7$   |  |
|          | <b>Total</b>    |                    | $-20.75$ |  |

<span id="page-70-0"></span>**Tabla 11: Contrastación entre Pre Test y Post Test**

FUENTE: *[Tabla 9](#page-68-0)* y *[Tabla 10](#page-69-0)* ELABORACIÓN: PROPIA

Donde:

**NSTA:** Nivel de Satisfacción de los Trabajadores con el Sistema Actual

**NSTD:** Nivel de Satisfacción de los Trabajadores con el Sistema Propuesto

<span id="page-71-0"></span>

|                                       | Diferencias emparejadas |                                   |                               |                                                      |                 |           |    |
|---------------------------------------|-------------------------|-----------------------------------|-------------------------------|------------------------------------------------------|-----------------|-----------|----|
|                                       | Media                   | <b>Desviaci</b><br>òn<br>estándar | Media<br>de error<br>estándar | 95% de intervalo<br>de confianza de<br>la diferencia |                 |           |    |
|                                       |                         |                                   |                               | <b>Inferior</b>                                      | <b>Superior</b> |           | gl |
| Sistema Actual -<br>Sistema Propuesto | $-2,30556$              | .23644                            | .07881                        | $-2,48730$                                           | $-2,12381$      | $-29.254$ | 8  |

Tabla 12: Diferencias entre NST<sub>A</sub> y NST<sub>D</sub>

FUENTE: *[Tabla 11](#page-70-0)* ELABORACIÓN: SPSS Stadistics v.23

**Tenemos que:**

**Diferencia de Promedio**

 $\overline{D}$  = -2.31

**Desviación estándar**

 $\sigma = 0.24$ 

**Prueba T**

 $T = -29.25$ 

#### **Figura 15: Zona de Aceptación y Rechazo para el Nivel de Satisfacción de los Trabajadores**

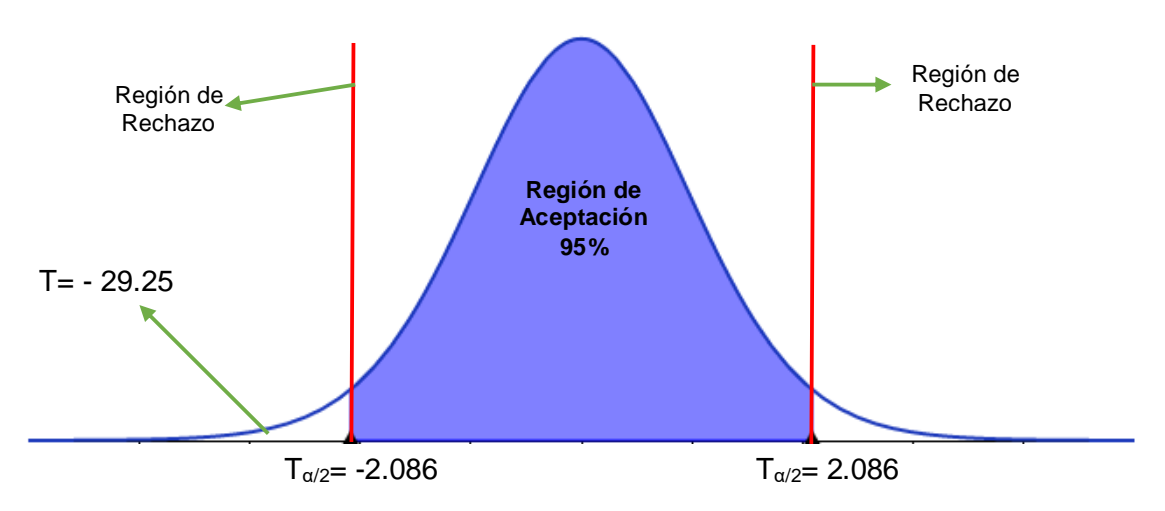

FUENTE:**[Tabla](#page-71-0)** *12*

ELABORACIÓN: Propia

# **Conclusión:**

Puesto que T= -29.25 (T calculado) <  $T_{\alpha}$  = - 2.086 y este valor está dentro de la región de rechazo, se concluye que:

$$
NST_A-NST_D<0
$$
Se rechaza H<sub>0</sub> y H<sub>a</sub> es aceptada, por lo tanto se prueba la validez de la hipótesis con el nivel de error de 5% (α=0.05), siendo la implementación del sistema propuesto una alternativa de solución al problema investigado.

#### **3.2.Cálculo para hallar el Tiempo de Generación de Reportes**

#### **a. Definición de Variables**

**TGRA:** Tiempo de Generación de Reportes antes de la implementación del Sistema Web

**TGRD:** Tiempo de Generación de Reportes después de la implementación del Sistema Web

### **b. Hipótesis Estadísticas**

**Hipótesis nula (H0):** El tiempo de Generación de Reportes con el sistema actual, es menor que el Tiempo de Generación de Reportes con el sistema propuesto.

 $H_0 = T G R_A - T G R_D < 0$ 

**Hipótesis Alternativa (Ha):** El Tiempo de Generación de Reportes con el sistema actual, es mayor que el Tiempo de Generación de Reportes con el sistema propuesto.

 $H_0 = T G R_A - T G R_D \geq 0$ 

# **c. Nivel de Significancia:**

El nivel de significancia (α) escogido para la prueba de hipótesis es del 5%. Por lo tanto el nivel de confianza (1-α=0.95) será 95% y por lo cual según la tabla de distribución normal

 $Z_α = 1.645$ 

# **d. Datos Tabulados**

Para calcular el tiempo promedio de generación de reportes se ha estimado una muestra de 46 observaciones de tiempo en segundos (Ver [Anexo 7: Toma](#page-106-0)  de [Datos para la Generación de Reportes\)](#page-106-0).

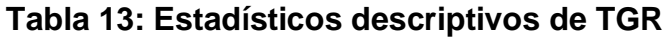

<span id="page-73-0"></span>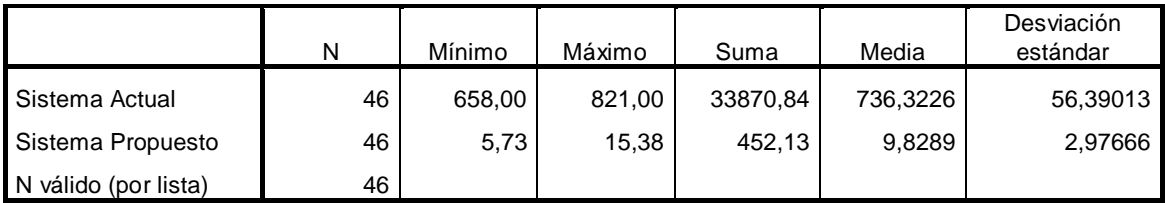

FUENTE: Anexo 7: Toma de [Datos para la Generación de Reportes](#page-106-0) ELABORACIÓN: SPSS Stadistics v.23

#### **Tiempo Promedio de Generación de Reportes con el Sistema Actual**

Reemplazando los valores obtenidos y calculados en el [Anexo 7: Toma de](#page-106-0) Datos [para la Generación de Reportes,](#page-106-0) se obtiene:

$$
\overline{TGR_A} = \frac{33870.84}{46} = 736.3226
$$

#### **Tiempo Promedio de Generación de Reportes con el Sistema Propuesto**

Reemplazando los valores obtenidos y calculados en el [Anexo 7: Toma de](#page-106-0) Datos [para la Generación de Reportes,](#page-106-0) se obtiene:

$$
\overline{TGR_D} = \frac{452.13}{46} = 9.8289
$$

#### **Varianza del Tiempo de Generación de Reportes con el Sistema Actual**

Reemplazando los Valores del Total de  $(TGR_A - \overline{TGR_A})^2$ , se obtiene:

$$
\delta_A^2 = \frac{143093.4297}{46} = 3110.726733
$$

# **Varianza del Tiempo de Generación de Reportes con el Sistema Propuesto**

Reemplazando los Valores del Total de  $(TGR_D - \overline{TGR_D})^2$ , se obtiene:

$$
\delta_p^2 = \frac{398.7239}{46} = 8.66791087
$$

**Reemplazando en fórmula:**

$$
Z = \frac{\overline{TGR_A} - \overline{TGR_D}}{\sqrt{\frac{\delta_A^2}{n} + \frac{\delta_D^2}{n}}}
$$

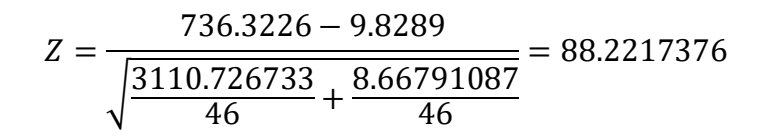

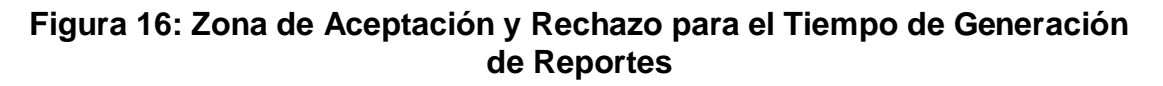

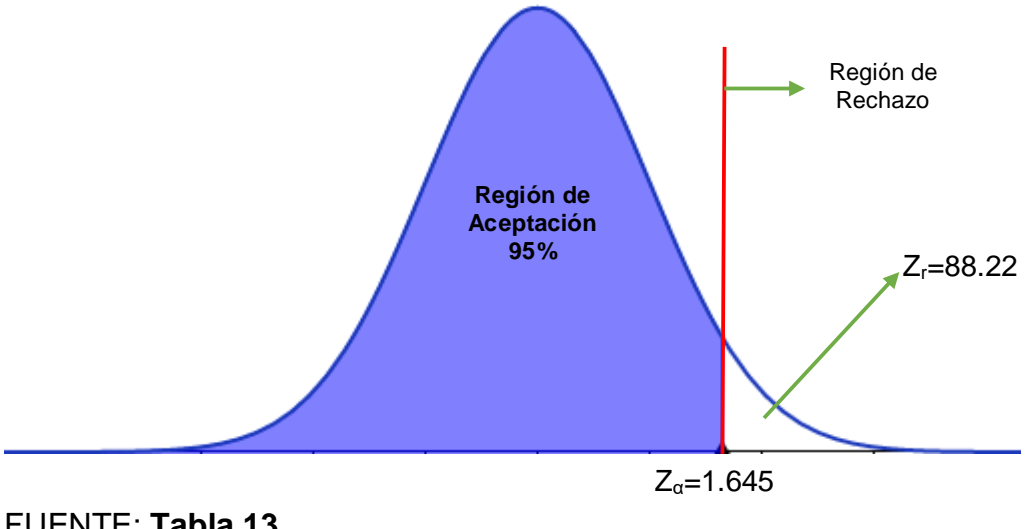

#### FUENTE: **[Tabla 13](#page-73-0)** ELABORACIÓN: Propia

#### **Conclusión:**

Puesto que Z=88.22 (Z calculado) > Z<sub> $\alpha$ </sub> = 1.645 (Z tabulado) y estando este valor en la región de rechazo, se concluye que:

Se rechaza H<sub>0</sub> y H<sub>a</sub> es aceptada, por lo tanto el tiempo promedio de generación de reportes es menor con el sistema propuesto que con la aplicación actual, con un nivel de error=  $5\%$  (α=0.05) y un nivel de confianza del 95%.

# **3.3. Cálculo para hallar el Tiempo de Registro de Mantenimientos (TRM)**

#### **a. Definición de Variables**

**TRMA:** Tiempo de Registro de Mantenimientos antes de la implementación del Sistema Web

**TRMD:** Tiempo de Registro de Mantenimientos después de la implementación del Sistema Web

#### **b. Hipótesis Estadísticas**

**Hipótesis nula (H0):** El Tiempo de Registro de Mantenimientos con el sistema actual, es menor que el Tiempo de Registro de Mantenimientos con el sistema propuesto.

 $H_0 = TRM_A - TRM_D < 0$ 

**Hipótesis Alternativa (Ha):** El Tiempo de Registro de Mantenimientos con el sistema actual, es mayor que el Tiempo de Registro de Mantenimientos con el sistema propuesto.

 $H_0 = TRM_A - TRM_D \geq 0$ 

#### **c. Nivel de Significancia:**

El nivel de significancia (α) escogido para la prueba de hipótesis es del 5%. Por lo tanto el nivel de confianza (1-α=0.95) será 95% y por lo cual según la tabla de distribución normal

 $Z_α = 1.645$ 

#### **d. Datos Tabulados**

Para calcular el tiempo promedio de generación de reportes se ha estimado una muestra de 43 observaciones de tiempo en segundos (Ver [Anexo 8: Toma de](#page-108-0)  [Datos para el Tiempo de Registro de Mantenimientos\)](#page-108-0).

#### **Tabla 14: Estadísticos descriptivos de TRM:**

<span id="page-75-0"></span>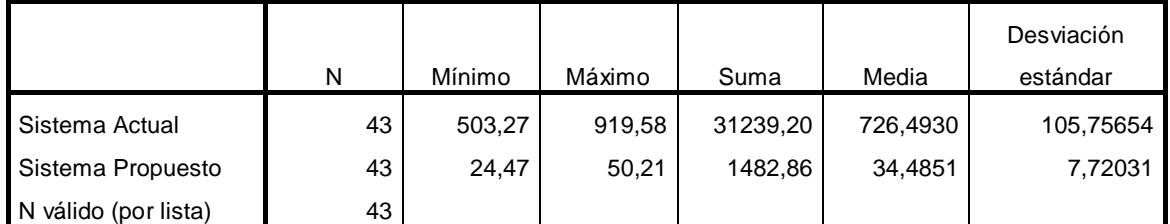

FUENTE: [Anexo 8: Toma de Datos para el Tiempo de Registro de](#page-108-0)  [Mantenimientos](#page-108-0) ELABORACIÓN: SPSS Stadistics v.23

#### **Tiempo Promedio de Registro de Mantenimientos con el Sistema Actual**

Reemplazando los valores obtenidos y calculados en el [Anexo 8: Toma de Datos](#page-108-0)  [para el Tiempo de Registro de Mantenimientos,](#page-108-0) se obtiene:

$$
\overline{TRM_A} = \frac{31239.20}{43} = 726.4930
$$

# **Tiempo Promedio de Registro de Mantenimientos con el Sistema Propuesto**

Reemplazando los valores obtenidos y calculados en el [Anexo 8: Toma de Datos](#page-108-0)  [para el Tiempo de Registro de Mantenimientos,](#page-108-0) se obtiene:

$$
\overline{TRM_D} = \frac{1482.86}{43} = 34.4851
$$

#### **Varianza del Tiempo de Registro de Mantenimientos con el Sistema Actual**

Reemplazando los Valores del Total de  $(TRM_A - \overline{TRM_A})^2$ , se obtiene:

$$
\delta_A^2 = \frac{469746.6993}{43} = 10924.34184
$$

# **Varianza del Tiempo de Registro de Mantenimientos con el Sistema Propuesto**

Reemplazando los Valores del Total de  $(TRM_D - \overline{TRM_D})^2$ , se obtiene:

$$
\delta_D^2 = \frac{2503.336074}{43} = 58.21711801
$$

**Reemplazando en fórmula:**

$$
Z = \frac{\overline{TRM_A} - \overline{TRM_D}}{\sqrt{\frac{\delta_A^2}{n} + \frac{\delta_D^2}{n}}}
$$

$$
Z = \frac{726.4930 - 34.4851}{\sqrt{\frac{10924.34184}{43} + \frac{58.21711801}{43}}} = 43.30055997
$$

#### **Figura 17: Zona de Aceptación y Rechazo para el Tiempo de Registro de Mantenimientos**

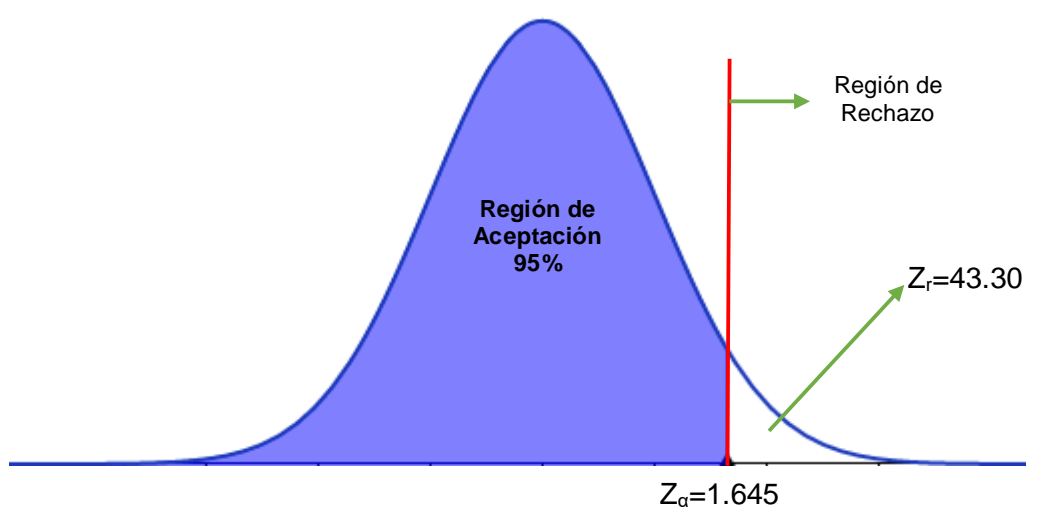

FUENTE: **[Tabla](#page-75-0)** *14* ELABORACIÓN: Propia

### **Conclusión:**

Puesto que Z=43.30 (Z calculado) > Z $\alpha$  =1.645 (Z tabulado) y estando este valor en la región de rechazo, se concluye que:

Se rechaza  $H_0$  y  $H_a$  es aceptada, por lo tanto el tiempo promedio de registro de mantenimientos es menor con el sistema propuesto que con la aplicación actual, con un nivel de error= 5% (α=0.05) y un nivel de confianza del 95%.

# **3.4.Cálculo para hallar el Tiempo de Registro de Solicitud de Repuesto a. Definición de Variables**

**TRSRA:** Tiempo de Registro de Solicitud de Repuestos antes de la implementación del Sistema Web

**TRSRD:** Tiempo de Registro de Solicitud de Repuestos después de la implementación del Sistema Web

#### **b. Hipótesis Estadísticas**

**Hipótesis nula (H0):** El Tiempo de Registro de Solicitud de Repuestos con el sistema actual, es menor que el Tiempo de Registro de Solicitud de Repuestos con el sistema propuesto.

 $H_0 = TRSR_A - TRSR_D < 0$ 

**Hipótesis Alternativa (Ha):** El Tiempo de Registro de Solicitud de Repuestos con el sistema actual, es mayor que el Tiempo de Registro de Solicitud de Repuestos con el sistema propuesto.

 $H_0 = TRSR_A - TRSR_D \ge 0$ 

#### **c. Nivel de Significancia:**

El nivel de significancia (α) escogido para la prueba de hipótesis es del 5%. Por lo tanto el nivel de confianza (1-α=0.95) será 95% y por lo cual según la tabla de distribución normal

 $Z_α = 1.645$ 

#### **d. Datos Tabulados**

Para calcular el tiempo promedio de generación de reportes se ha estimado una muestra de 43 observaciones de tiempo en segundos (Ver [Anexo 9: Toma de](#page-110-0)  [Datos para el Tiempo Registro de Solicitud de Repuestos\)](#page-110-0).

<span id="page-78-0"></span>

|                      | N  | Mínimo | Máximo | Suma     | Media    | Desviación<br>estándar |
|----------------------|----|--------|--------|----------|----------|------------------------|
| Sistema Actual       | 43 | 209.00 | 596.00 | 16712,12 | 388,6540 | 121,25850              |
| Sistema Propuesto    | 43 | 11.71  | 26,58  | 802,15   | 18,6547  | 4,83635                |
| N válido (por lista) | 43 |        |        |          |          |                        |

**Tabla 15: Estadísticos Descriptivos de TRSR**

FUENTE: [Anexo 9: Toma de Datos para el Tiempo Registro de Solicitud de](#page-110-0)  [Repuestos](#page-110-0)

ELABORACIÓN: SPSS Stadistics v.23

# **Tiempo Promedio de Registro de Solicitud de Repuestos con el Sistema Actual**

Reemplazando los valores obtenidos y calculados en el [Anexo 9: Toma de Datos](#page-110-0)  [para el Tiempo Registro de Solicitud de Repuestos,](#page-110-0) se obtiene:

$$
\overline{TRSR_A} = \frac{16712.12}{43} = 388.6540
$$

# **Tiempo Promedio de Registro de Solicitud de Repuestos con el Sistema Propuesto**

Reemplazando los valores obtenidos y calculados en el [Anexo 9: Toma de Datos](#page-110-0)  [para el Tiempo Registro de Solicitud de Repuestos,](#page-110-0) se obtiene:

$$
\overline{TRSR}_D = \frac{802.15}{43} = 18.6547
$$

# **Varianza del Tiempo de Registro de Solicitud de Repuestos con el Sistema Actual**

Reemplazando los Valores del Total de  $(TRSR_A - \overline{TRSR_A})^2$ , se obtiene:

$$
\delta_A^2 = \frac{617552.2474}{43} = 14361.68017
$$

# **Varianza del Tiempo de Registro de Solicitud de Repuestos con el Sistema Propuesto**

Reemplazando los Valores del Total de  $(TRSR_D - \overline{TRSR_D})^2$ , se obtiene:

$$
\delta_D^2 = \frac{982.3934698}{43} = 22.84635976
$$

**Reemplazando en fórmula:**

$$
Z = \frac{\overline{TRSR_A} - \overline{TRSR_D}}{\sqrt{\frac{\delta_A^2}{n} + \frac{\delta_D^2}{n}}}
$$
  

$$
Z = \frac{388.6540 - 18.6547}{\sqrt{\frac{14361.68017}{43} + \frac{22.84635976}{43}}} = 20.2296024
$$

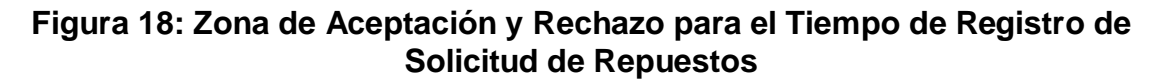

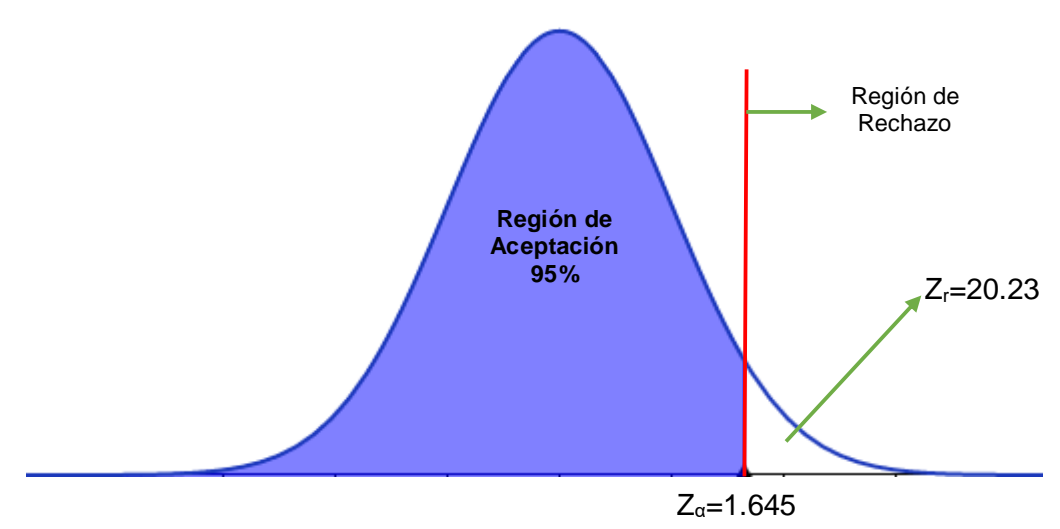

#### FUENTE: **[Tabla](#page-78-0)** *15* ELABORACIÓN: Propia

#### **Conclusión:**

Puesto que Z=20.23 (Z calculado) > Z $\alpha$  =1.645 (Z tabulado) y estando este valor en la región de rechazo, se concluye que:

Se rechaza H<sub>0</sub> y H<sub>a</sub> es aceptada, por lo tanto el tiempo promedio de registro de solicitud de repuestos es menor con el sistema propuesto que con la aplicación actual, con un nivel de error= 5% (α=0.05) y un nivel de confianza del 95%.

**IV.DISCUSIÓN**

#### **4.1.Indicador Cualitativo**

#### **A. Satisfacción De Los Trabajadores**

Para este indicador se usó la encuesta evaluada con la escala de Lickert para el nivel de satisfacción de los trabajadores con la forma de trabajo actual (NSTa) y el nivel de satisfacción de los trabajadores con el sistema propuesto (NSTp) obteniendo los siguientes resultados:

<span id="page-81-0"></span>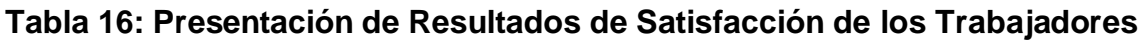

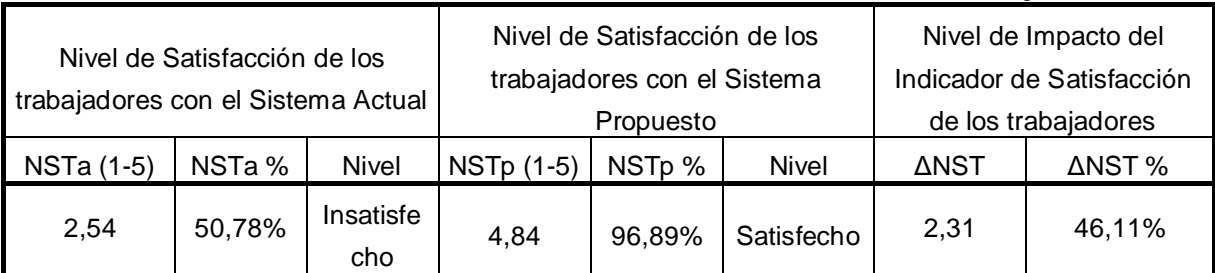

FUENTE: Anexo 6 y Anexo 10 ELABORACIÓN: SPSS Stadistics v.23

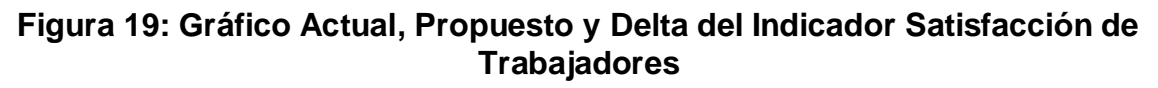

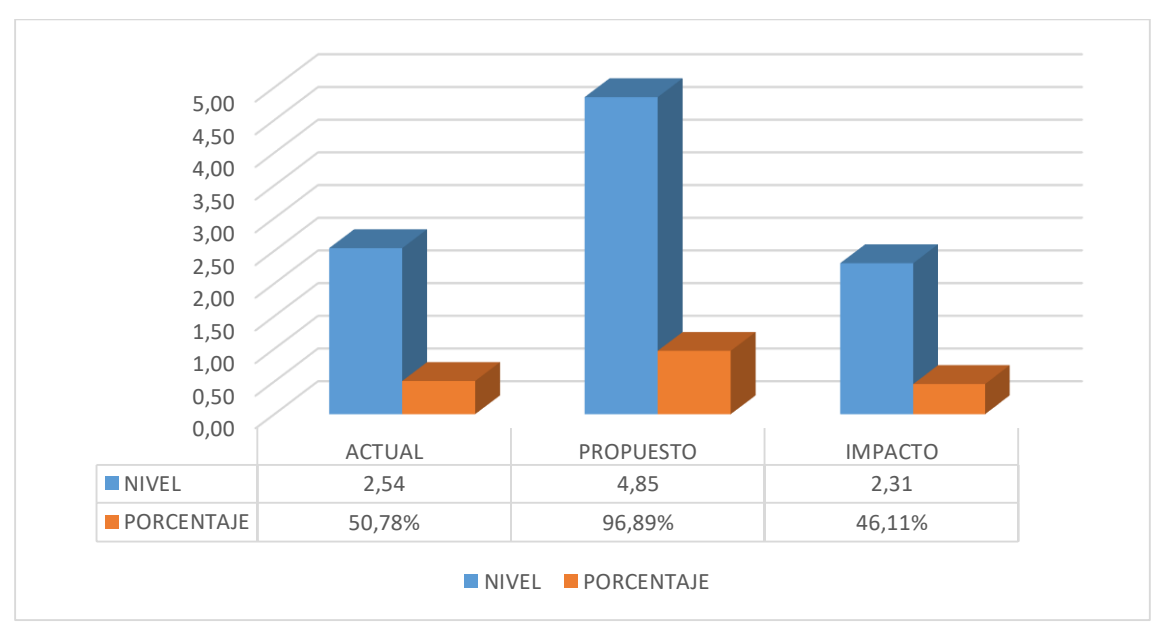

#### FUENTE: *[Tabla 16](#page-81-0)* ELABORACIÓN: Excel 2013

En la figura anterior se puede observar que el nivel de satisfacción de los trabajadores en el año 2017 de la empresa J.C. Astilleros incremento en un 46.11% por lo que se concluye que la implementación del Sistema Web propuesto de este trabajo de investigación cumple con la satisfacción de los trabajadores por encima del Nivel de satisfacción que ellos contaban con el sistema actual. Por consiguiente, se supera también lo expresado por Córdova Meneses Gregorio y Delgado Sucari Víctor en el año 2011 en su tesis "Implementación de un sistema de mantenimiento preventivo autónomo como soporte para la disminución de paradas por fallas de equipos de plantas de Laminación Largos de la Empresa SIPERPERU-Chimbote", quienes obtuvieron un incremente del 36% en el Nivel de Satisfacción, esto se debe a que ellos en su investigación centraron su trabajo al mantenimiento preventivo y a los equipos de una planta, mientras que en éste trabajo de investigación se planteó 3 mantenimientos y a todos las maquinarias de la empresa.

#### **4.2.Indicador Cuantitativo**

#### **A. Tiempo de Generación de Reportes**

Para este indicador se usó los datos obtenidos en los campos de tiempo que se requieren para la generación de reportes con el sistema actual (TGRa) para compararlos con el tiempo que se requiere para obtener los reportes con el sistema propuesto (TGRp).

#### <span id="page-82-0"></span>**Tabla 17: Presentación de Resultados del Tiempo de Generación de Reportes**

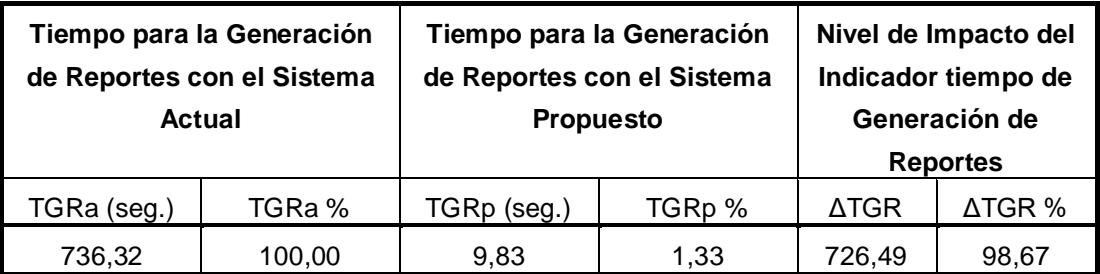

FUENTE: Anexo 7

ELABORACIÓN: SPSS Stadistics v.23

#### **Figura 20: Gráfica Actual, Propuesta y Delta del Tiempo de Generación de Reportes**

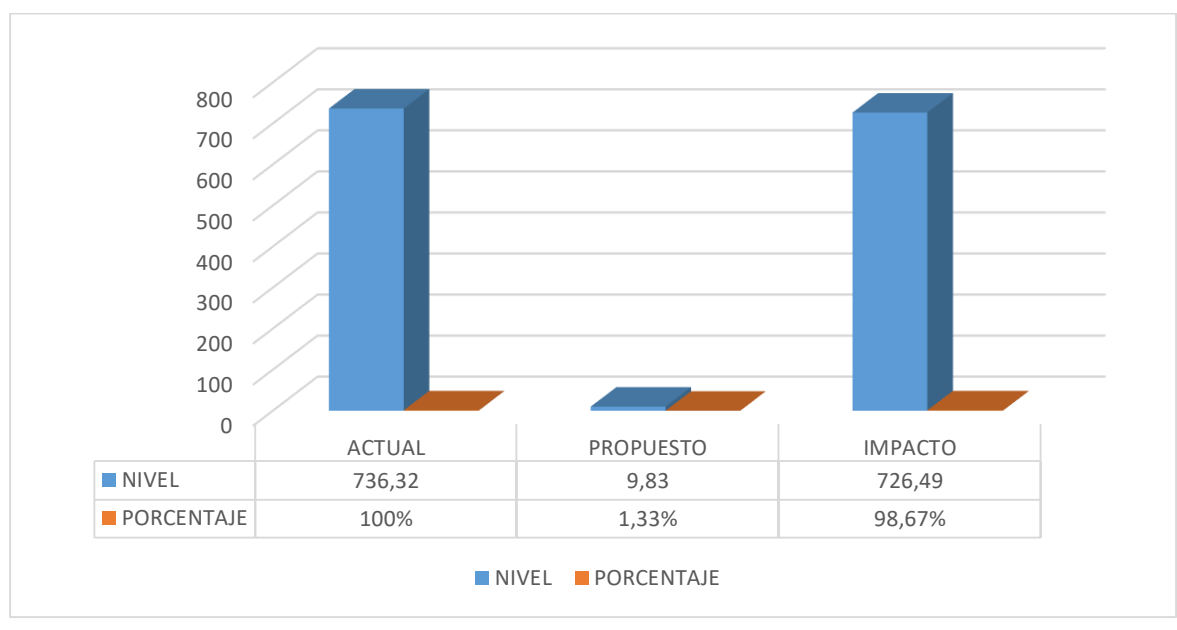

#### FUENTE: **[Tabla](#page-82-0)** *17* ELABORACIÓN: Excel 2013

De la figura anterior, se observa que el tiempo para la generación de reportes con el sistema actual es de 736.32 seg, mientras que con el sistema propuesto se obtuvo un total de 9.83 seg, lo que se interpreta como una reducción del **98.67%,** con un nivel de impacto de 726.49 segundos de reducción para la generación de reportes, contrastando así con la tesis tomada de referencia "Implementación de un sistema de mantenimiento preventivo autónomo como soporte para la disminución de paradas por fallas de equipos de plantas de Laminación Largos de la Empresa SIPERPERU-Chimbote", en donde se obtuvo un **87.75%** de impacto en la generación de Reportes. Esta diferencia se debe a la utilización de recursos Web y tecnologías Open Source que facilitaron reducir los tiempos.

#### **B. Tiempo de Registro de Mantenimientos**

Para este indicador se usó los datos obtenidos en los campos de tiempo que se requieren para el registro de mantenimientos con el sistema actual (TRMa) para compararlos con el tiempo que se requiere para registrar los mantenimientos con el sistema propuesto (TRMp).

#### <span id="page-84-0"></span>**Tabla 18: Presentación de Resultados del Tiempo de Registro de Mantenimiento**

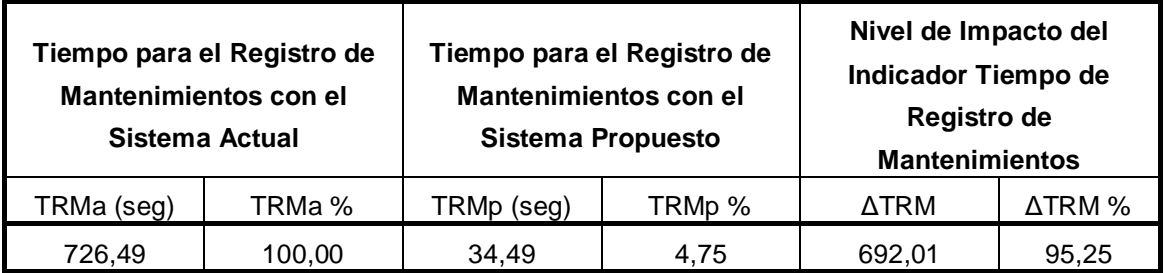

FUENTE: Anexo 8

ELABORACIÓN: SPSS Stadistics v.23

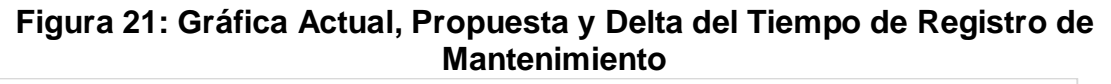

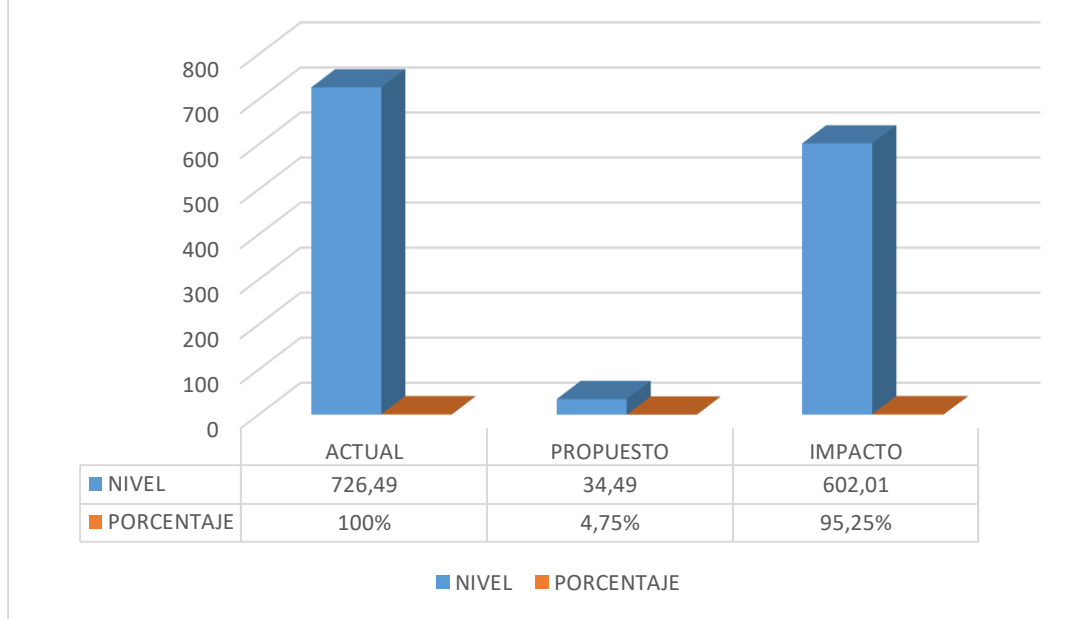

#### FUENTE: **[Tabla](#page-84-0)** *18*

#### ELABORACIÓN: Excel 2013

Respecto a la figura anterior, se puede observar que el tiempo promedio para el registro del mantenimiento fue de 726.49 seg. con el sistema actual, mientras que con el sistema propuesto se pudo realizar en un tiempo promedio de 34.49 seg., lo que se interpreta como una reducción del 95.25%, con un nivel de impacto de 602.01 segundos de reducción para la registro de mantenimientos.

#### **C. Tiempo de Registro de Solicitud de Repuestos**

Para este indicador se usó los datos obtenidos en los campos de tiempo que se requieren para el registro de la solicitud de repuestos de los mantenimientos con el sistema actual (TRSRa) para compararlos con el

tiempo que se requiere para registrar la solicitud de repuestos con el sistema propuesto (TRSRp).

#### <span id="page-85-0"></span>**Tabla 19: Presentación de Resultados del Tiempo de Registro de Solicitud de Repuestos**

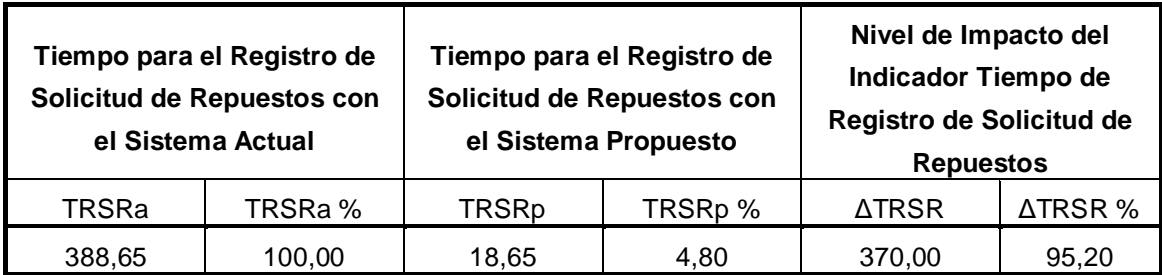

FUENTE: Anexo 9

ELABORACIÓN: SPSS Stadistics v.23

#### **Figura 22: Gráfica Actual, Propuesta y Delta del Tiempo de Registro de Solicitud de Repuestos**

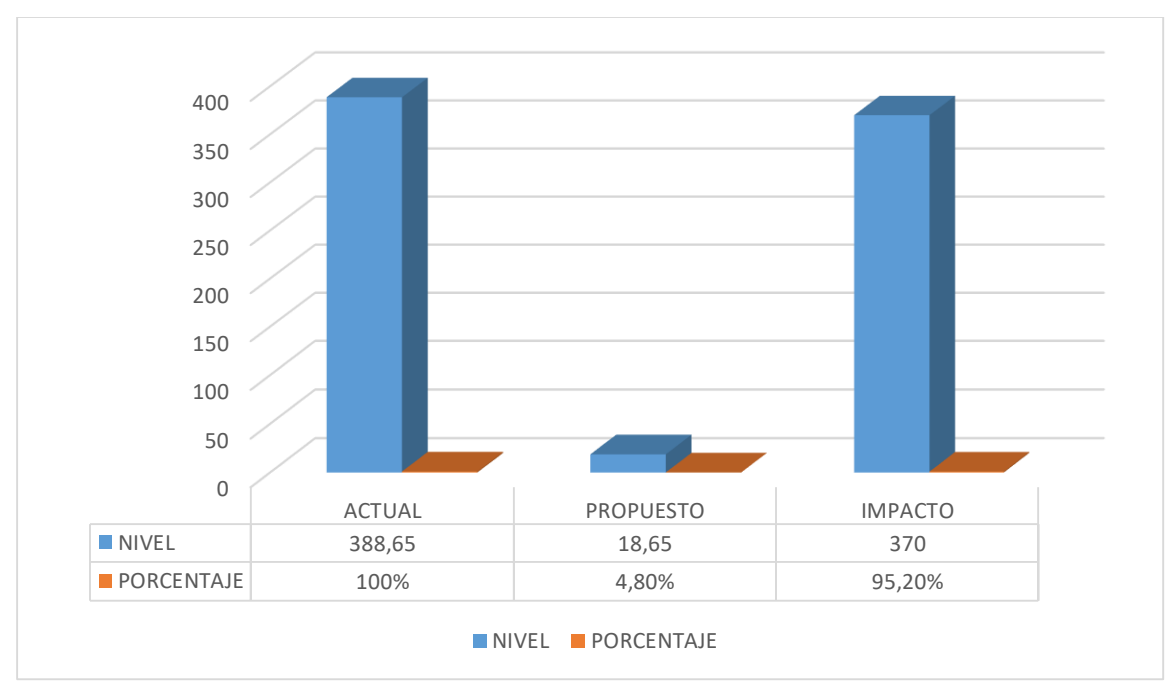

#### FUENTE: **[Tabla](#page-85-0)** *19* ELABORACIÓN: Excel 2013

De la figura anterior, se puede observar que el tiempo promedio para el registro del solicitud de repuestos fue de 388.65 seg. con el sistema actual, mientras que con el sistema propuesto se pudo realizar en un tiempo promedio de 18.65 seg., lo que se interpreta como una reducción

del 95.20%, con un nivel de impacto de 370 segundos de reducción para la registro de solicitud de repuestos.

# **V. CONCLUSIONES**

La implementación del Sistema Web basado en Aspectos mejoró el control y seguimiento de mantenimientos de maquinarias de la empresa J.C. Astilleros, en los siguientes puntos:

- **1.** El nivel de satisfacción de los trabajadores, en la escala de Likert de 1 al 5 (100%), con el Sistema antiguo era de **2.54 puntos** (**50.78%, Insatisfecho**) y con el Sistema Web actual se obtuvo un promedio de **4.84** puntos (**96.89%, Muy Satisfecho**). Por tal razón se concluye que se incrementó el Nivel de Satisfacción de los Trabajadores en un **2.31** puntos (**46.11%**).
- **2.** El tiempo promedio para la Generación de Reportes, con el sistema antiguo era de **736.32 seg**. (**100%**) y con la implementación del Sistema Web se obtuvo un promedio **9.83 seg.** (**1.33%**). Lo que comprende el cumplimiento de la reducción del tiempo promedio de generación de reportes en **726,49 seg.** (**98.67%**).
- **3.** El tiempo promedio para el Registro de los mantenimientos, con el antiguo sistema se obtuvo un total de **726.49 seg.** (**100%**) mientras que después de la implementación del Sistema Web se obtuvo un promedio total de **34.49 seg.** (**4.75%**). Lo cual deja notar una disminución de **692.01 seg.** (**95.25%**) en el registro de mantenimientos, cumpliendo claramente con el objetivo planteado en la investigación.
- **4.** El tiempo promedio para el Registro de Solicitud de Repuestos a Almacén, antes de la implementación del Sistema Web se obtuvo un total de **388.65 seg.** (**100%**) y con la implementación del Sistema Web se obtuvo un promedio de **18.65 seg.** (**4.85%**). Lo cual determina una notable reducción de **370 seg.** (**95.20%**) en el tiempo de registro de solicitud de repuestos a Almacén.

# **VI. RECOMENDACIONES**

Para una mejor continuidad operacional del sistema web implementado, se dan las siguientes recomendaciones:

- 1. Se recomienda seguir midiendo el Nivel de Satisfacción periódicamente, de esta manera saber que el software necesita nuevas actualizaciones y mejoras.
- 2. Se recomienda mejorar las estructuras de los reportes con gráficos estadísticos, para una mejor gestión de la información.
- 3. Se recomienda incorporar manuales de mantenimientos por cada maquinaria, de esta manera el técnico poder acceder a este conocimiento en plena ejecución del mantenimiento.
- 4. Siendo el proceso de mantenimiento relativamente nuevo (5 años), se recomienda continuar con la evolución del proceso y de la aplicación, integrando procesos de gerencia y logística, siendo estos procesos más complejos, de esta manera poder tener un mejor servicio y calidad en los procesos de la gestión de mantenimiento.
- 5. Es importante que el personal que estará involucrado con el sistema directamente, reciba las respectivas capacitaciones para todas las funciones del sistema.
- 6. Se recomienda tomar medidas y elaborar planes de contingencia y seguridad para salvaguardar la información del sistema.

# **VII. REFERENCIAS**

**Abdelahad, C., Riesco, D. y Montejano, G.** *Transformando Diseños Orientados a Aspectos en Código.* San Luis : Universidad Nacional de San Luis.

**ALVAREZ, Miguel Ángel. 2014.** Te explicamos de manera general MVC, Model - View - Controller o Modelo - Vista - Controlador. [En línea] 02 de Enero de 2014. [Citado el: 09 de Abril de 2017.] https://desarrolloweb.com/articulos/que-es-mvc.html.

**AMENDOLA, Luis. 2013.** Indicadores de Confiabilidad Propulsores en la Gestión del Mantenimiento. [En línea] 2013. [Citado el: 27 de 09 de 2016.] http://www.mantenimientoplanificado.com/Articulos%20gesti%C3%B3n%20ma ntenimiento\_archivos/indicadores%20confiabilidad%20amendola.pdf.

*ANÁLISIS DE LA INGENIERÍA DE REQUISITOS ORIENTADA POR ASPECTOS SEGÚN LA INDUSTRIA DEL SOFTWARE.* **LONDOÑO, Luis Fernando, ANAYA, Raquel y TABARES, Marta Silvia. 2008.** N° 9, Medellin : Revista EIA, 2008. ISSN 1794-1237.

**Asteasuain , Fernando y Ezequiel Contreras, Bernardo. 2002.** Programación Orientada a Aspectos - Análisis del Paradigma. [En línea] Octubre de 2002. [Citado el: 07 de mayo de 2016.] http://www.angelfire.com/ri2/aspectos/Tesis/tesis.pdf.

**Aumaille, Benjamín. 2002.** *J2EE desarrollo de aplicaciones web.* Barcelona : ENI ediciones, 2002. ISBN: 2-7460-1912-4.

**Berzal, Fernando, Cortijo, Francisco José y Cubero, Juan Carlos. 2007.** Desarrollo Profesional de Aplicaciones Web con ASP.NET. [En línea] 2007. [Citado el: 15 de mayo de 2016.] http://elvex.ugr.es/decsai/csharp/pdf/web/webbook-a4.pdf. ISBN: 84-609-4245-7.

**Boustens. 2016.** Equipos de Control y Medición. [En línea] Boustens, 2016. [Citado el: 27 de 07 de 2016.] http://www.boustens.com/medidor-espesoresultrasonido-meu100/.

**Bustamante Z, Laura J. y Ramos Gil , Joanna del V. 2009.** Repositorio Institucional de la Universidad del Oriente. [En línea] Abril de 2009. [Citado el: 04 de Mayo de 2016.]

http://ri.bib.udo.edu.ve/bitstream/123456789/1099/1/Tesis.DISE%C3%91O%20 DE%20UN%20SISTEMA%20DE%20GESTI%C3%93N%20DE%20MANTENIM IENTO.pdf.

**CARDADOR CABELLO, Antonio Lui. 2015.** *Implementación de aplicaciones Web en entornos internet, intranet y extranet. IFCD0210.* s.l. : IC Editorial, 2015. ISBNN: 841-6433-09-7.

**Cugola, Gianpaolo, Ghezzi, Carlo y Monga, Mattia. 1999.** *"Coding Different Design Paradigms for Distributed Applications with Aspect-Oriented Programming".* in the Workshop su Sistemi Distribuiti : Algoritmi, Architetture e Linguaggi (WSDAAL), 1999.

**Doubast. 2010.** Buenas Tareas. [En línea] Mayo de 2010. [Citado el: 07 de Mayo de 2016.] http://www.buenastareas.com/ensayos/Definici%C3%B3n-y-Tipos-De-Aplicaciones-Web/317130.html.

*El Desarrollo de Software Orientado a Aspectos: Un Caso Práctico para un Sistema de Ayuda en Línea.* **Tábares B., Marta S., Alferez Salinas, Germán H. y Alferez Salinas, Edward M. 2008.** N° 2, Medellín : s.n., Junio de 2008, Revista Avances en Sistemas e Informatica, Vol. 5. ISBN: 1657-7663.

**Erion Mantenimiento Ferroviario, S.A.** ERION. [En línea] [Citado el: 27 de 07 de 2016.] http://erion.es/analisis-de-vibraciones/.

**Foundation, Cake Software.** Entendiendo el Modelo - Vista - Controlador. [En línea] [Citado el: 09 de Abril de 2017.] https://book.cakephp.org/2.0/es/cakephpoverview/understanding-model-view-controller.html .

**GARZAS, Javier.** Método de Estimación de Puntos de Caso de Uso. [En línea] 233 Grados de TI. [Citado el: 09 de Mayo de 2017.] http://233gradosdeti.com/articulos/metodo-de-estimacion-de-puntos-de-casode-uso/.

**HAAK, Betina, y otros. 2005.** *Identificación Temprana de Aspectos.* UNICEN. Tandil : ISISTAN, 2005. Investigación.

**HERNANDEZ, Uriel. 2015.** MVC (Model, View, Controller) explicado - CodigoFacitilo. [En línea] 2015. [Citado el: 09 de Abril de 2017.] https://codigofacilito.com/articulos/mvc-model-view-controller-explicado .

**Kickzales, Gregor, y otros. 1997.** *"Aspect-Oriented Programming".* in Proceedings of the European Conference on Object-Oriented Programming (ECOOP), Finland : Springer-Verlag LNCS 1241, 1997.

**LUJÁN MORA, Sergio. 2002.** *Programación de aplicaciones web: Historia, principios básicos y clientes web.* Alicante : Club Universitario, 2002.

**Manzanares Guillén J, Salvador. 2005.** Programación Orientada a Aspectos - Una experiencia práctica con AspectJ . [En línea] Junio de 2005. [Citado el: 07 de Mayo de 2016.] http://dis.um.es/~jmolina/Proyecto%20POA-AspectJ.pdf.

**Martín Paez, Nicolás. 2007.** *Tesis "Utilización de programación orientada a aspectos en aplicaciones enterprise".* Buenos Aires : Universidad de Buenos Aires, 2007.

*Mejorando las debilidades de RUP para la gestion de Proyectos.* **WONG PORTILLO, Lenis y TORRES SANCHÉZ, Fernando. 2010.** N° 2, Lima : Universidad Nacional Mayor de San Marcos, 2010, Vol. 7. ISSN 1816-3823.

*Modelacion de la Orientacion a Aspectos.* **LOSAVIO, Francisca, MATTEO, Alfredo y MORANTES, Patricia. 2010.** N° 2, Caracas : Universidad Central de Venezuela, 08 de 2010, Revista de la Facultad de Ingeniería U.C.V, Vol. 25.

**Moreira Gibaja, Valentín. 2009.** *Las aplicaciones web en el entorno empresarial.* Madrid : Latencia SL, 2009. ISSN: 1887-2492.

**PÁEZ ESPINAL , VERONICA LIVIA . 2011.** TESIS PUCP. [En línea] 11 de Octubre de 2011. [Citado el: 06 de Mayo de 2016.] http://tesis.pucp.edu.pe/repositorio/bitstream/handle/123456789/844/PAEZ\_ES PINAL\_VERONICA\_SISTEMA\_INFORMACION\_PLANIFICACION\_AGROIND USTRIAL.pdf?sequence=1&isAllowed=y.

**Reina Quintero , Antonia M. 2000.** *Visión General de la Programación Orientada a Aspectos.* Sevilla : Departamento de Lenguajes y Sistemas Informáticos-Universidad de Sevilla, 2000.

**Rivera Rubio , Enrique Miguel. 2011.** Cybertesis. [En línea] 2011. [Citado el: 03 de Mayo de 2016.] http://cybertesis.unmsm.edu.pe/bitstream/cybertesis/1661/1/Rivera\_re.pdf.

**RODRÍGUEZ ARAÚJO, Jorge. 2008.** Gestión Del Mantenimiento. Introducción a la teoría del mantenimiento. [En línea] 24 de Octubre de 2008. [Citado el: 06 de Mayo de 2016.] https://es.scribd.com/doc/7497765/Gestion-delmantenimiento.

**Rosique Contreras, Maria Francisca. 2003.** *La Programación Distribuida de Aplicaciones desde la Perspectiva de la Programacion Orientada a Aspectos: Estudio y Demostracion de uso.* Cartagena : Universidad Politecnica de Cartagena, 2003.

**RUEDA CHACÓN, Julio César. 2006.** *APLICACIÓN DE LA METODOLOGÍA RUP PARA EL DESARROLLO RAPIDO DE APLICACIONES BASADO EN EL ESTÁNDAR J2E.* Guatemala : Universidad de San Carlos Guatemala, 2006.

**SEAS, Estudios Superiores Abiertos. 2012.** *Gestión del Mantenimiento I.*  Zaragoza : El Depositario, 2012. ISBN: 978-84-15545-60-6.

**SENATI. 2007.** PROGRAMA "GESTIÓN DE MANTENIMIENTO" . [En línea] Mayo de 2007. [Citado el: 06 de Mayo de 2016.] http://virtual.senati.edu.pe/pub/PGM/Unidad01/CONTENIDOS\_DE\_LA\_UNIDA D\_TEMATICA\_N\_1\_PLATAFORMA.pdf.

**SETISA.** Análisis de Termografía. [En línea] SETISA. [Citado el: 27 de 07 de 2016.] http://www.setisa.com.sv/index.php/analisis-de-termografia.

**Sheka. 2012.** INDICE PQ DEL ACEITE - ANÁLISIS PERIÓDICO DE ACEITE. [En línea] 28 de 11 de 2012. [Citado el: 27 de 07 de 2016.] http://datoscaterpillar.blogspot.pe/2012/11/indice-pq-del-aceite-analisisperiodico.html.

**SPAIN, AEROMARINE. 2014.** LA IMPORTANCIA DE LOS SISTEMAS DE GESTIÓN DE MANTENIMIENTO DENTRO DE LA EMPRESA. [En línea] 08 de 10 de 2014. [Citado el: 23 de 06 de 2016.]

https://aeromarinesoftware.wordpress.com/2014/10/08/la-importancia-de-lossistemas-de-gestion-de-mantenimiento-dentro-de-la-empresa/.

**TABARES BEDOYA, Luis Felipe. 2011.** Personalización del RUP para Proyectos Académicos de Desarrollo de Software. [En línea] 2011. [Citado el: 23 de abril de 2016.]

https://repository.eafit.edu.co/xmlui/bitstream/handle/10784/2754/TabaresBedo ya\_LuisFelipe\_2011.pdf?sequence=1&isAllowed=y.

*TÉCNICAS DE MANTENIMIENTO PREDICTIVO UTILIZADAS EN LA INDUSTRIA .* **OLARTE C., William, BOTERO A., Marcela y CAÑON A., Benhur. 2010.** 45, Pereira : Scientia et Technica Año XVI, 2010. ISSN 0122- 1701 .

*Un Esquema de Modelado para Soportar la Separación y Transformación de Intereses durante la Ingenieria de Requisitos Orientada A Aspectos.*  **TABARES, Marta Silvia, ANAYA, Raquel y ARANGO, Fernando. 2008.** N° 1,

Medellin : Revista Avances en Sistemas e Informatica, 2008, Vol. vol. 5. ISSN 1657-7663.

**Zapata, Carlos. 2009.** *Diseño de un Sistema de Gestión de Mantenimiento Preventivo para los Equipos de la Planta HyL II en la Siderugica del Orinoco "Alfredo Maneiro".* Puerto Ordaz : UNIVERSIDAD NACIONAL EXPERIMENTAL POLITÉCNICA "ANTONIO JOSÉ DE SUCRE", 2009. Tesis de Pregrado.

# **VIII. ANEXOS**

#### **Anexo 1:** Modelo De Encuesta A Expertos

Encuesta realizada a expertos en el tema, para determinar la metodología a utilizar.

Apellidos y Nombres:

Profesión:

Empresa:

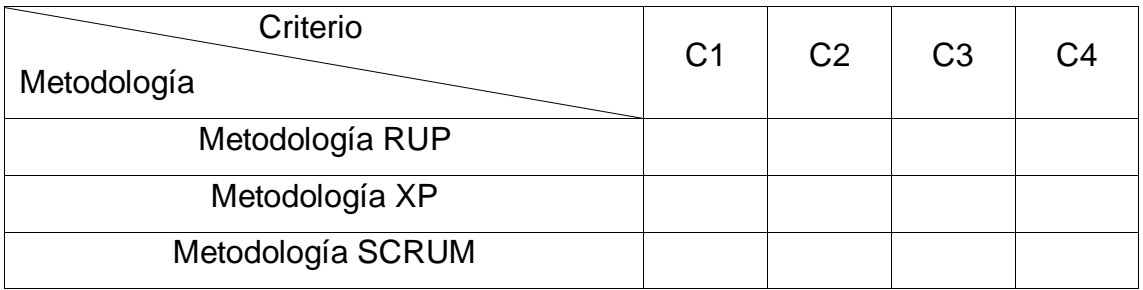

Significado de las variables:

- C1: Accesibilidad a la información.
- C2: Tiempo de desarrollo.
- C3: Aplicación en estudios similares.
- C4: Grado de conocimiento de la metodología.

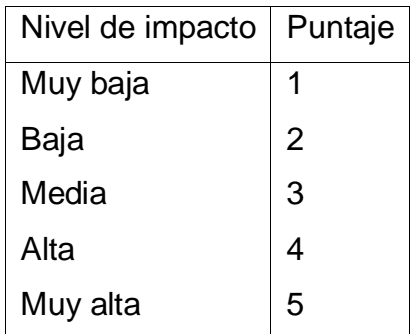

Firma

# **Tabla de Distribución Normal**

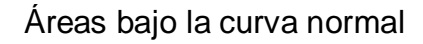

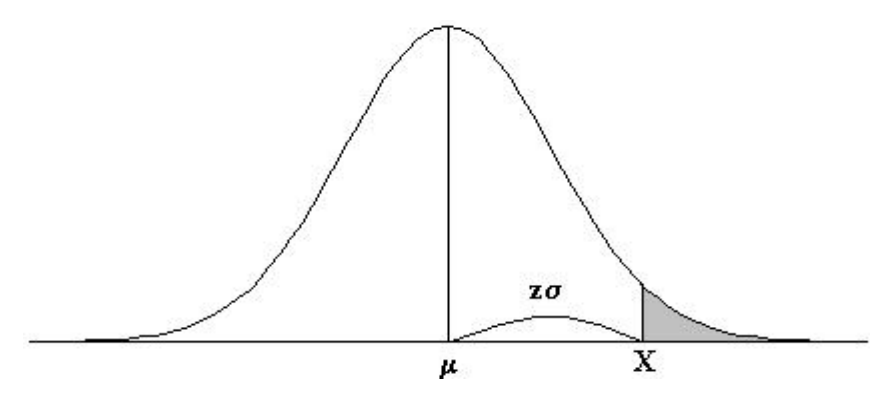

Ejemplo:

$$
Z = \frac{X - \mu}{\sigma}
$$

*P [Z>1]=0.1587 P [Z>1.96]=0.0250*

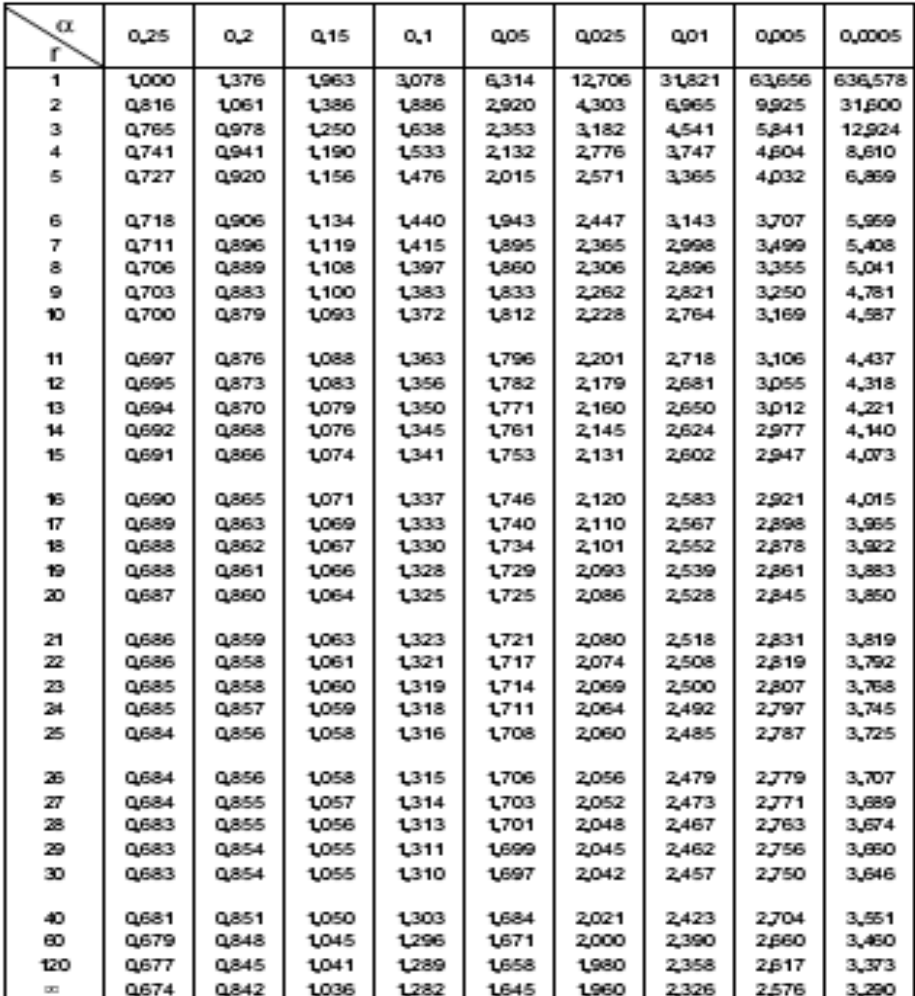

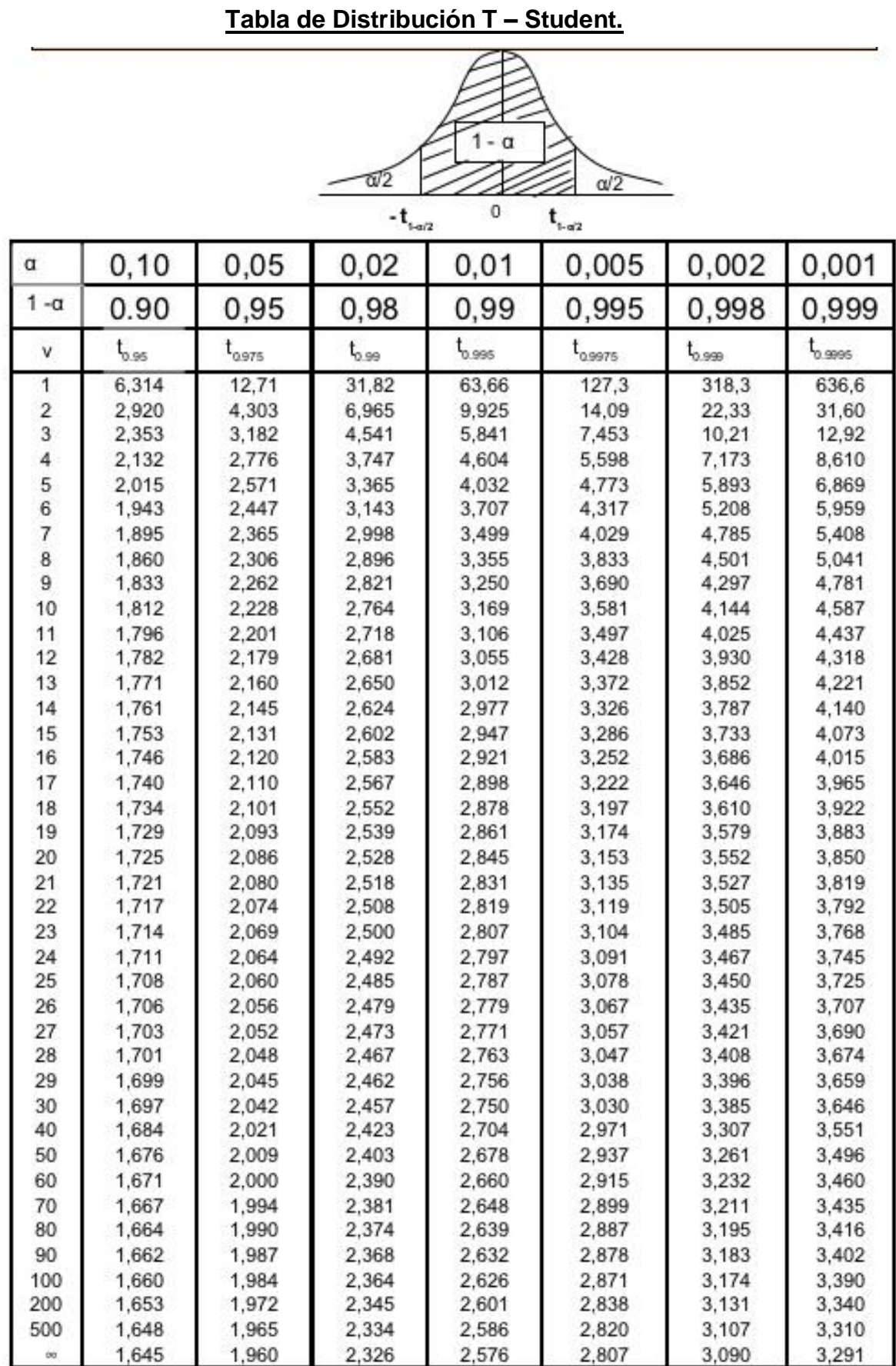

#### **Anexo 3:** Distribución T-Student.

# **Anexo 4: Confiabilidad de Datos PRE TEST**

#### **Resumen de procesamiento de casos**

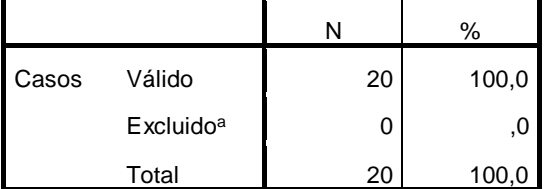

a. La eliminación por lista se basa en todas las

variables del procedimiento.

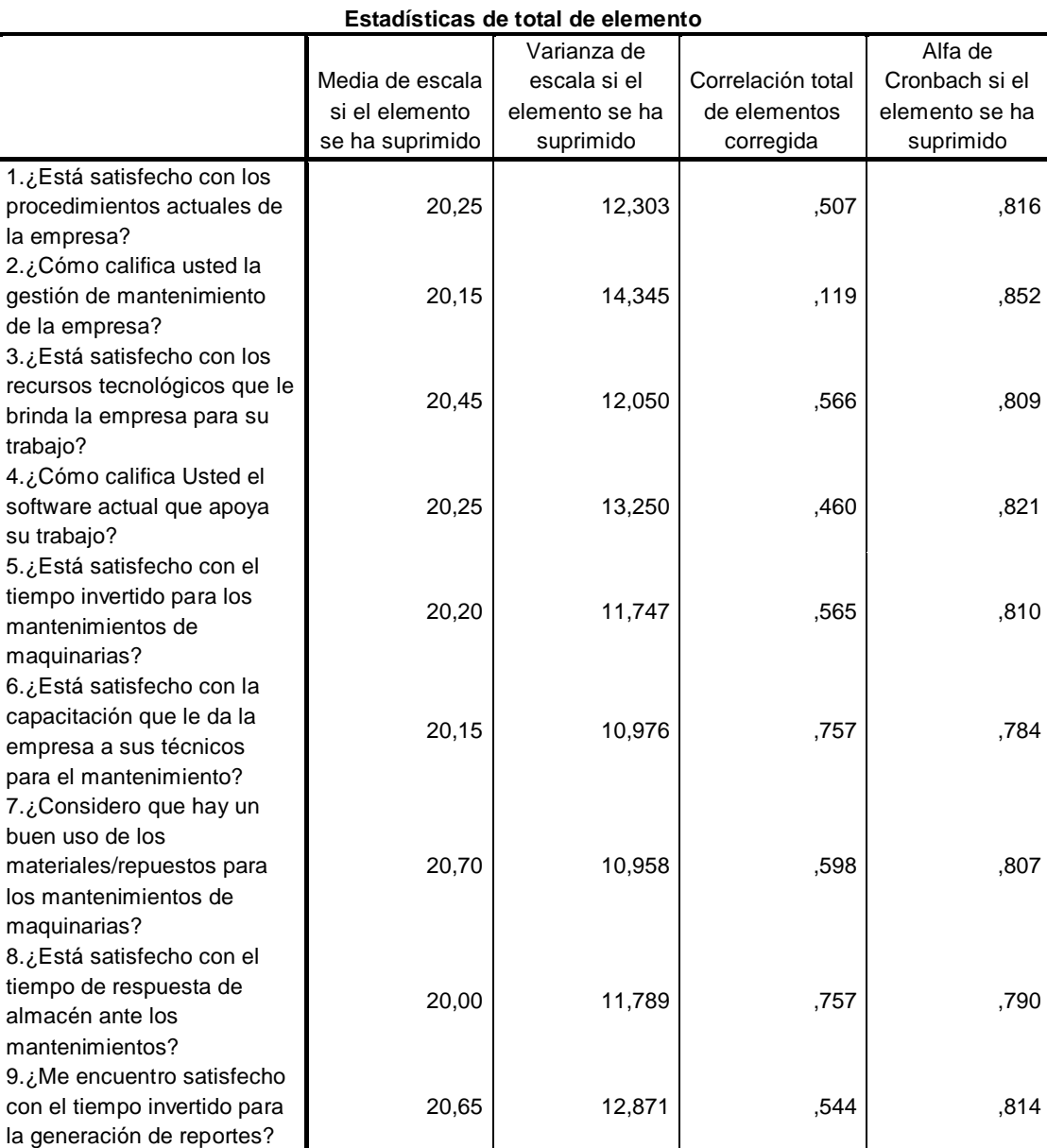

### **Estadísticas de fiabilidad** Alfa de Cronbach N de elementos ,830 9

#### **POST TEST**

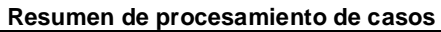

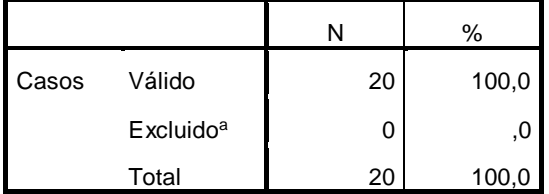

a. La eliminación por lista se basa en todas las

variables del procedimiento.

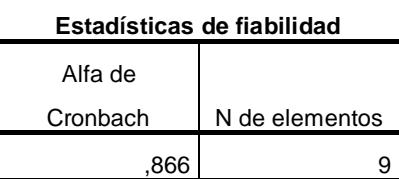

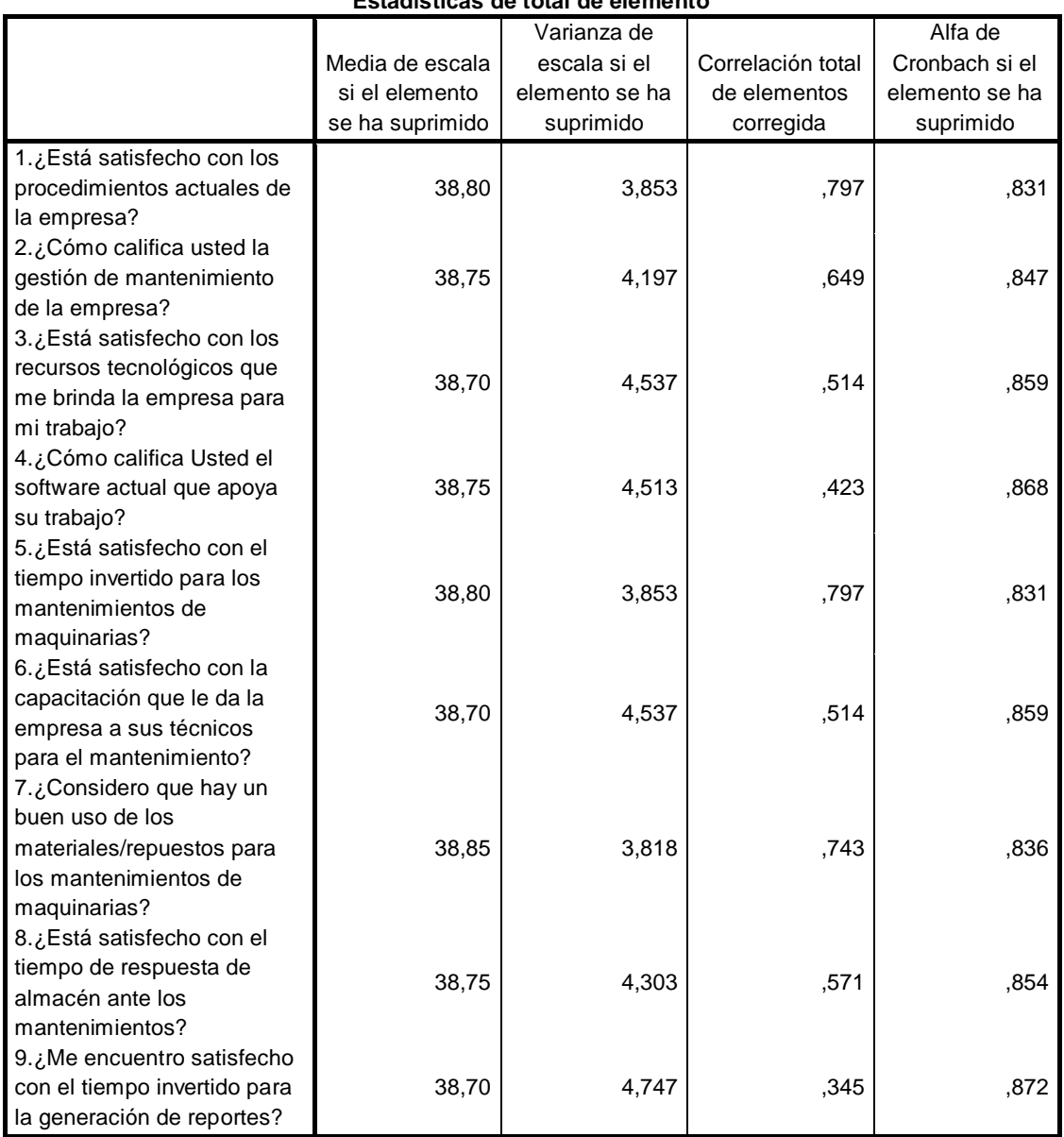

#### **Estadísticas de total de elemento**

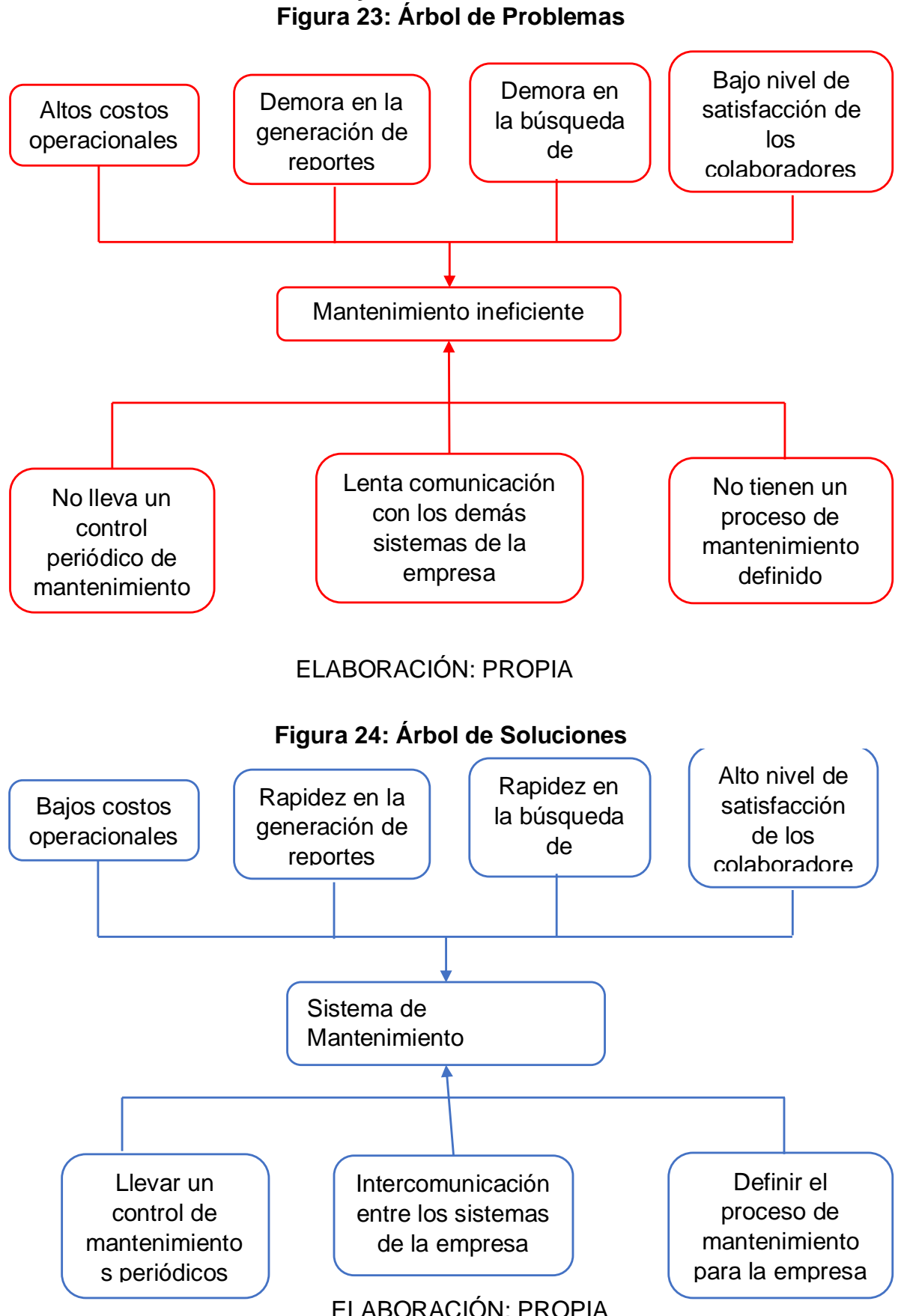

# **Anexo 5: Árbol de Problemas y Árbol de Soluciones**

#### **Anexo 6: Análisis de los Resultados de Encuesta a Trabajadores - Pre Test**

1. ¿Está satisfecho con los procedimientos actuales de la empresa?<br>
Secretadores de la empresa?

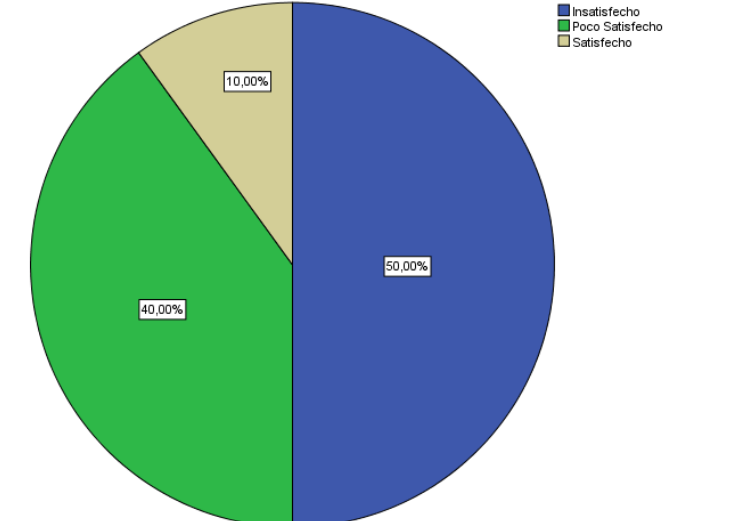

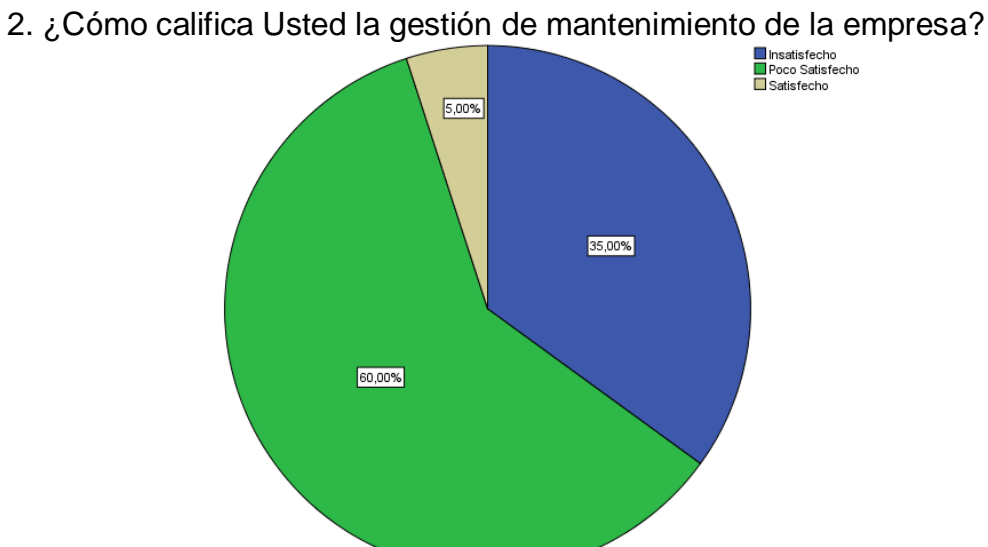

3. ¿Está satisfecho con los recursos tecnológicos que brinda la empresa para su trabajo?

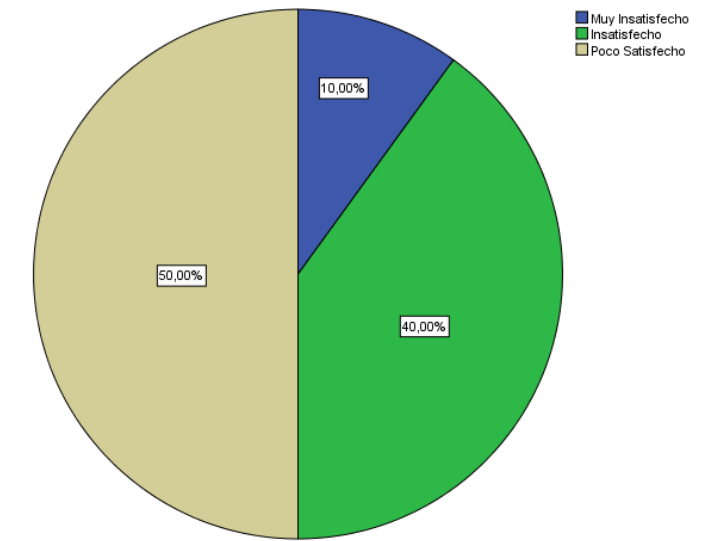

4. ¿Cómo califica Usted el software actual que apoya su trabajo?<br>
Peces Satisfeche

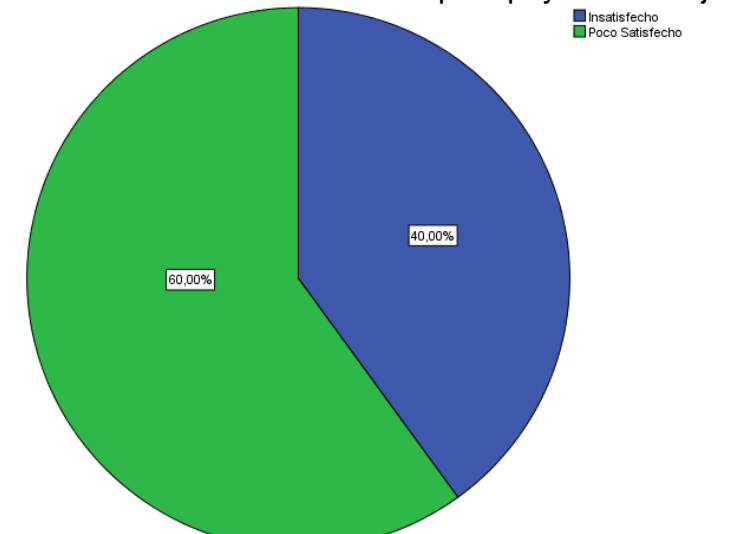

5. ¿Está satisfecho con el tiempo invertido para los mantenimientos de maquinarias?

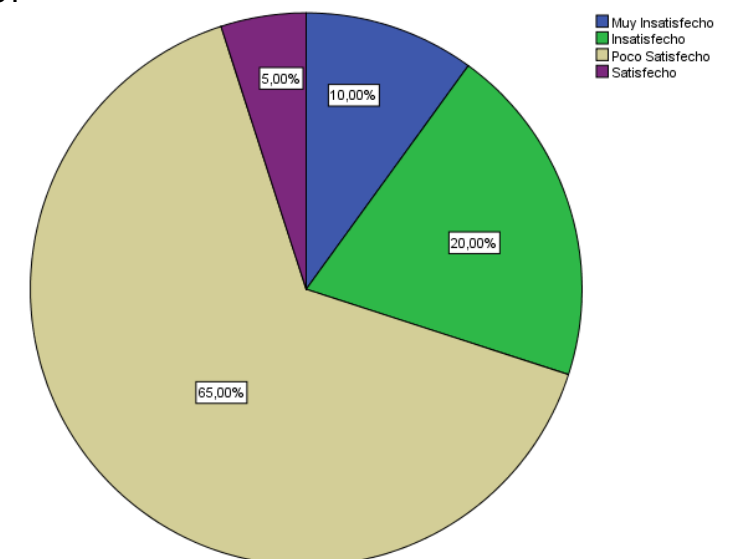

6. ¿Está satisfecho con la capacitación que le da la empresa a sus técnicos para el mantenimiento?

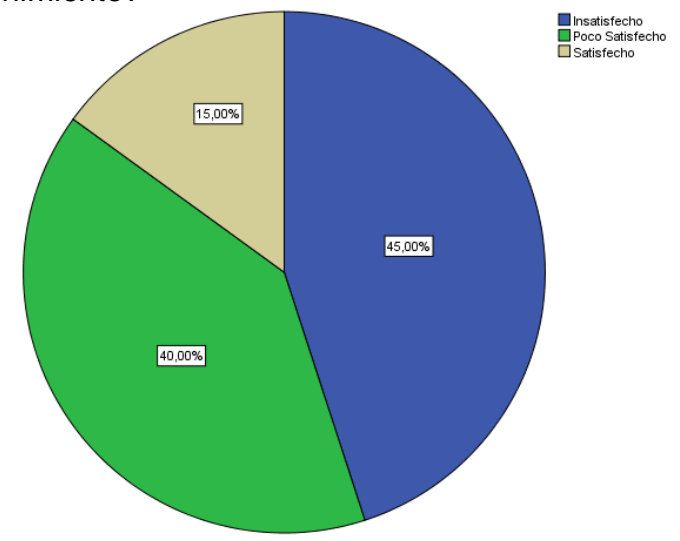

7. ¿Considero que hay un buen uso de los materiales/repuestos para los mantenimientos de maquinarias?

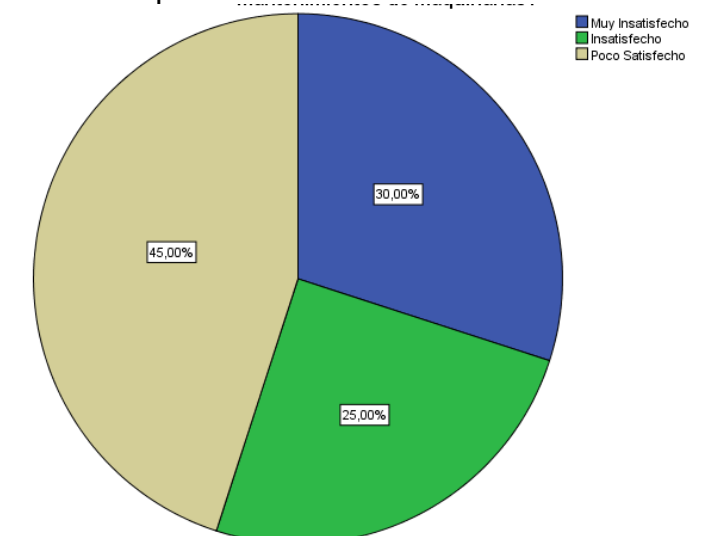

8. ¿Está satisfecho con el tiempo de respuesta de almacén ante los mantenimientos?

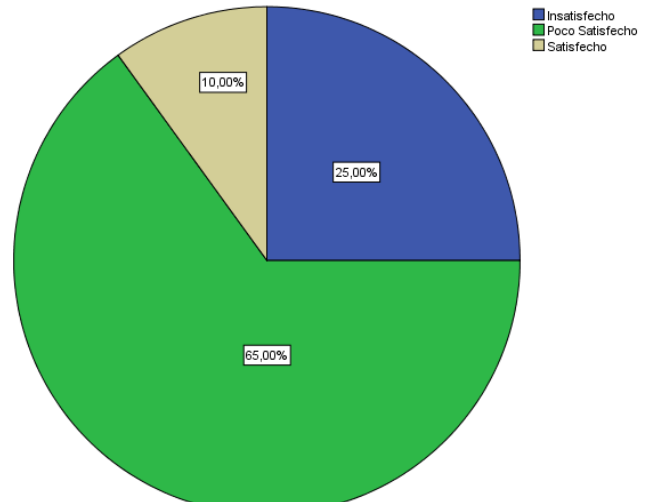

9. ¿Me encuentro satisfecho con el tiempo invertido para la generación de reportes?

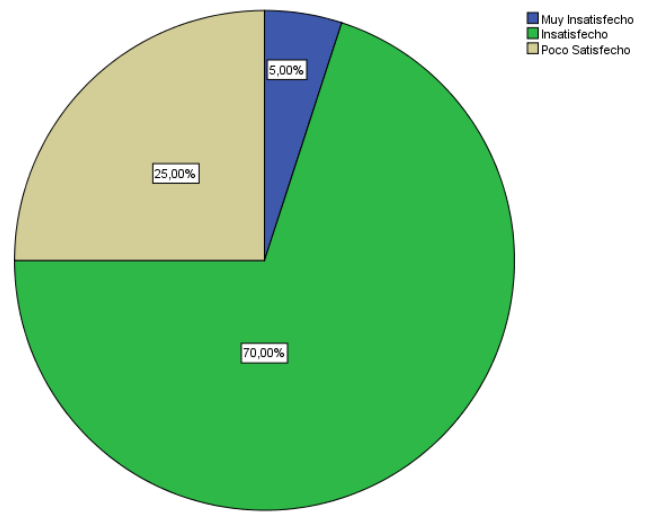

| <b>ITEM</b>    |        |       |          |         |             | $TGR_A$ seg $TGR_D$ seg $TGR_A - \overline{TGR_A} TGR_D - \overline{TGR_D} (TGR_A - \overline{TGR_A})^2 (TGR_D - \overline{TGR_D})^2$ |
|----------------|--------|-------|----------|---------|-------------|----------------------------------------------------------------------------------------------------|
| $\mathbf{1}$   | 794.00 | 5.73  | 57.68    | $-4.10$ | 3326.681468 | 16.81                                                                                                    |
| $\overline{2}$ | 693.00 | 15.38 | $-43.32$ | 5.55    | 1876.848424 | 30.8025                                                                                                    |
| 3              | 658.00 | 10.83 | $-78.32$ | 1.00    | 6134.431033 | 1                                                                                                    |
| 4              | 821.00 | 6.75  | 84.68    | $-3.08$ | 7170.7024   | 9.4864                                                                                                    |
| 5              | 681.00 | 6.15  | $-55.32$ | $-3.68$ | 3060.3024   | 13.5424                                                                                                    |
| 6              | 675.35 | 9.81  | $-60.97$ | $-0.02$ | 3717.3409   | 0.0004                                                                                                    |
| $\overline{7}$ | 696.37 | 8.06  | $-39.95$ | $-1.77$ | 1596.0025   | 3.1329                                                                                                    |
| 8              | 664.42 | 9.09  | $-71.90$ | $-0.74$ | 5169.61     | 0.5476                                                                                                    |
| 9              | 805.77 | 12.97 | 69.45    | 3.14    | 4823.3025   | 9.8596                                                                                                    |
| 10             | 816.76 | 10.67 | 80.44    | 0.84    | 6470.5936   | 0.7056                                                                                                    |
| 11             | 699.42 | 7.10  | $-36.90$ | $-2.73$ | 1361.61     | 7.4529                                                                                                    |
| 12             | 720.78 | 6.66  | $-15.54$ | $-3.17$ | 241.4916    | 10.0489                                                                                                    |
| 13             | 811.52 | 6.08  | 75.20    | $-3.75$ | 5655.04     | 14.0625                                                                                                    |
| 14             | 801.90 | 8.18  | 65.58    | $-1.65$ | 4300.7364   | 2.7225                                                                                                    |
| 15             | 815.90 | 11.13 | 79.58    | 1.30    | 6332.9764   | 1.69                                                                                                    |
| 16             | 743.05 | 6.19  | 6.73     | $-3.64$ | 45.2929     | 13.2496                                                                                                    |
| 17             | 745.56 | 7.61  | 9.24     | $-2.22$ | 85.3776     | 4.9284                                                                                                    |
| 18             | 743.63 | 14.11 | 7.31     | 4.28    | 53.4361     | 18.3184                                                                                                    |
| 19             | 718.21 | 10.55 | $-18.11$ | 0.72    | 327.9721    | 0.5184                                                                                                    |
| 20             | 678.40 | 8.17  | $-57.92$ | $-1.66$ | 3354.7264   | 2.7556                                                                                                    |
| 21             | 801.31 | 12.37 | 64.99    | 2.54    | 4223.7001   | 6.4516                                                                                                    |
| 22             | 786.64 | 12.76 | 50.32    | 2.93    | 2532.1024   | 8.5849                                                                                                    |
| 23             | 746.15 | 12.43 | 9.83     | 2.60    | 96.6289     | 6.76                                                                                                    |
| 24             | 809.23 | 7.76  | 72.91    | $-2.07$ | 5315.8681   | 4.2849                                                                                                    |
| 25             | 739.66 | 7.24  | 3.34     | $-2.59$ | 11.1556     | 6.7081                                                                                                    |
| 26             | 666.75 | 11.38 | $-69.57$ | 1.55    | 4839.9849   | 2.4025                                                                                                    |
| 27             | 798.58 | 12.32 | 62.26    | 2.49    | 3876.3076   | 6.2001                                                                                                    |
| 28             | 806.79 | 7.24  | 70.47    | $-2.59$ | 4966.0209   | 6.7081                                                                                                    |
| 29             | 715.61 | 8.89  | $-20.71$ | $-0.94$ | 428.9041    | 0.8836                                                                                                    |
| 30             | 665.96 | 6.65  | $-70.36$ | $-3.18$ | 4950.5296   | 10.1124                                                                                                    |
| 31             | 661.89 | 6.60  | $-74.43$ | $-3.23$ | 5539.8249   | 10.4329                                                                                                    |
| 32             | 795.38 | 11.02 | 59.06    | 1.19    | 3488.0836   | 1.4161                                                                                                    |
| 33             | 711.63 | 14.39 | $-24.69$ | 4.56    | 609.5961    | 20.7936                                                                                                    |
| 34             | 779.73 | 15.25 | 43.41    | 5.42    | 1884.4281   | 29.3764                                                                                                    |
| 35             | 686.98 | 8.00  | $-49.34$ | $-1.83$ | 2434.4356   | 3.3489                                                                                                    |
| 36             | 730.78 | 5.78  | $-5.54$  | $-4.05$ | 30.6916     | 16.4025                                                                                                    |
| 37             | 696.88 | 7.92  | $-39.44$ | $-1.91$ | 1555.5136   | 3.6481                                                                                                    |
| 38             | 666.37 | 12.64 | $-69.95$ | 2.81    | 4893.0025   | 7.8961                                                                                                    |
| 39             | 663.08 | 13.87 | $-73.24$ | 4.04    | 5364.0976   | 16.3216                                                                                                    |
| 40             | 700.86 | 9.48  | $-35.46$ | $-0.35$ | 1257.4116   | 0.1225                                                                                                    |
| 41             | 792.87 | 15.30 | 56.55    | 5.47    | 3197.9025   | 29.9209                                                                                                    |
| 42             | 703.15 | 11.70 | $-33.17$ | 1.87    | 1100.2489   | 3.4969                                                                                                    |

<span id="page-106-0"></span>**Anexo 7: Toma de Datos para la Generación de Reportes** 

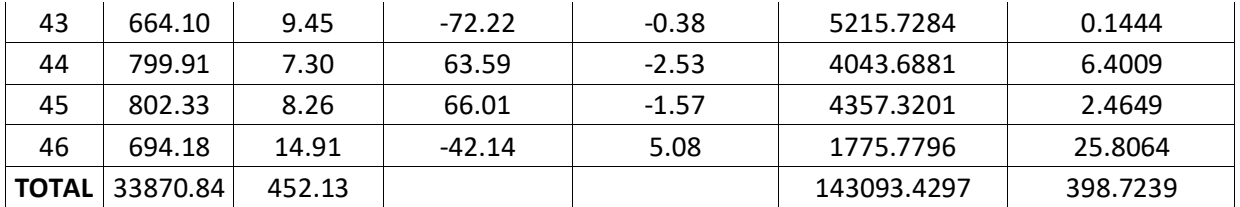

Fuente: [Instrumento 04: Guía de Observación para Tiempo de Generación de](#page-297-0)  [Reportes](#page-297-0)

Elaboración: Propia
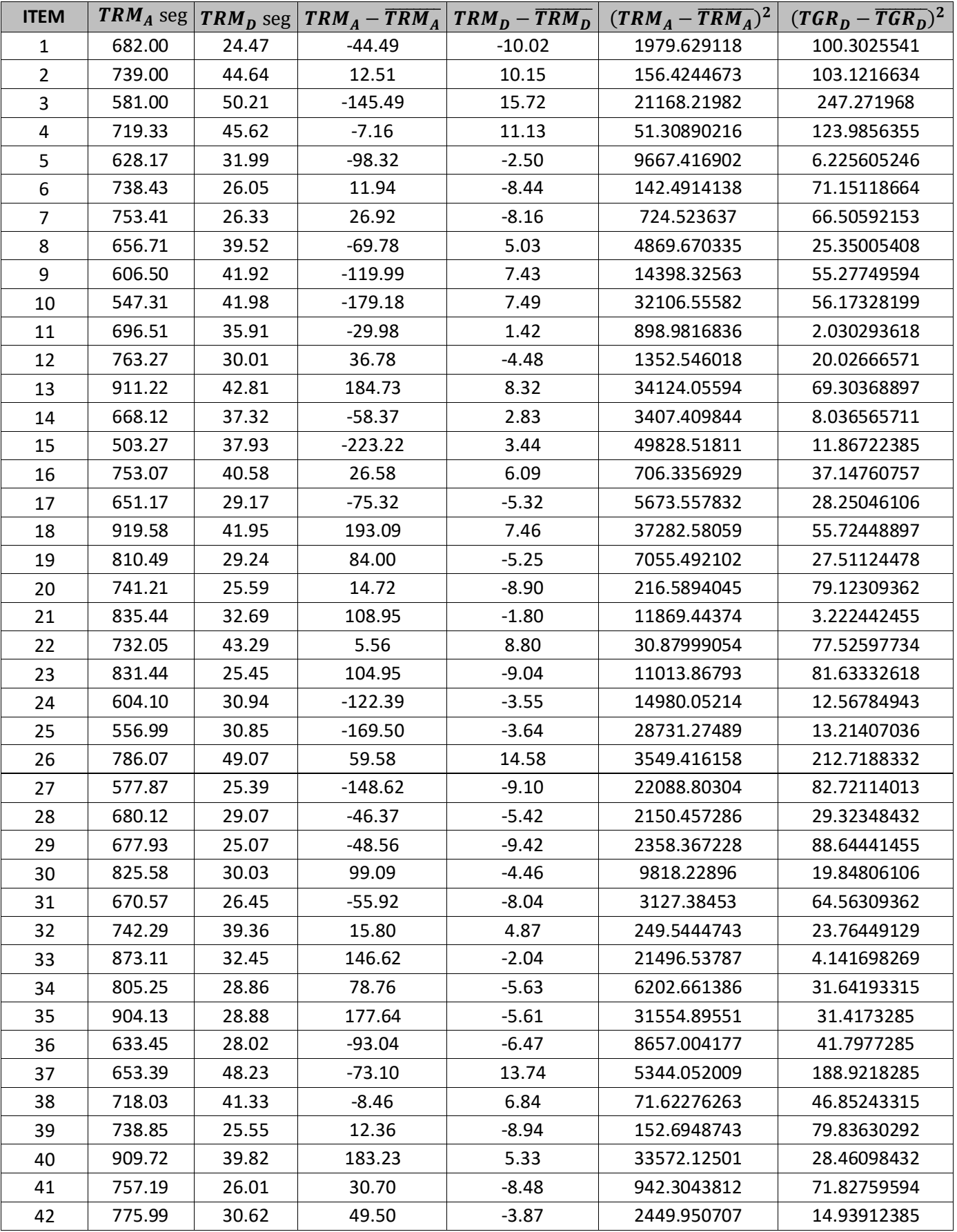

# **Anexo 8: Toma de Datos para el Tiempo de Registro de Mantenimientos**

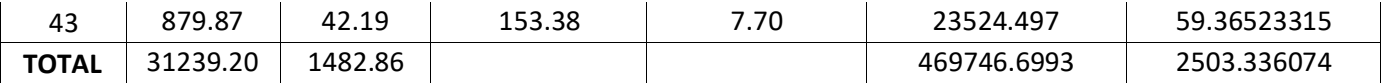

Fuente: Instrumento 02: Guía de Observación [para Tiempo de Registro de](#page-295-0)  [Mantenimiento](#page-295-0) Elaboración: Propia

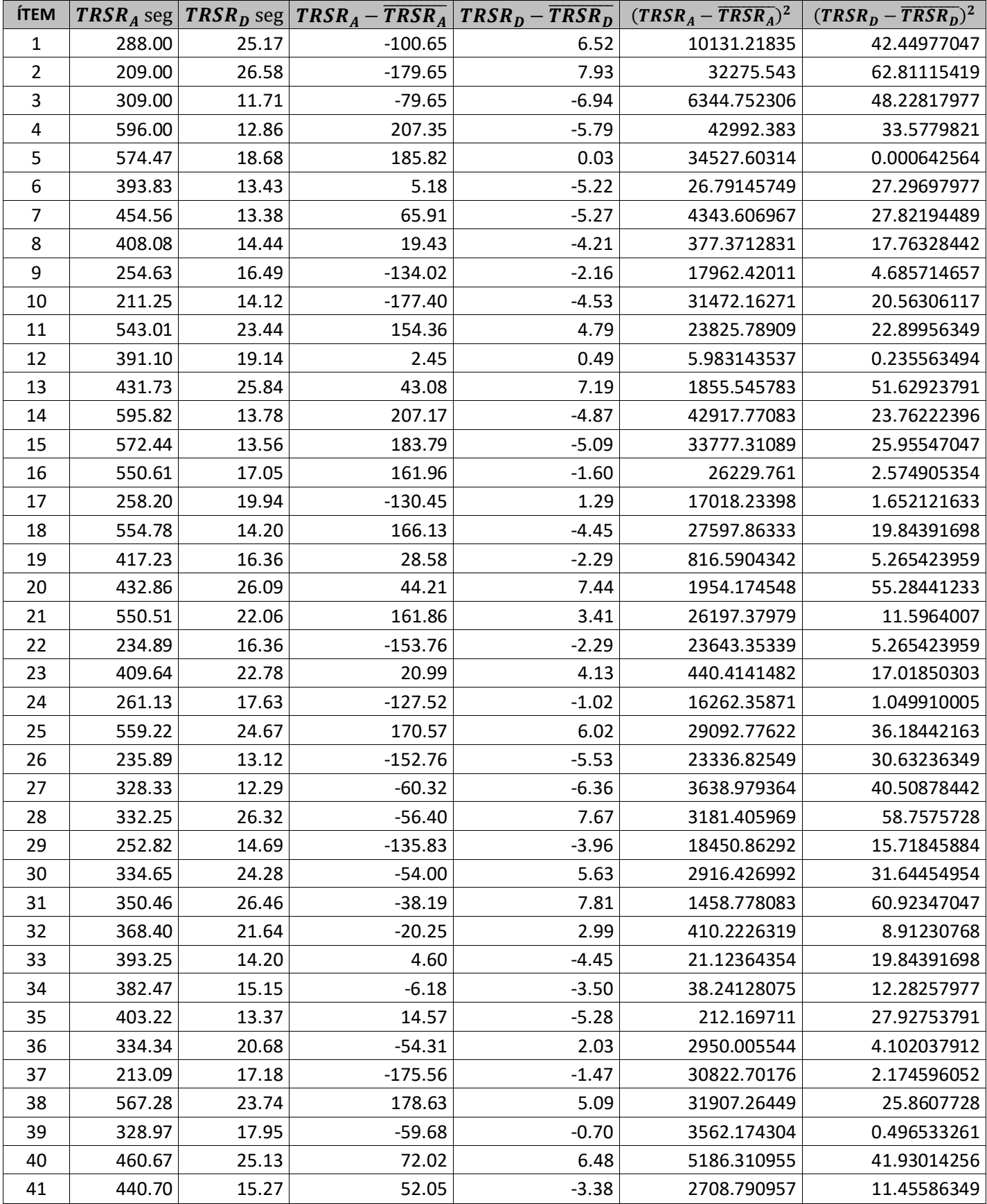

## **Anexo 9: Toma de Datos para el Tiempo Registro de Solicitud de Repuestos**

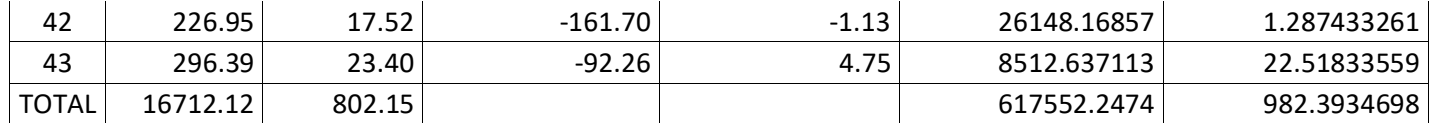

Fuente: Instrumento 03: Guía de Observación [para Tiempo de Registro de](#page-296-0)  [Solicitud de Repuestos](#page-296-0) Elaboración: Propia

## **Anexo 10: Análisis de los Resultados de Encuesta a Trabajadores – Post Test**

1. ¿Está satisfecho con los procedimientos actuales de la empresa?

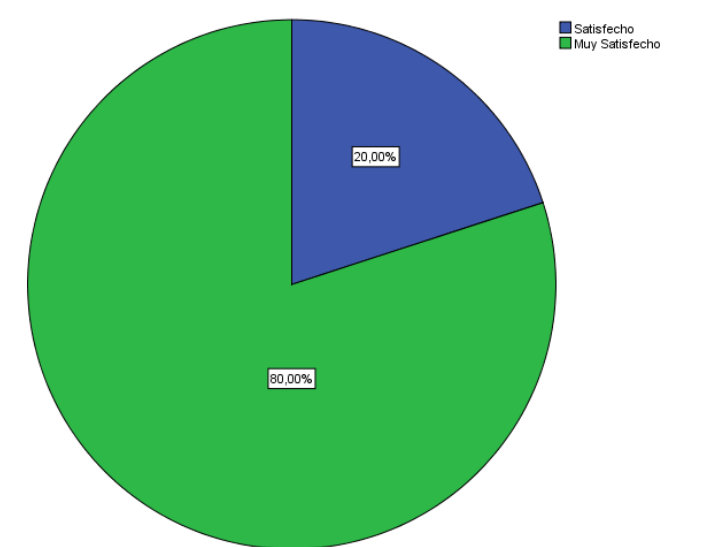

2. ¿Cómo califica Usted la gestión de mantenimiento de la empresa?

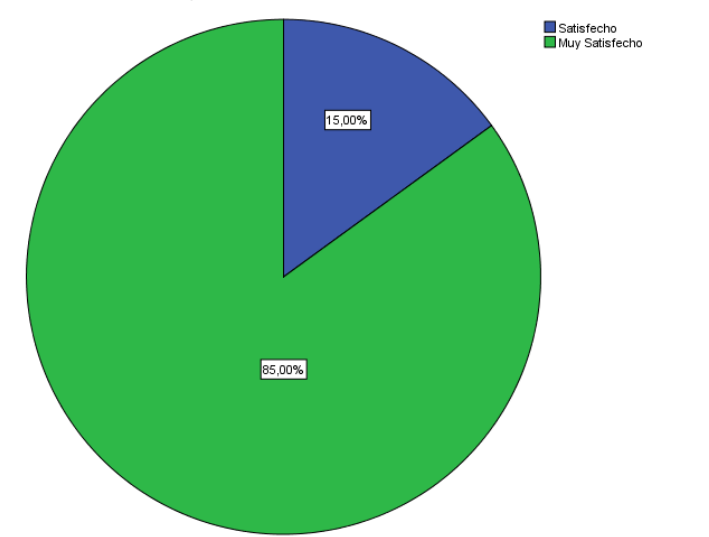

3. ¿Está satisfecho con los recursos tecnológicos que brinda la empresa para su trabajo?

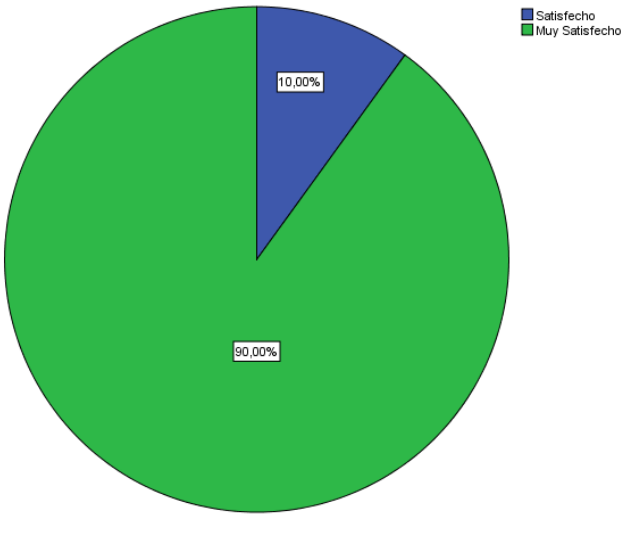

4. ¿Cómo califica Usted el software actual que apoya su trabajo?

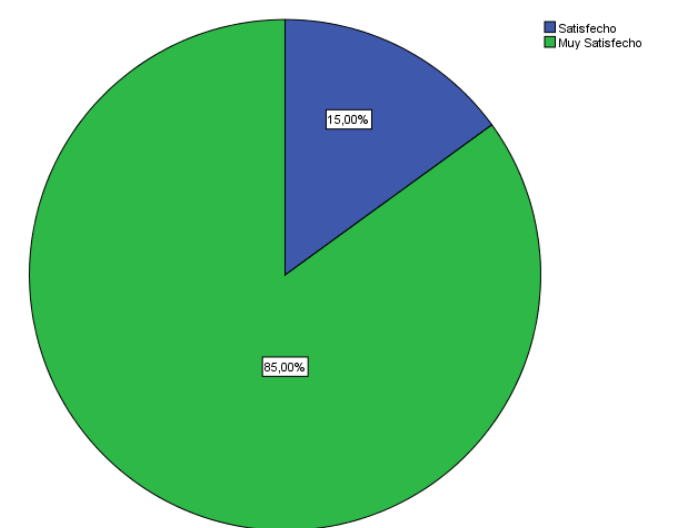

5. ¿Está satisfecho con el tiempo invertido para los mantenimientos de maquinarias?

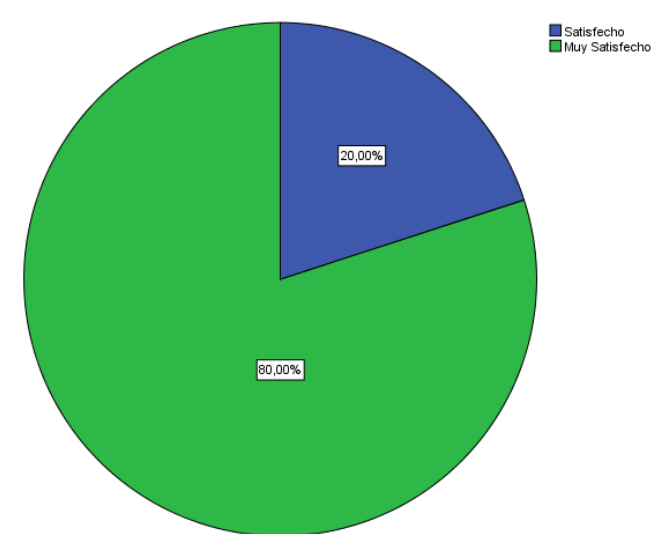

6. ¿Está satisfecho con la capacitación que le da la empresa a sus técnicos para el mantenimiento?

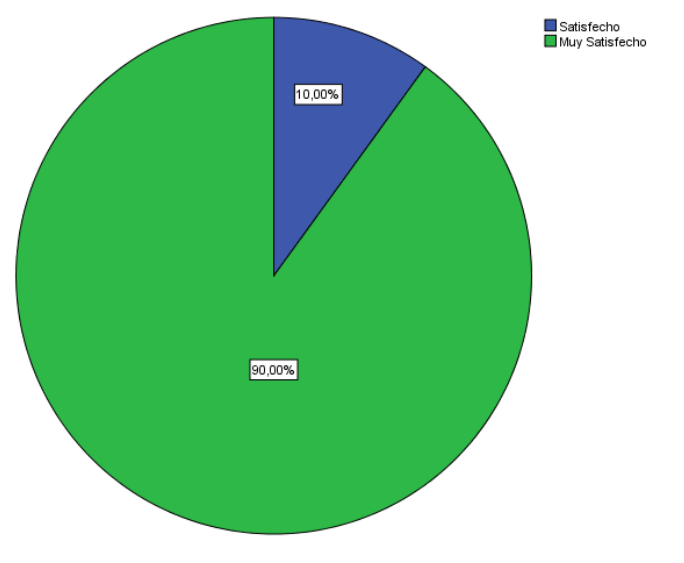

7. ¿Considero que hay un buen uso de los materiales/repuestos para los mantenimientos de maquinarias?

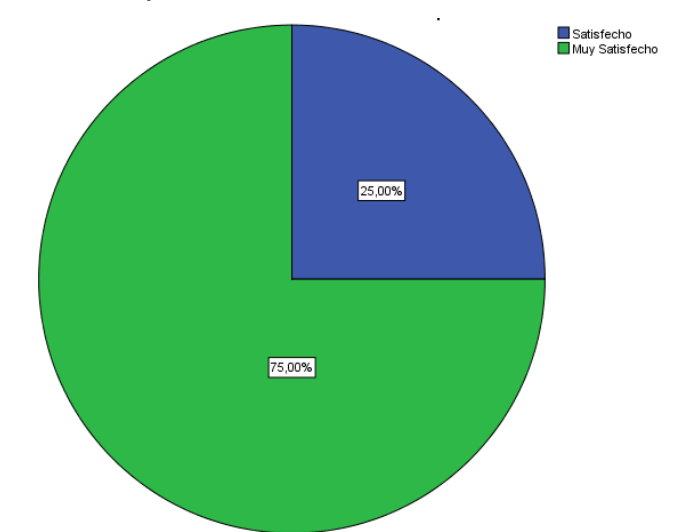

8. ¿Está satisfecho con el tiempo de respuesta de almacén ante los mantenimientos?

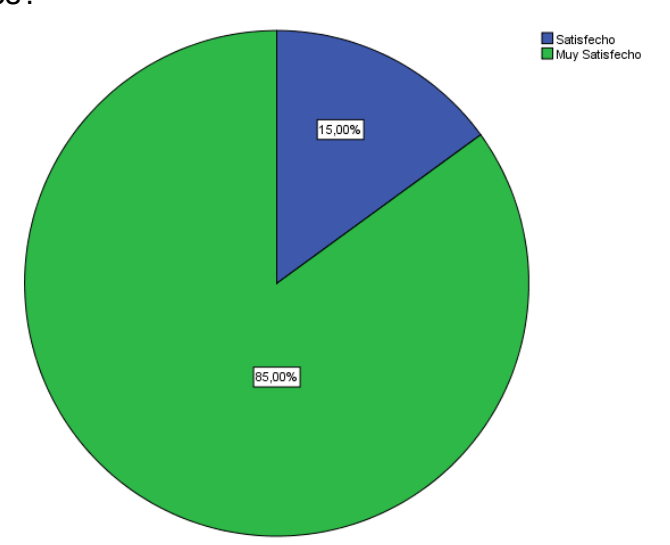

9. ¿Me encuentro satisfecho con el tiempo invertido para la generación de reportes?

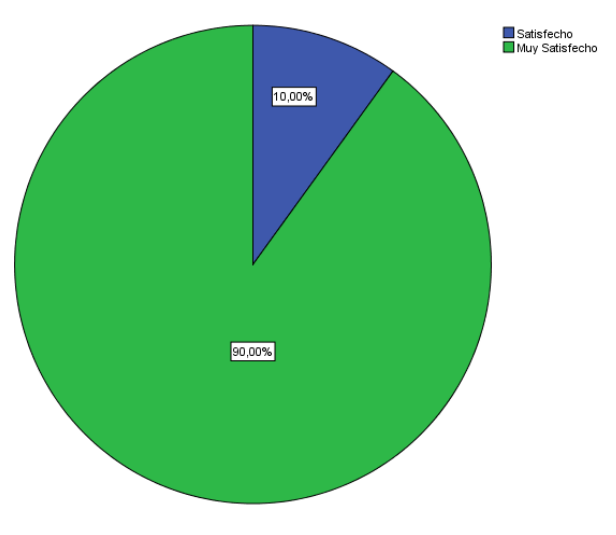

## **Anexo 11: Metodología RUP**

## **FASE I: Inicialización**

## **Objetivos del Negocio**

Los objetivos de una empresa son resultados, situaciones o estados que una empresa pretende alcanzar o a los que pretende llegar, en un periodo de tiempo y a través del uso de los recursos con los que dispone o planea disponer.

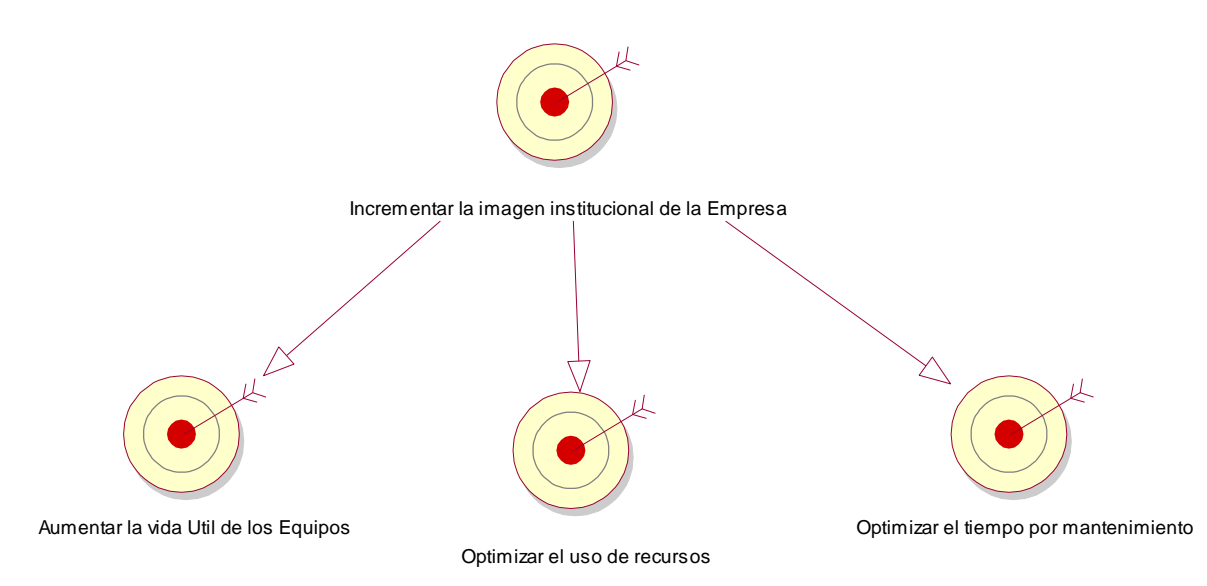

#### **Figura 25: Diagrama de Objetivos del Negocio**

FUENTE: J.C. Astilleros ELABORACIÓN: Propia

## **Modelo del Negocio**

En el modelado del negocio se deben estudiar los estereotipos de caso de uso del negocio y el del actor del negocio. Estos son suficientes para la creación del diagrama de caso de uso del negocio.

## **A. Reglas del Negocio**

Las reglas del negocio describe las políticas, normas operaciones, definiciones y restricciones presentes en la organización.

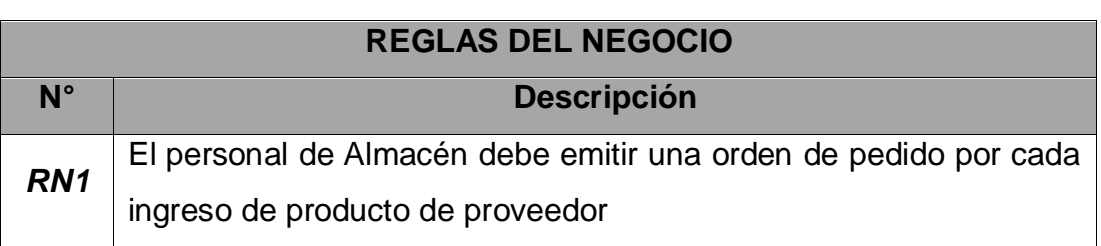

## **Tabla 20: Reglas del Negocio**

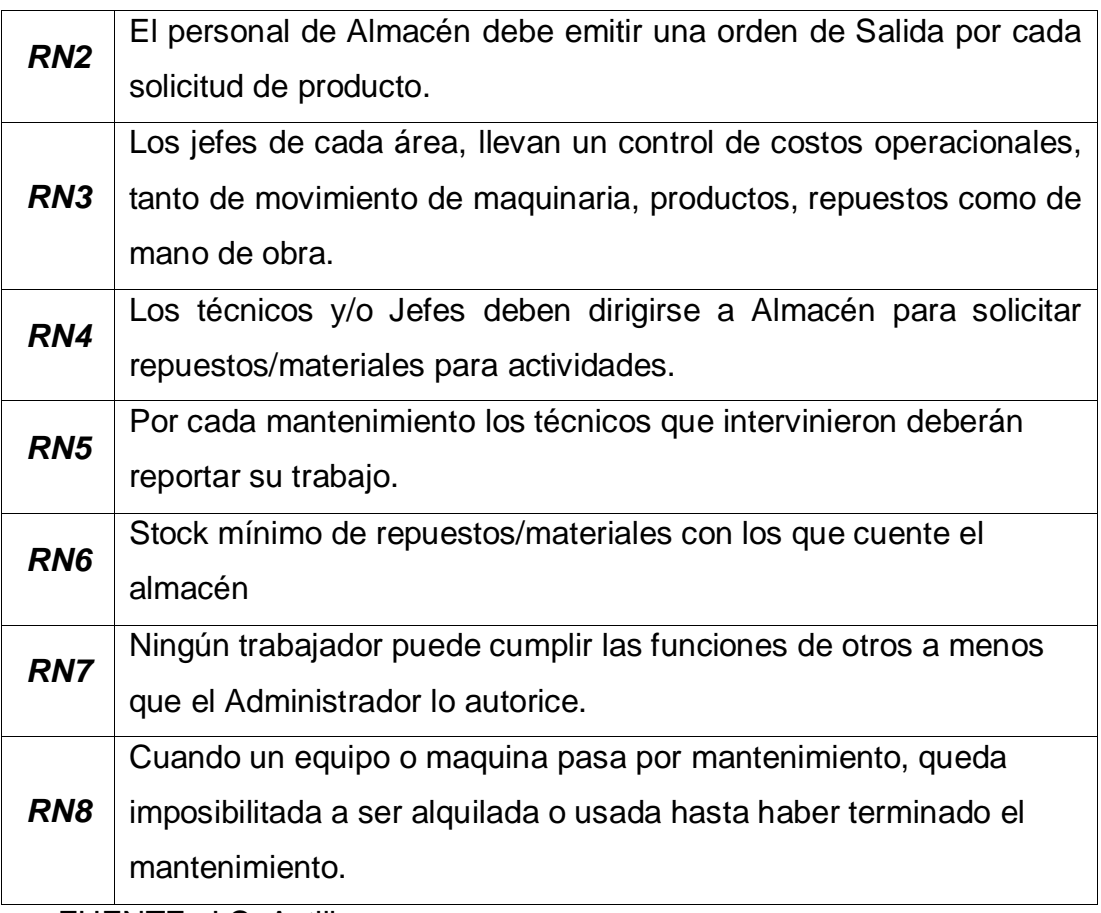

FUENTE: J.C. Astilleros

# **B. Modelo de Casos de Uso del Negocio**

# **a. Trabajadores del Negocio**

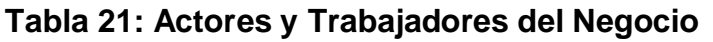

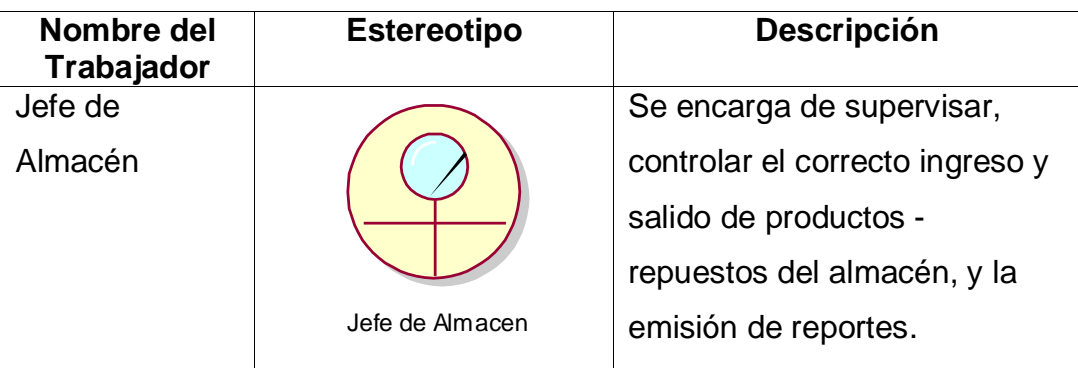

| Personal de<br>Almacén   | Personal de Almacen<br>(from Actores del Negocio)   | Se encarga del apoyo de las<br>salidas, entradas y orden de<br>los productos dentro del<br>almacén                                                                             |
|--------------------------|-----------------------------------------------------|----------------------------------------------------------------------------------------------------|
| Jefe de<br>Mantenimiento | Jefe de Mantenimiento<br>(from Actores del Negocio) | Persona encargada de llevar<br>el control, la programación y la<br>asignación de mantenimientos<br>preventivos y correctivos en la<br>empresa.                                 |
| Operador                 | Operador<br>(from Actores del Negocio)              | Personal técnico con<br>experiencia en el uso de<br>grandes maquinarias y que<br>tiene a su cargo uno o más<br>maquinas.                                                       |
| Técnico                  | Técnico<br>(from Actores del Negocio)               | Personal con conocimiento de<br>Mantenimiento/reparación<br>tanto mecánica, eléctrica, etc.<br>y realiza ordenes de trabajo.<br>En muchas ocasiones son<br>alumnos del SENATI. |

FUENTE: J.C. Astilleros

## **b. Diagrama de Casos de Uso del Negocio Figura 26: Diagrama de Casos de Uso del Negocio**

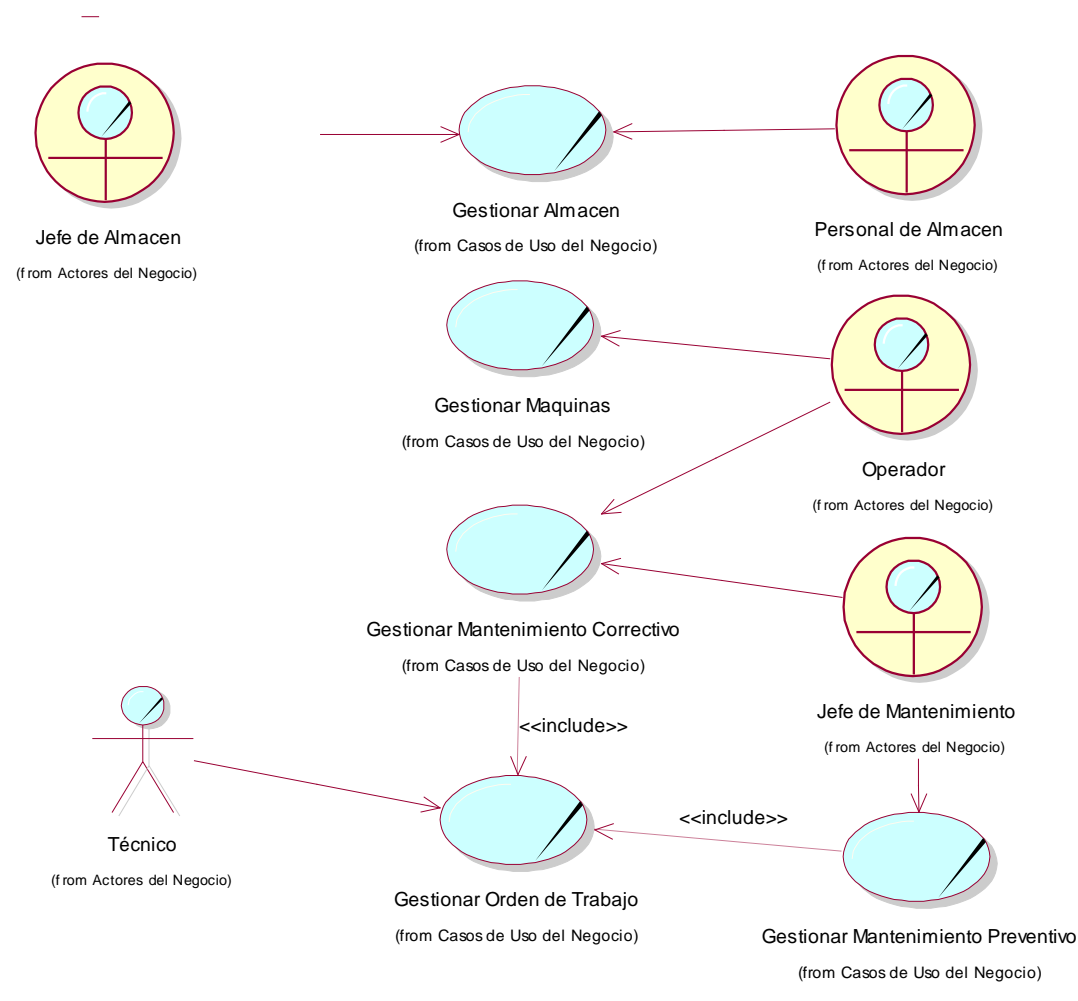

## FUENTE: Elaboración Propia

#### **c. Descripción de los Casos de Uso**

### **Tabla 22: Descripción de CUN – Gestionar Máquinas**

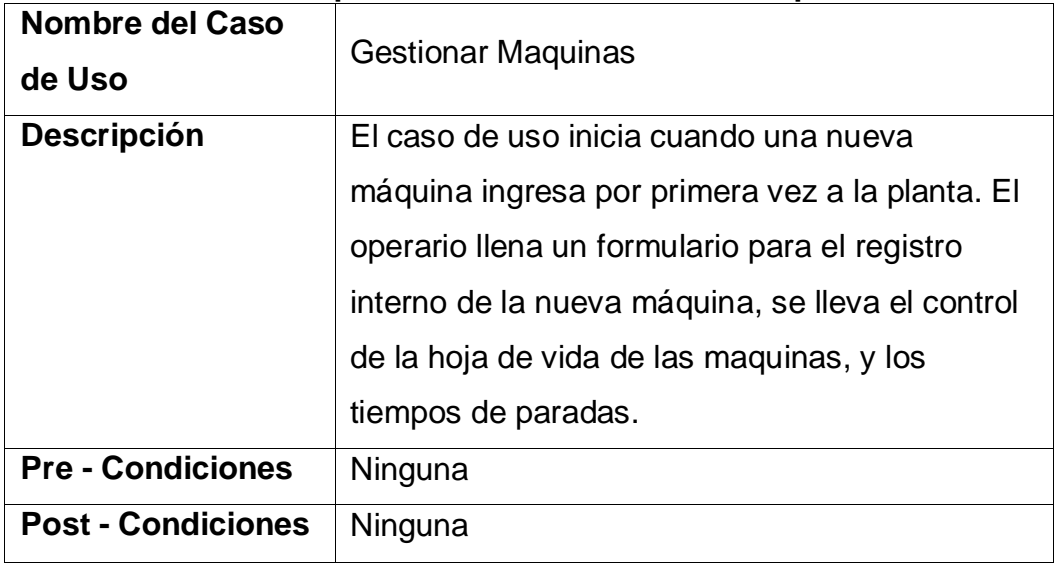

FUENTE: J.C. Astilleros ELABORACIÓN: Propia

### **Tabla 23: Descripción de CUN-Gestionar almacén**

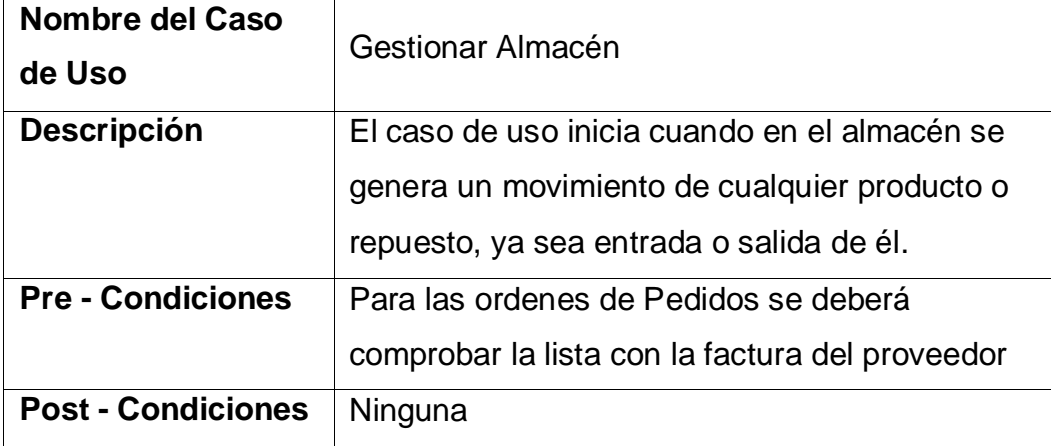

FUENTE: J.C. Astilleros

ELABORACIÓN: Propia

## **Tabla 24: Descripción CUN-Gestionar Mantenimiento Correctivo**

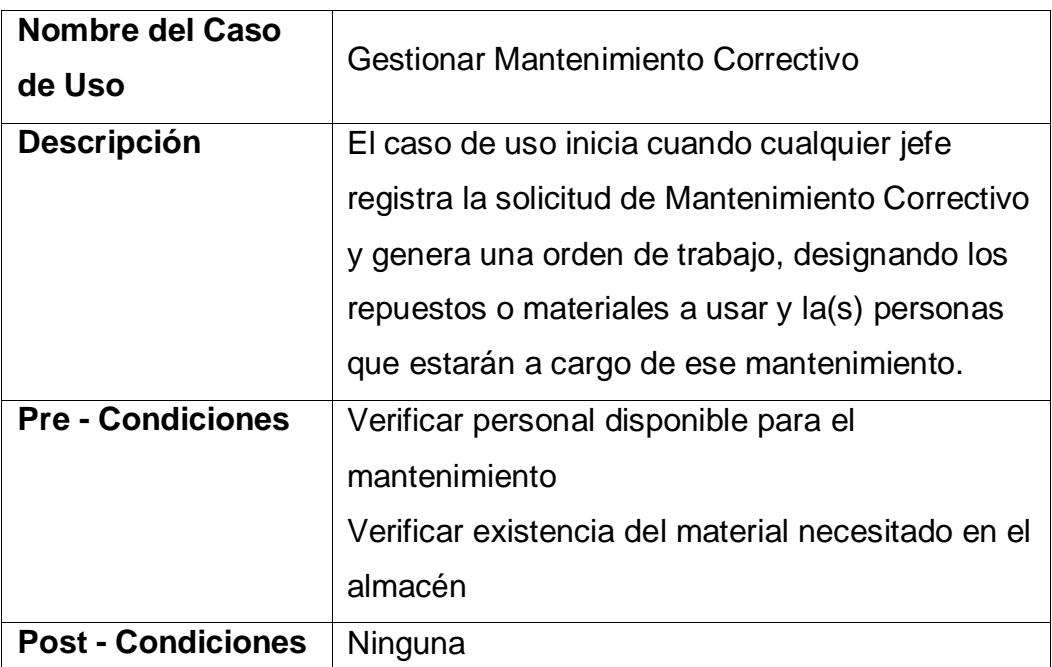

FUENTE: J.C. Astilleros

ELABORACIÓN: Propia

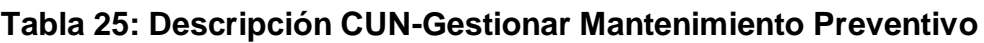

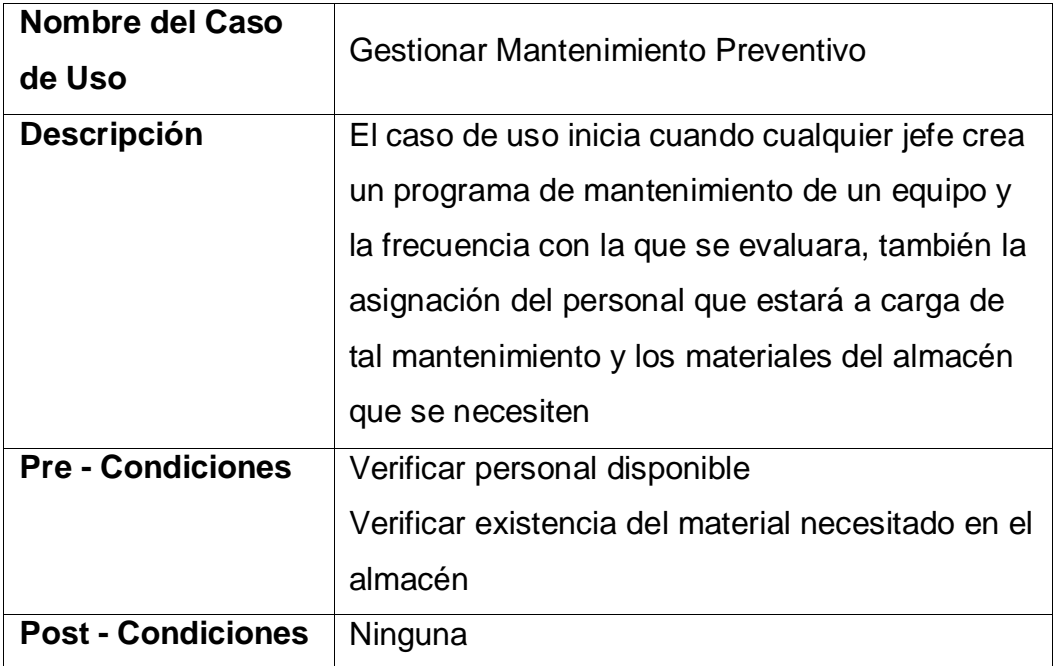

FUENTE: J.C. Astilleros

ELABORACIÓN: Propia

# *Tabla 26: Descripción de CUN-Gestionar Orden de Trabajo*

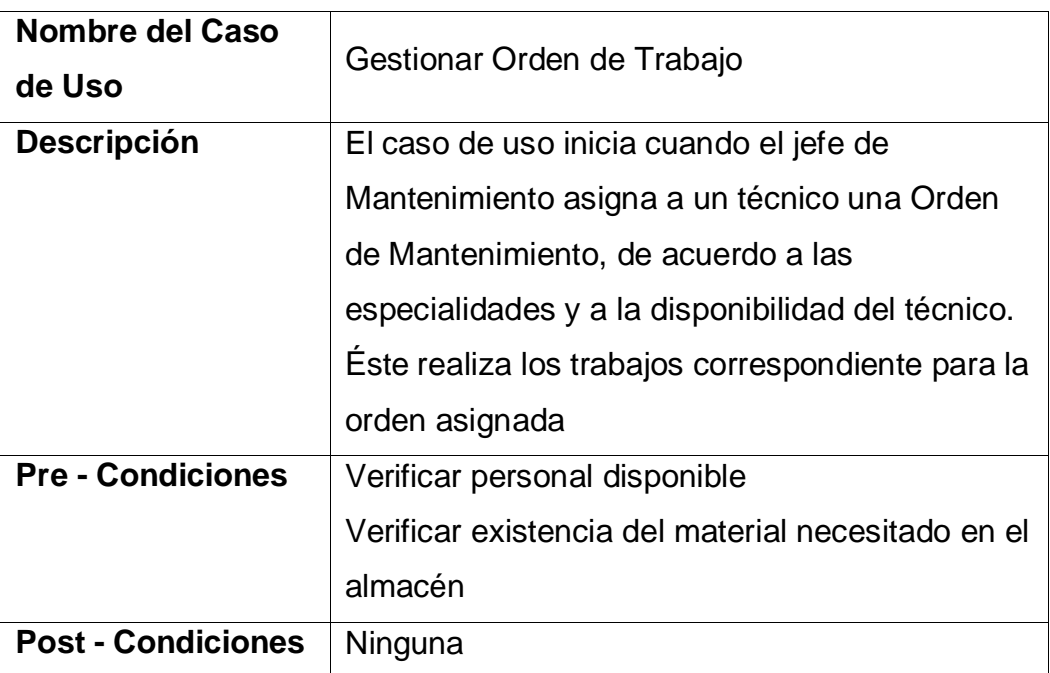

FUENTE: J.C. Astilleros

ELABORACIÓN: Propia

## **d. Diagrama de Actividades**

Representa los flujos de trabajo, paso a paso y junto con sus operaciones respectivas, por la cual pasa cada caso de uso del negocio.

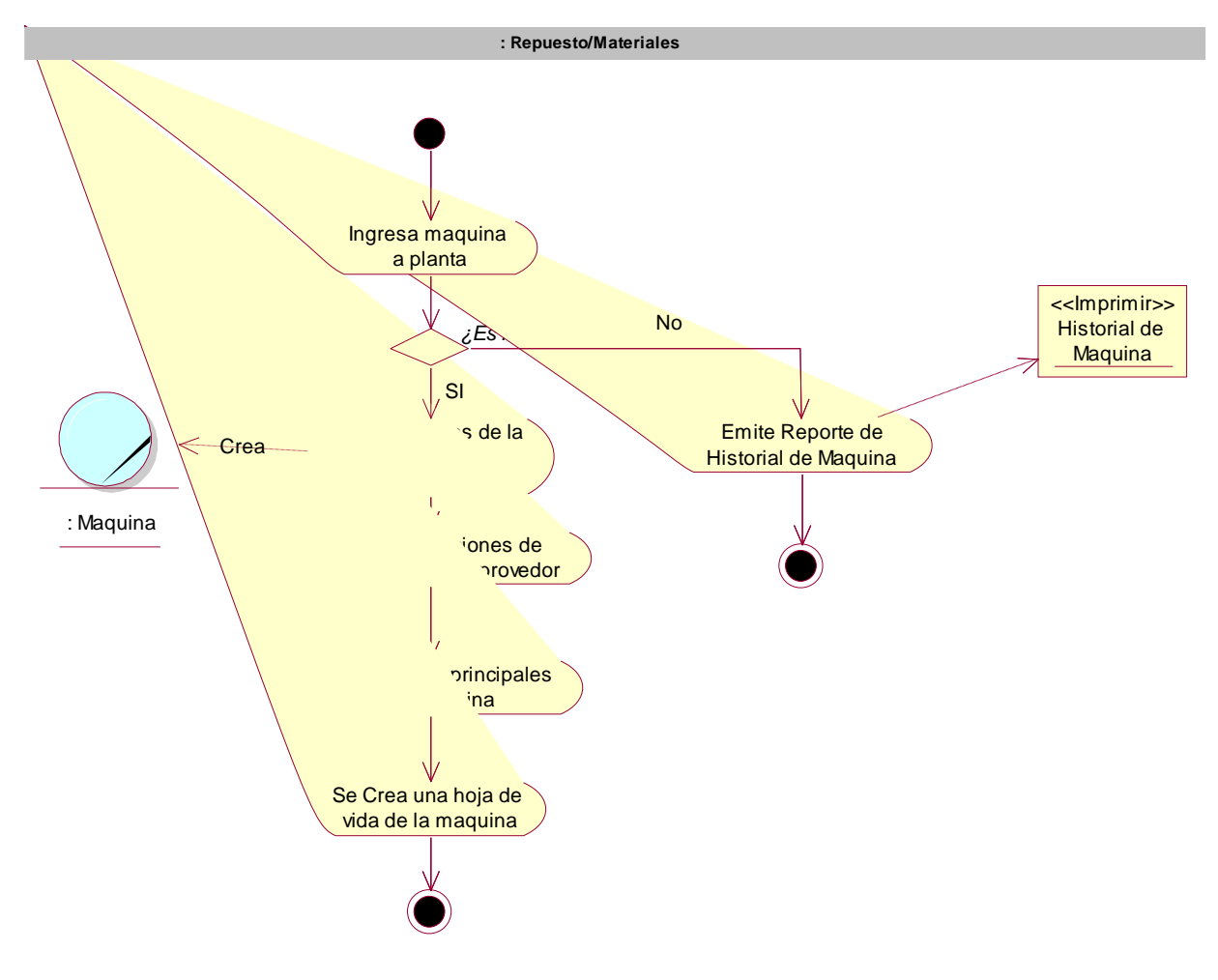

**Figura 27: Diagrama de Actividades del CUN-Gestionar Maquinas**

FUENTE: Elaboración Propia

#### **Figura 28: Diagrama de Actividades de CUN-Gestionar Mantenimiento Preventivo**

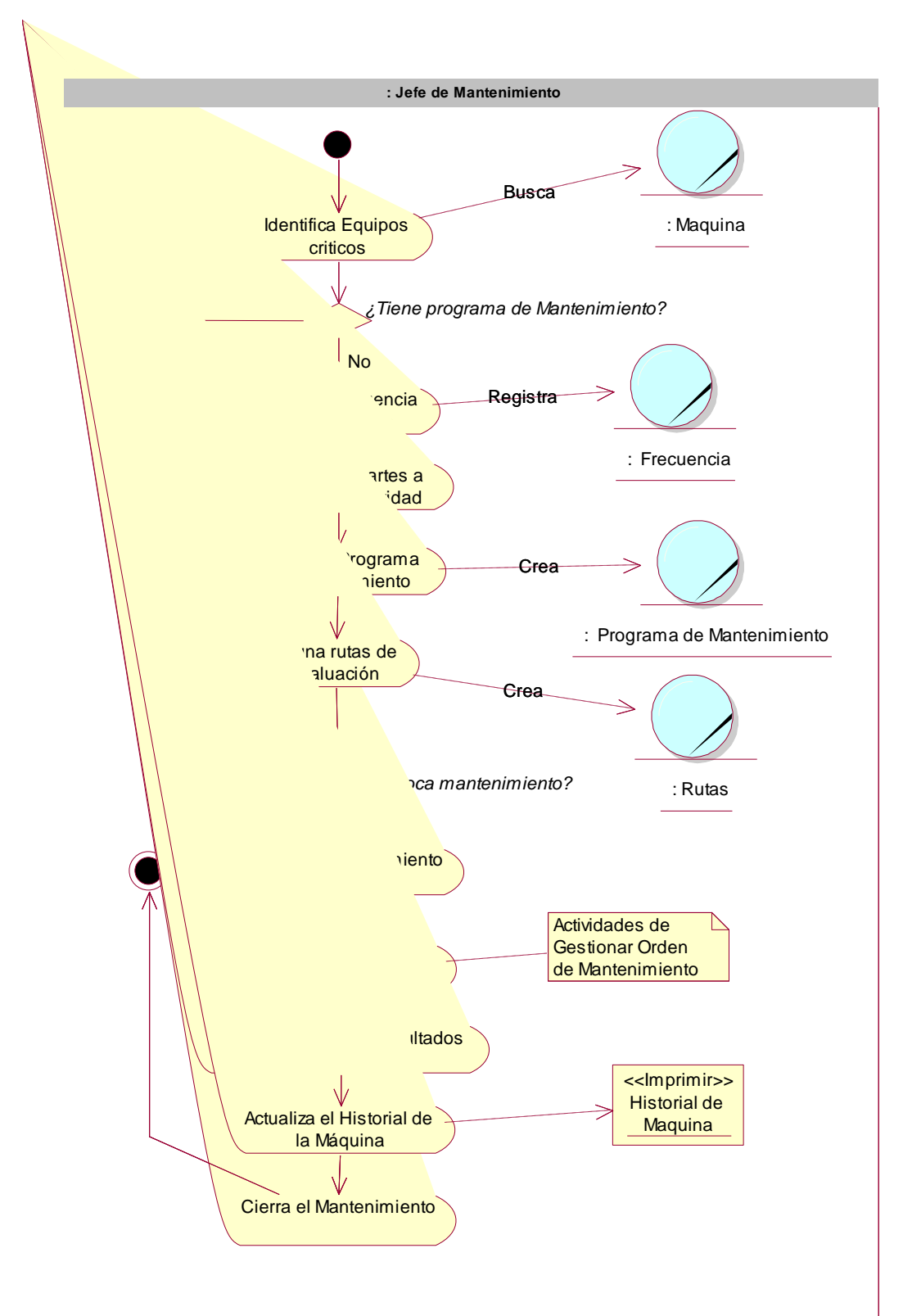

FUENTE: Elaboración Propia

#### **Figura 29: Diagrama de Actividades del CUN-Gestionar Mantenimiento Correctivo**

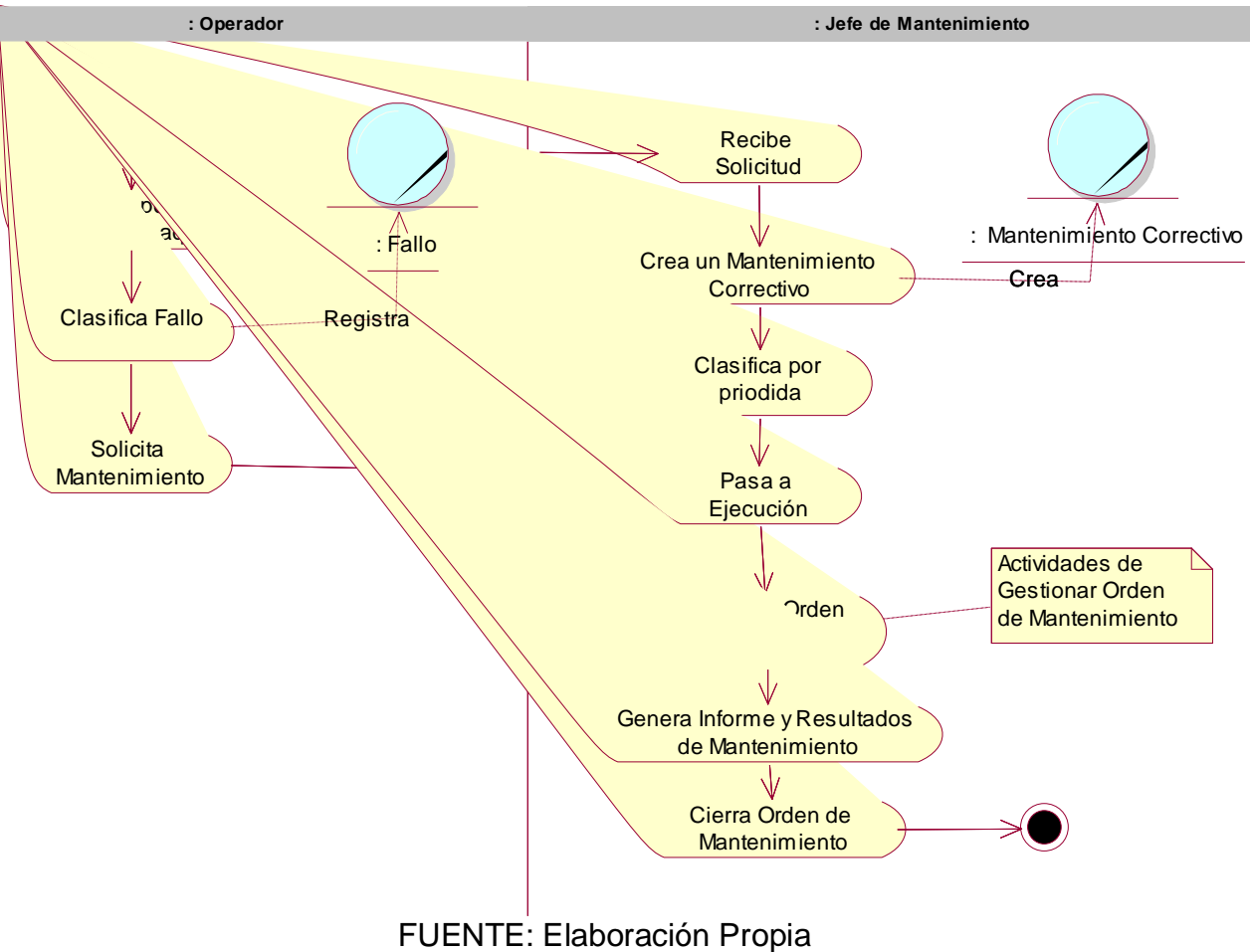

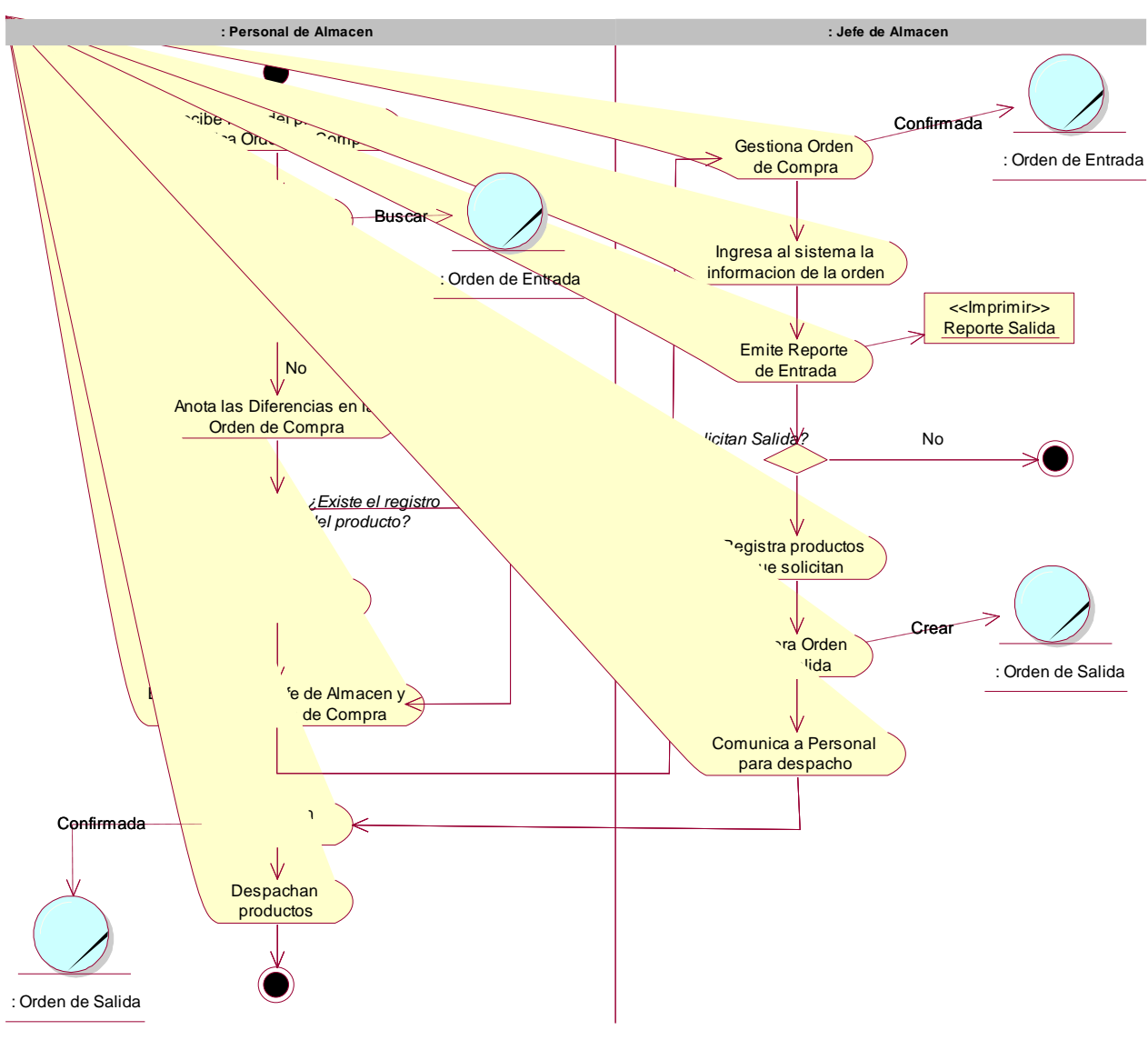

**Figura 30: Diagrama de Actividades de CUN-Gestionar Almacén**

FUENTE: Elaboración Propia

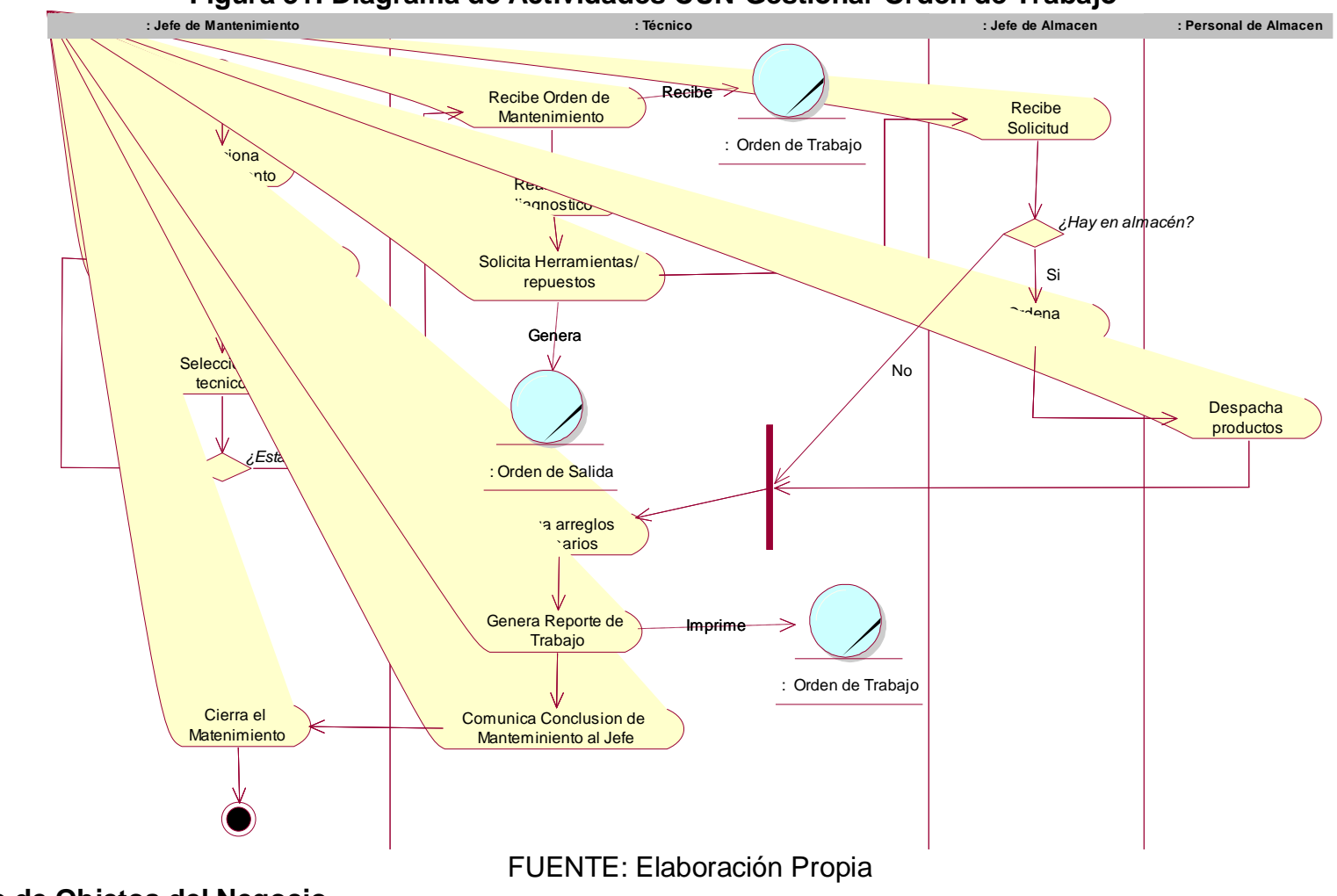

**Figura 31: Diagrama de Actividades CUN-Gestionar Orden de Trabajo**

**e. Modelo de Objetos del Negocio**

Muestra un conjunto de objetos con sus relaciones, representado gráficamente las instancias de las entidades encontradas en el diagrama de clase y el modelo del dominio.

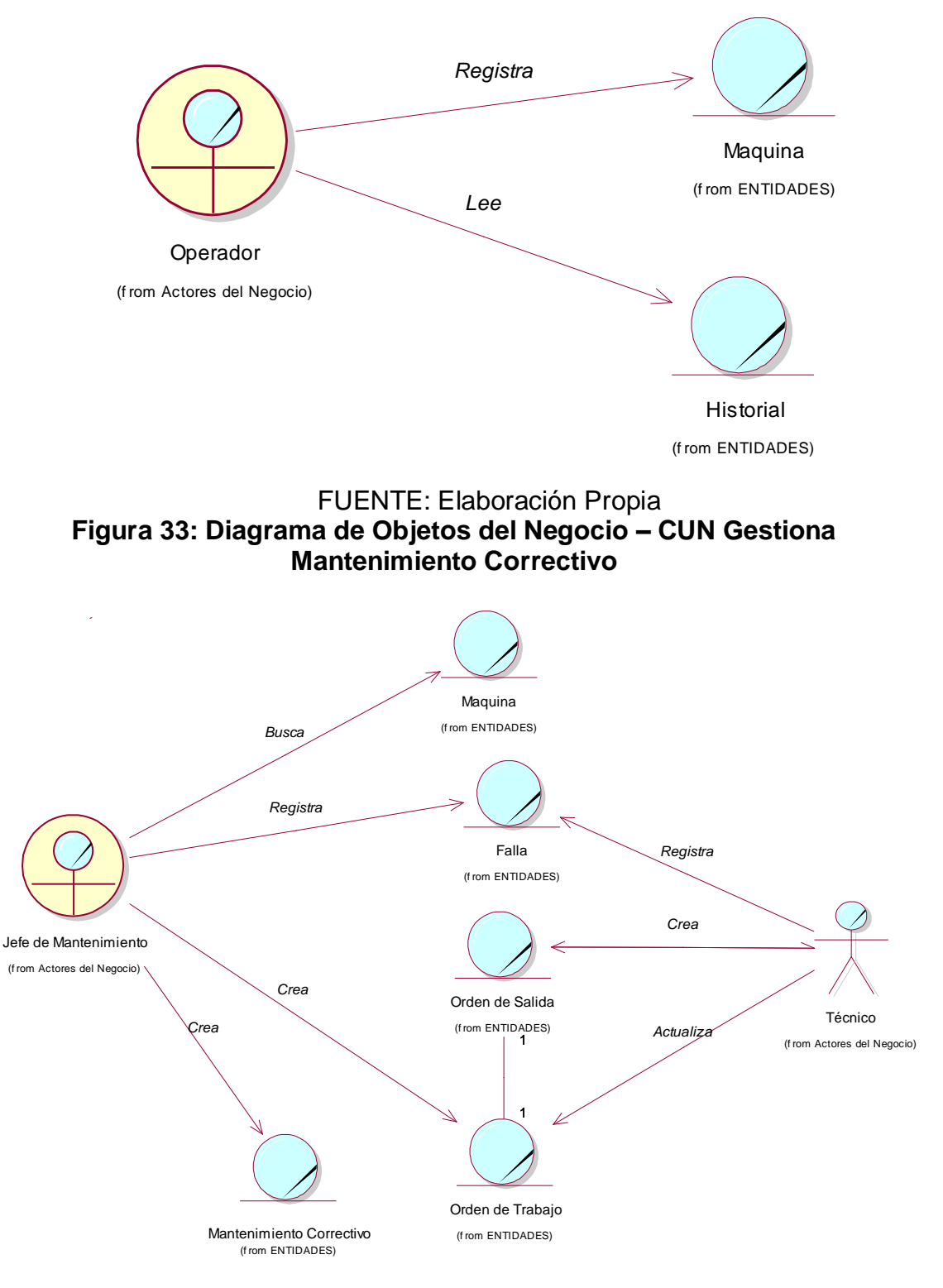

**Figura 32: Diagrama de Objetos del Negocio – CUN Gestionar Maquinas**

FUENTE: Elaboración Propia

#### **Figura 34: Diagrama de Objetos del Negocio – Gestionar Mantenimiento Preventivo**

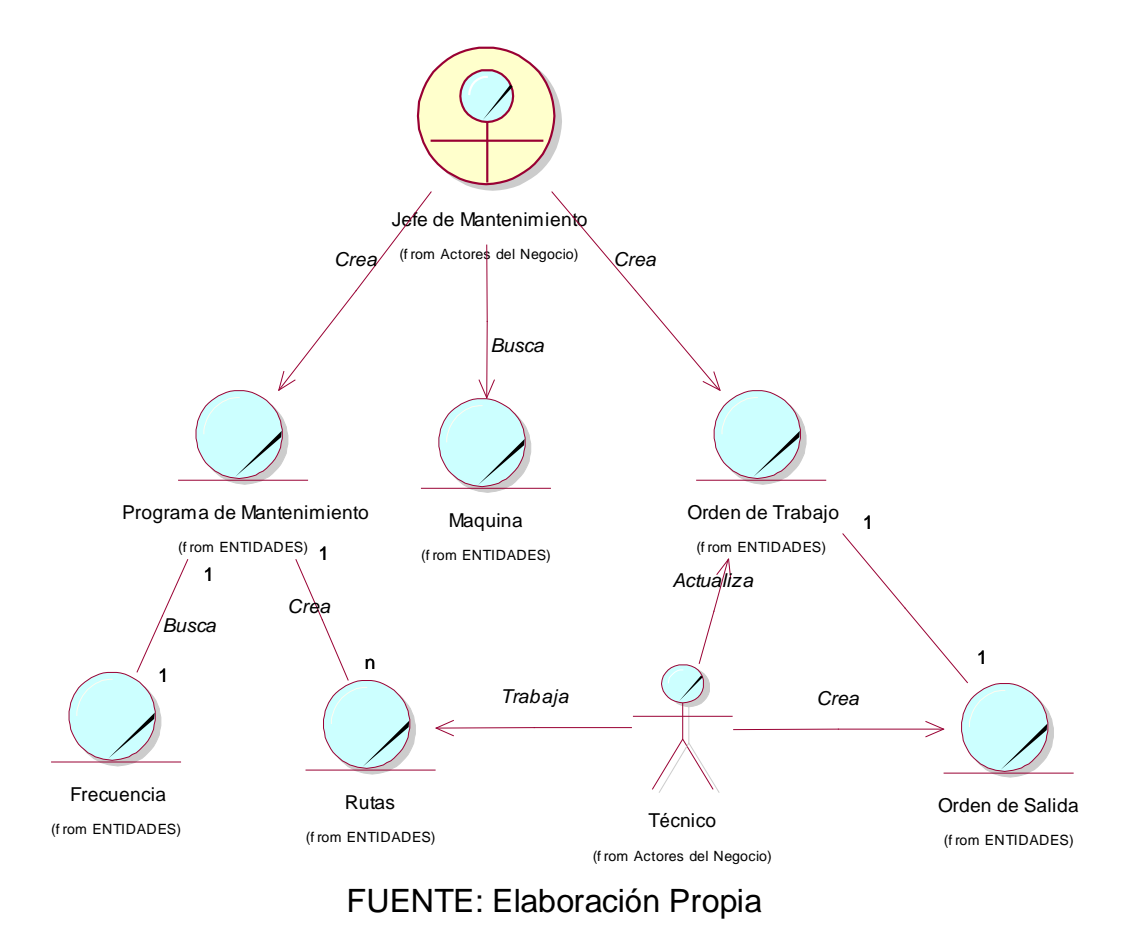

**Figura 35: Diagrama de Objetos del Negocio-Gestionar Orden de Trabajo**

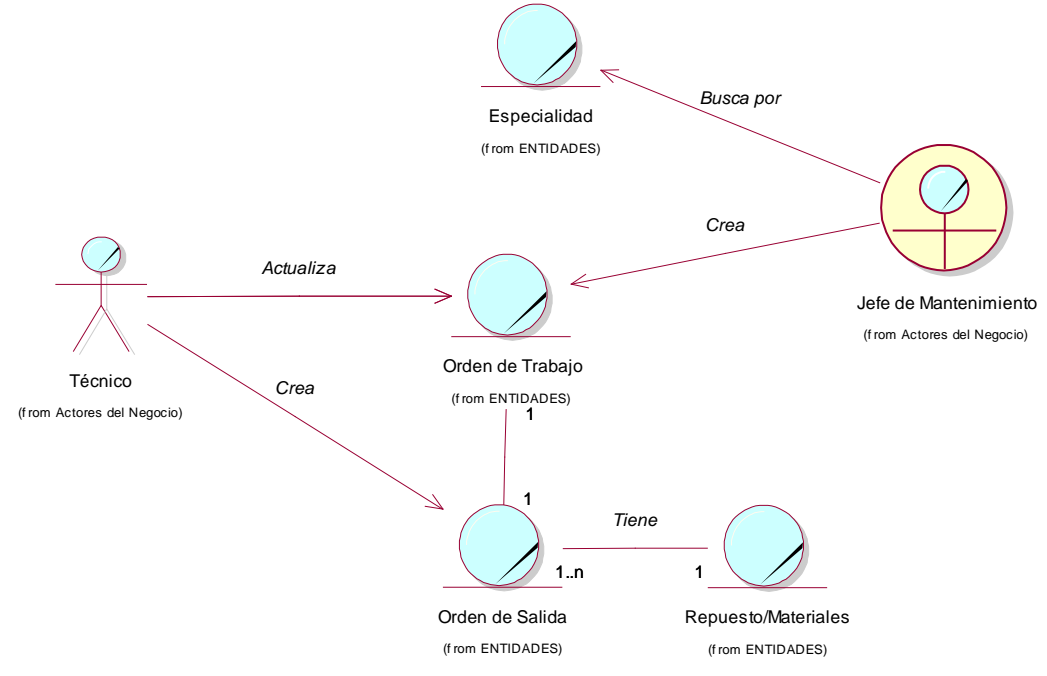

FUENTE: Elaboración Propia

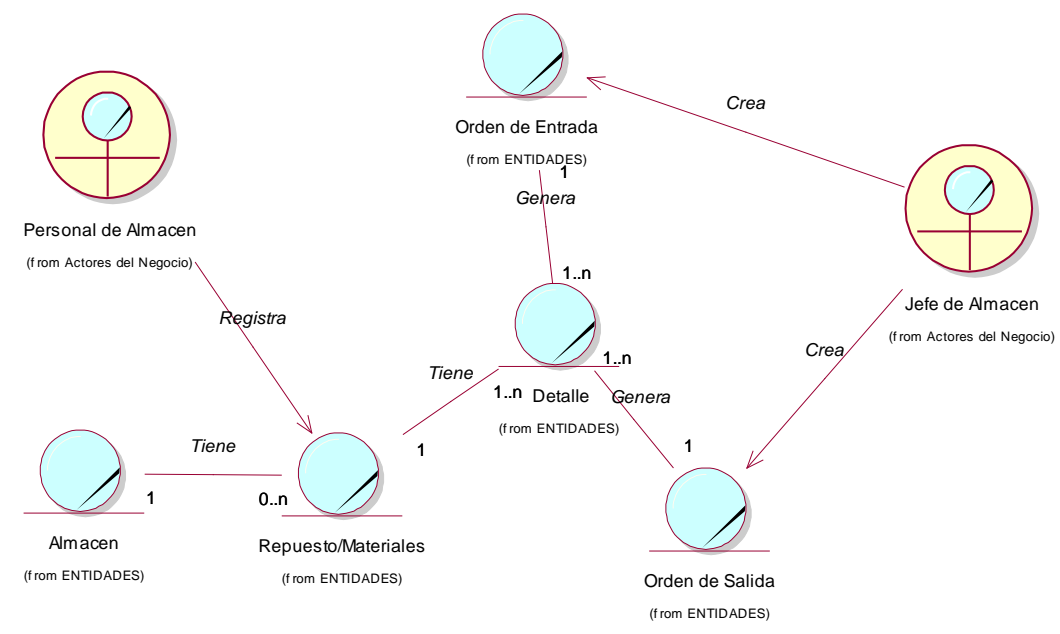

### **Figura 36: Diagrama de Objetos del Negocio-Gestionar Almacén**

FUENTE: Elaboración Propia

#### **f. Modelo de Dominio**

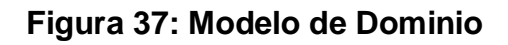

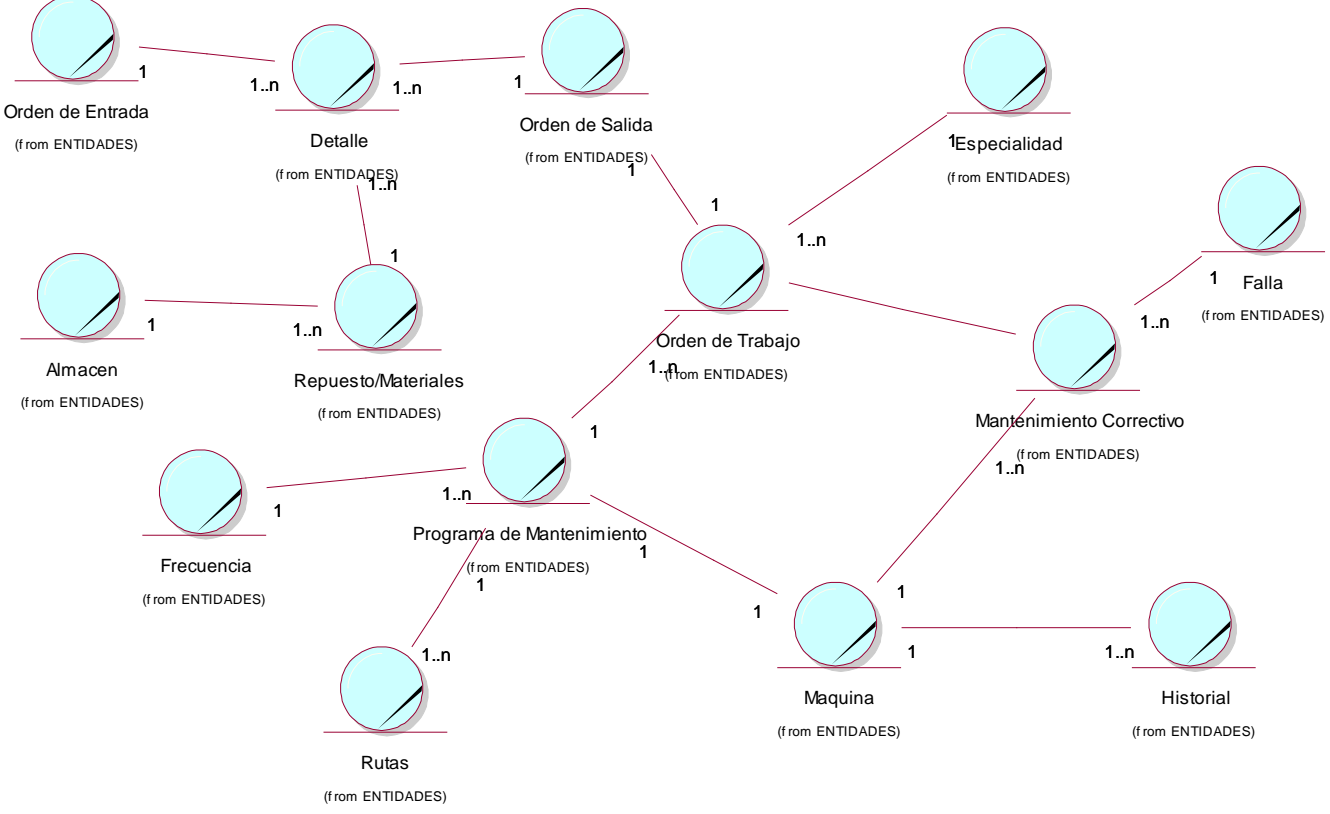

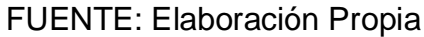

#### **C. Modelo de Requerimientos**

En este modelo se profundizará en la modelación del sistema. Se definirá una agrupación de los casos de uso por paquetes y las relaciones entre los mismos. Se reflejará además para cada paquete definido los diagramas de caso de uso que reflejarán las relaciones entre estos y los actores del sistema. Se definirán los requerimientos no funcionales que determinarán las cualidades del sistema.

#### **a. Requerimientos Funcionales**

Describen la interacción entre el sistema y su ambiente independientemente de su implementación. El ámbito incluye al usuario y cualquier otro sistema externo que interactúa con el sistema.

- El acceso al sistema se debe validar con un usuario y clave y los permisos dados para ese usuario.
- Crear nuevos almacenes.
- Crear, eliminar y actualizar productos
- Editar, crear y eliminar proveedores del sistema
- Crear y atender las órdenes de compra de almacén
- Atender las ordenes de salida de almacén
- Imprimir las ordenes de salida y entrada de almacén
- Crear nuevas solicitudes de mantenimientos correctivos por parte del personal.
- Notificar al jefe de mantenimiento la nueva solicitud de Mantenimiento.
- Crear nuevos mantenimiento correctivos, cancelarlos.
- Crear nuevas órdenes de trabajo correctivas, eliminar y editarlos.
- Crear nuevas solicitudes de repuesto al almacén
- Notificar al almacén la nueva solicitud de repuesto registrada.
- Notificar al técnico encargado la nueva asignación de orden de trabajo
- Calcular Costos Operacionales
- Crear nuevos programas mantenimiento preventivo por frecuencia, eliminar y editarlos
- Crear nuevos mantenimiento preventivos periódicos de acuerdo al programa asignado.
- Crear rutas de evaluación/inspección para cada programa
- Imprimir una Hoja de vida
- Notificar al jefe de mantenimiento cuando debe de seguir el programa de mantenimiento preventivo.
- Crear nuevos programas mantenimiento predictivos por frecuencia, eliminar y editarlos
- Crear, editar y eliminar nuevos mantenimiento predictivos de acuerdo a su programa
- Crear nuevos parámetros de evaluación, eliminar y editarlos.
- Solicitar Instrumento de Análisis a Almacén
- Crear, editar y eliminar las máquinas
- Crear, editar y eliminar nuevos componentes y subcomponentes para cada máquina.
- Crea, editar y eliminar empleados
- Crear, editar y eliminar cargos para los empleados.
- Crear, editar y eliminar los privilegios para cada cargo
- Generar nuevos reportes

#### **b. Requerimientos No Funcionales**

Describen aspectos del sistema que son visibles por el usuario que no incluyen una relación directa con el comportamiento funcional del sistema.

Los requerimientos no funcionales incluyen restricciones como el tiempo de repuesta (desempeño), la precisión, recursos consumidos, seguridad, etc.

#### **Apariencia o interfaz**

Debe ser clara, legible y fácil de usar, también debe de estar acorde con los colores de la empresa.

#### **Usabilidad**

El sistema debe ser sencillo de operar para cualquier persona que lo use.

#### **Rendimiento**

El sistema debe tener una alta velocidad de procesamiento de peticiones y el manejo de excepciones.

#### **Disponibilidad**

Habilitar disponibilidad del sistema 24x7.

### **Seguridad**

La información manejada por el sistema debe estar protegida del acceso no autorizado.

### **Confiabilidad**

Se ha de garantizar la tolerancia a fallos por parte de los usuarios.

#### **Documentación**

El sistema requiere de una ayuda y manual de usuario para una mayor comprensión del mismo, elevando el trabajo y la productividad.

#### **Herramientas**

El sistema requiere de una ayuda y manual de usuario para una mayor comprensión del mismo, elevando el trabajo y la productividad.

#### **Restricciones en el diseño y la implementación**

El sistema debe mostrar la correlación previamente establecida.

#### **c. Actores del Sistema**

<span id="page-131-0"></span>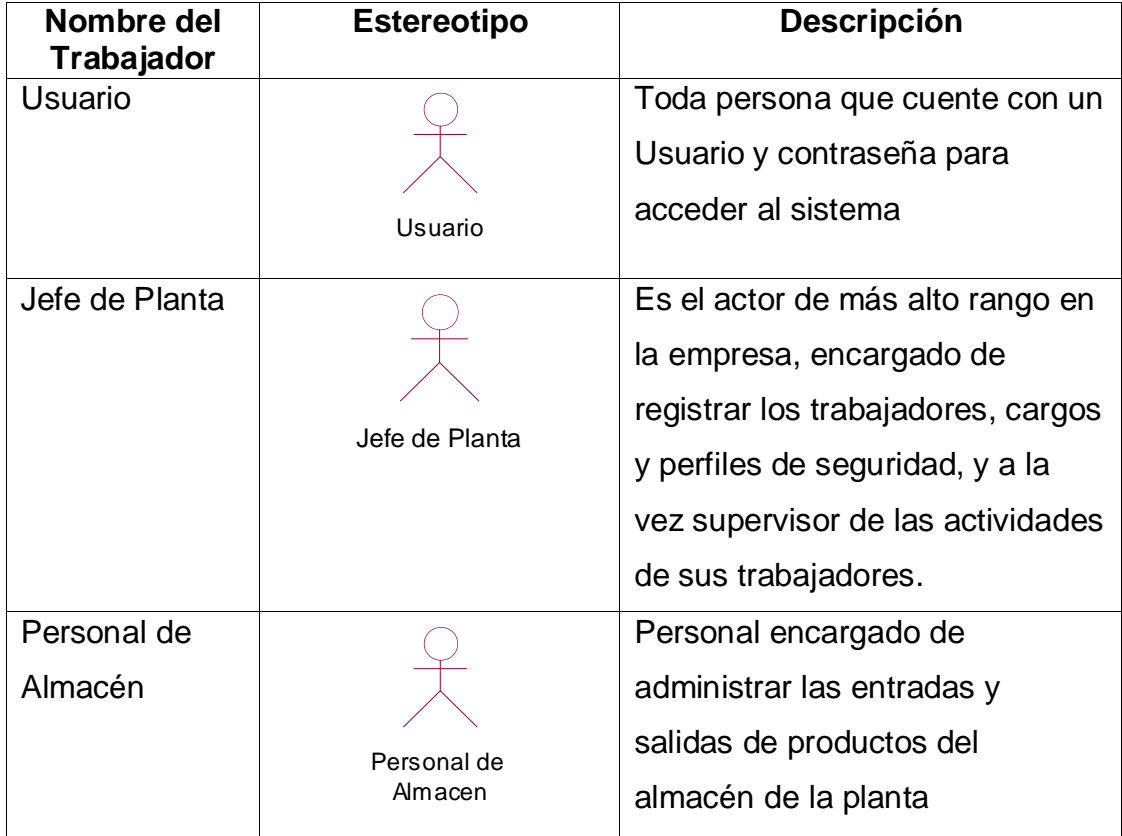

### **Tabla 27: Actores del Sistema**

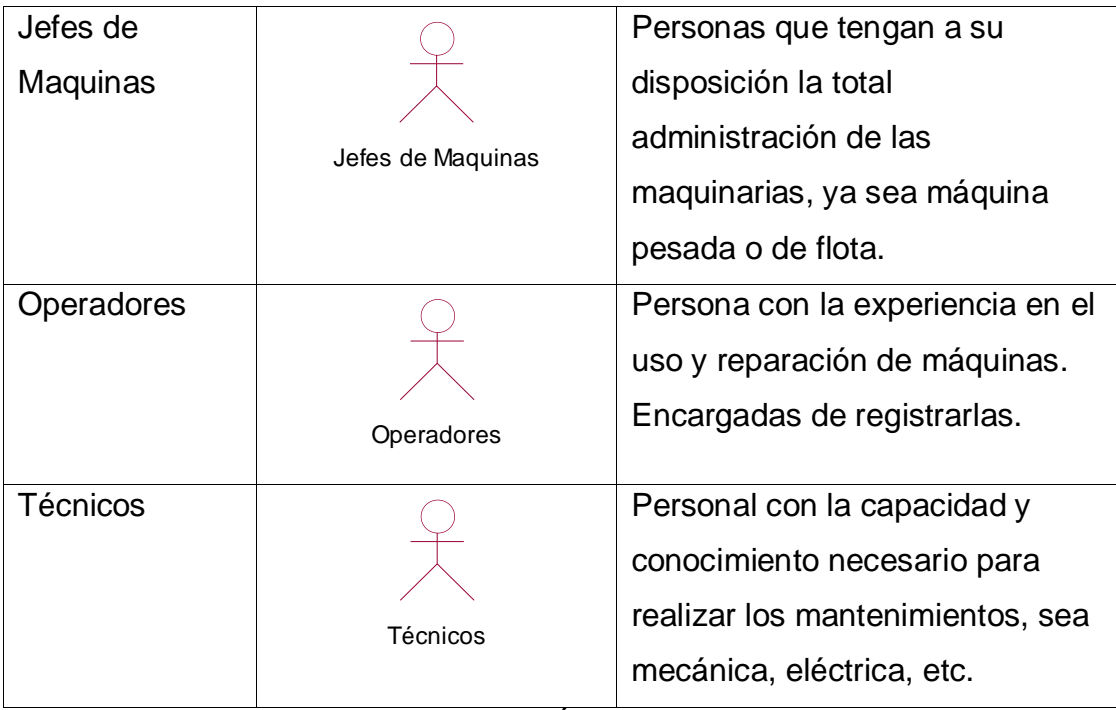

ELABORACIÓN: Propia

#### **d. Diagrama de Paquetes y sus relaciones**

Las principales funcionalidades del sistema que se diseña se separan por paquetes, deben poseer una alta cohesión y un bajo acoplamiento entre ellos, para independizar los principales procesos de trabajo.

Para comenzar la modelación de los Casos de Usos Orientado a Aspectos se necesita primero, identificar los aspectos tempranos, como lo marca en el marco teórico de este trabajo de investigación. De acuerdo con (Kickzales, y otros, 1997), con respecto al diseño orientado a Aspectos, el primero paso es identificar los *intereses/compotencias,* este paso consiste en descomponer los requisitos del sistema en competencias:

**Intereses Básicos (concerns):** las que están relacionadas con la funcionalidad básica del sistema, de importancia a algún stakeholder del proyecto o un desarrollador, de carácter funcional. En general para cada interés habrá un conjunto de requerimientos que lo clarifiquen. Ejemplo (Sistema Banco):

- Interés: Transferencia de Fondos
- Requerimientos: Transferencia entre cuentas propias, a cuentas a terceros, en distintas monedas, etc.

*…"Un Interés es una colección coherente de elementos de modelo (requisitos, casos de usos, clases, etc.), que logran un objetivo o función específica del sistema. Cada interés se representa en un paquete UML, y se clasifica de acuerdo al tipo de elementos que agrupa"…<sup>22</sup>*

**Intereses Transversales (crossscutting-concerns):** las que afectan a varias partes del sistema, relacionada con los requerimientos no funcionales del sistema, los roles de la negocio, normalmente de carácter no funcional. Es esto a lo que se definirá como *Posible Aspecto.*

De acuerdo con el modelo de Requerimientos Orientado a Aspectos (**[Figura](#page-49-0)** *14*) marcado en el marco teórico se procede a seguir los pasos planteados.

#### **Tarea 1: Identificar Concerns**

<u>.</u>

**1.1. Analizar Lista de Casos de Usos o Requerimientos Funcionales** De acuerdo con la lista de requerimientos Funcionales, se observa que hay ciertas palabras que se repiten las cuales pueden englobar una funcionalidad del sistema y que a su vez son importantes para varios actores del Sistema, estos *concerns* son: *Controlar Almacén, Mantenimiento Correctivo, Mantenimiento Preventivo, Mantenimiento Predictivo, Control de Planta*

#### **1.2. Analizar información Extra Provista por el Analista**

De acuerdo con los requerimientos no funcionales relevantes, el análisis del negocio, los intereses que se proponen, desde el punto de vista del analista, son los siguientes: Autenticación*, Autorización, Costos Operacionales, Notificación, Estado de Máquinas, Visualización de Máquinas, Visualización de Empleados, Visualización de Productos.*

<sup>22</sup> *Un Esquema de Modelado para Soportar la Separación y Transformación de Intereses durante la Ingenieria de Requisitos Orientada A Aspectos.* **TABARES, Marta Silvia, ANAYA, Raquel y ARANGO, Fernando. 2008.** N° 1, Medellin : Revista Avances en Sistemas e Informatica, 2008, Vol. vol. 5. ISSN 1657-7663. Pág 191.

#### **Tarea 2: Elección de Aspectos Candidatos**

#### **2.1. Identificar Crosscutting concerns y concerns funcionales**

Para identificar los concerns funcionales se genera una tabla en la que se registra cada concern funcional junto con los casos de usos (requerimientos funcionales) que se encuentran relacionados, de preferencia por parte del analista se tomara los concerns identificados en la **Sub Tarea 1.1.** , como se muestra en la siguiente tabla:

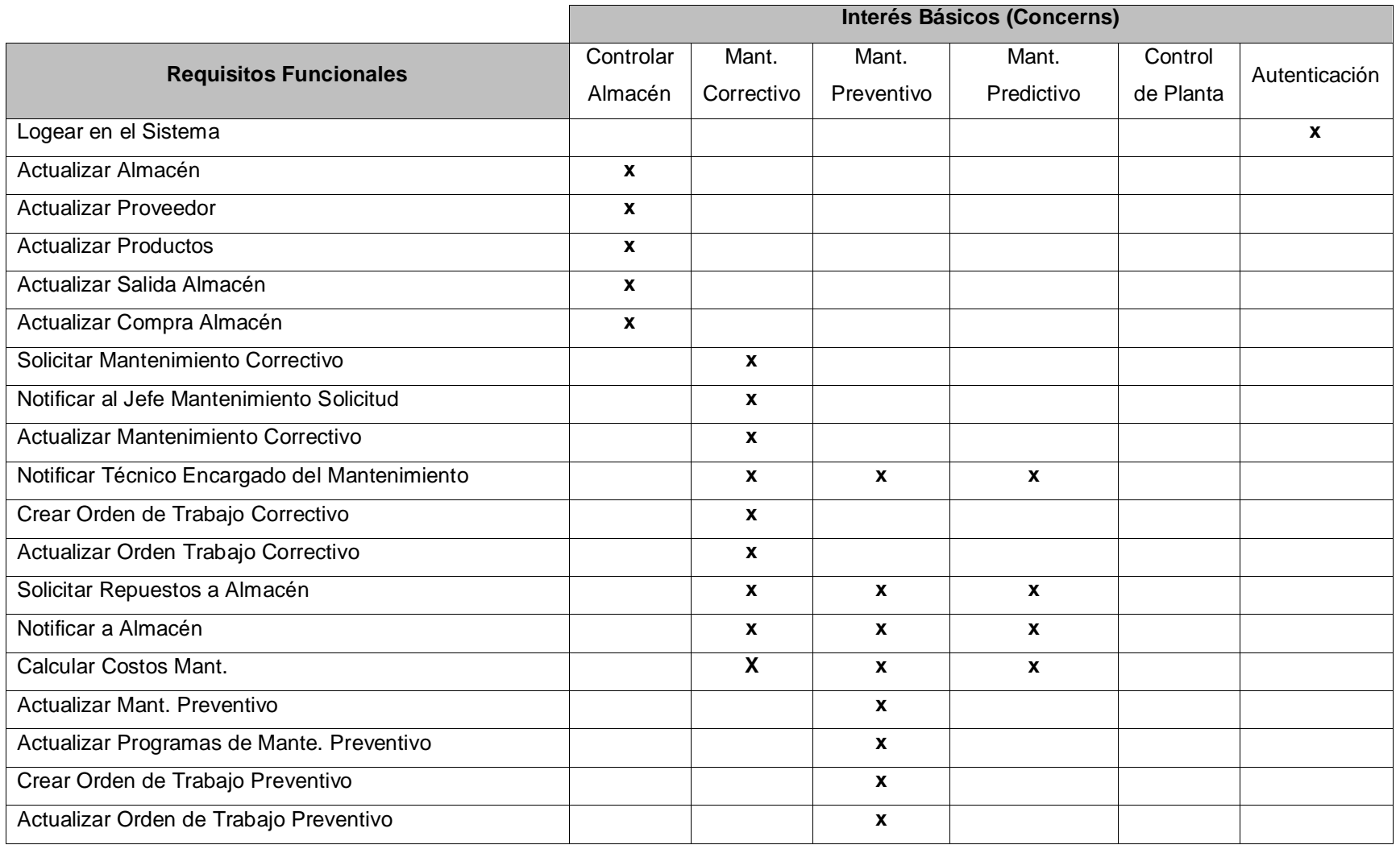

# **Tabla 28: Requerimientos Funcionales e Intereses Básicos**

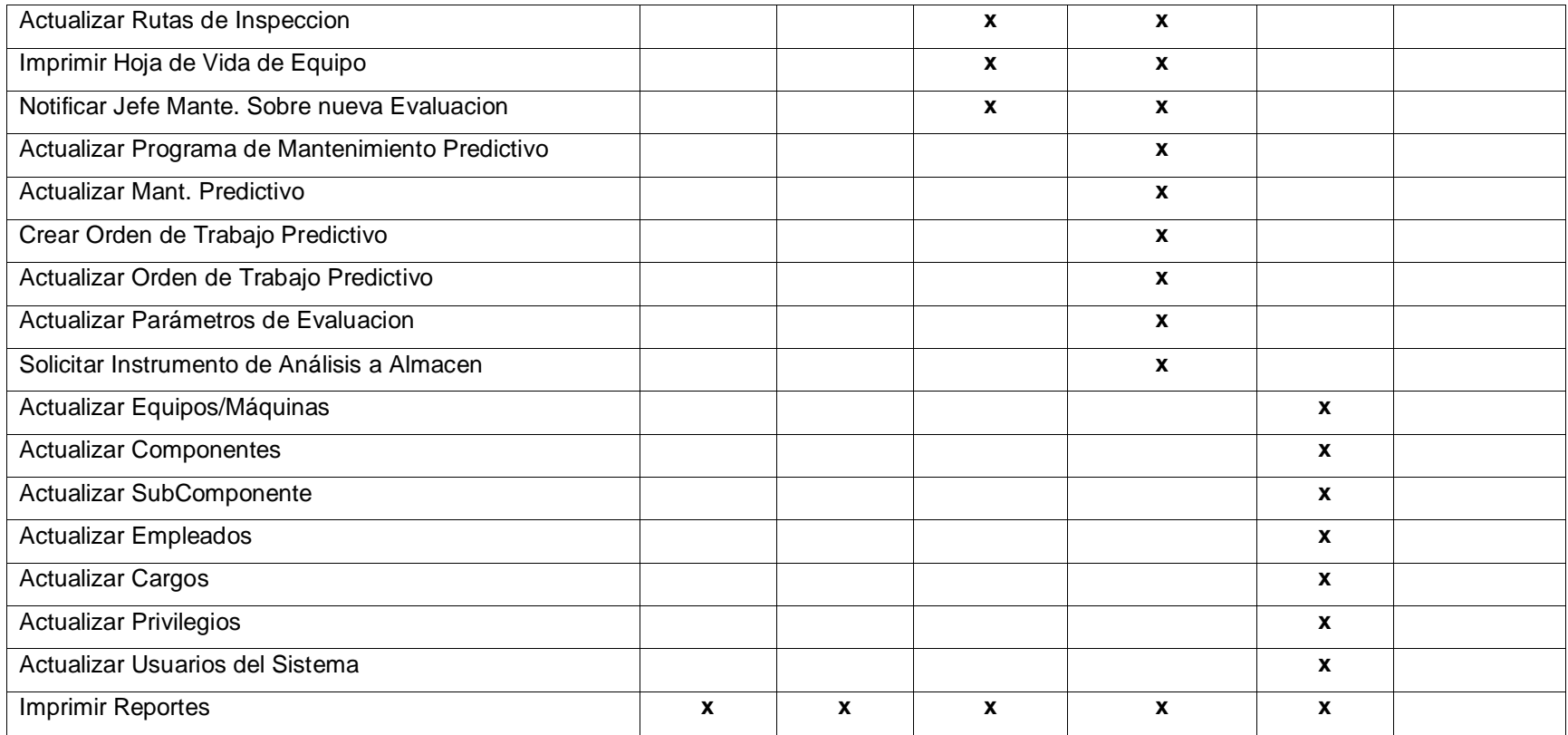

ELABORACIÓN: PROPIA

FUENTE: Requerimientos Funcionales

De la información obtenida en la **Sub Tarea 1.2.**, podemos tomar los concerns, los cuales se procederá a señalar como crosscutting concerns, para esto se generará una tabla identificando los puntos de choques de estos crosscutting concerns con los concerns funcionales, como se muestra en la siguiente tabla:

# **Tabla 29: Intereses Transversales – CrossCutting Concerns**

<span id="page-138-0"></span>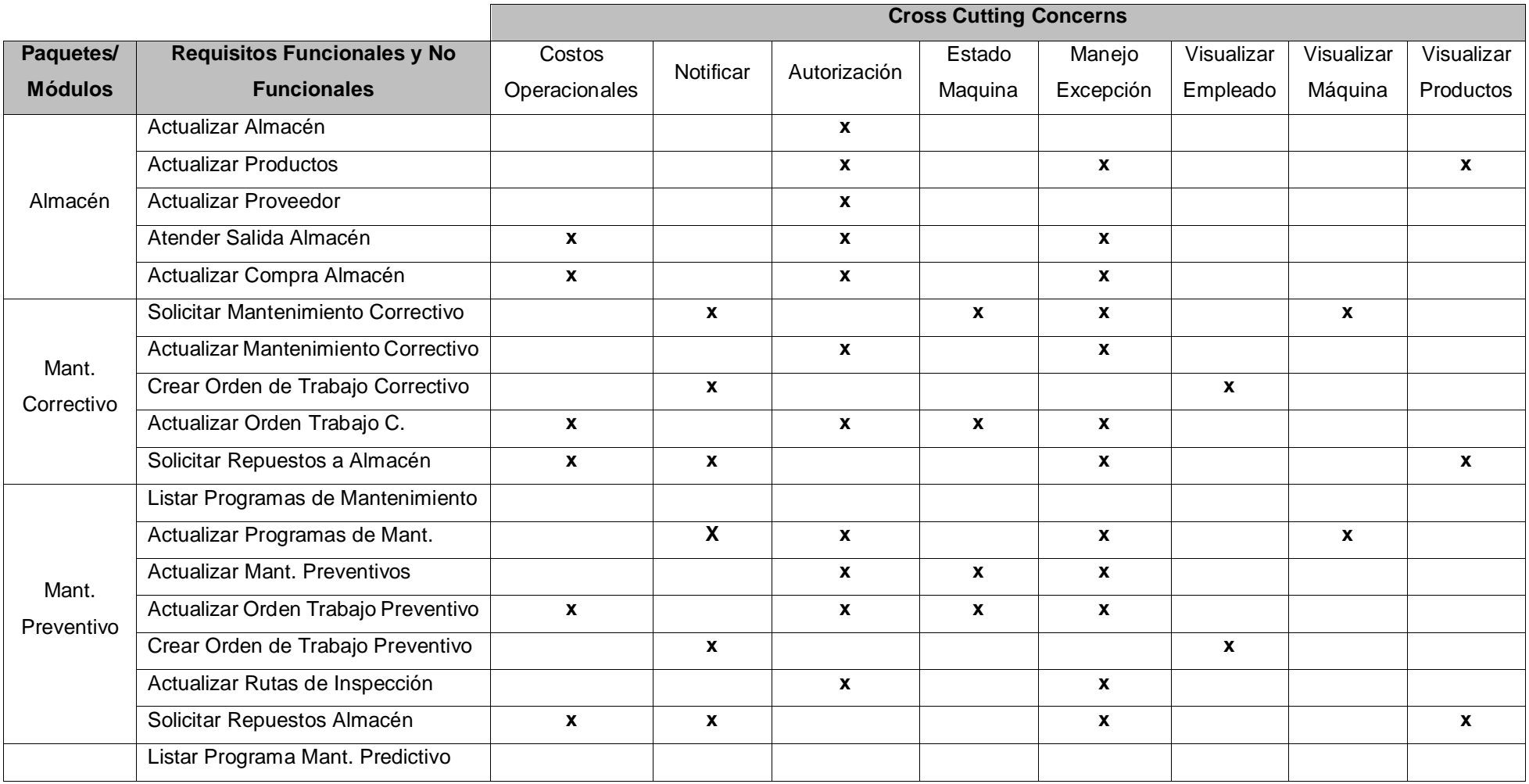

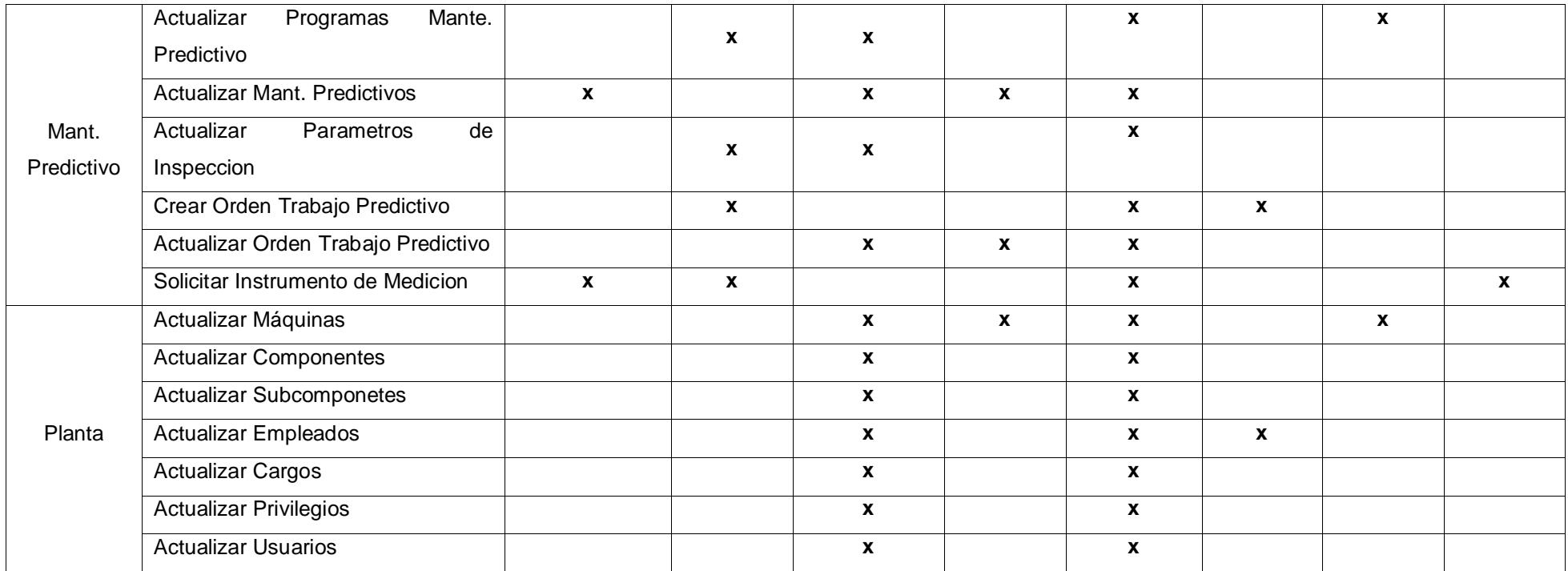

ELABORACIÓN: PROPIA FUENTE: Requerimientos Funcionales y **Sub Tarea 1.2.**

### **2.2. Seleccionar Aspectos Candidatos**

Se dice que son aspectos candidatos, dado que en etapas posteriores del desarrollo del software, podrían no ser vistos como aspectos, si es que así se decidiera.

A partir de ahora los intereses transversales pasaran a llamarse Aspecto Candidato, se retiró de esta lista a Manejo de Excepciones, con el fin de evitar conflictos puesto que este intereses transversal interviene en el funcionamiento de todos los demás intereses, de ser necesario por el desarrollador, en posteriores etapas se considerara; por consiguiente los aspectos elegidos son los siguientes:

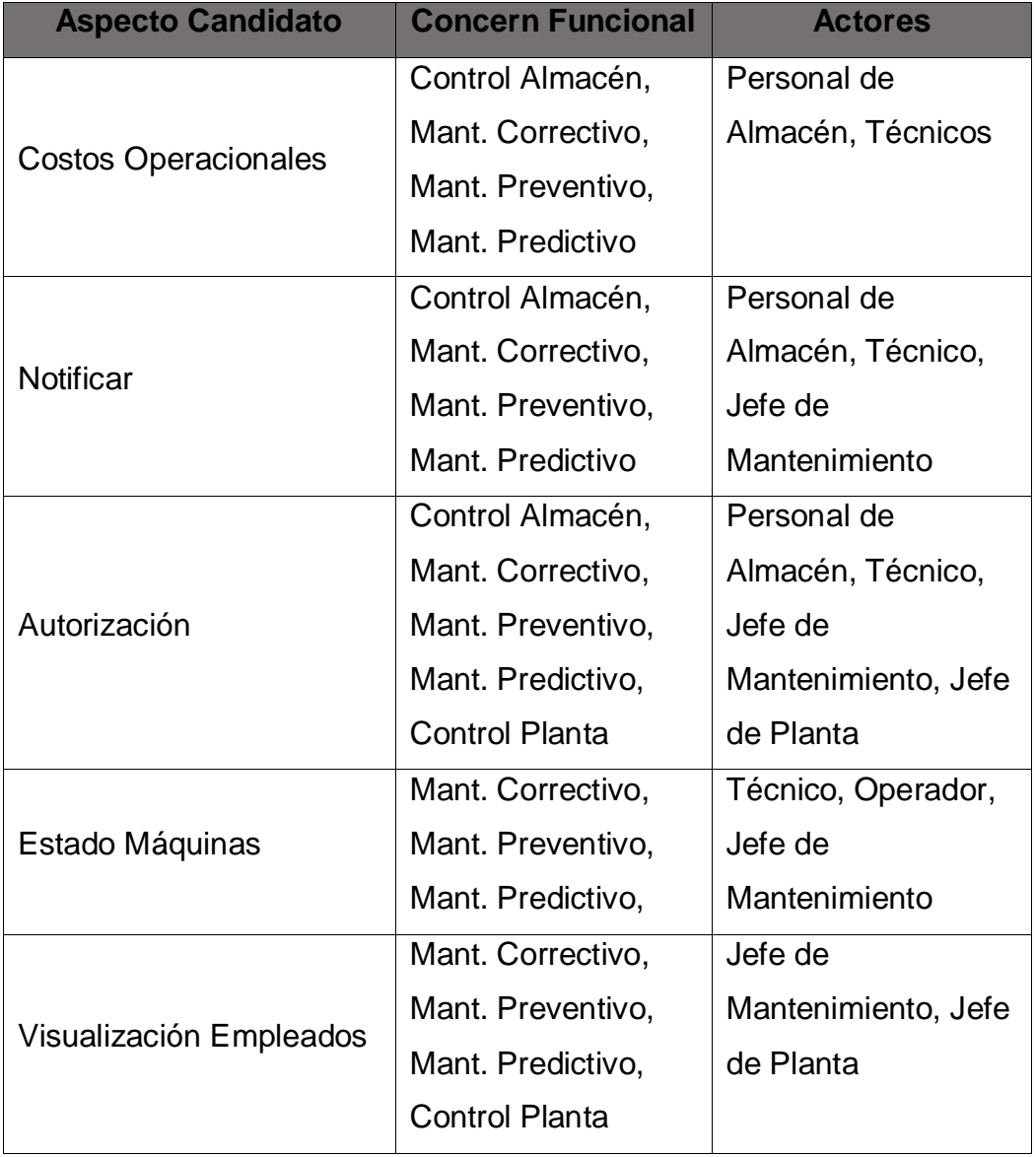

## **Tabla 30: Selección de Aspectos Candidatos**

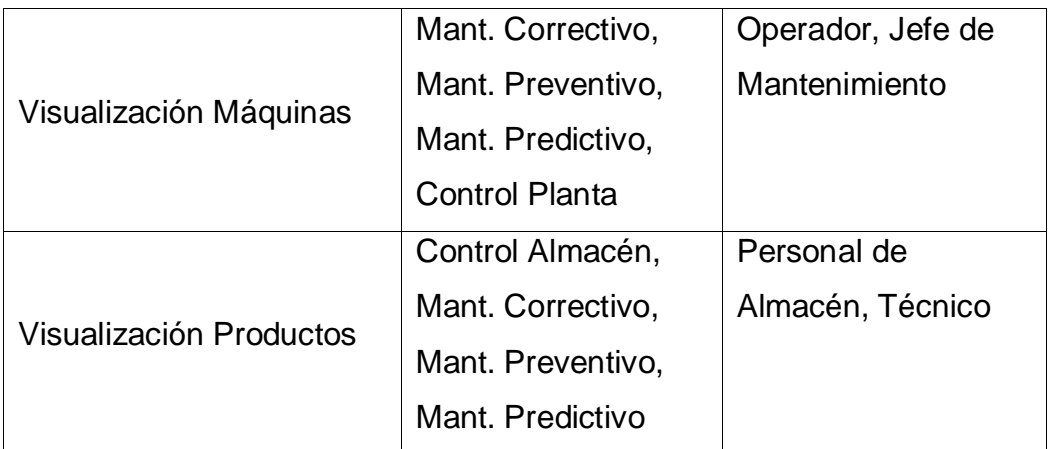

FUENTE: *[Tabla 29: Intereses Transversales –](#page-138-0) CrossCutting [Concerns](#page-138-0)* ELABORACIÓN: Propia

#### **Figura 38: Diagrama de Módulos y sus relaciones**

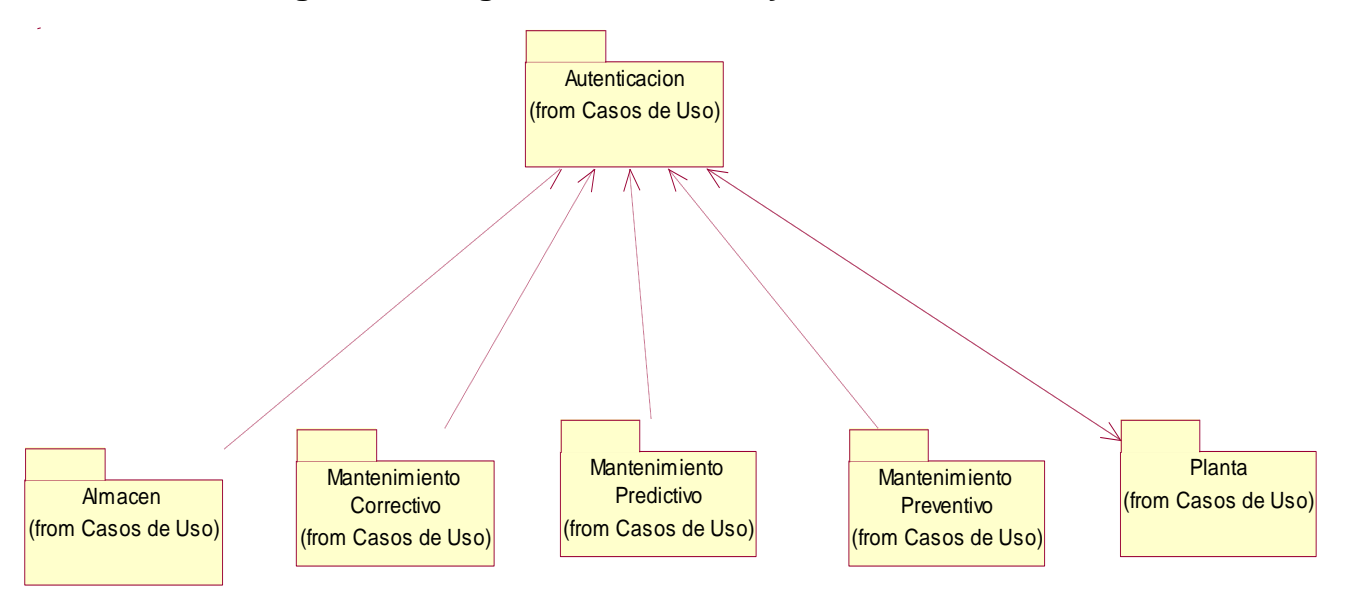

FUENTE: Requerimientos Funcionales ELABORACIÓN: PROPIA

#### **e. Modelo de Casos de Uso por Paquete**

Para ayudar a comprender mejor los diagramas de casos de uso que a continuación exponemos, mostramos este pequeño diagrama con la relación jerárquica que se estable entre los actores del sistema a la hora de interactuar con la aplicación. También el modelo de caso de uso por paquetes aplicando también la modelación para Aspectos.

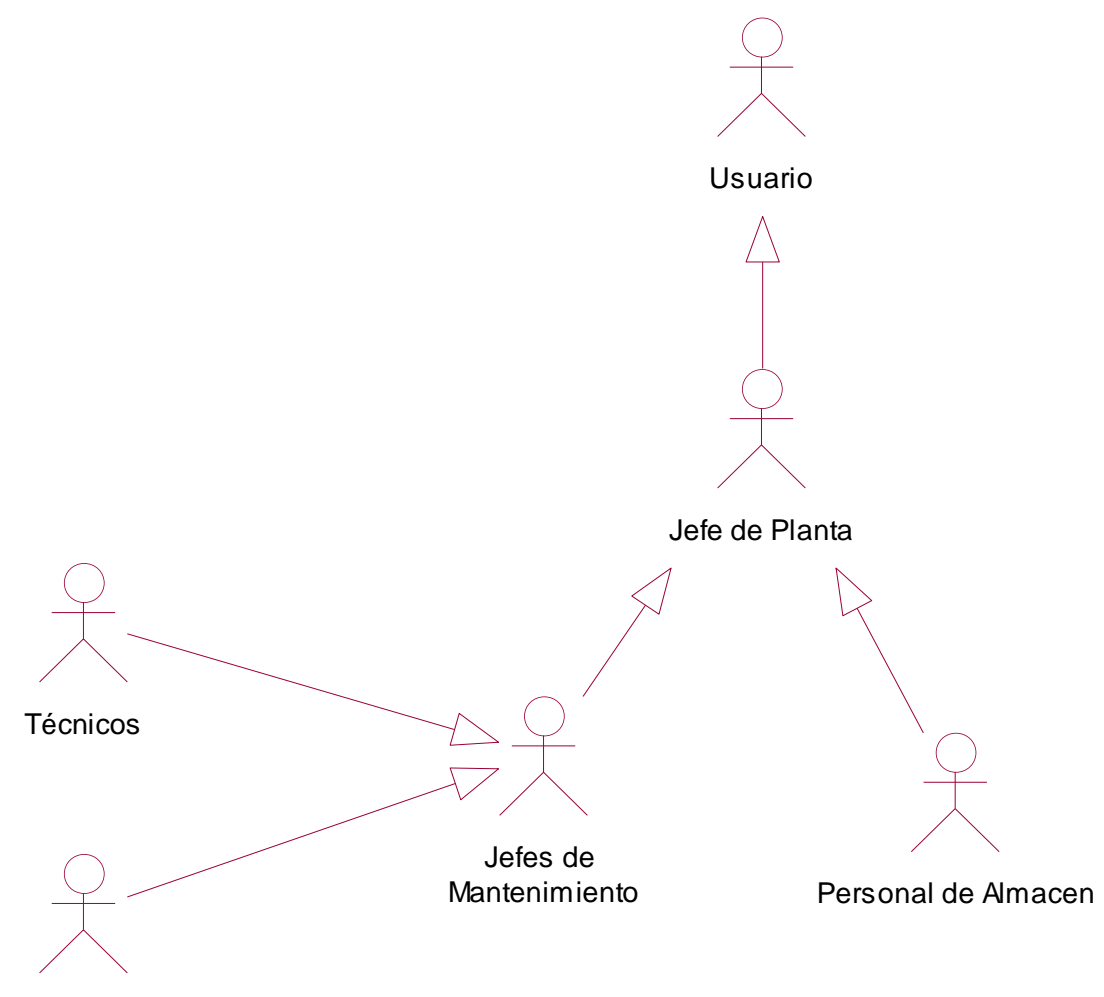

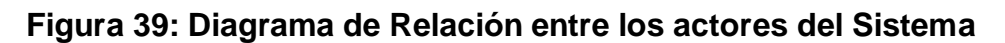

Operador

# FUENTE: **Tabla** *27***[: Actores del Sistema](#page-131-0)** ELABORACIÓN: PROPIA

## **Tarea 3: Especificar Aspectos Candidatos**

## **3.1. Describir Responsabilidades**

En esta tarea se describirá los aspectos resultantes de la tabla anterior, con una nueva columna *Responsabilidad* con la información suministrada por el desarrollador y el analista.

## **Tabla 31: Aspectos Especificados**

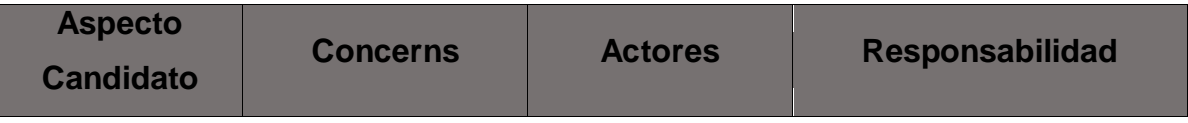

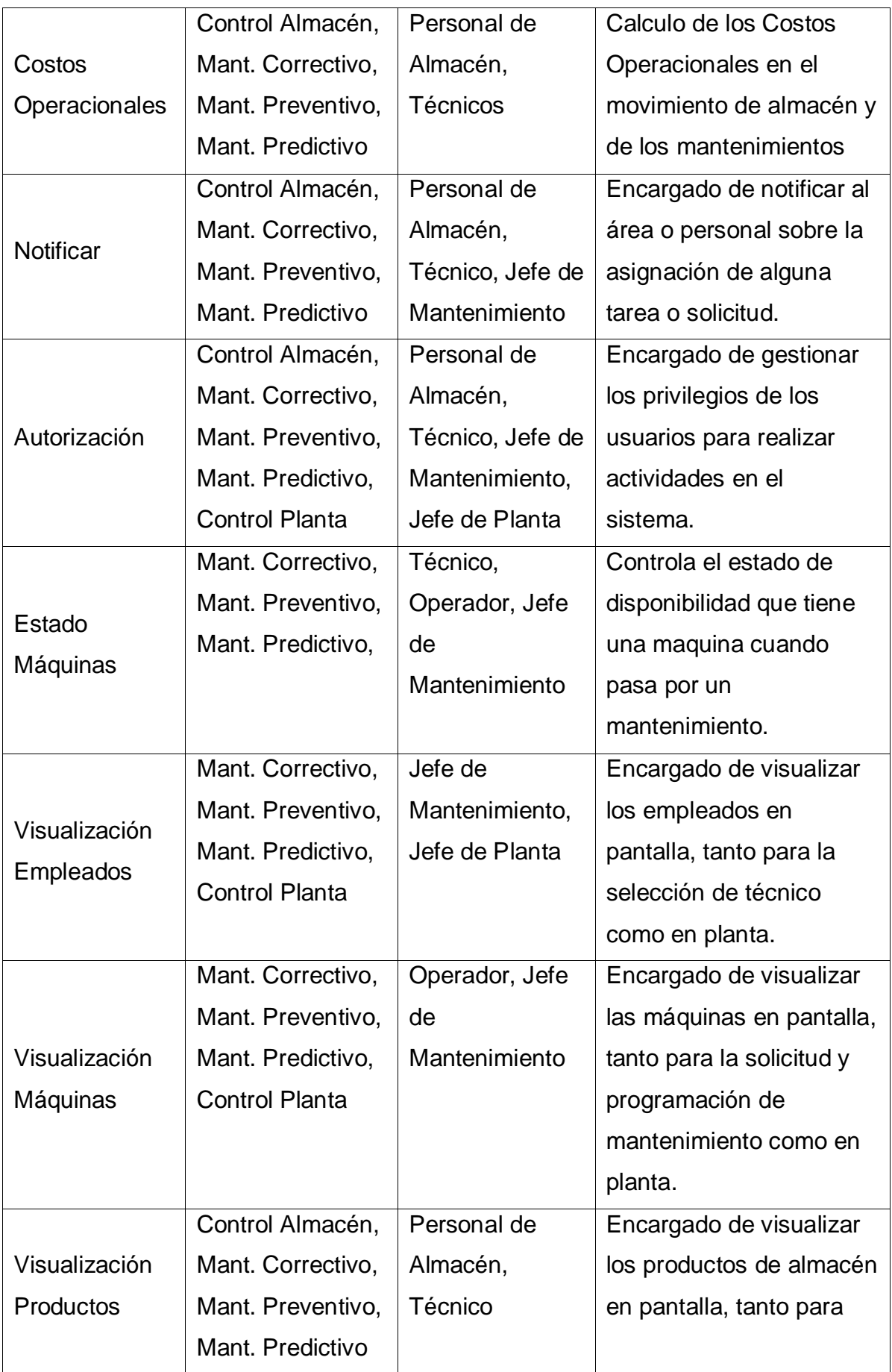
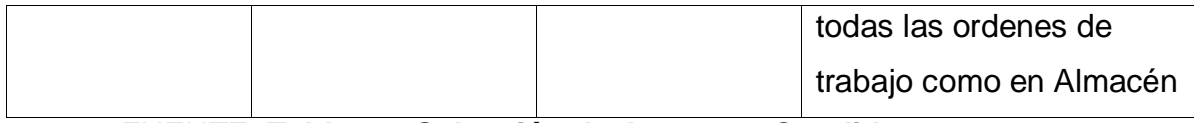

FUENTE: **Tabla** *30***[: Selección de Aspectos Candidatos](#page-140-0)** ELABORACIÓN: Propia

# **3.2. Identificar Relaciones entre aspectos candidatos y elementos del Modelo**

A partir de los requerimientos funcionales y los concerns funcionales identificados, se determina la relación que existe entre los aspectos y los casos de uso ya definidos, no se tomó en cuento los casos de usos que extienden o incluyen al caso de uso principal, como se muestra en la siguiente tabla.

<span id="page-145-0"></span>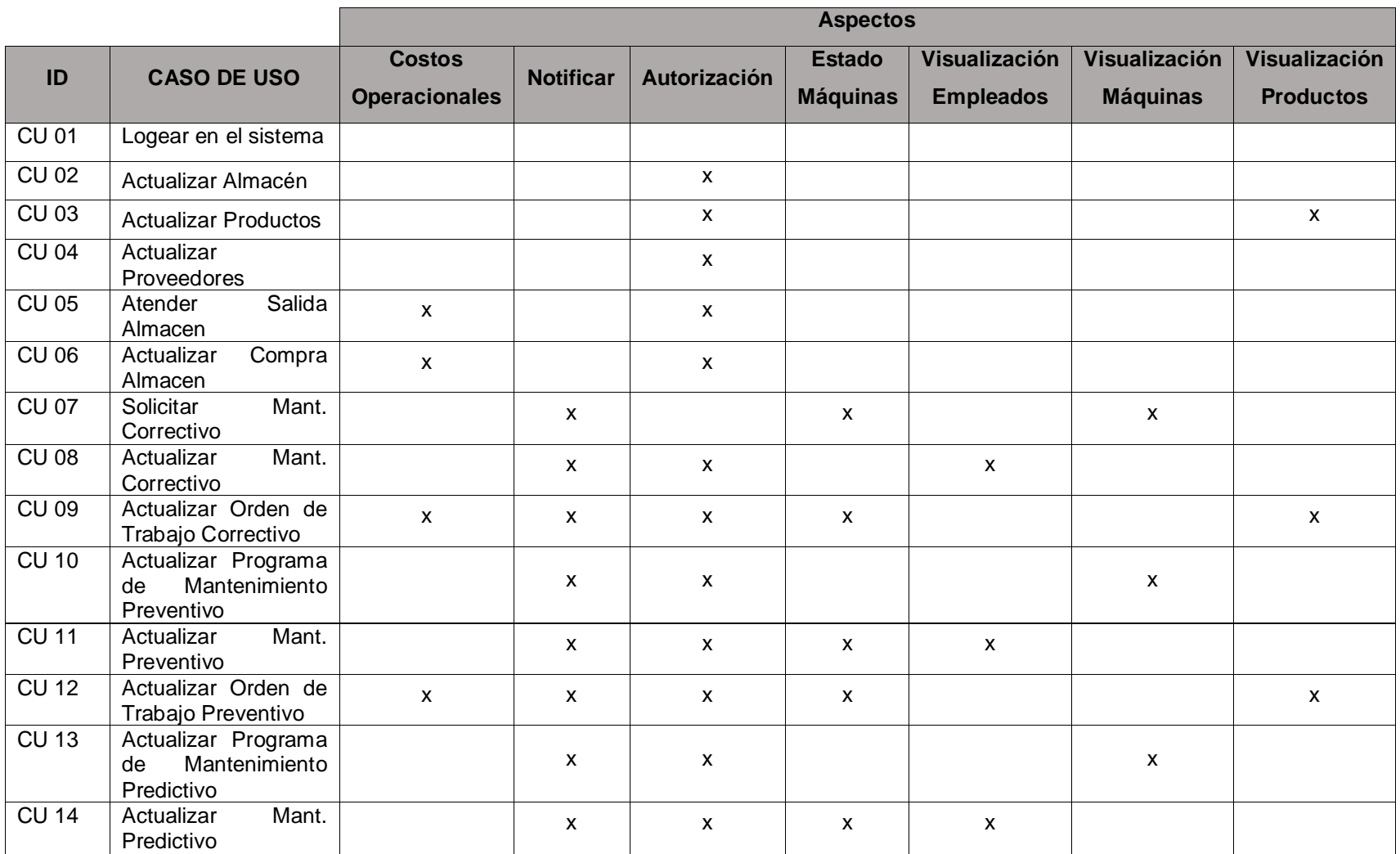

# **Tabla 32: Relación entre Casos de Usos y Aspectos Candidatos**

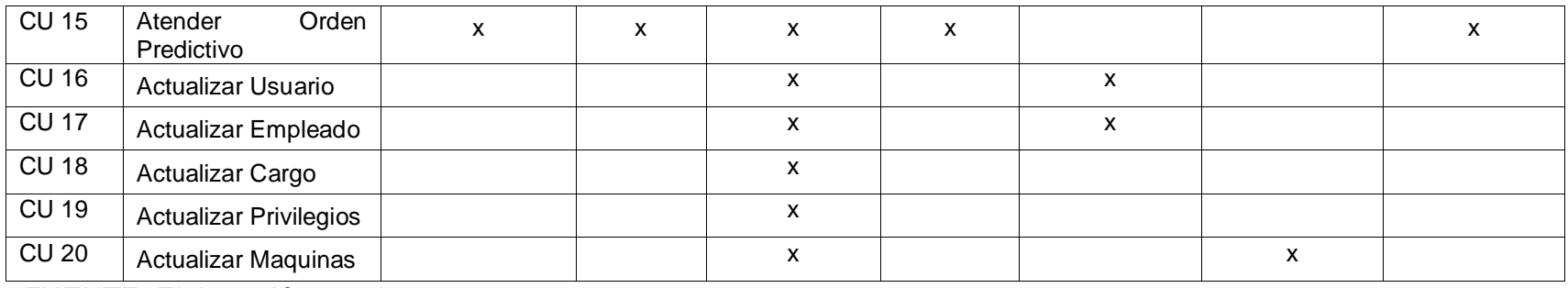

FUENTE: Elaboración propia

#### **Tarea 4: Identificar Conflictos**

Una situación conflictiva entre Aspectos y Casos de Usos es cuando un Caso de uso tiene un cruce con 2 o más aspectos. De acuerdo con la **[Tabla](#page-145-0)** *32* se puede observar muchas situaciones conflictivas, siendo en total 14 situaciones conflictivas.

#### **Tarea 5: Modelar en UML**

En este enfoque solamente se marca la existencia de conflictos (<<Conflicto>>) y para cada Aspecto se le asignara un nuevo profile en UML como por ejemplo <<Costos Operacionales>> o <<Notificar>>, comúnmente el estereotipo <<Conflicto>> puede ser cambiado por el de <<crosscut>>.

#### **Figura 40: Módulo – Autenticación**

<span id="page-147-0"></span>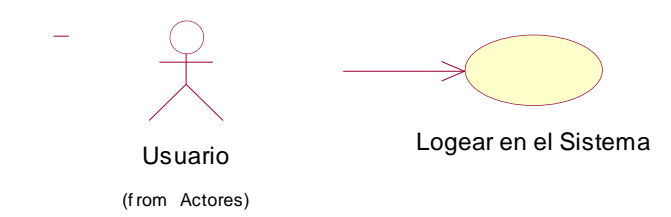

FUENTE: Elaboración Propia **Figura 41: Concern Almacen – Orientado a Aspectos**

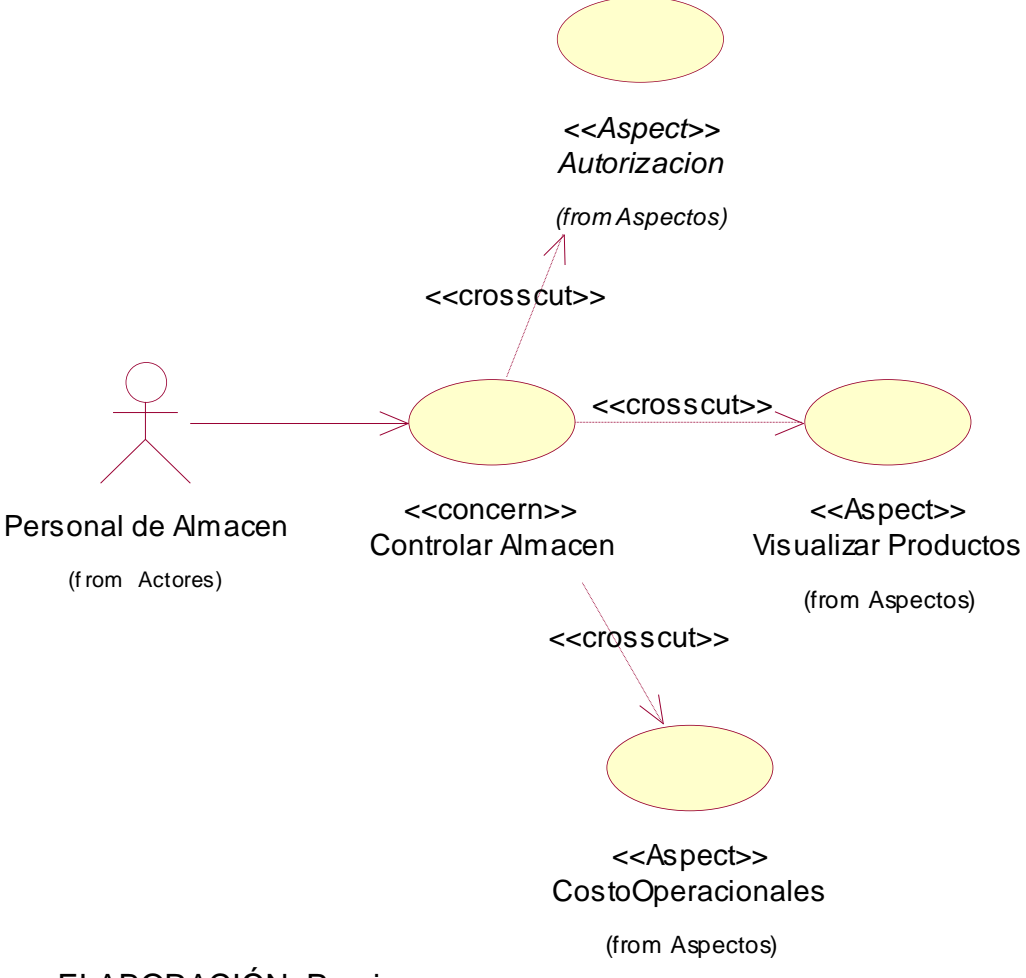

ELABORACIÓN: Propia FUENTE: *[Tabla 29: Intereses Transversales –](#page-138-0) CrossCutting Concerns*

<span id="page-148-0"></span>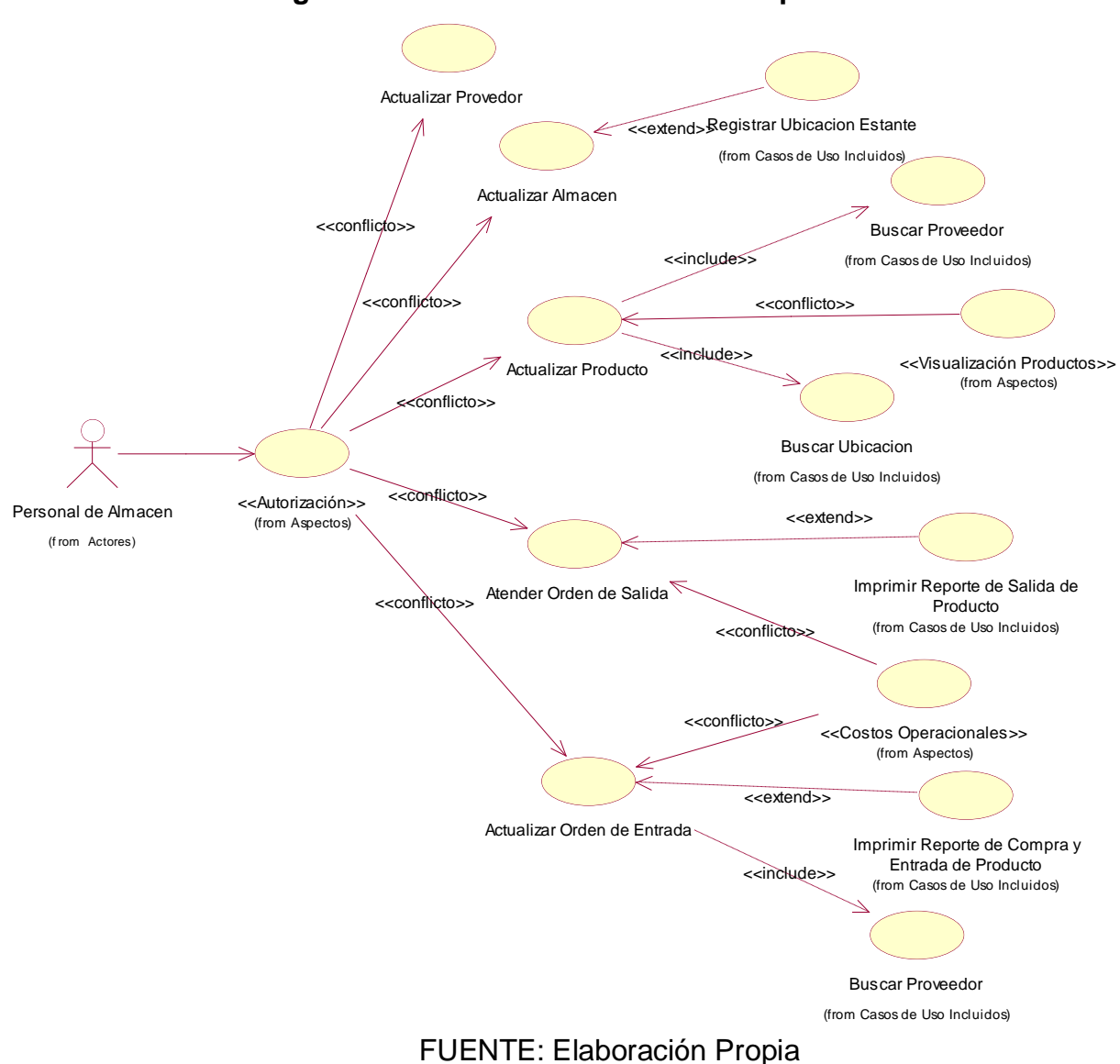

# **Figura 42: Módulo – Almacén con Aspectos**

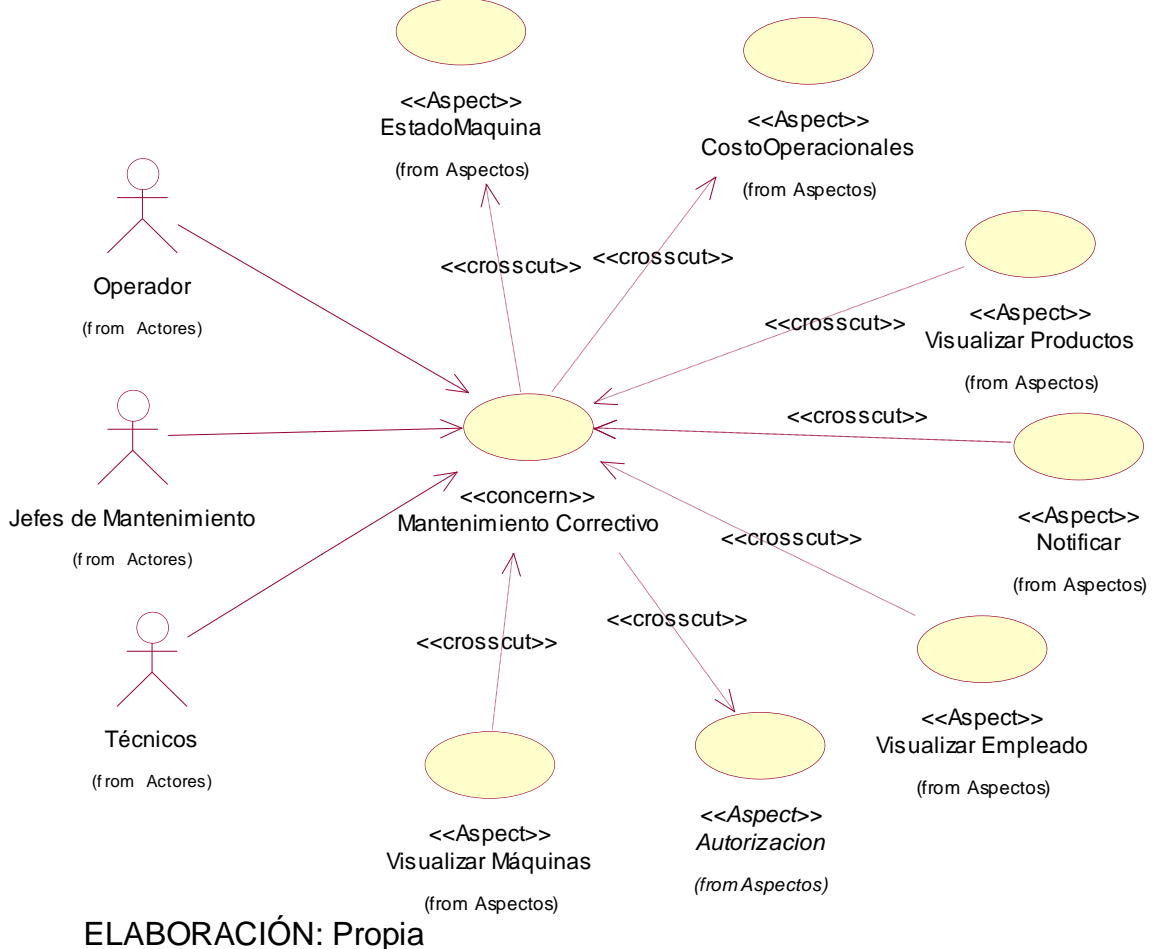

**Figura 43: Concern Mantenimiento Correctivo – Orientado a Aspecto**

FUENTE: *[Tabla 29: Intereses Transversales –](#page-138-0) CrossCutting Concerns*

<span id="page-150-0"></span>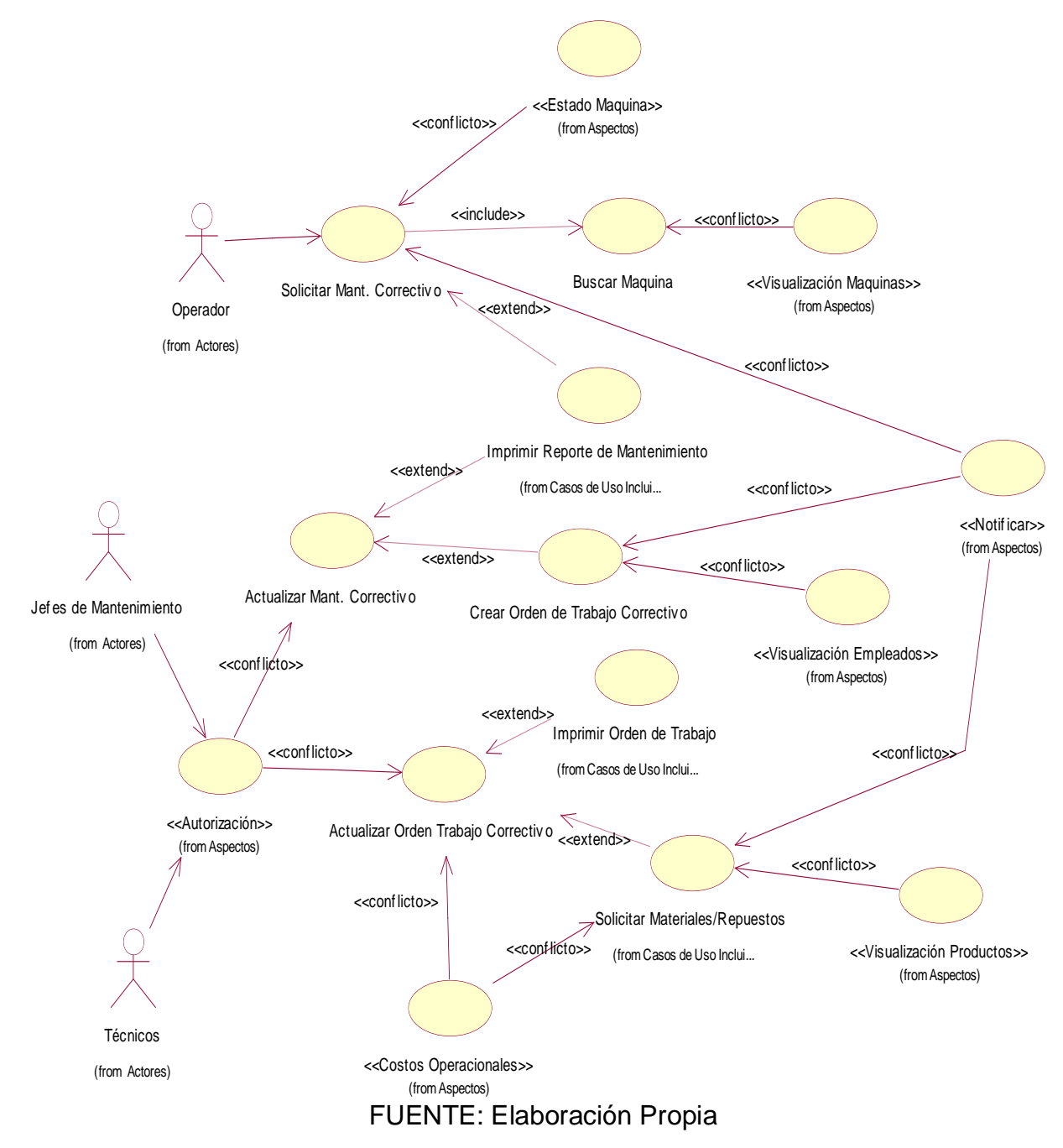

# **Figura 44: Módulo – Mantenimiento Correctivo**

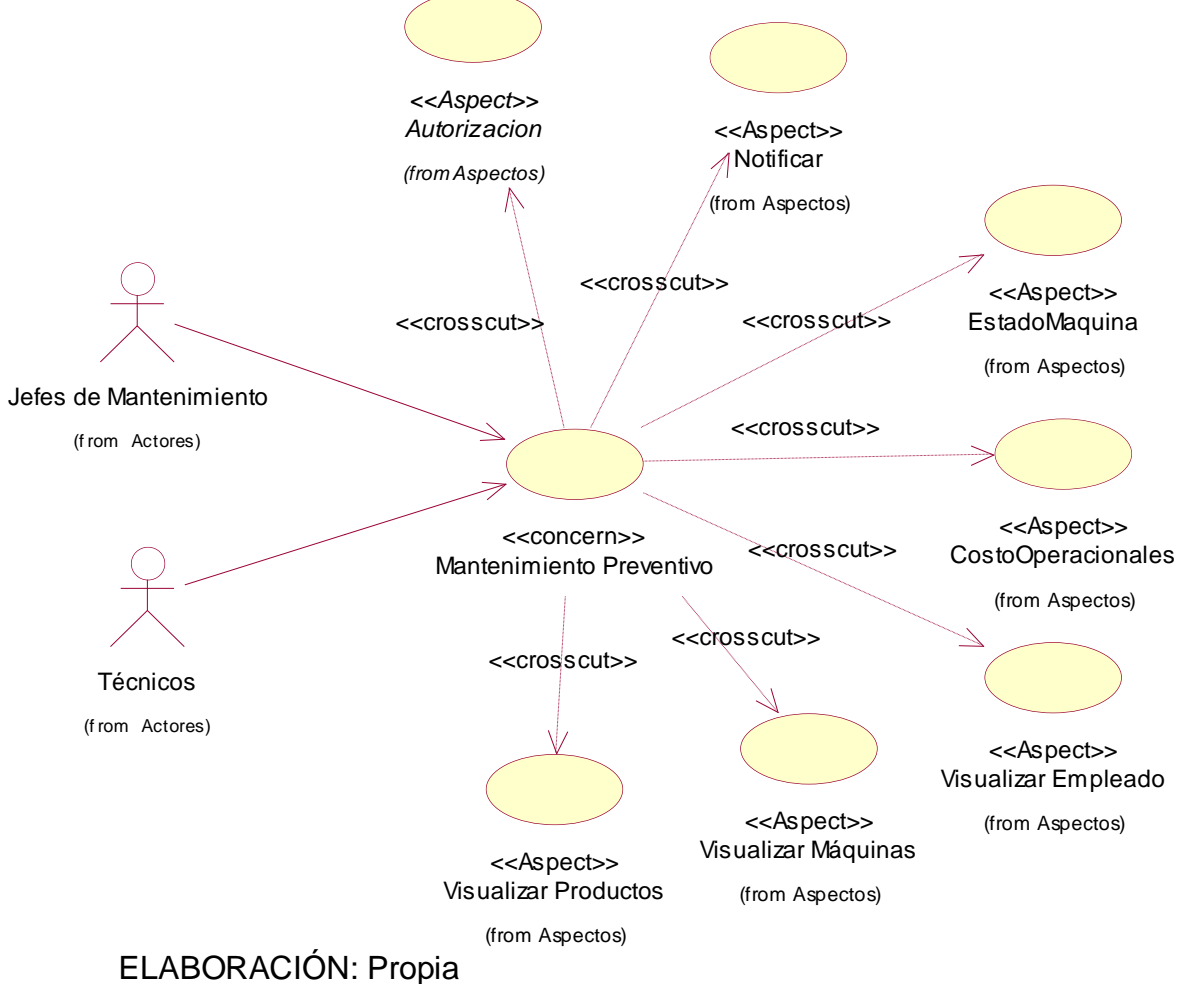

**Figura 45: Concern Mantenimiento Preventivo – Orientado a Aspectos**

FUENTE: *[Tabla 29: Intereses Transversales –](#page-138-0) CrossCutting Concerns*

<span id="page-152-0"></span>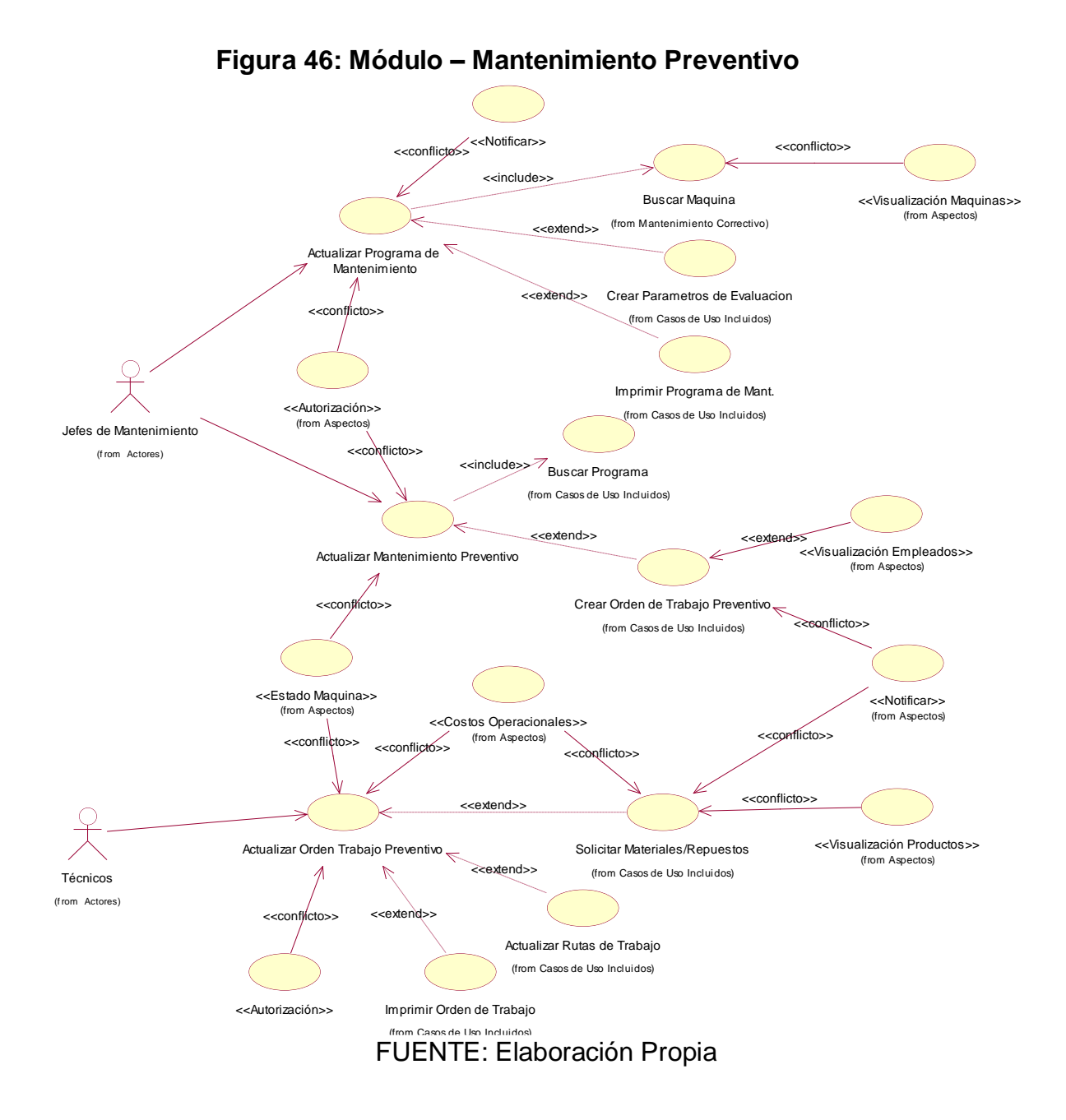

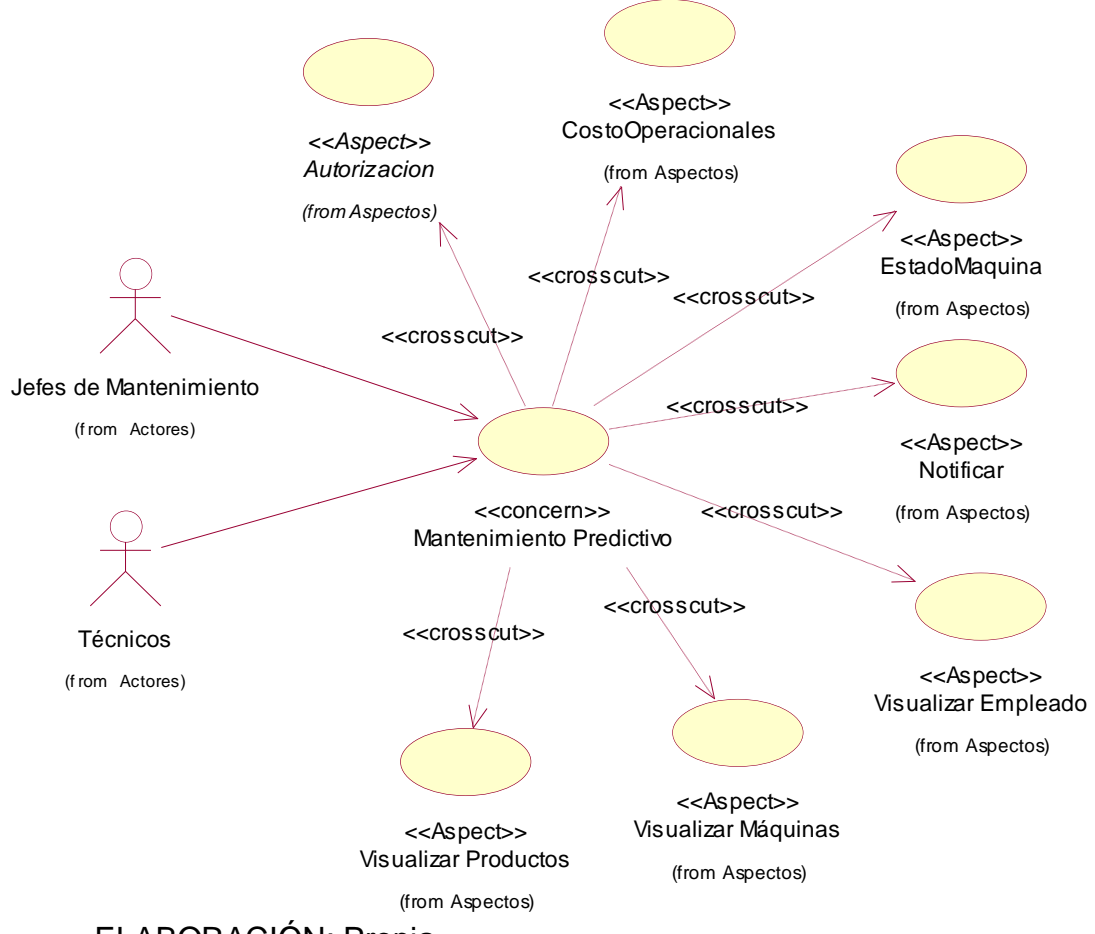

**Figura 47: Concern Mantenimiento Predictivo – Orientado a Aspectos**

ELABORACIÓN: Propia FUENTE: *[Tabla 29: Intereses Transversales –](#page-138-0) CrossCutting Concerns*

<span id="page-154-0"></span>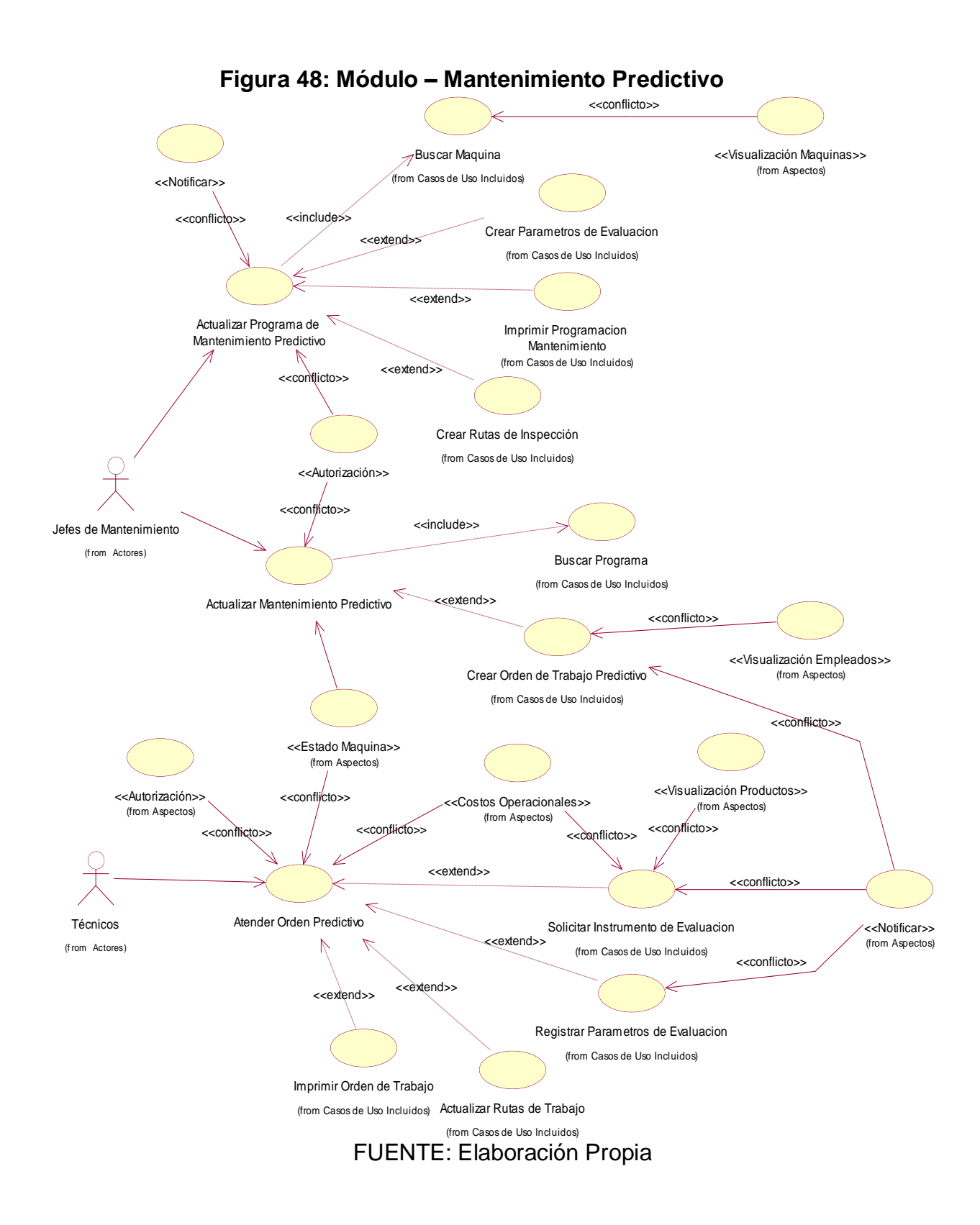

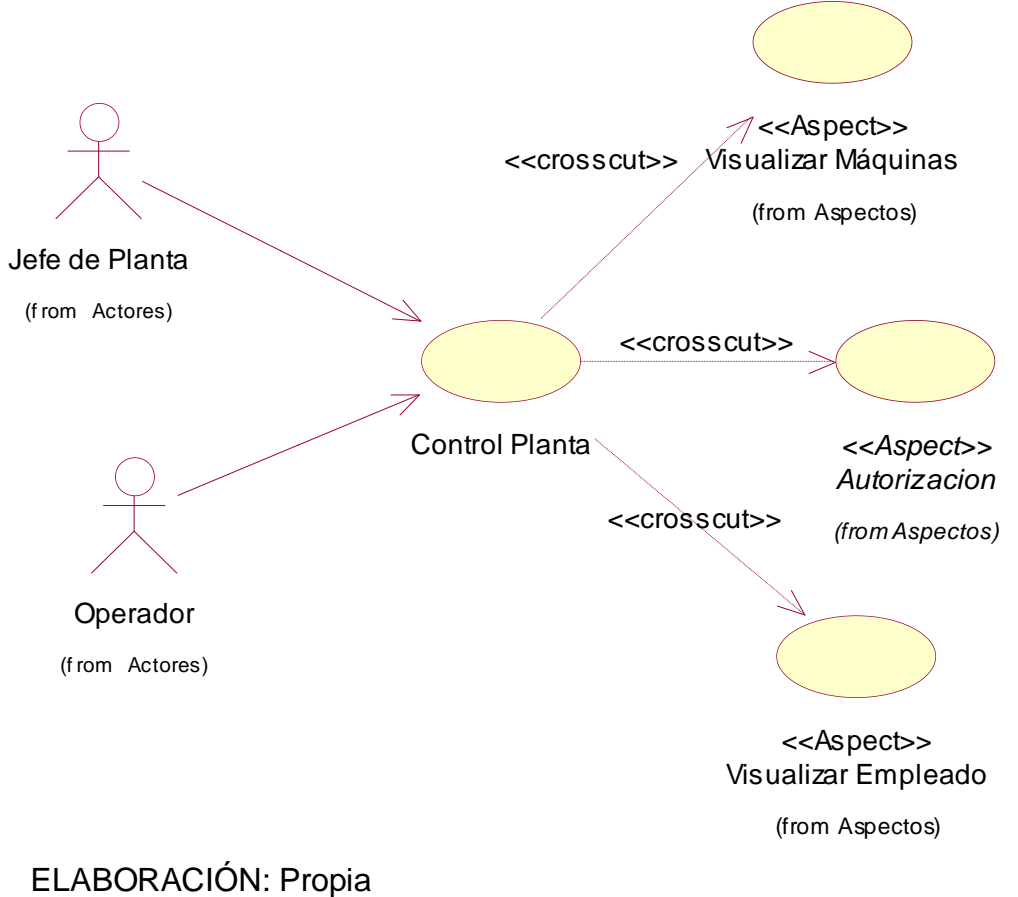

**Figura 49: Concern Control Planta – Orientado a Aspectos**

FUENTE: *[Tabla 29: Intereses Transversales –](#page-138-0) CrossCutting Concerns*

#### **Figura 50: Módulo Planta**

<span id="page-156-0"></span>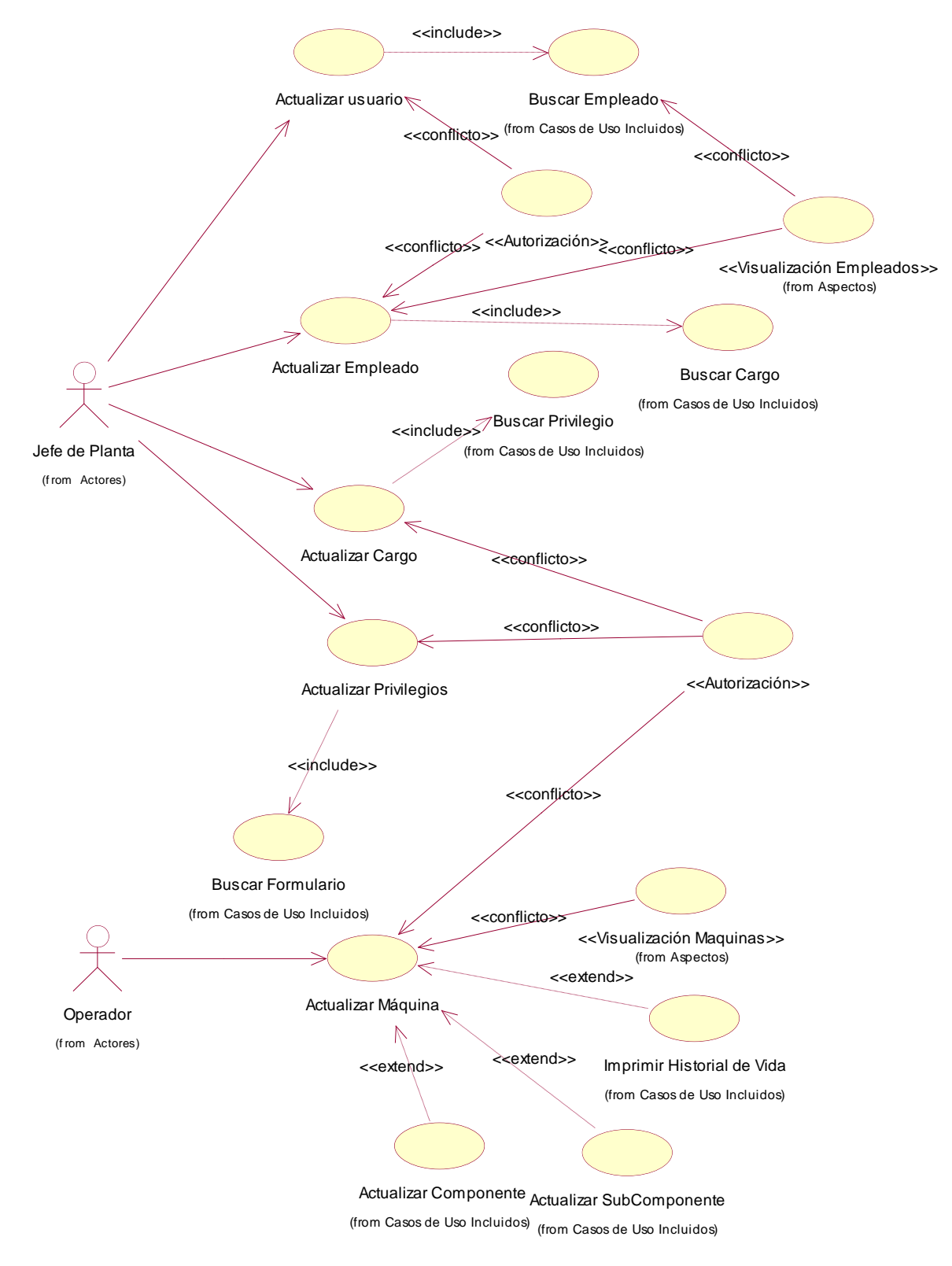

### FUENTE: Elaboración Propia

## **f. Descripción de Casos de Uso Módulo Autenticación**

# **Tabla 33: Descripción de Caso de Uso – Logear en el Sistema**

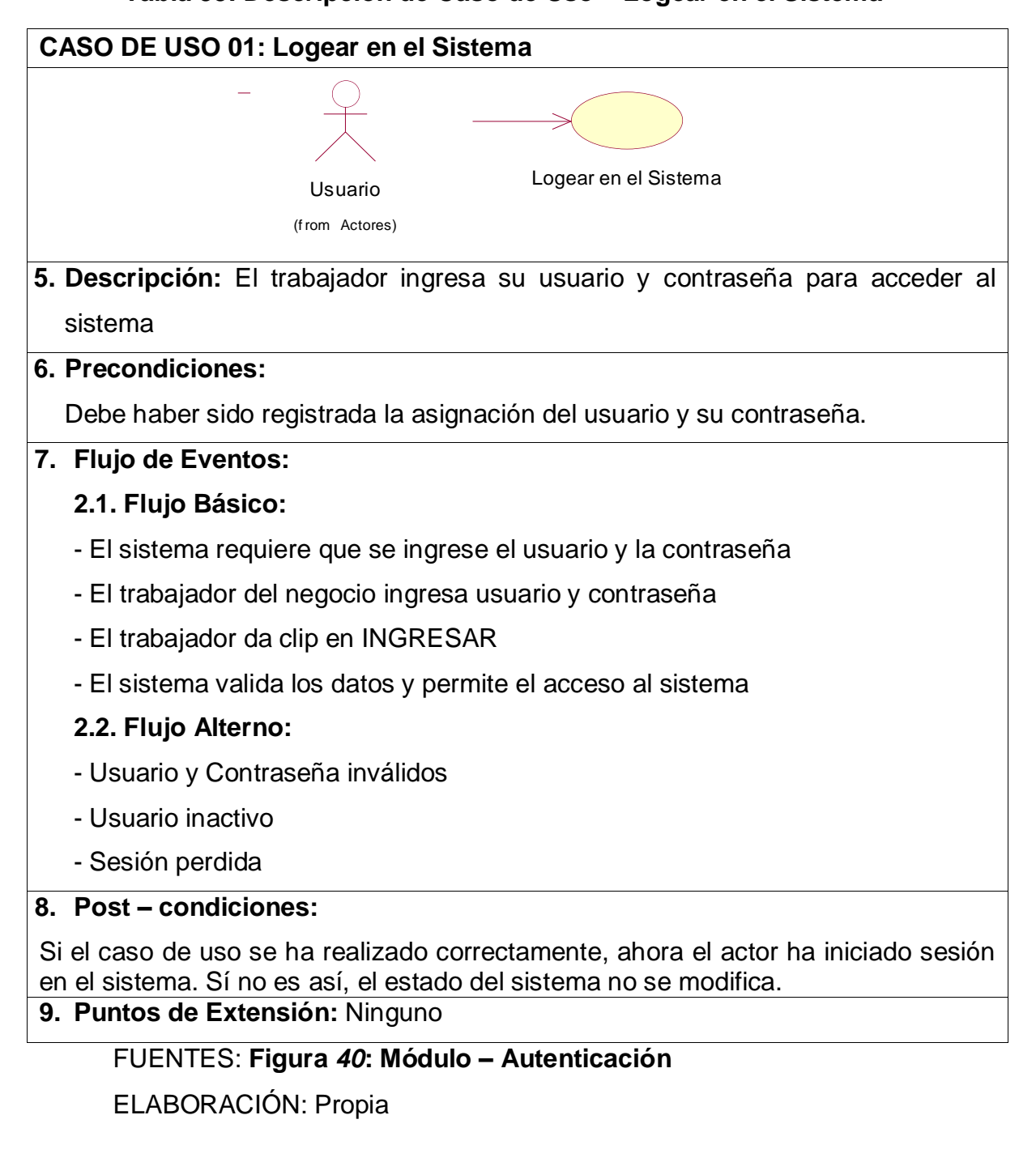

### **Módulo Almacén**

#### **Tabla 34: Descripción de Caso de Uso – Actualizar Almacén**

**CASO DE USO 02: Actualizar Almacén**

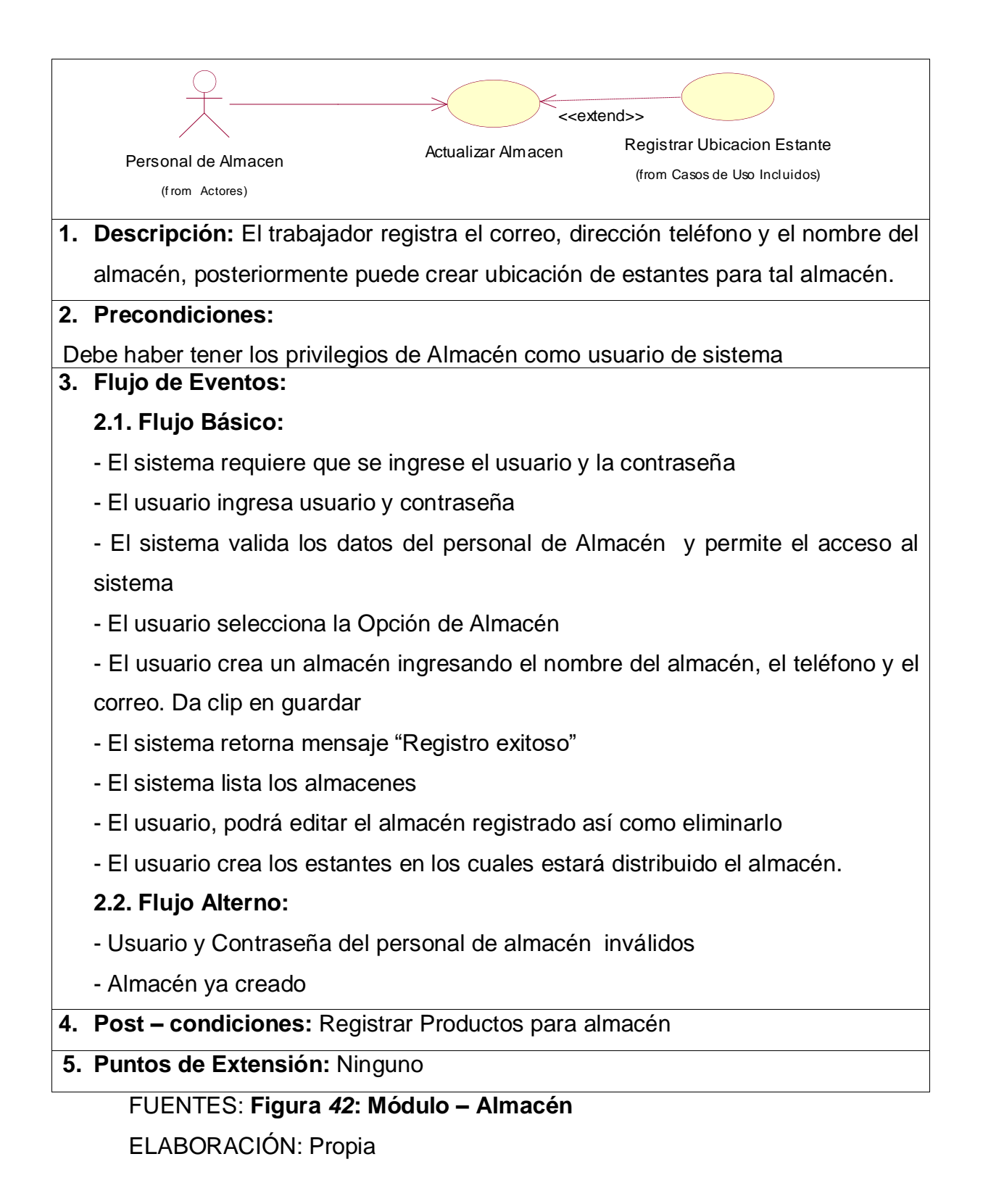

### **Tabla 35: Descripción de Caso de Uso – Actualizar Producto**

#### **CASO DE USO 03: Actualizar Producto**

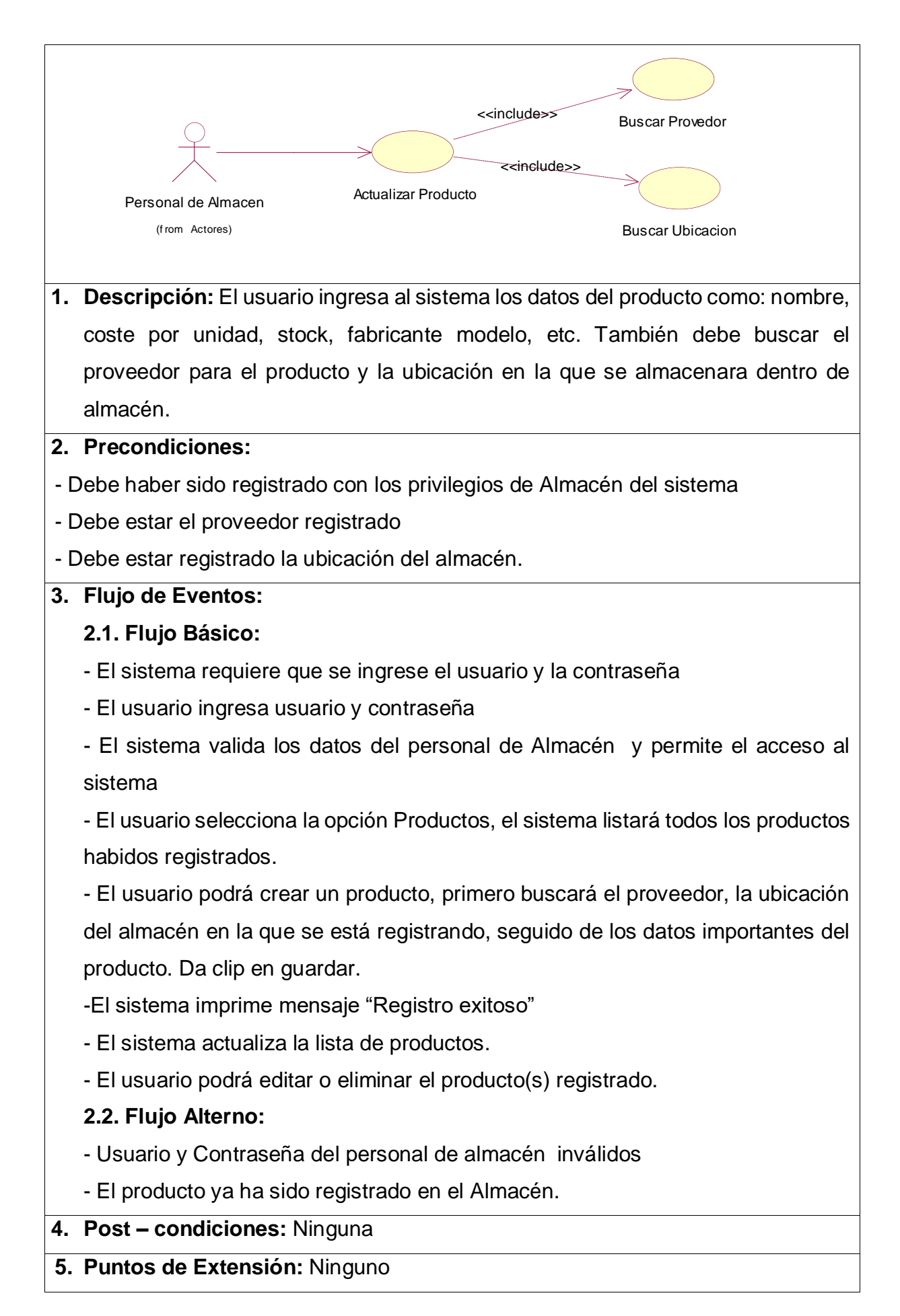

#### FUENTES: *[Figura 42: Módulo](#page-148-0) – Almacén* ELABORACIÓN: Propia

#### **Tabla 36: Descripción de Caso de Uso – Actualizar Proveedor**

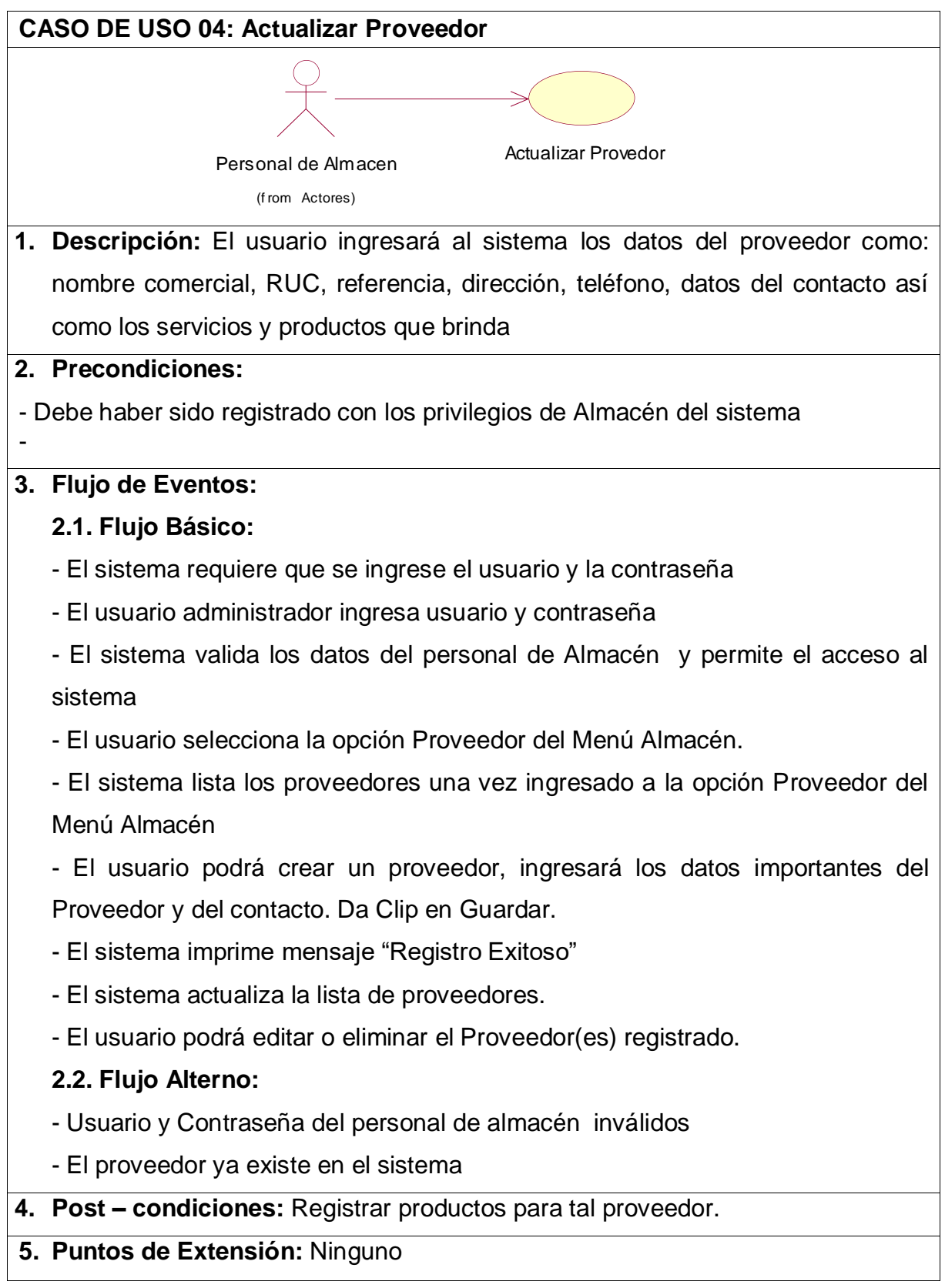

#### FUENTES: *[Figura 42: Módulo](#page-148-0) – Almacén* ELABORACIÓN: Propia

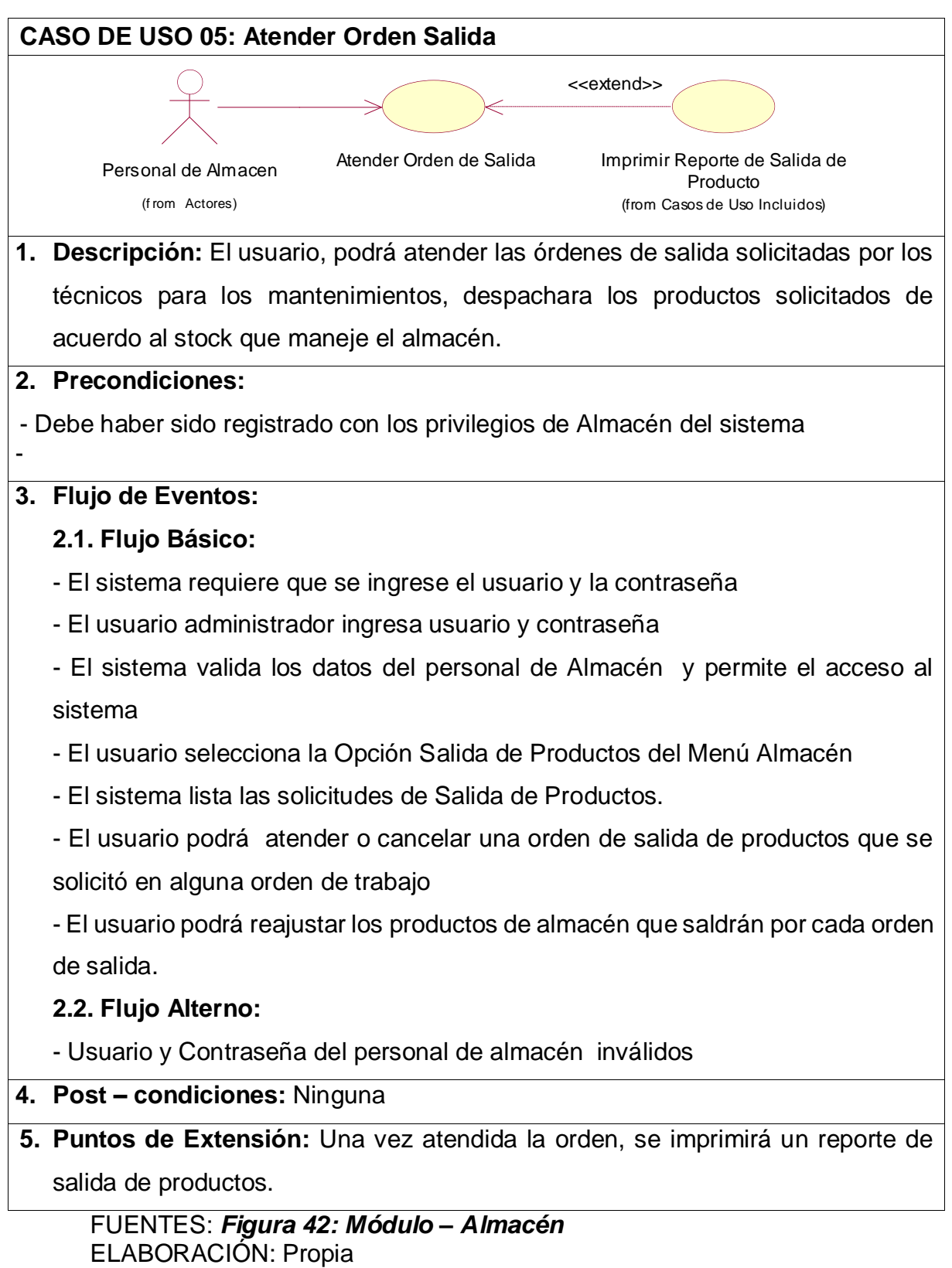

# **Tabla 37: Descripción de Caso de Uso – Atender Orden Salida**

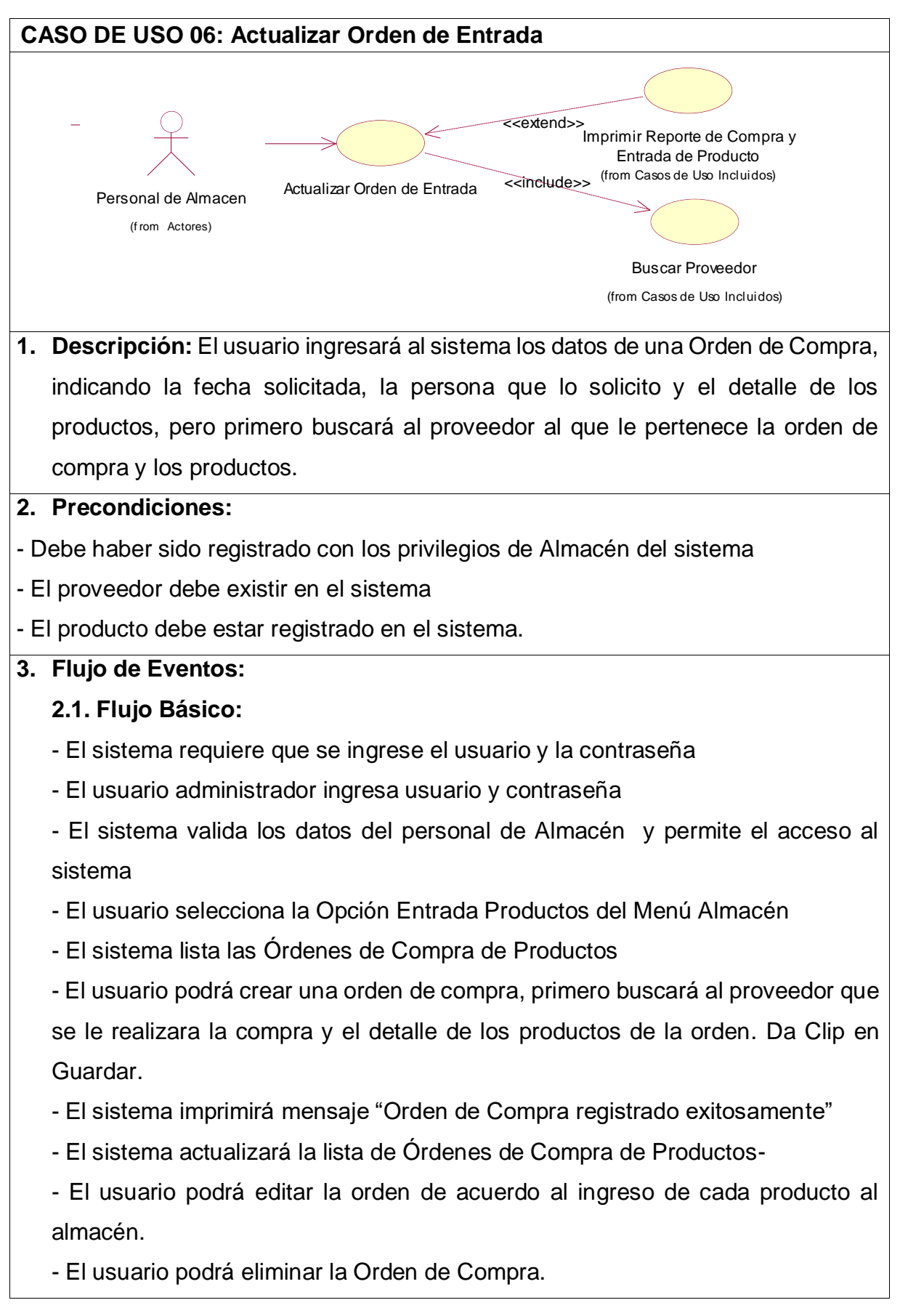

#### **Tabla 38: Descripción de Caso de Uso – Actualizar Orden de Entrada**

**2.2. Flujo Alterno:**

- Usuario y Contraseña del personal de almacén inválidos

- El detalle de Compra ya ha sido agregada a la Orden.

#### **4. Post – condiciones:** Ninguna

**5. Puntos de Extensión:** Una vez atendida la orden, se imprimirá un reporte de Entrada de productos.

FUENTES: *[Figura 42: Módulo](#page-148-0) – Almacén* ELABORACIÓN: Propia

## **Módulo Mantenimiento Correctivo**

#### **Tabla 39: Descripción de Caso de Uso – Solicitar Mantenimiento Correctivo**

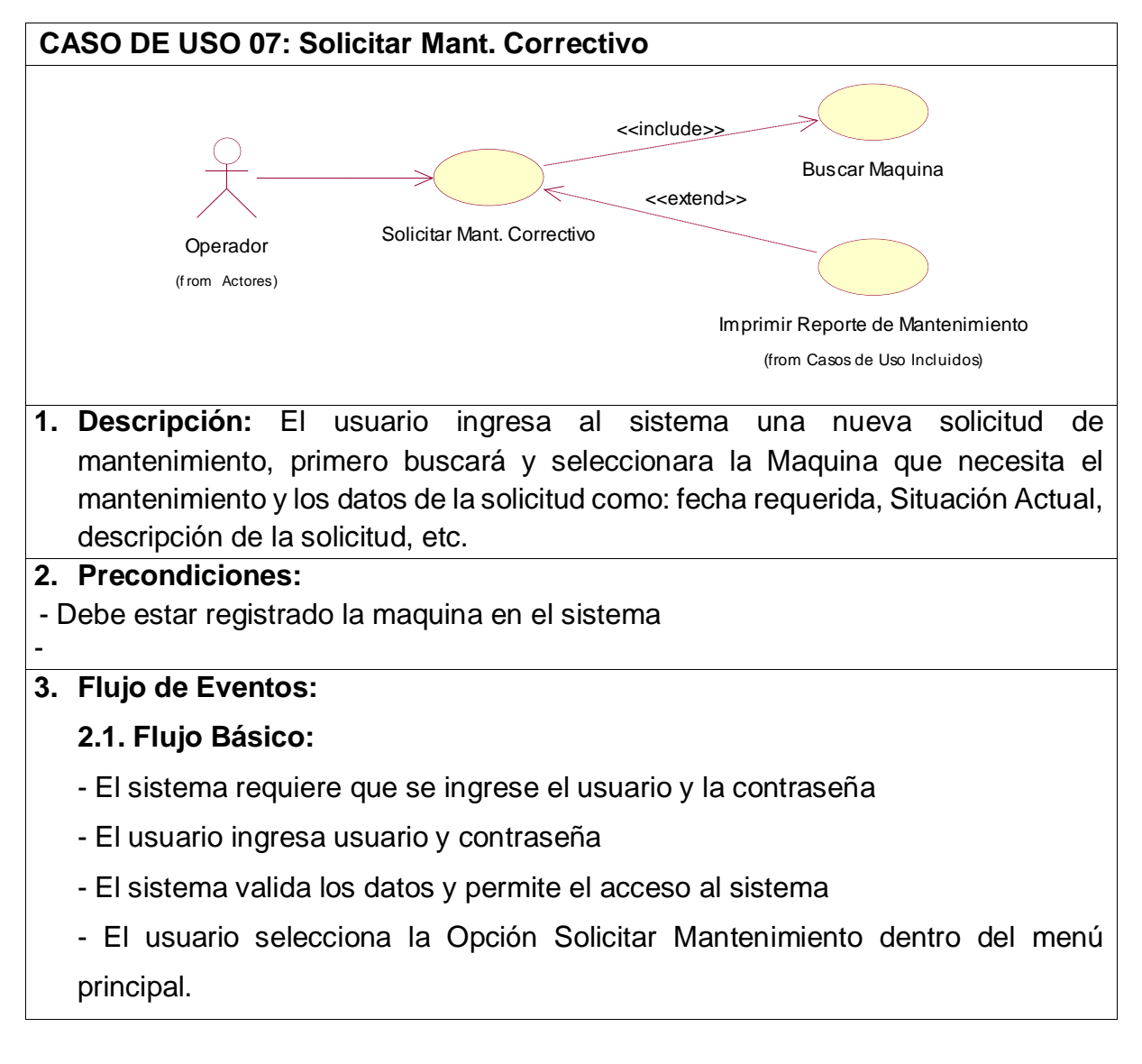

- El sistema listara todas las solicitudes de mantenimiento realizadas por el usuario. - El usuario una vez dentro crea una solicitud, identifica la máquina defectuosa, la fecha solicitada y los datos de la solicitud. Da clip en Guardar. - El sistema imprime mensaje "Solicitud registrada exitosamente" - El usuario puede editar los datos de la solicitud como cancelarla. **2.2. Flujo Alterno:** - Usuario y Contraseña son inválidos - El mantenimiento ya fue solicitado. **4. Post – condiciones:** Ninguna **5. Puntos de Extensión:** El operador podrá imprimir un reporte de Solicitud

Mantenimiento

#### FUENTES: **Figura** *44***: Módulo – [Mantenimiento](#page-150-0) Correctivo** ELABORACIÓN: Propia

# **Tabla 40: Descripción de Caso de Uso – Actualizar Mant. Correctivo**

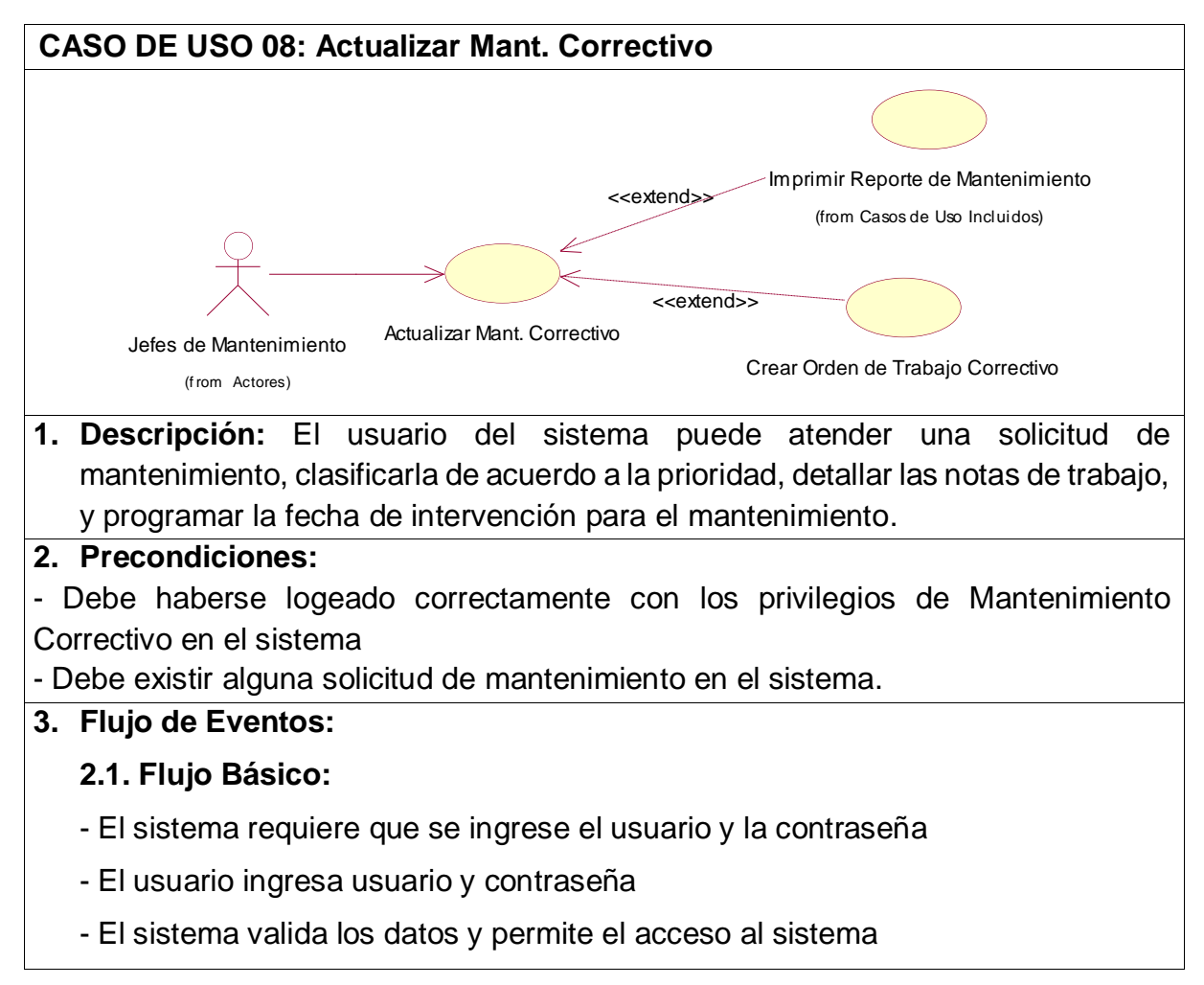

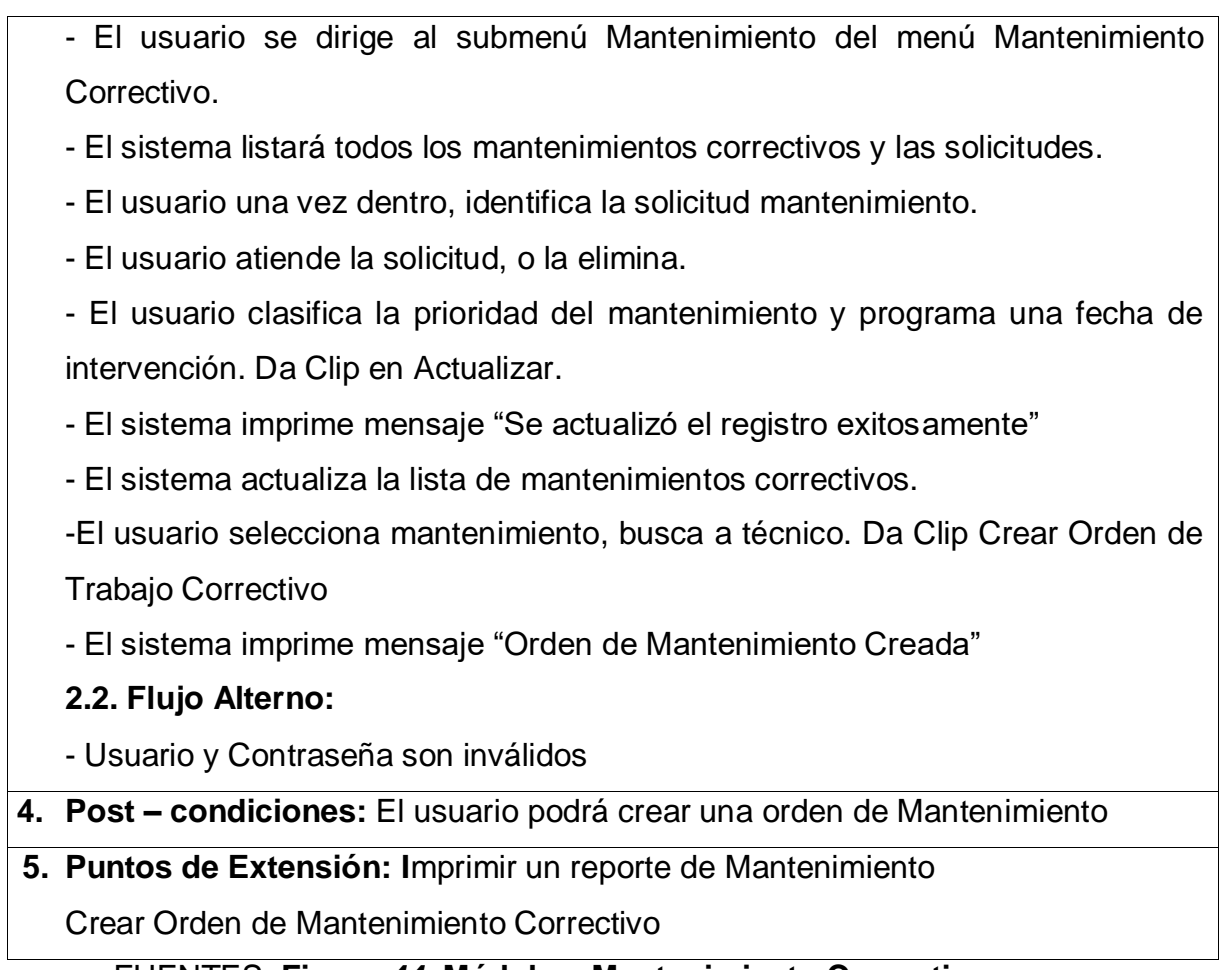

FUENTES: **Figura** *44***: Módulo – [Mantenimiento](#page-150-0) Correctivo** ELABORACIÓN: Propia

### **Tabla 41: Descripción de Caso de Uso – Actualizar Orden de Trabajo**

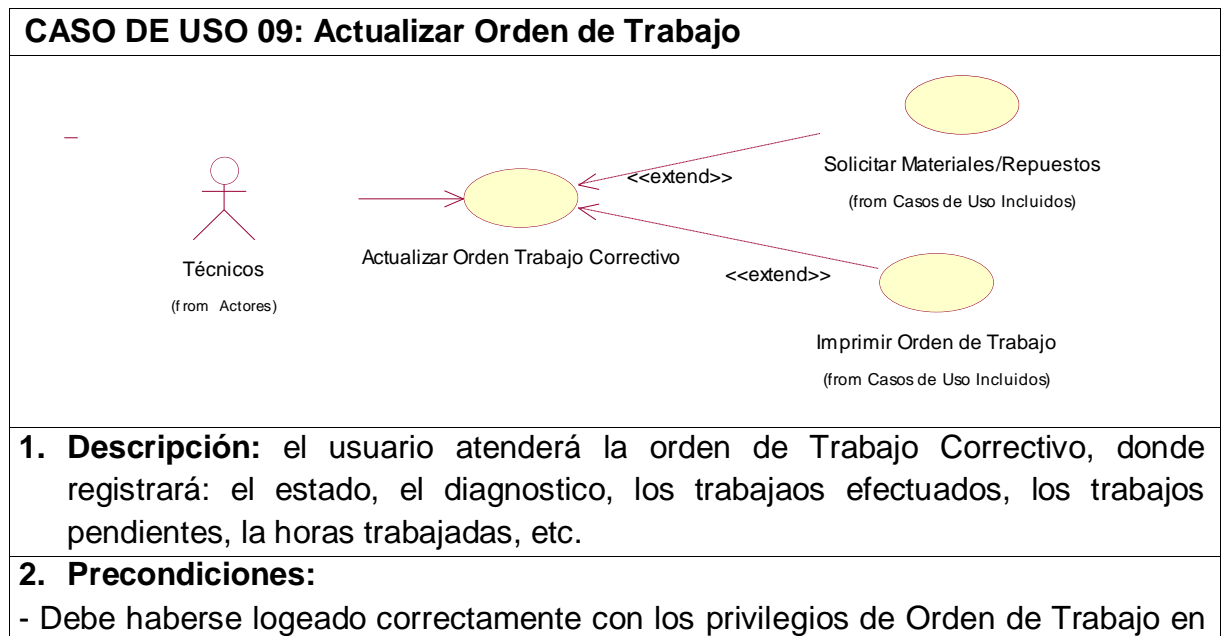

### el sistema

- Debe existir los productos solicitados.

### **3. Flujo de Eventos:**

### **2.1. Flujo Básico:**

- El sistema requiere que se ingrese el usuario y la contraseña

- El usuario ingresa usuario y contraseña
- El sistema valida los datos y permite el acceso al sistema

- El usuario se dirige al submenú Orden de Trabajo del menú Mantenimiento Correctivo.

- El sistema listara las ordenes de Trabajo asignados a su nombre

- El usuario selecciona la orden de trabajo, podrá registra las fallas detectadas y el diagnostico, así como las tareas realizadas y pendientes. Da clip en Actualizar.

- El sistema imprime mensaje "Actualización Exitosa"

- El usuario podrá solicitar productos a Almacén si lo necesita, indica la fecha para cual la necesita y la lista y cantidad de productos. Da clip en Guardar.

- El sistema imprime mensaje "Orden de Salida enviada"

## **2.2. Flujo Alterno:**

- Usuario y Contraseña son inválidos

- El producto ya existe en la Orden de Salida.

**4. Post – condiciones:** Atender la Orden de Salida por Parte de Almacén

### **5. Puntos de Extensión:**

El usuario podrá imprimir la Orden de Trabajo realizada.

FUENTES: **Figura** *44***: Módulo – [Mantenimiento](#page-150-0) Correctivo** ELABORACIÓN: Propia

# **Módulo Mantenimiento Preventivo**

#### **Tabla 42: Descripción de Caso de Uso – Actualizar Programa de Mantenimiento**

### **CASO DE USO 10: Actualizar Programa de Mantenimiento**

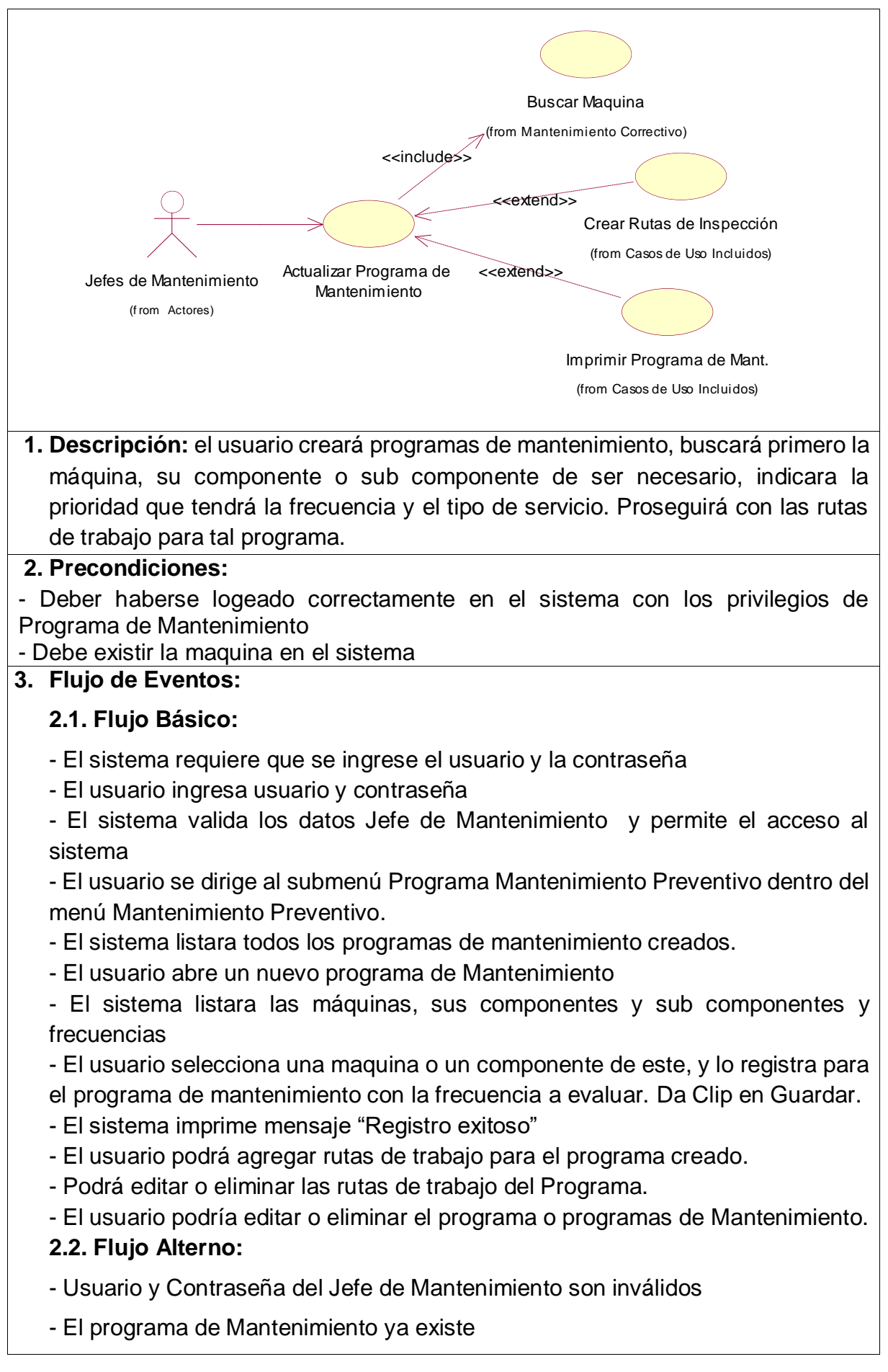

- **4. Post – condiciones:** Se creará un nuevo mantenimiento para la fecha asignada
- **5. Puntos de Extensión:** El usuario podrá imprimir el programa de evaluación

FUENTES: **Figura** *46***: Módulo – [Mantenimiento Preventivo](#page-152-0)** ELABORACIÓN: Propia

#### **Tabla 43: Descripción de Caso de Uso – Actualizar Mantenimiento Preventivo**

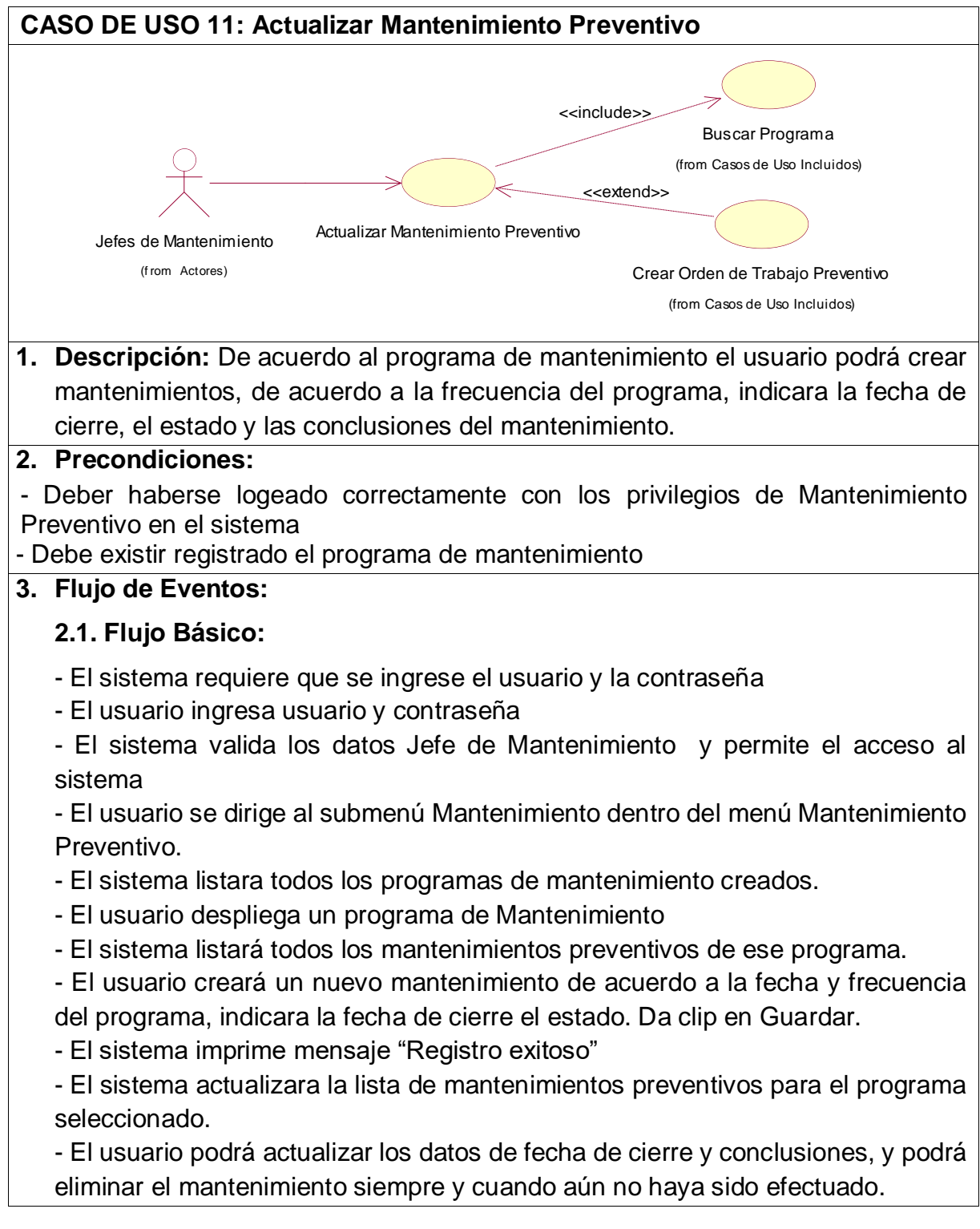

-El usuario selecciona mantenimiento, busca a técnico. Da Clip Crear Orden de Trabajo Preventivo

- El sistema imprime mensaje "Orden de Mantenimiento Creada"

## **2.2. Flujo Alterno:**

- Usuario y Contraseña del Jefe de Mantenimiento son inválidos

**4. Post – condiciones:** Actualizar Orden de Trabajo Preventivo

**5. Puntos de Extensión:** Buscar Programa de Mantenimiento

Crear Orden de Trabajo Preventivo

FUENTES: **Figura** *46***: Módulo – [Mantenimiento Preventivo](#page-152-0)** ELABORACIÓN: Propia

### **Tabla 44: Descripción de Caso de Uso – Actualizar Orden de Trabajo Preventivo**

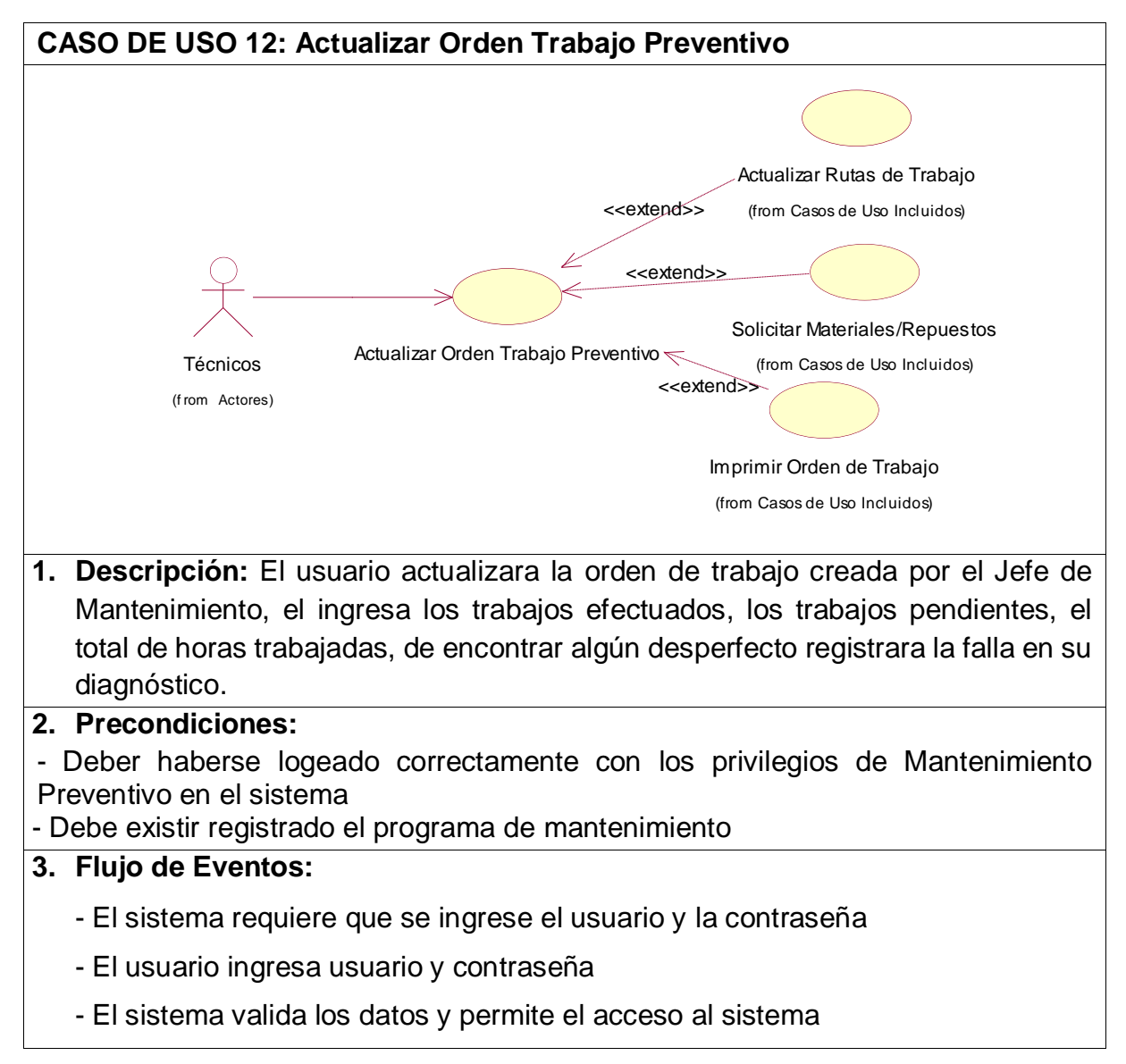

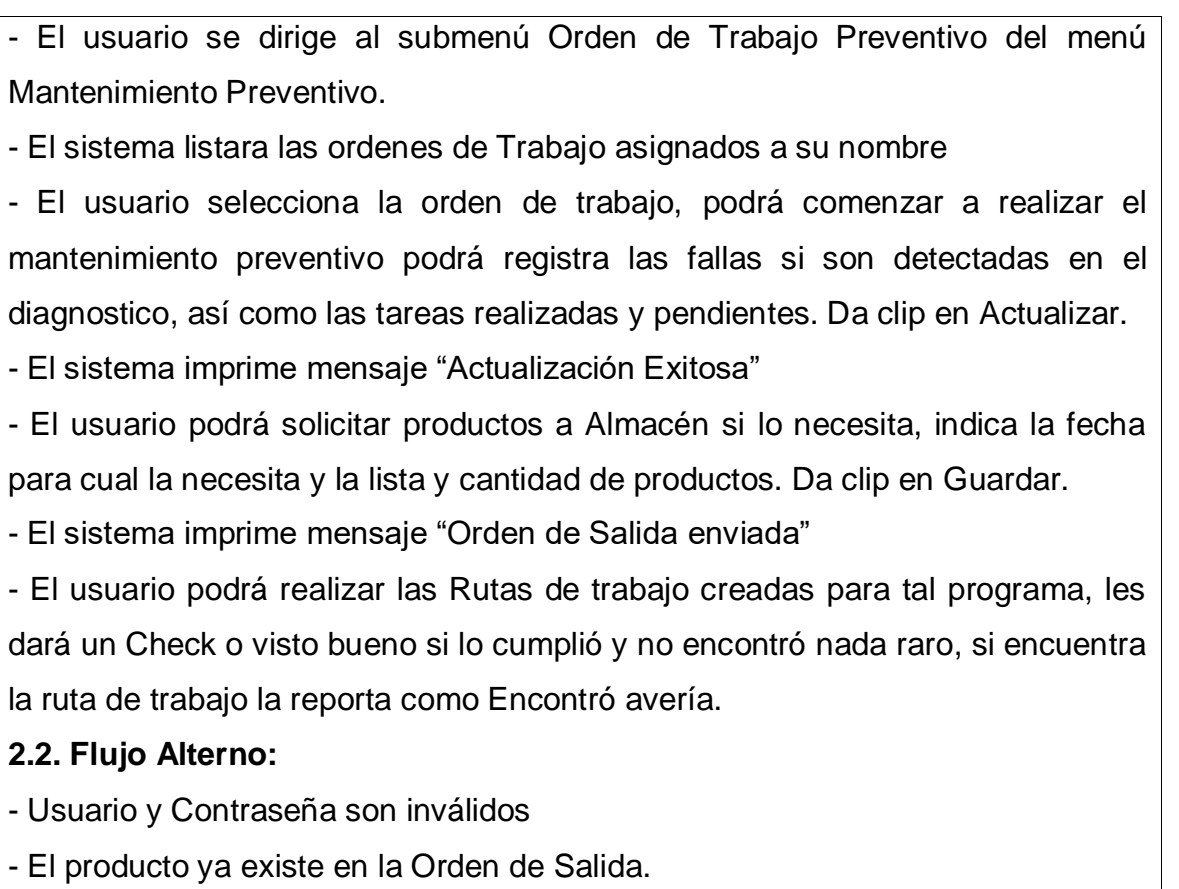

#### **4. Post – condiciones:** Ninguna

### **5. Puntos de Extensión:** Ninguna

FUENTES: **Figura** *46***: Módulo – [Mantenimiento Preventivo](#page-152-0)** ELABORACIÓN: Propia

### **Módulo Mantenimiento Predictivo**

#### **Tabla 45: Descripción de Caso de Uso – Actualizar Programa de Mantenimiento Predictivo**

**CASO DE USO 13: Actualizar Programa de Mantenimiento Predictivo**

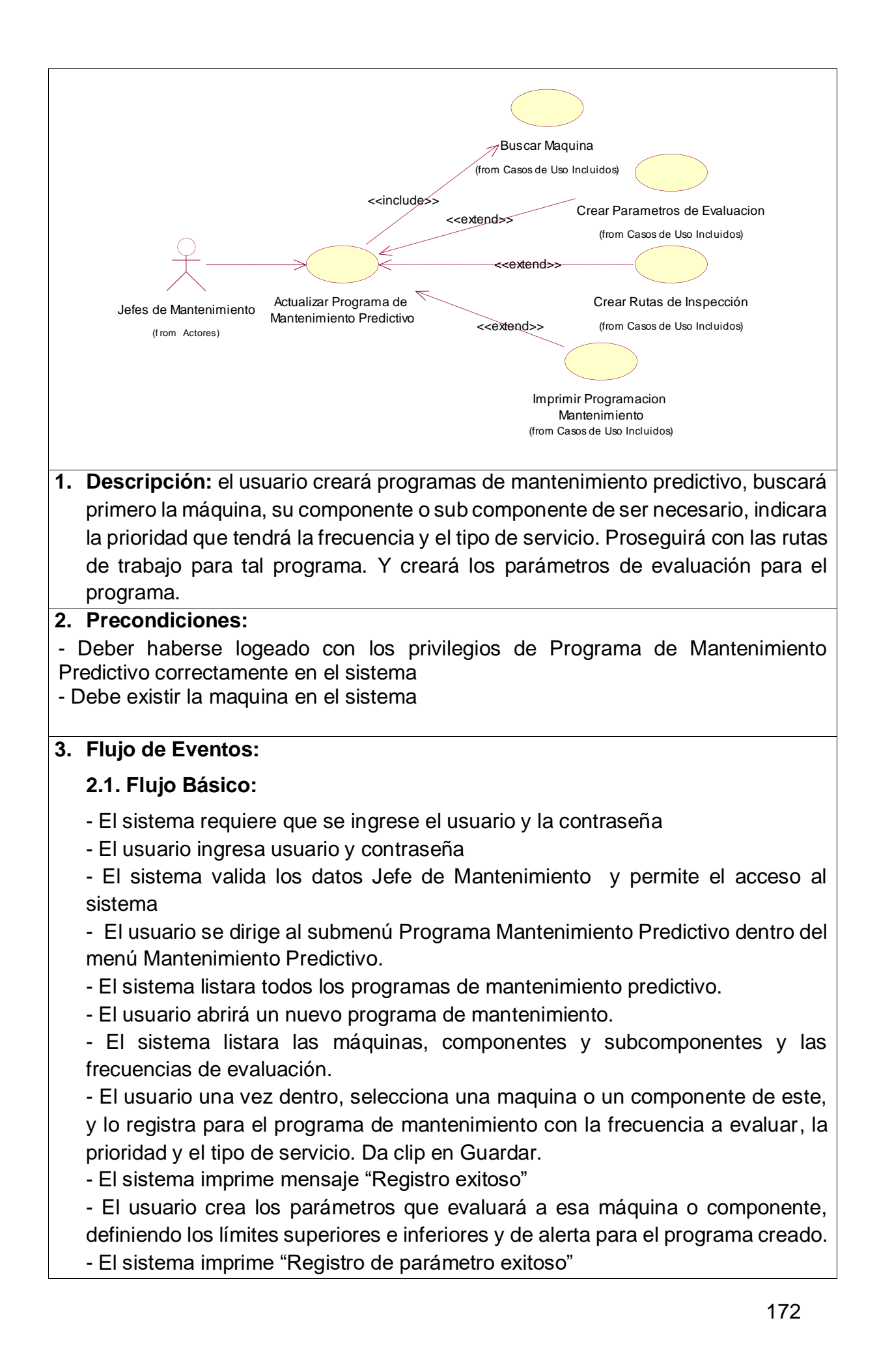

- El usuario crea las rutas de evaluación que se seguirán para el mantenimiento predictivo. - El sistema imprime mensaje "Registro de ruta exitoso"

- El usuario podrá editar y eliminar el programa de mantenimiento predictivo.

## **2.2. Flujo Alterno:**

- Usuario y Contraseña del Jefe de Mantenimiento son inválidos

- El sistema imprime "Programa de Mantenimiento ya existe".

**4. Post – condiciones:** Se podrá crear los mantenimiento predictivos para ese programa predictivo

**5. Puntos de Extensión:** El usuario podrá imprimir un reporte de Programación de Mantenimiento.

FUENTES: **Figura** *48***: Módulo – [Mantenimiento Predictivo](#page-154-0)** ELABORACIÓN: Propia

#### **Tabla 46: Descripción de Caso de Uso – Actualizar Mantenimiento Predictivo**

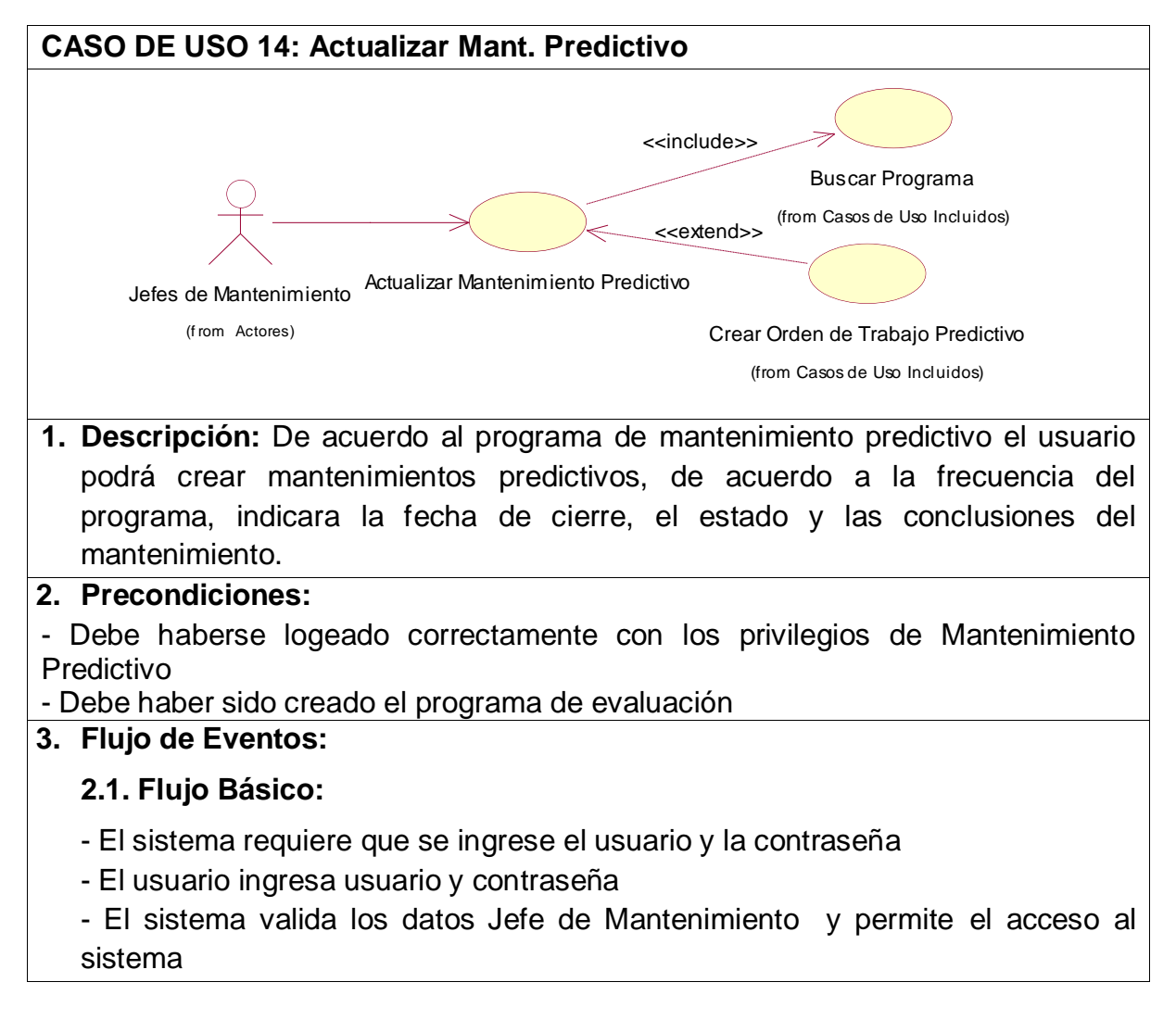

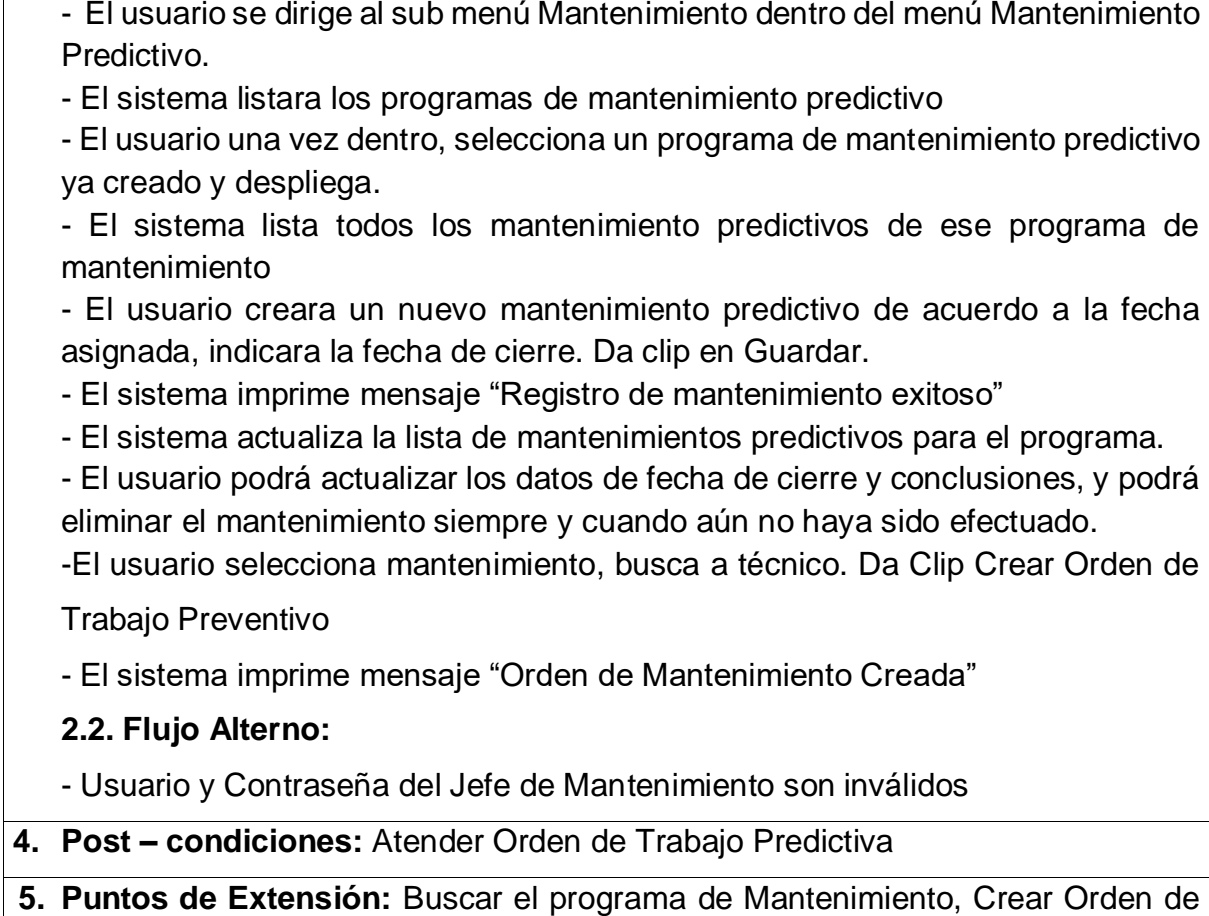

Trabajo Predictivo

FUENTES: **Figura** *48***: Módulo – [Mantenimiento Predictivo](#page-154-0)** ELABORACIÓN: Propia

# **Tabla 47: Descripción de Caso de Uso – Atender Orden Predictivo**

# **CASO DE USO 15: Atender Orden Predictivo**

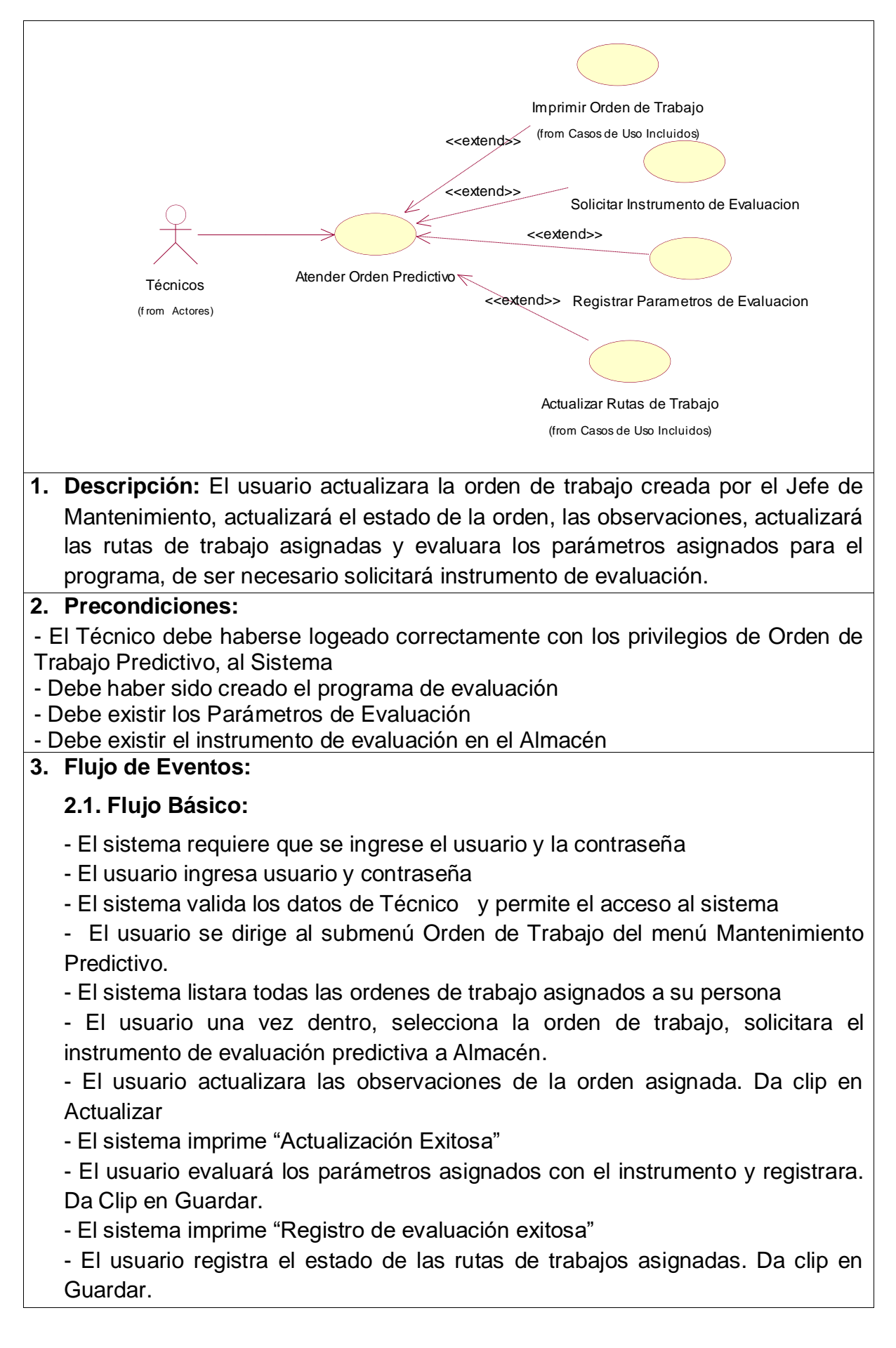

- El sistema imprime "Registro de ruta de trabajo exitosa"

- El sistema guardará el registro de parámetros y calculará un posible predicción

## **2.2. Flujo Alterno:**

- Usuario y Contraseña del Jefe de Mantenimiento son inválidos

### **4. Post – condiciones:** Ninguna

**5. Puntos de Extensión:** Podrá Imprimir reporte de Orden de Trabajo

Podrá imprimir un reporte de Record de parámetros.

FUENTES: **Figura** *48***: Módulo – [Mantenimiento Predictivo](#page-154-0)** ELABORACIÓN: Propia

### **Módulo Planta**

### **Tabla 48: Descripción de Caso de Uso – Actualizar Máquina**

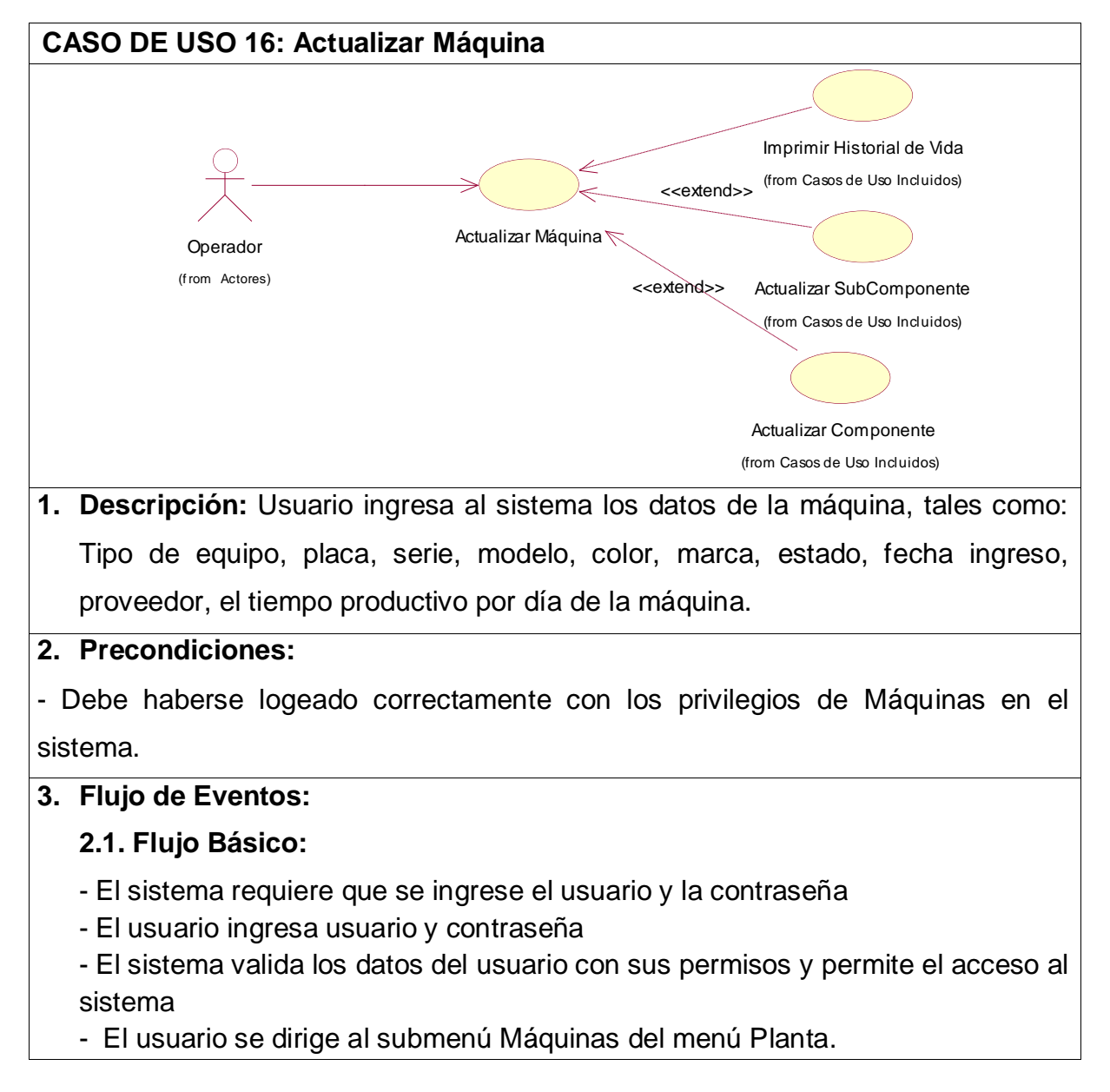

- El sistema listara todas las máquinas registradas

- El usuario puede registrar una nueva máquina, la fecha de entrada y los demás datos particulares de la máquina. Da clip en Guardar.

- El sistema Imprime "Registro Exitoso"
- El usuario puede editar la información de la máquina o eliminarla del sistema.
- El usuario selecciona una máquina y despliega
- El sistema listara todos los componentes de esa máquina.

- El usuario creará el componente, ingresando los datos importantes de este. Da clip en Guardar.

- El sistema imprime "Registro Exitoso"
- El sistema actualizará la lista de componentes de la máquina.
- El usuario selecciona el componente.
- El sistema listara todos los subcomponentes de tal componente.
- El usuario registrará un nuevo sub componente, registrando la información importante. Da clip en Guardar.
- El sistema imprime "Registro Exitoso"
- El sistema actualiza la lista de subcomponentes del Componente seleccionado
- El usuario puede solicitar el historial de la máquina.

#### **2.2. Flujo Alterno:**

- Usuario y Contraseña del usuario inválidos

- La máquina ya existe en el sistema
- **4. Post – condiciones:** Ninguno

#### FUENTE: **Figura** *50***[: Módulo Planta](#page-156-0)** ELABORACIÓN: Propia

### **Tabla 49: Descripción de Caso de Uso – Actualizar Empleado**

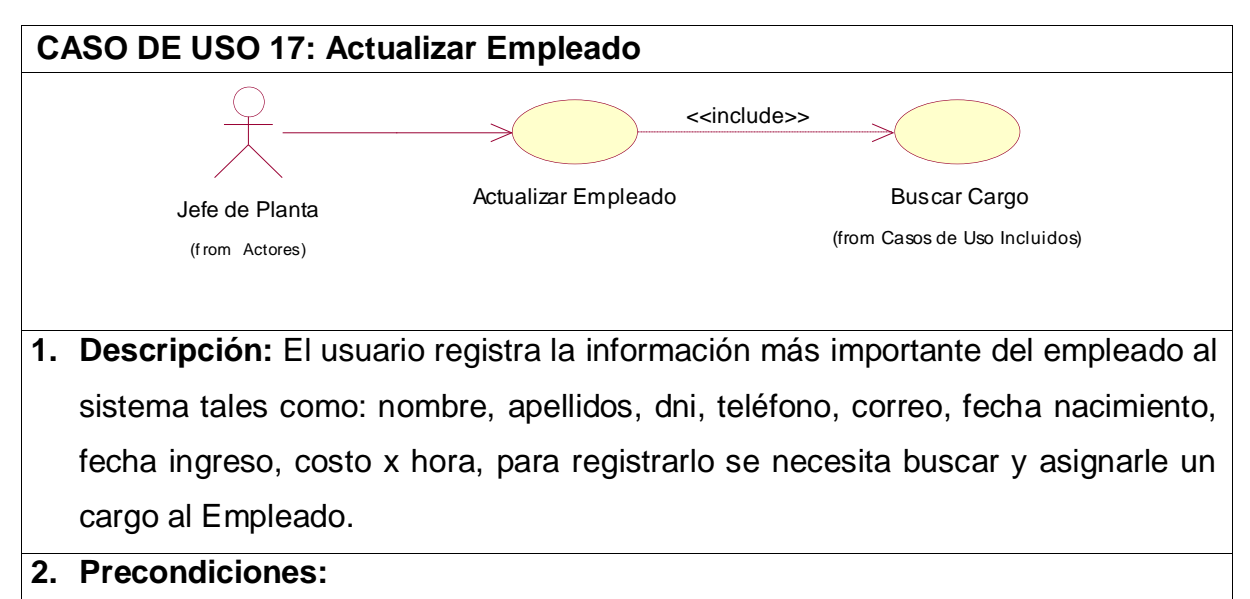

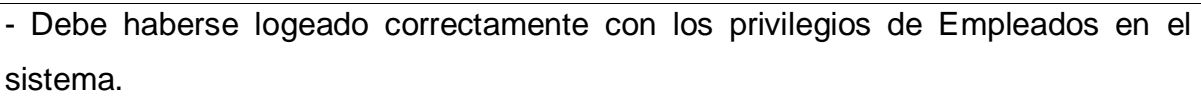

- Debe existir algún cargo registrado

## **3. Flujo de Eventos:**

# **2.1. Flujo Básico:**

- El sistema requiere que se ingrese el usuario y la contraseña
- El usuario ingresa usuario y contraseña
- El sistema valida los datos del usuario con sus permisos y permite el acceso al sistema
- El usuario se dirige al submenú Empleados del menú Planta.
- El sistema listara todas las empleados registradas
- El usuario registra nuevo empleado, el sistema listara los cargos, y el usuario seleccionara e ingresará los datos importantes al sistema. Da clip en Guardar.
- El sistema imprime "Registro Exitoso"
- El sistema actualizara la lista de Empleados
- El usuario podrá editar o eliminar el empleado del Sistema.

## **2.2. Flujo Alterno:**

- Usuario y Contraseña del usuario inválidos
- El empleado ya ha sido registrado en el sistema
- **4. Post – condiciones:** Se podrá crear usuarios del sistema para ese empleado **Tabla** *50***[: Descripción de Caso de Uso –](#page-177-0) Actualizar Usuario**

#### FUENTE: **Figura** *50***[: Módulo Planta](#page-156-0)** ELABORACIÓN: Propia

# <span id="page-177-0"></span>**Tabla 50: Descripción de Caso de Uso – Actualizar Usuario CASO DE USO 18: Actualizar Usuario**

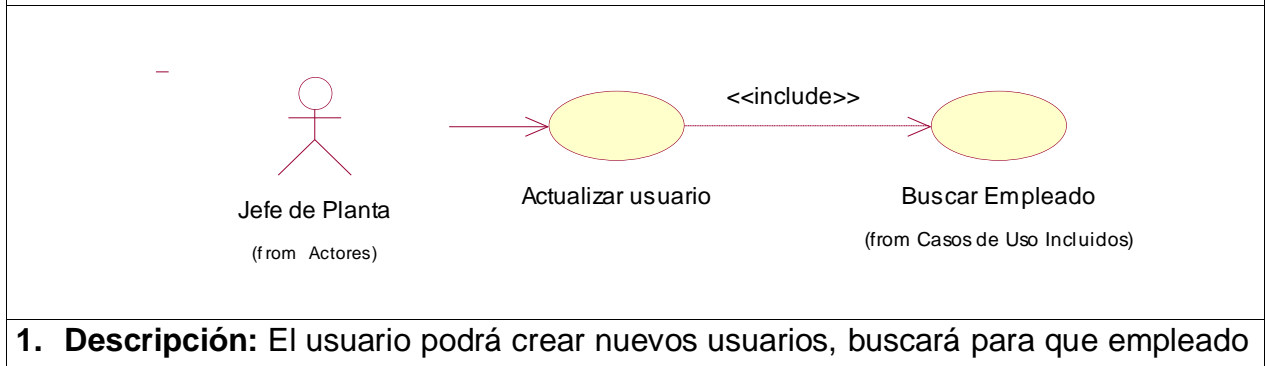

será la nueva cuenta, indicando su usuario y contraseña, y el estado de la cuenta.

#### **2. Precondiciones:**

- Debe haberse logeado correctamente con los privilegios de Usuarios en el sistema.

- Debe existir el Empleado en el Sistema.

### **3. Flujo de Eventos:**

## **2.1. Flujo Básico:**

- El sistema requiere que se ingrese el usuario y la contraseña
- El usuario ingresa usuario y contraseña
- El sistema valida los datos del administrador y permite el acceso al sistema
- El usuario selecciona la opción de Usuarios del Menú Planta.
- El sistema listara los usuarios registrados

- El usuario registrara nuevo cuenta de usuario, buscará el empleado al que le desea crear la cuenta, ingresa el usuario, la contraseña y el estado de la cuenta. Da Clip en Guardar.

- El sistema imprime mensaje "Registro Exitoso"
- El sistema actualiza la lista de usuarios.

#### **2.2. Flujo Alterno:**

- Usuario y Contraseña del administrador inválidos
- El empleado ya tiene una cuenta de acceso

### **4. Post – condiciones:** Ninguna

#### **5. Puntos de Extensión:** Ninguno

# FUENTE: **Figura** *50***[: Módulo Planta](#page-156-0)**

ELABORACIÓN: Propia

### **Tabla 51: Descripción de Caso de Uso – Actualizar Cargo**

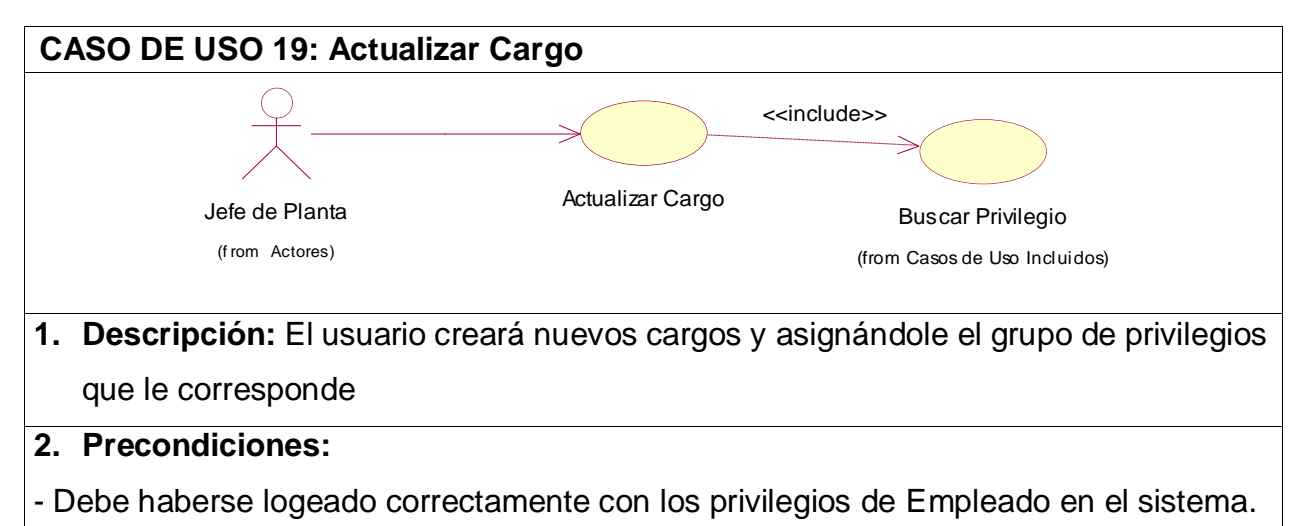

- Debe existir el grupo de Privilegios.

#### **3. Flujo de Eventos:**

### **2.1. Flujo Básico:**

- El sistema requiere que se ingrese el usuario y la contraseña
- El usuario ingresa usuario y contraseña
- El sistema valida los datos del administrador y permite el acceso al sistema
- El usuario selecciona la opción de Empleados del Menú Planta.
- El usuario selecciona la Pestaña Cargos de la página Empleados.
- El sistema listara los cargos registrados
- El usuario registrara nuevo cargo, buscará el grupo de privilegios registrados y seleccionara, indicara el nombre del nuevo cargo. Da Clip en Guardar.
- El sistema imprime mensaje "Registro Exitoso"
- El sistema actualiza cargos.

## **2.2. Flujo Alterno:**

- Usuario y Contraseña del administrador inválidos
- El cargo ya ha sido creado.
- **4. Post – condiciones:** Ninguna
- **5. Puntos de Extensión:** Ninguno

FUENTE: **Figura** *50***[: Módulo Planta](#page-156-0)** ELABORACIÓN: Propia
# **Aspectos Candidatos**

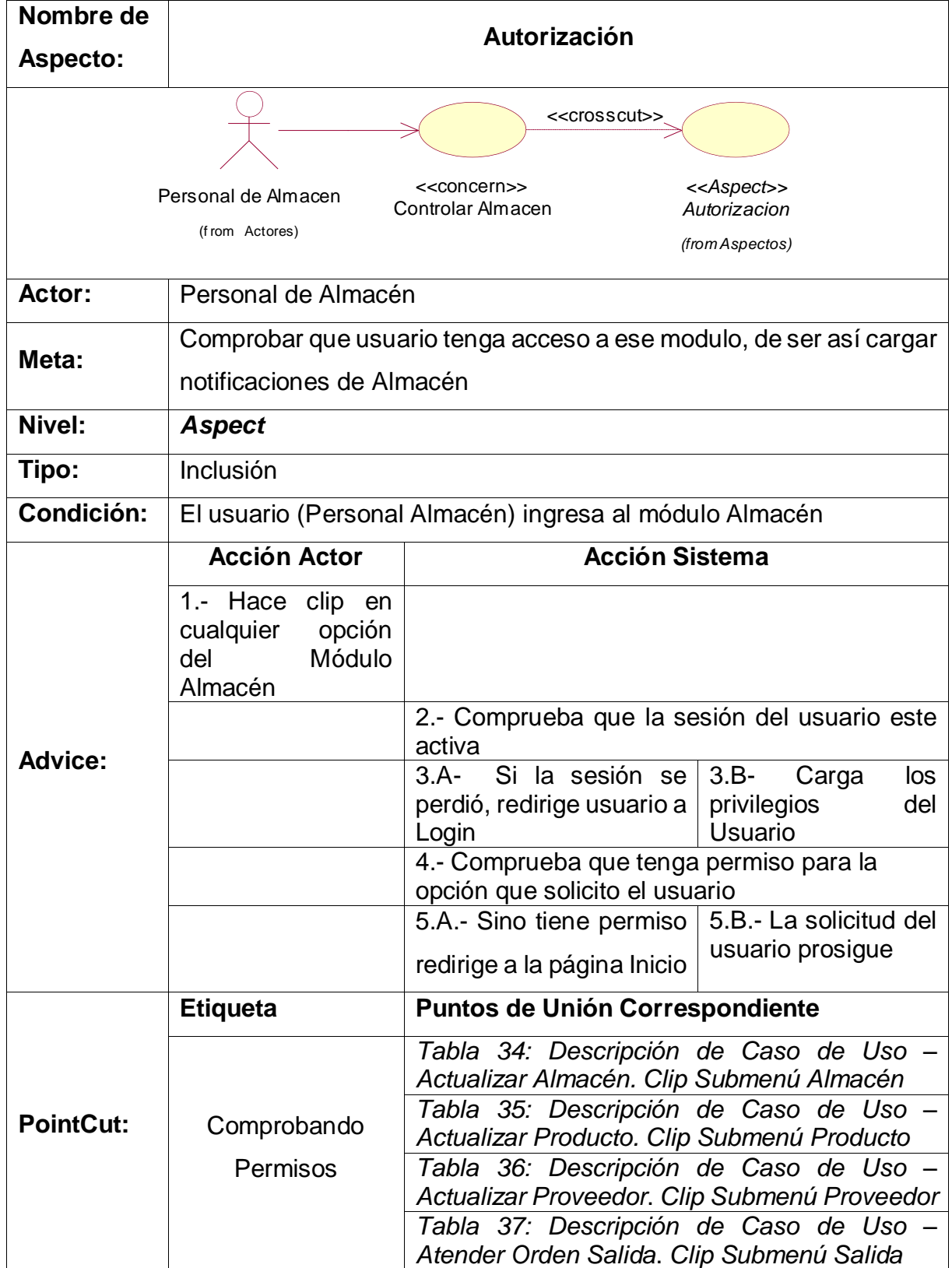

### **Tabla 52: Descripcion de <<Aspect>> – Autorizacion en <<Concern>> Controlar Almacén**

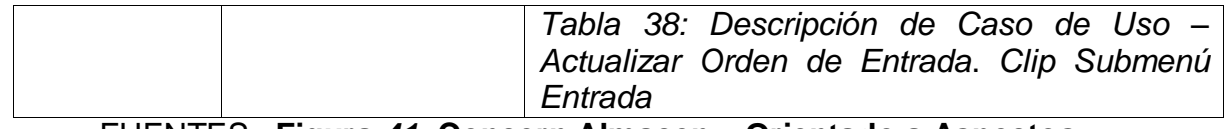

FUENTES: **Figura** *41***: Concern Almacen – [Orientado a Aspectos](#page-147-0)** ELABORACIÓN: Propia

### **Tabla 53: Descripción de <<Aspect>> - Visualizar Productos en <<concern>> Controlar Almacén**

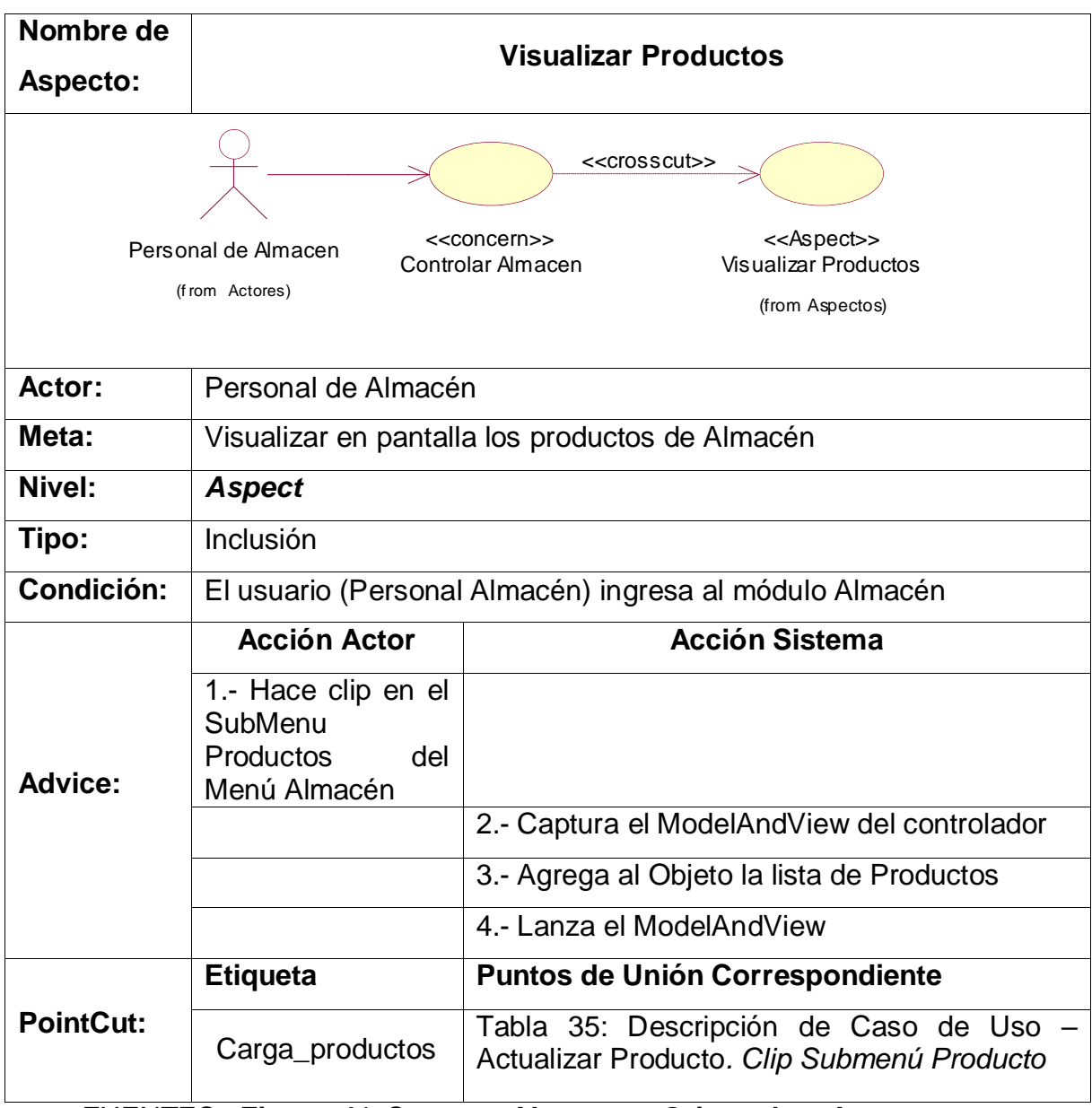

FUENTES: **Figura** *41***: Concern Almacen – [Orientado a Aspectos](#page-147-0)** ELABORACIÓN: Propia

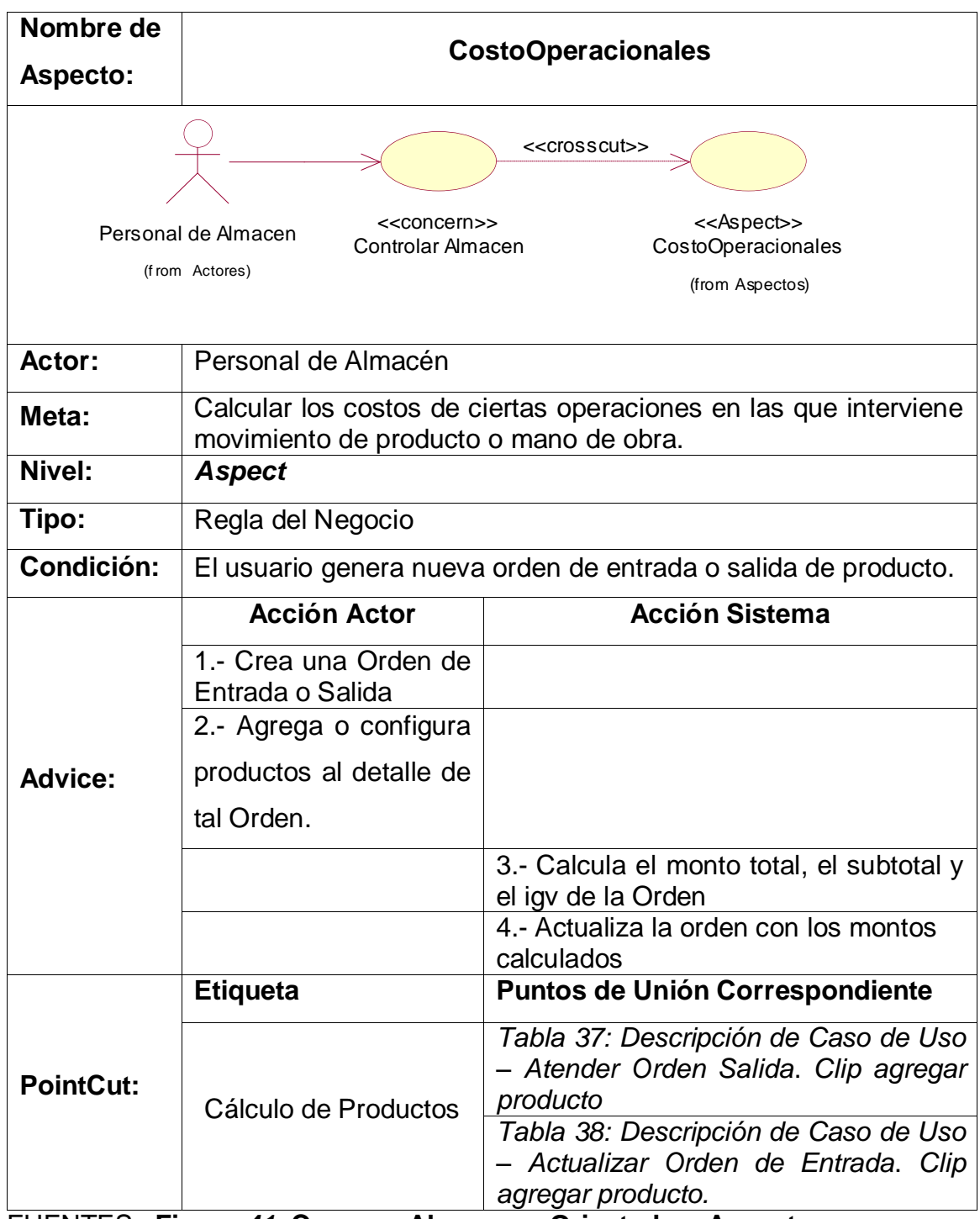

# **Tabla 54: Descripción de <<Aspect>> CostoOperacionales en <<concern>> Controlar Almacen**

FUENTES: **Figura** *41***: Concern Almacen – [Orientado a Aspectos](#page-147-0)** ELABORACIÓN: Propia

# **Tabla 55: Descripción de <<Aspect>> Autorización en <<concern>> Mantenimiento Correctivo**

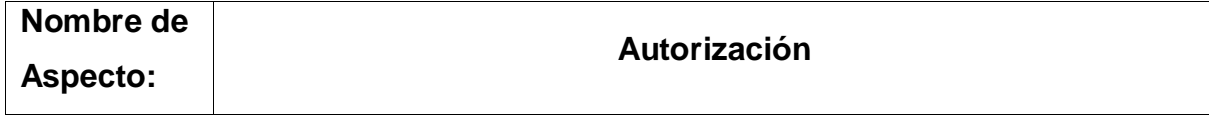

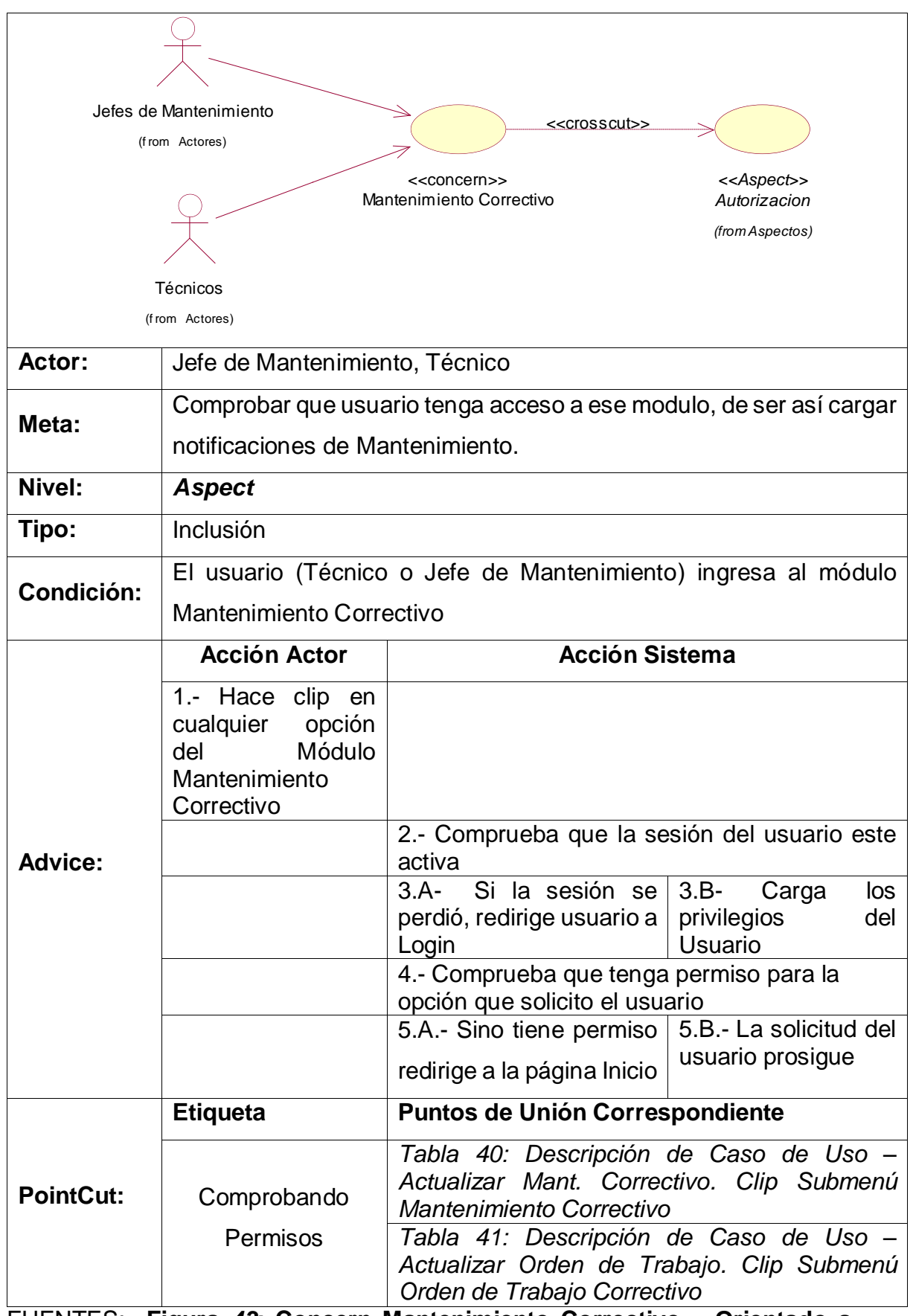

FUENTES: **Figura** *43***: Concern [Mantenimiento Correctivo –](#page-149-0) Orientado a [Aspecto](#page-149-0)**

ELABORACIÓN: Propia

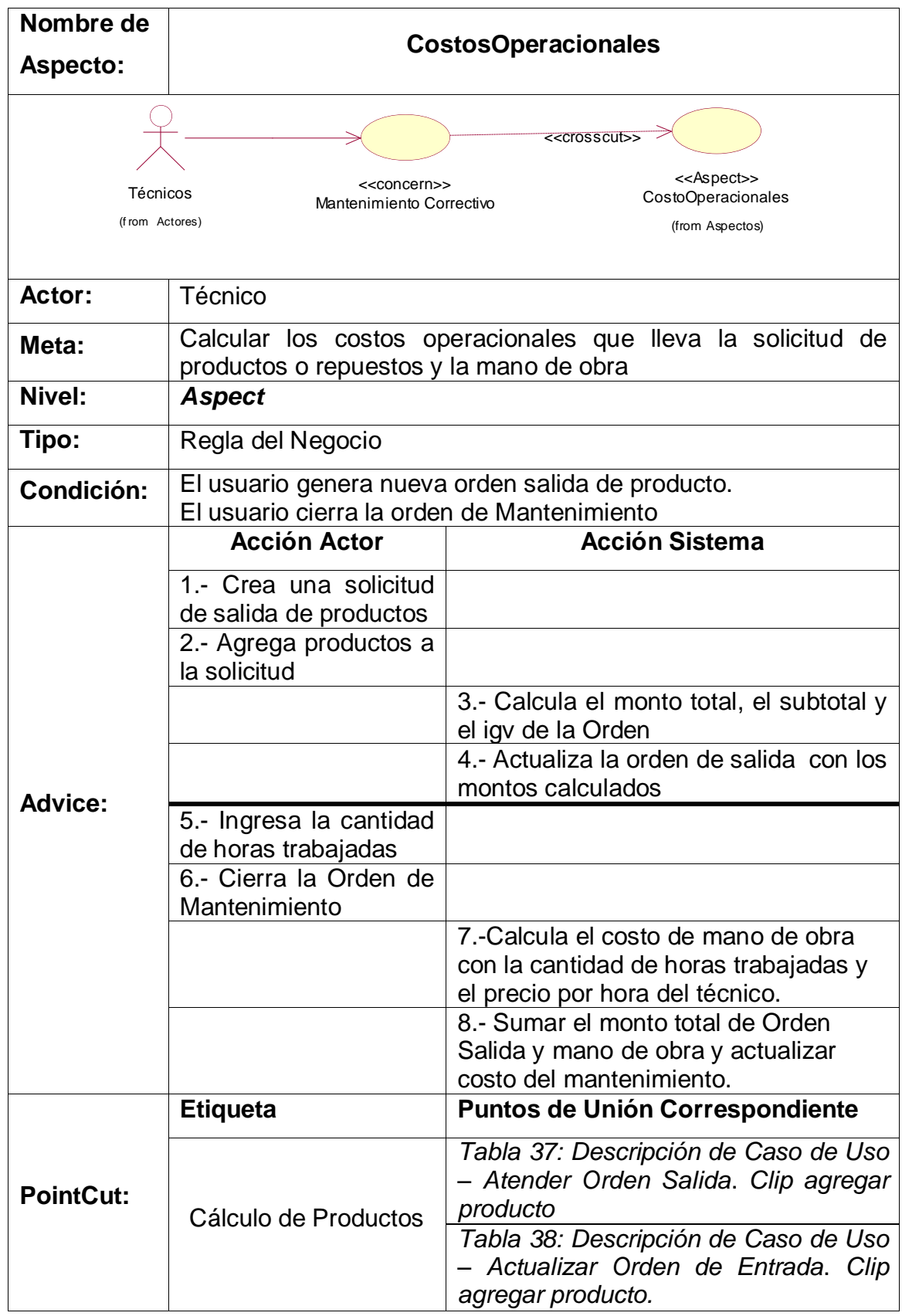

# **Tabla 56: Descripción de <<Aspect>> CostosOperaciones en <<concern>> Mantenimiento Correctivo**

#### FUENTES: **Figura** *43***: Concern [Mantenimiento Correctivo –](#page-149-0) Orientado a [Aspecto](#page-149-0)** ELABORACIÓN: Propia

# **Tabla 57: Descripción de <<Aspect>> Estado Maquina en <<concern>> Mantenimiento Correctivo**

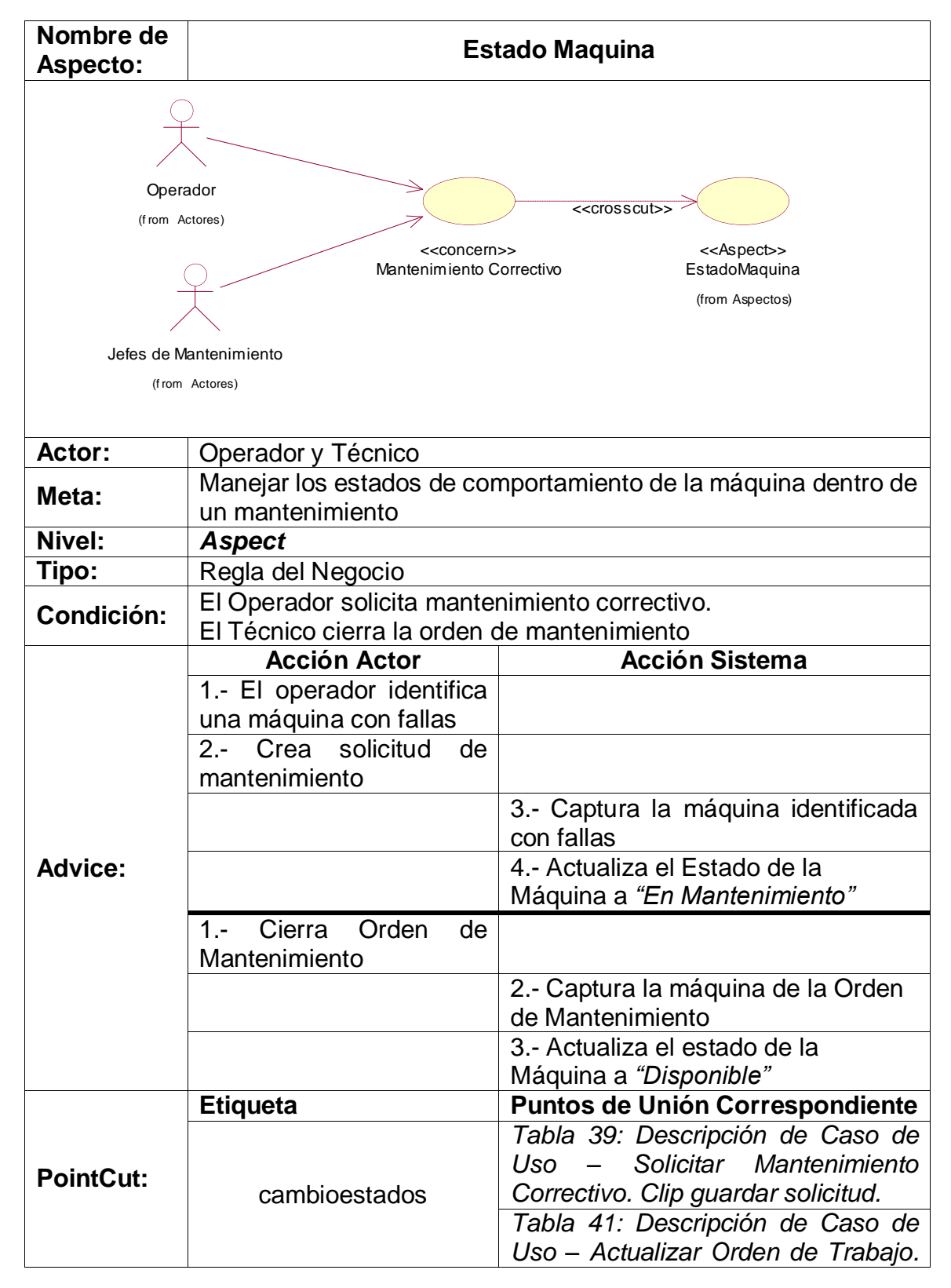

![](_page_186_Picture_190.jpeg)

# **[Aspecto](#page-149-0)**

ELABORACIÓN: Propia

### **Tabla 58: Descripción de <<Aspect>> Visualizar Máquinas en <<concern>> Mantenimiento Correctivo**

![](_page_186_Picture_191.jpeg)

FUENTES: **Figura** *43***: Concern [Mantenimiento Correctivo –](#page-149-0) Orientado a [Aspecto](#page-149-0)** ELABORACIÓN: Propia

![](_page_187_Figure_0.jpeg)

# **Tabla 59: Descripción de <<Aspect>> Notificar en <<concern>> Mantenimiento Correctivo**

![](_page_188_Picture_219.jpeg)

FUENTES: **Figura** *43***: Concern [Mantenimiento Correctivo –](#page-149-0) Orientado a [Aspecto](#page-149-0)**

ELABORACIÓN: Propia

**Tabla 60: Descripción de <<Aspect>> Visualizar Empleado en <<concern>> Mantenimiento Correctivo**

![](_page_188_Picture_220.jpeg)

![](_page_189_Picture_217.jpeg)

FUENTES: **Figura** *43***: Concern [Mantenimiento Correctivo –](#page-149-0) Orientado a [Aspecto](#page-149-0)**

ELABORACIÓN: Propia

# **Tabla 61: Descripción de <<Aspect>> Visualizar Productos en <<concern>> Mantenimiento Correctivo**

![](_page_189_Picture_218.jpeg)

#### FUENTES: **Figura** *43***: Concern [Mantenimiento Correctivo –](#page-149-0) Orientado a [Aspecto](#page-149-0)** ELABORACIÓN: Propia

# **D. Estudio de Factibilidad Económica**

# **a. Planificación basada en Casos de Uso**

# **i. Cálculo de puntos de caso de uso sin Ajustar**

El primer paso para la estimación consiste en el cálculo de los Puntos de Casos de Uso sin ajustar. Este valor, se calcula a partir de la siguiente ecuación:

> $UUCP = UAW + UUCW$ **Ecuación 10: Puntos de Casos de Uso sin Ajustar**

Donde:

- **UUCP**: Puntos de Casos de Uso sin ajustar
- **UAW**: Factor de Peso de los Actores sin ajustar
- **UUCW**: Factor de Peso de los Casos de Uso sin ajustar

Factor de Peso de Actores sin Ajustar (UAW)

Este valor se calcula mediante un análisis de la cantidad de Actores presentes en el sistema y la complejidad de cada uno de ellos. La complejidad de los Actores se establece teniendo en cuenta en primer lugar si se trata de una persona o de otro sistema, y en segundo lugar, la forma en la que el actor interactúa con el sistema. Los criterios se muestran en la siguiente tabla:

**Tabla 62: Factor de Peso de Actores sin Ajustar**

<span id="page-190-0"></span>

| <b>Actores</b>        | Tipo     | <b>Factor</b> |
|-----------------------|----------|---------------|
| Jefe de Planta        | Promedio |               |
| Jefe de Mantenimiento | Complejo | 3             |
| Personal de Almacén   | Promedio |               |
| Operarios             | Simple   |               |
| <b>Técnicos</b>       | Simple   |               |

FUENTE: **Figura** *39***[: Diagrama de Relación entre los actores del Sistema](#page-142-0)**

| <b>Tipos de Actor</b> | <b>Peso</b> | Nro. Actor   | <b>Resultado</b> |
|-----------------------|-------------|--------------|------------------|
| Simple                |             |              |                  |
| Promedio              |             |              |                  |
| Complejo              |             |              |                  |
|                       |             | <b>TOTAL</b> |                  |

**Tabla 63: Resumen de Actores y su Peso**

FUENTE: **Tabla** *62***[: Factor de Peso de Actores sin Ajustar](#page-190-0)** ELABORACIÓN: Propia

**Ecuación 11: Factor de Peso de los Actores sin ajustar**

$$
UAW = \sum (Peso_i * #Actor_i)
$$

**UAW** = 9..………………………………..……………………….………… Ec (8)

# **Factor de Peso de Casos de Uso sin Ajustar (UUCW)**

Este valor se calcula mediante un análisis de la cantidad de Casos de Uso presentes en el sistema y la complejidad de cada uno de ellos. La complejidad de los Casos de Uso se establece teniendo en cuenta la cantidad de transacciones efectuadas en el mismo, donde una transacción se entiende como una secuencia de actividades atómica, es decir, se efectúa la secuencia de actividades completa, o no se efectúa ninguna de las actividades de la secuencia. Los criterios se muestran en la siguiente tabla:

![](_page_191_Picture_209.jpeg)

![](_page_191_Picture_210.jpeg)

![](_page_192_Picture_228.jpeg)

FUENTE: Elaboración Propia

### **Ecuación 12: Factor de Peso de los Casos de Uso sin ajustar**

$$
UAW = \sum (Peso_i * \#CU_i)
$$

**UUCW** = 135…..……………………………………………………..(7) de Ec(9) Puntos de CU sin ajustar (UUCP): **UUCP** = UAW + UUCW **UUCP** =  $9 + 135$ **UUCP** = 144…………………………………………………..…….. (7) de Ec(7)

# **ii. Cálculo de puntos de Casos de Uso Ajustados**

Una vez que se tienen los Puntos de Casos de Uso sin ajustar, se debe ajustar éste valor mediante la siguiente ecuación:

### **Ecuación 13: Puntos de Casos de Usos Ajustados**

$$
UCP = UUCP * TCF * EF
$$

Donde:

**UCP:** Puntos de Casos de Uso ajustados

**UUCP:** Puntos de Casos de Uso sin ajustar

**TCF**: Factor de complejidad técnica

**EF**: Factor de ambiente

**iii. Factor de Complejidad Técnica**

Este coeficiente se calcula mediante la cuantificación de un conjunto de factores que determinan la complejidad técnica del sistema. Cada uno de los factores se cuantifica con un valor de 0 a 5, donde 0 significa un aporte irrelevante y 5 un aporte muy importante. En la siguiente tabla se muestra el significado y el peso de cada uno de éstos factores:

| Peso de cada Factor de Complejidad Técnica y su Valor. |                                                                  |                |                |                    |
|--------------------------------------------------------|------------------------------------------------------------------|----------------|----------------|--------------------|
| <b>Factor</b>                                          | <b>Descripción</b>                                               | Peso i         | Valor i        | Peso i<br>*Valor i |
| T <sub>1</sub>                                         | Sistema Distribuido                                              | 2              | 4              | 8                  |
| T <sub>2</sub>                                         | Tiempo de respuesta                                              | 1              | 4              | 4                  |
| T <sub>3</sub>                                         | Eficiencia del usuario                                           | 1              | 4              | $\overline{4}$     |
| T4                                                     | Complejidad del procesamiento                                    | 1              | 4              | 4                  |
| T <sub>5</sub>                                         | Reusabilidad                                                     | 1              | 4              | $\overline{4}$     |
| T <sub>6</sub>                                         | Facilidad de instalación                                         | 0.5            | 4              | $\overline{2}$     |
| T7                                                     | <b>Facilidad de Uso</b>                                          | 0.5            | $\overline{2}$ | 1                  |
| T <sub>8</sub>                                         | Portabilidad.                                                    | $\overline{2}$ | $\overline{4}$ | 8                  |
| T9                                                     | Facilidad de cambio                                              | 1              | 3              | 3                  |
| T <sub>10</sub>                                        | Concurrencia.                                                    | 1              | $\mathcal{P}$  | $\overline{2}$     |
| T <sub>11</sub>                                        | Requisitos<br>especiales<br>de<br>seguridad                      | 1              | 3              | 3                  |
| T <sub>12</sub>                                        | Acceso directo a terceras partes                                 | 1              | $\overline{2}$ | $\overline{2}$     |
| T <sub>13</sub>                                        | Facilidades especiales de<br>entrenamiento a usuarios<br>finales |                | 3              | 3                  |
| <b>TOTAL</b>                                           |                                                                  |                | 48             |                    |

**Tabla 65: Factor de Complejidad Técnica**

FUENTE: Elaboración Propia

El Factor de complejidad técnica se calcula mediante la siguiente ecuación:

# **Ecuación 14: Factor de Complejidad Técnica**

$$
TCF = 0.6 + 0.01 * \sum (Peso_i * #Valor_i)
$$

**TCF**= 0,6 + 0,01(48) = 1,8……………………………………….…(10) de Ec(11)

### **iv.Factor Ambiente**

Las habilidades y el entrenamiento del grupo involucrado en el desarrollo tienen un gran impacto en las estimaciones de tiempo. Estos factores son los

que se contemplan en el cálculo del Factor de ambiente. El cálculo del mismo es similar al cálculo del Factor de complejidad técnica, es decir, se trata de un conjunto de factores que se cuantifican con valores de 0 a 5.

En la siguiente tabla se muestra el significado y el peso de cada uno de éstos factores.

| <b>Factor</b>  | <b>Descripción</b>                                                           | <b>Peso</b> | Valor          | <b>Resultado</b> |
|----------------|------------------------------------------------------------------------------|-------------|----------------|------------------|
| E1             | Familiaridad<br>con<br>el<br>modelo de trabajo de<br>investigación utilizado | 1.5         | 3              | 4.5              |
| E <sub>2</sub> | Experiencia<br>la<br>en<br>aplicación.                                       | 0.5         | 3              | 1.5              |
| E <sub>3</sub> | Experiencia<br>en<br>orientación a objetos.                                  | 1           | 5              | 5                |
| E <sub>4</sub> | Capacidad del analista<br>líder.                                             | 0.5         | $\overline{4}$ | $\overline{2}$   |
| E <sub>5</sub> | Motivación.                                                                  | 1           | 5              | 5                |
| E <sub>6</sub> | Estabilidad<br>de<br>los<br>requerimientos                                   | 2           | $\overline{4}$ | 8                |
| E7             | Personal part-time                                                           | $-1$        | 1              | $-1$             |
| E <sub>8</sub> | Dificultad del lenguaje<br>de programación                                   | $-1$        | 1              | $-1$             |
|                |                                                                              |             | <b>TOTAL</b>   | 24               |

**Tabla 66: Factor Tiempo**

FUENTE: Elaboración Propia

# **Ecuación 15: Factor de Ambiente**

$$
EF = 1.4 - 0.03 * \sum (Peso_i * #Valor_i)
$$

**EF** = 1.4 – 0.03 (24) = 0.68……………...………………..………..(10) de Ec(12)

Ajuste de puntos de CU (UCP):

**UCP** = UUCP x TCF x EF

 $UCP = 144 \times 1.8 \times 0.68$ 

### **UCP** = 105.75

### **v. Estimación del Esfuerzo**

Karner originalmente sugirió que cada Punto de Casos de Uso requiere 20 horashombre.

Posteriormente, surgieron otros refinamientos que proponen una granularidad algo más fina, según el siguiente criterio:

- Se contabilizan cuántos factores de los que afectan al Factor de ambiente están por debajo del valor medio (3), para los factores E1 a E6.

- Se contabilizan cuántos factores de los que afectan al Factor de ambiente están por encima del valor medio (3), para los factores E7 y E8.

- Si el total es 2 o menos, se utiliza el factor de conversión 20 horashombre/Punto de Casos de Uso, es decir, un Punto de Caso de Uso toma 20 horas-hombre.

- Si el total es 3 o 4, se utiliza el factor de conversión 28 horas-hombre/Punto de Casos de Uso, es decir, un Punto de Caso de Uso toma 28 horas-hombre.

- Si el total es mayor o igual que 5, se recomienda efectuar cambios en el trabajo de investigación, ya que se considera que el riesgo de fracaso del mismo es demasiado alto.

El esfuerzo en horas-hombre viene dado por:

 $E = UCP \times CF$ 

Donde:

**E**: Esfuerzo estimado en horas-hombre

**UCP**: Puntos de Casos de Uso ajustados

**CF**: Factor de conversión

Se debe tener en cuenta que éste método proporciona una estimación del esfuerzo en

horas-hombre contemplando sólo el desarrollo de la funcionalidad especificada en los casos de uso.

Finalmente, para una estimación más completa de la duración total del proyecto, hay que agregar a la estimación del esfuerzo obtenida por los Puntos de Casos de Uso, las estimaciones de esfuerzo de las demás actividades relacionadas con el desarrollo de la aplicación.

 $E = UCP \times CF$ 

 $E = 105.75x 20$ 

 $E = 2115.07$  Horas/Hombre

![](_page_196_Picture_211.jpeg)

# **Tabla 67: Esfuerzo Total**

FUENTE: Elaboración Propia

# **vi. Tiempo de Desarrollo**

Cálculo del Tiempo de Desarrollo en Horas.

El tiempo de Desarrollo se calcula a partir de la expresión:

TDES TOTAL = E TOTAL / CH TOTAL…………..…………… (09)

**CH**: Cantidad de Hombres que participan en el desarrollo.

En esta intervienen el Esfuerzo y la Cantidad de personas que participan en el desarrollo de la aplicación (CH).

TDES TOTAL = 5287.68H-H  $\boldsymbol{H}$  $=$ 5287.68 H

Cálculo del Tiempo de Desarrollo en meses.

El tiempo total de desarrollo es de 5287.68 horas.

M= TDES∗……………….……….……………..… (10)

$$
=5287.68 * \frac{1}{10 \text{ horas}} * \frac{1 \text{ mes}}{30 \text{ dias}}
$$

 $= 17.62$  meses

El tiempo de desarrollo es de 5287.68 horas que equivalen

aproximadamente a 17.62 meses de desarrollo.

Mientras que el Tiempo de Programación de 2115.07 horas equivalen a 7.048 meses.

# **b. Estudio de Viabilidad Económica**

El estudio de la viabilidad económica es uno de los aspectos más importantes durante el desarrollo de un proyecto porque permite saber si debe continuar o no con el desarrollo de este. El estudio de viabilidad comprende:

- Costos de inversión.
- Costos de desarrollo.
- Beneficios tangibles e intangibles.
- Costos de operación.
- Flujo de Caja
- Análisis de rentabilidad.

### **i. Determinación de Costos de Inversión**

**Costo de Hardware**

### **Tabla 68: Determinación de Costos de Hardware**

![](_page_197_Picture_207.jpeg)

FUENTE: Elaboración Propia

### **Costo de Software**

### **Tabla 69: Determinación de Costos de Software**

![](_page_197_Picture_208.jpeg)

FUENTE: Elaboración Propia

### **Costos Mobiliarios**

### **Tabla 70: Determinación de Costos de Mobiliario**

![](_page_197_Picture_209.jpeg)

FUENTE: Elaboración Propia

### **Resumen Presupuesto de Costo de Inversión**

### **Tabla 71: Total Costos de Inversión**

![](_page_198_Picture_225.jpeg)

FUENTE: Elaboración Propia

### **ii. Determinación de Costos de Desarrollo**

#### **Costos de Recursos Humanos**

#### **Tabla 72: Determinación de Costos de Recursos Humanos**

![](_page_198_Picture_226.jpeg)

FUENTE: Elaboración Propia

### **Costos de Recursos Materiales o Insumos**

#### **Tabla 73: Determinación de Costos de Insumos**

![](_page_198_Picture_227.jpeg)

FUENTE: Elaboración Propia

# **Costos de Consumo de Energía**

El tiempo estimado para la impresora fue de 1 hora a la semana ando un total de 4 horas al mes. Para el cálculo de tiempo en horas de uso de los equipos de cómputo se tomó en cuenta un desarrollo de 10 horas los 30 días al mes, resultando un total de 300 horas consumidas.

# **Tabla 74: Tabulación de Costo kw/h**

![](_page_199_Picture_184.jpeg)

FUENTE: Elaboración Propia

# **Figura 51: Especificación de Consumo de Artefactos Electrónicos**

![](_page_199_Picture_185.jpeg)

FUENTE: Hidrandina S.A. (online)

# **Tabla 75: Determinación de Costos de Consumo de Energía**

![](_page_199_Picture_186.jpeg)

FUENTE: Elaboración Propia

### **Resumen de Costos de Desarrollo**

### **Tabla 76: Total de Costos de Desarrollo**

![](_page_199_Picture_187.jpeg)

FUENTE: Elaboración Propia

**Costos de Inversión Total=C. Inversión + C. Desarrollo**

**Costos de Inversión Total= S./3,280.00+ S./ 625.48**

**Costos de Inversión Total=S./3,905.48**

**iii.Beneficios Tangibles** 

Los beneficios previstos están compuestos por dos grandes grupos: el ahorro en mano de obra y el ahorro en recursos materiales.

# **Beneficio de Mano de Obra**

![](_page_200_Picture_283.jpeg)

**Tabla 77: Resumen Mensual de Gasto de Mano de Obra sin Software**

FUENTE: Elaboración Propia

### **Tabla 78: Resumen Reducción Mensual de Gasto en Mano de Obra Proyectado con Software**

![](_page_200_Picture_284.jpeg)

### FUENTE: Elaboración Propia

# **Beneficio en Recursos Materiales**

Los recursos que actualmente son utilizados para hacer posible los reportes del área de mantenimiento y las actividades anexas a ello mensualmente, se resumen en el siguiente cuadro:

# **Tabla 79: Resumen de Reducción Mensual de Gastos en Recursos Materiales**

![](_page_201_Picture_203.jpeg)

FUENTE: Elaboración Propia

# **Determinación de Beneficios Tangibles**

# **Tabla 80: Total Beneficios Tangibles**

![](_page_201_Picture_204.jpeg)

FUENTE: Elaboración Propia

### **iv.Beneficios Intangibles**

- Mejora de la Imagen Institucional
- Aumenta la vida Útil de las máquinas
- Optimización del uso de recursos de almacén
- Optimización de los tiempos y seguimientos de los mantenimientos
- Mejores tiempos de respuesta

### **v. Determinación de Costos Operacionales**

### **Costos de Recursos Humanos**

Los recursos operacionales se tomaron como calor cero por contar con los mismos operadores y solo calcularemos el costo de la inclusión del software.

# **Costos Materiales**

### **Tabla 81: Costos Anuales Operacionales en Materiales**

![](_page_201_Picture_205.jpeg)

![](_page_202_Picture_241.jpeg)

FUENTE: Elaboración Propia

**Costos de Energía**

# **Tabla 82: Costos Anuales Operacionales de Energía**

![](_page_202_Picture_242.jpeg)

FUENTE: Elaboración Propia

# **Resumen de Costos Operacionales**

# **Tabla 83: Total Costos Operacionales**

![](_page_202_Picture_243.jpeg)

FUENTE: Elaboración Propia

# **vi.Flujo de Caja**

Para estudio de Factibilidad se debe tomar en cuenta lo siguiente:

- Moneda: Nuevo Sol
- Horizonte de Tiempo: 3 años
- Duración de los Flujos: los periodos son de 1 año
- Costos: Los costos incurridos son anuales

# **Tabla 84: Flujo de Caja**

![](_page_202_Picture_244.jpeg)

![](_page_203_Picture_226.jpeg)

FUENTE: Elaboración Propia

### **vii. Análisis de Rentabilidad (VAN, TIR, B/C)**

A continuación se realizará la evaluación de la inversión que implica la implementación del Sistema. Para ello se utilizará las siguientes herramientas de análisis: VAN (Valor Actual Neto), TIR (Tasa Interna de Retorno) y B/C (Cálculo Beneficio Costo).

# **Valor Actual Neto:**

También llamado Valor Presente Neto, representa el excedente generado por un proyecto en términos absolutos después de haber cubiertos los costos de inversión, de operación y de uso de capital. En Resumen el VAN es la suma algebraica de los valores actualizados de los costos y beneficios generados por el proyecto

**Tabla 85: Interpretación Valor Actual Neto VAN**

| Valor     | Significado                                                      | Decisión a Tomar                                                                                                    |
|-----------|------------------------------------------------------------------|----------------------------------------------------------------------------------------------------|
| VAN > 0   | La producción<br>produciría ganancias                            | El proyecto debe aceptarse                                                                                                    |
| VAN < 0   | La inversión produciría<br>perdidas                              | El proyecto debería rechazarse                                                                                                    |
| $VAN = 0$ | inversión<br>La.<br>no<br>produciría ni ganancias<br>ni perdidas | Dado que el proyecto no agrega<br>valor monetario, la decisión<br>debería basarse en<br>otros<br>criterios, como la obtención de<br>un mejor posicionamiento en el<br>mercado u otros factores |

FUENTE: Elaboración Propia

 $\checkmark$  Calculando el Valor Actual Neto (VAN)

#### **Ecuación 16: Método de Cálculo del VAN**

$$
VAN = -I_0 + \frac{B-C}{(1+i)^1} + \frac{B-C}{(1+i)^2} + \frac{B-C}{(1+i)^3}
$$

I0=Valor presente de la cantidad a invertir= **S./ 3,905.48**

B=Ingresos Anuales = **S./ 29,230.80**

C=Egresos Anuales = **S./ 6,863.35**

I= Tasa de Interés = 14%

Aplicación de la Ecuación 7: Método de Cálculo del VAN

$$
VAN = -3,905.48 + \frac{22,367.45}{(1+0.14)^1} + \frac{22,367.45}{(1+0.14)^2} + \frac{22,367.45}{(1+0.14)^3}
$$

$$
VAN = -3,905.48 + 19,620.57 + 17,211.03 + 15,097.39
$$

$$
VAN = -3,905.48 + 51,938.99
$$

$$
VAN = S./ 48,023.51
$$

 $VAN > 0$ 

**Interpretación:** Se logrará un benefició a mediano plazo de S./48,023.51 sobre la inversión.

### **Cálculo del Indicador B/C**

Es conocido como el coeficiente Beneficio/Costo y resulta de dividir la sumatoria de los beneficios actualizados entra la sumatoria de los costos actualizados que son generados en la vida útil del proyecto. Se considera una tasa de interés de 14%.

### <span id="page-204-1"></span>**Ecuación 17: Cálculo de Relación Beneficio / Costos**

$$
B/C = \frac{VPB}{VPC}
$$

#### <span id="page-204-0"></span>**Ecuación 18: Cálculo del VAN Producidos en Beneficios**

$$
VPB == \frac{B}{(1+i)^1} + \frac{B}{(1+i)^2} + \frac{B}{(1+i)^3}
$$

### <span id="page-205-0"></span>**Ecuación 19: Cálculo del VAN Producidos en Costos**

$$
VPC = -I_0 + \frac{C}{(1+i)^1} + \frac{C}{(1+i)^2} + \frac{C}{(1+i)^3}
$$

Calculando VPB – Aplicando **[Ecuación](#page-204-0)** *18*

$$
VPB = \frac{29,230.80}{(1+0.14)^1} + \frac{29,230.80}{(1+0.14)^2} + \frac{29,230.80}{(1+0.14)^3}
$$
  
\n
$$
VPB = 25,641.05 + 22,492.15 + 19,729.95
$$
  
\n
$$
VPB = 67,863.16
$$
  
\n
$$
VPB = S./ 67,863.16
$$

Calculando VPC – Aplicando **[Ecuación](#page-205-0)** *19*

$$
VPC = -3,905.48 + \frac{6,863.35}{(1+0.14)^1} + \frac{6,863.35}{(1+0.14)^2} + \frac{6,863.35}{(1+0.14)^3}
$$

$$
VPC = -3,905.48 + 6,020.48 + 3,281.12 + 4,632.57
$$

$$
VPC = -3,905.48 + 15,934.17
$$

$$
VPC = S./ 12,028.69
$$

Reemplazando datos para la **[Ecuación](#page-204-1)** *17*

$$
B/C = \frac{67,863.16}{12,028.69}
$$
  
 
$$
B/C = 5.64
$$
  
 
$$
\frac{B}{C} > 1
$$

**Interpretación:** Por cada S./ 1.00 que se invierte, obtendremos una ganancia de S./ 4.64 sobre la inversión.

#### **Tasa Interna de Retorno (TIR)**

Llamada también Tasa Interna de Recuperación, se define como una tasa de descuento para la cual el VAN resulta igual a cero. Este indicador es generalmente utilizado para determinar la rentabilidad de la inversión propuesta de la inversión propuesta, de tal manera que ésta sea mayor que la tasa de retorno establecida. Se considera la tasa de interés bancaria (14%) como dicha tasa establecida. El criterio del TIR evalúa el proyecto en función de una única tasa de rendimiento por periodo, con el cual la totalidad de los beneficios actualizados son exactamente iguales a los desembolsos expresados en moneda actual.

### **Ecuación 20: Cálculo de TIR**

$$
TIR = -I_0 + \sum_{n=1}^{3} \left(\frac{FE}{1+i^n}\right)
$$

El cálculo del TIR se ha efectuado aplicando la formula financiera de la hoja electrónica Excel, comparamos esta tasa con una tasa interna de retorno a plazo fijo del 14%

**Tabla 86: Tasa de Retorno Interno**

| <b>TASA INTERNA DE</b><br><b>RETORNO (TIR)</b> |             |  |
|------------------------------------------------|-------------|--|
| Año 0                                          | $-3,905.48$ |  |
| Año 1                                          | 22,367.45   |  |
| Año 2                                          | 22,367.45   |  |
| Año 3                                          | 22,367.45   |  |
| TIR                                            | 571%        |  |

FUENTE: Elaboración Propia

# **Tiempo de Recuperación de la Inversión (TR)**

$$
TR = \frac{I_0}{B - C}
$$

$$
TR = \frac{3,905.48}{22,367.45}
$$

 $TR = 0.174$ 

# **Convirtiendo para obtener en años, meses y dias**

0.174 años \* 12 meses/año=2.088 meses

0.088 meses \* 30dias/mes =2.64 dias

**TR= 0 año, 2 meses y 2.64 dias**

# **Conclusiones de la Evaluación Económica**

Los resultados obtenidos anteriormente, demuestran que el Sistema de Mantenimiento propuesto económicamente es factible, según los indicadores mostrados a continuación.

# **Tabla 87: Conclusión de Indiciadores Económicos**

![](_page_206_Picture_193.jpeg)

![](_page_207_Picture_324.jpeg)

FUENTE: Elaboración Propia

# **E. Análisis de Riesgos**

# **Tabla 88: Análisis de Riesgos**

![](_page_207_Picture_325.jpeg)

FUENTE: Elaboración Propia

# **FASE II: ELABORACIÓN**

### **Modelo de Análisis**

### **A. Diagrama de Clases Parciales por casos de uso**

Se elaboran a partir de los casos de uso por paquete y representan las entidades y sus relaciones por cada caso de uso, aislando un paquete de otro.

### **a. Paquete Autenticación**

![](_page_208_Figure_5.jpeg)

**Figura 52: Modelo de Análisis - Paquete Autenticación**

FUENTE: Elaboración Propia

#### **b. Paquete Almacén**

![](_page_209_Figure_1.jpeg)

**Figura 53: Modelo de Análisis - Paquete Almacén**

ELABORACIÓN: IBM Rational Rose 7

### **c. Paquete Mantenimiento Correctivo**

### **Figura 54: Modelo de Análisis - Paquete Mantenimiento Correctivo**

![](_page_210_Figure_2.jpeg)

### FUENTE: Elaboración Propia

#### **d. Paquete Mantenimiento Preventivo**

### **Figura 55: Modelo de Análisis - Paquete Mantenimiento Preventivo**

![](_page_211_Figure_2.jpeg)

FUENTE: Elaboración Propia

#### **e. Paquete Mantenimiento Predictivo**

![](_page_212_Figure_1.jpeg)

# **Figura 56: Modelo de Análisis - Paquete Mantenimiento Predictivo**

FUENTE: Elaboración Propia

### **f. Paquete Planta**

![](_page_213_Figure_1.jpeg)

#### **Figura 57: Modelo de Análisis - Paquete Planta**

FUENTE: Elaboración Propia

### **B. Diagrama de Clases Integrado**

![](_page_214_Figure_1.jpeg)

![](_page_214_Figure_2.jpeg)

FUENTE: Elaboración Propia

# **C. Diagrama de Colaboración**

El objetivo del diagrama de colaboración es definir los nombres de las funciones o procedimientos ejecutados por los controles del sistema.

![](_page_215_Figure_2.jpeg)

**Figura 59: Diagrama de Colaboración - Logear en el Sistema**

![](_page_215_Figure_4.jpeg)

![](_page_215_Figure_5.jpeg)

FUENTE: Elaboración Propia
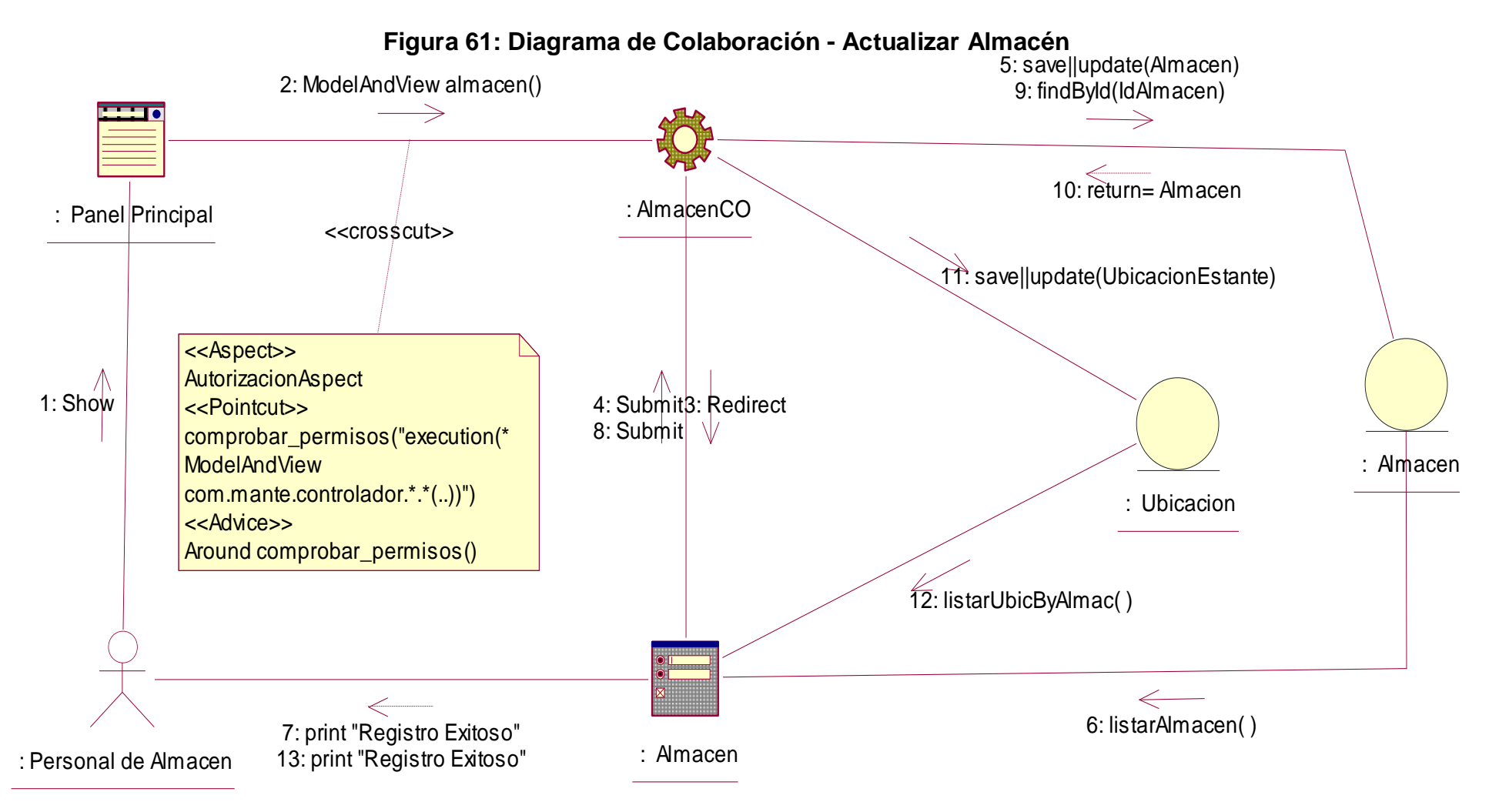

FUENTE: Elaboración Propia

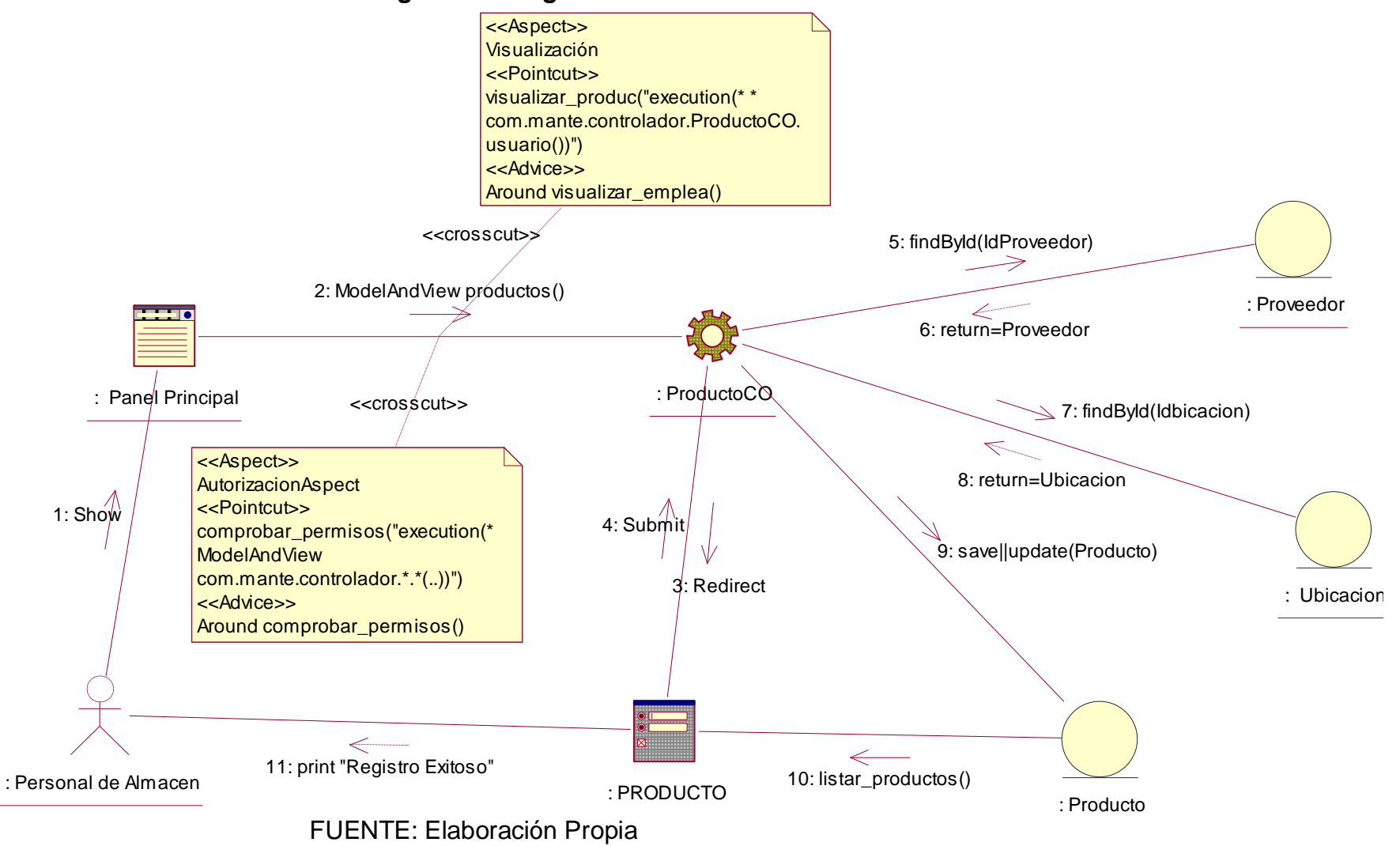

**Figura 62: Diagrama de Colaboración - Actualizar Producto**

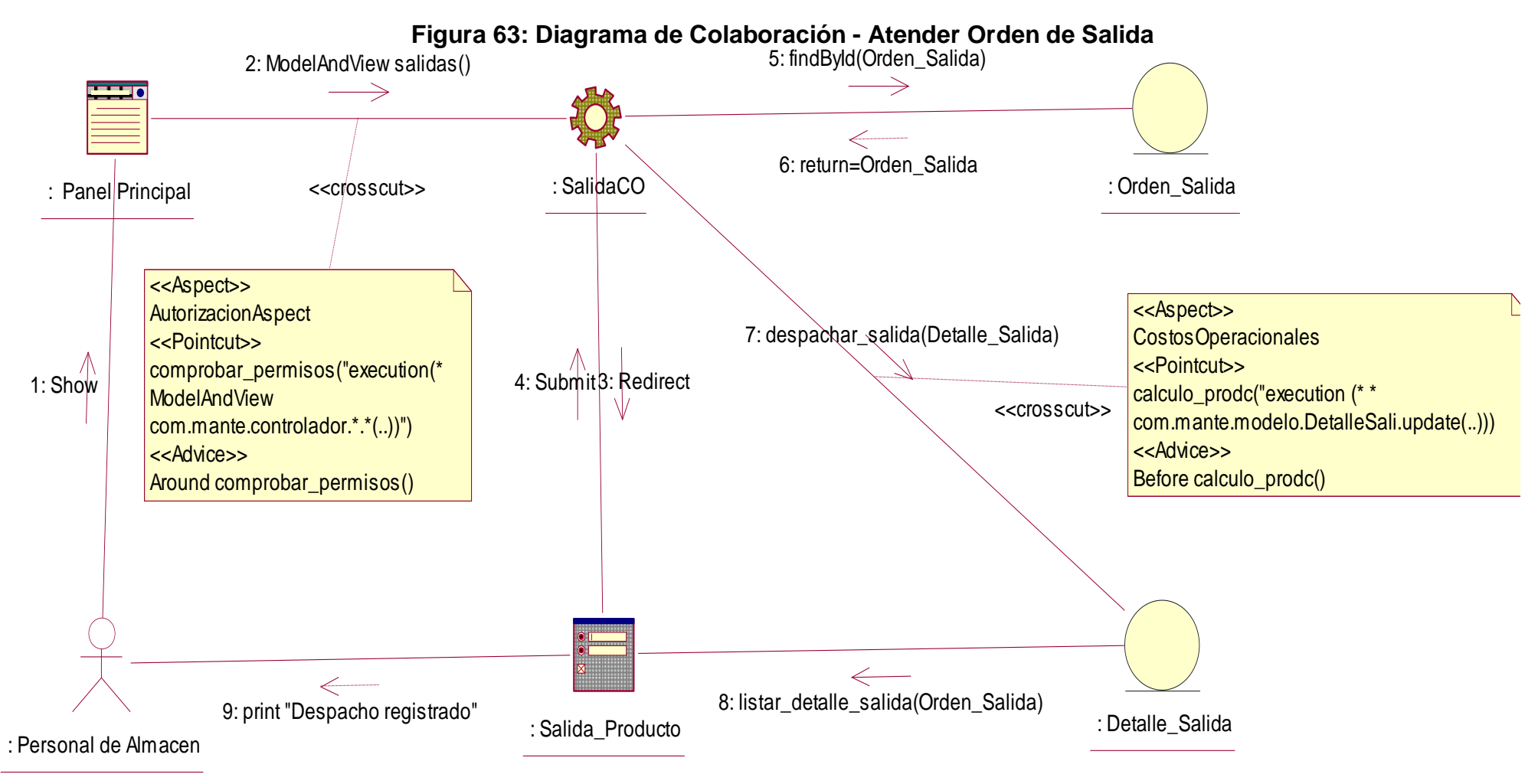

FUENTE: Elaboración Propia

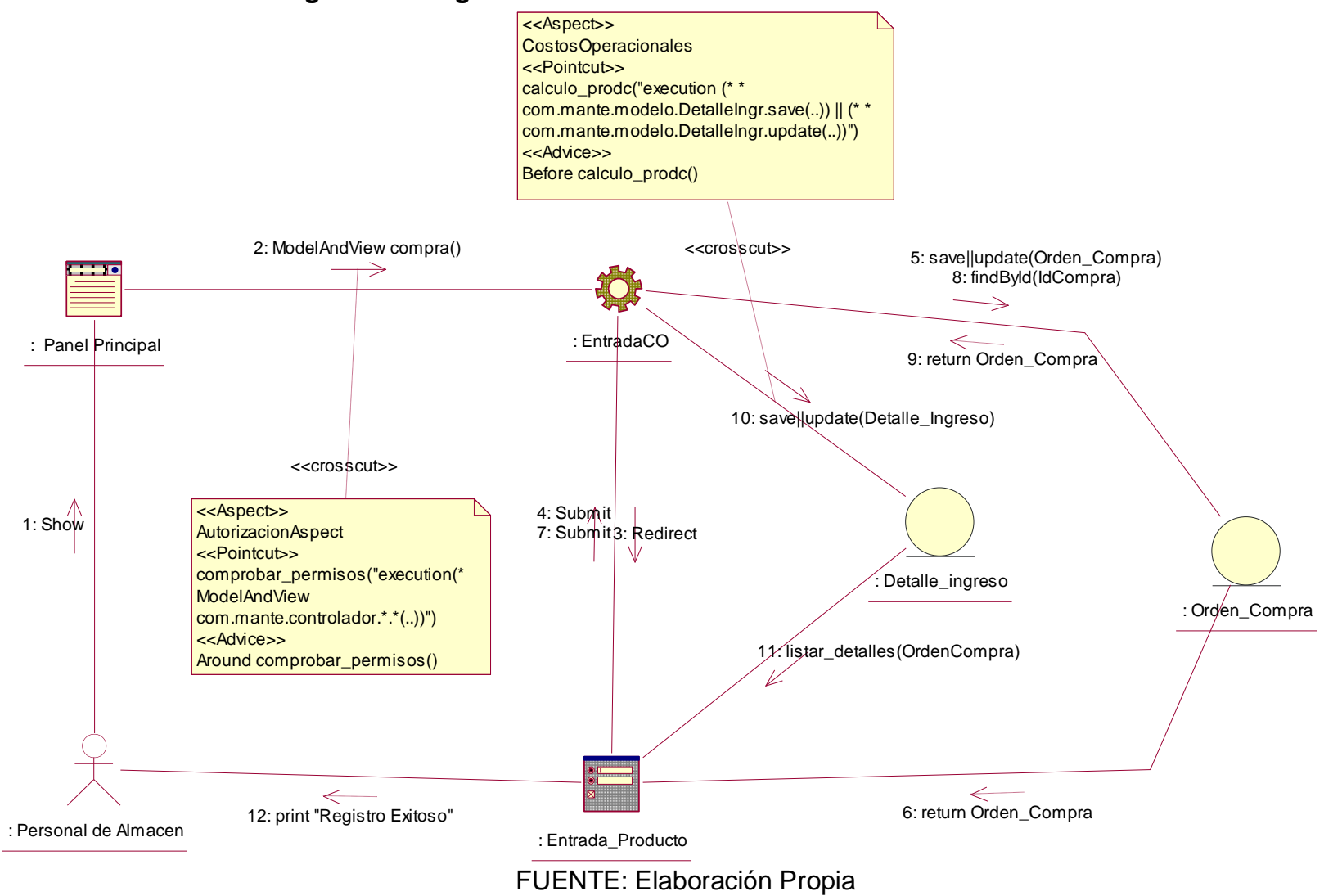

**Figura 64: Diagrama de Colaboración - Actualizar Orden de Entrada**

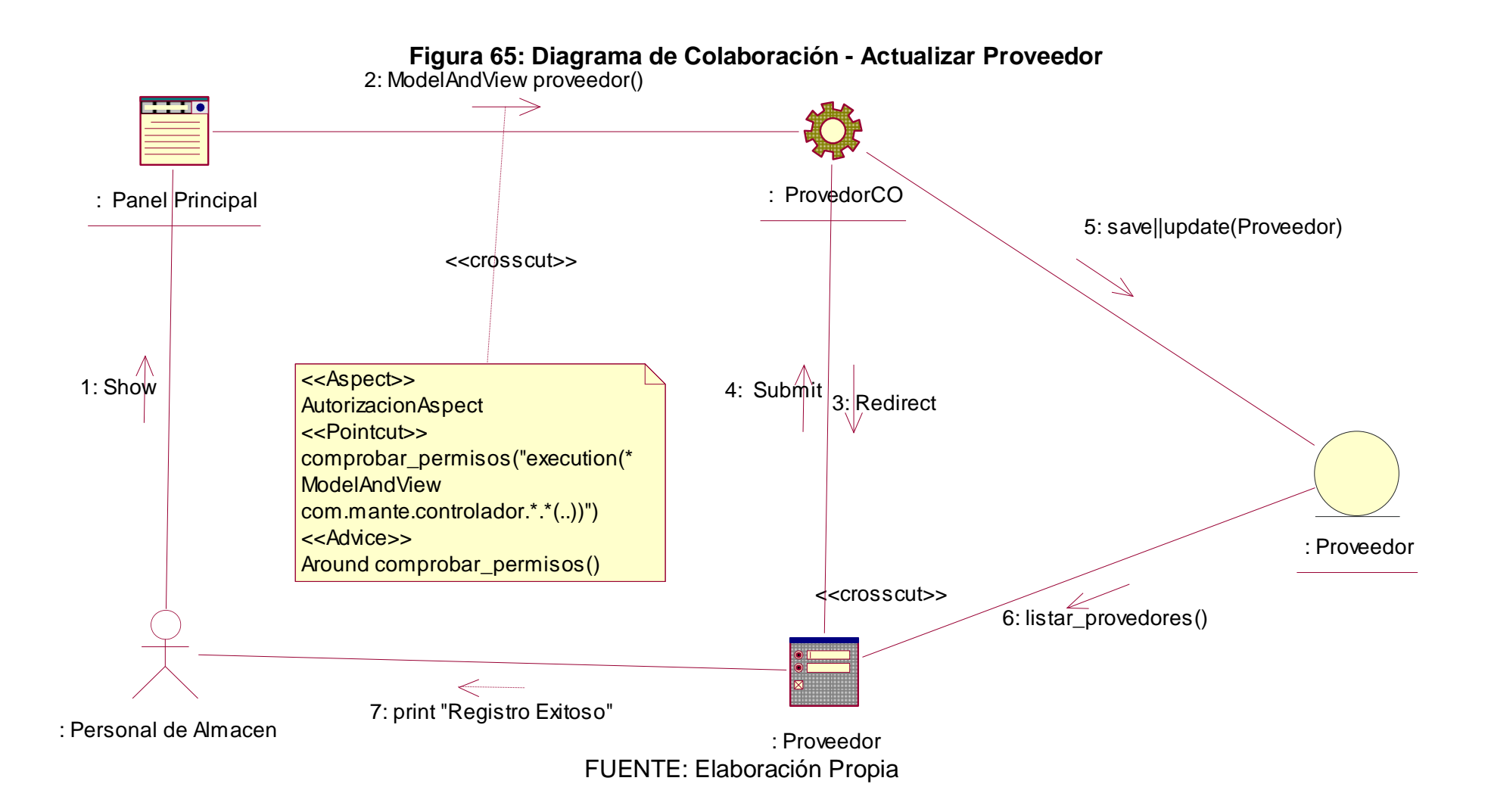

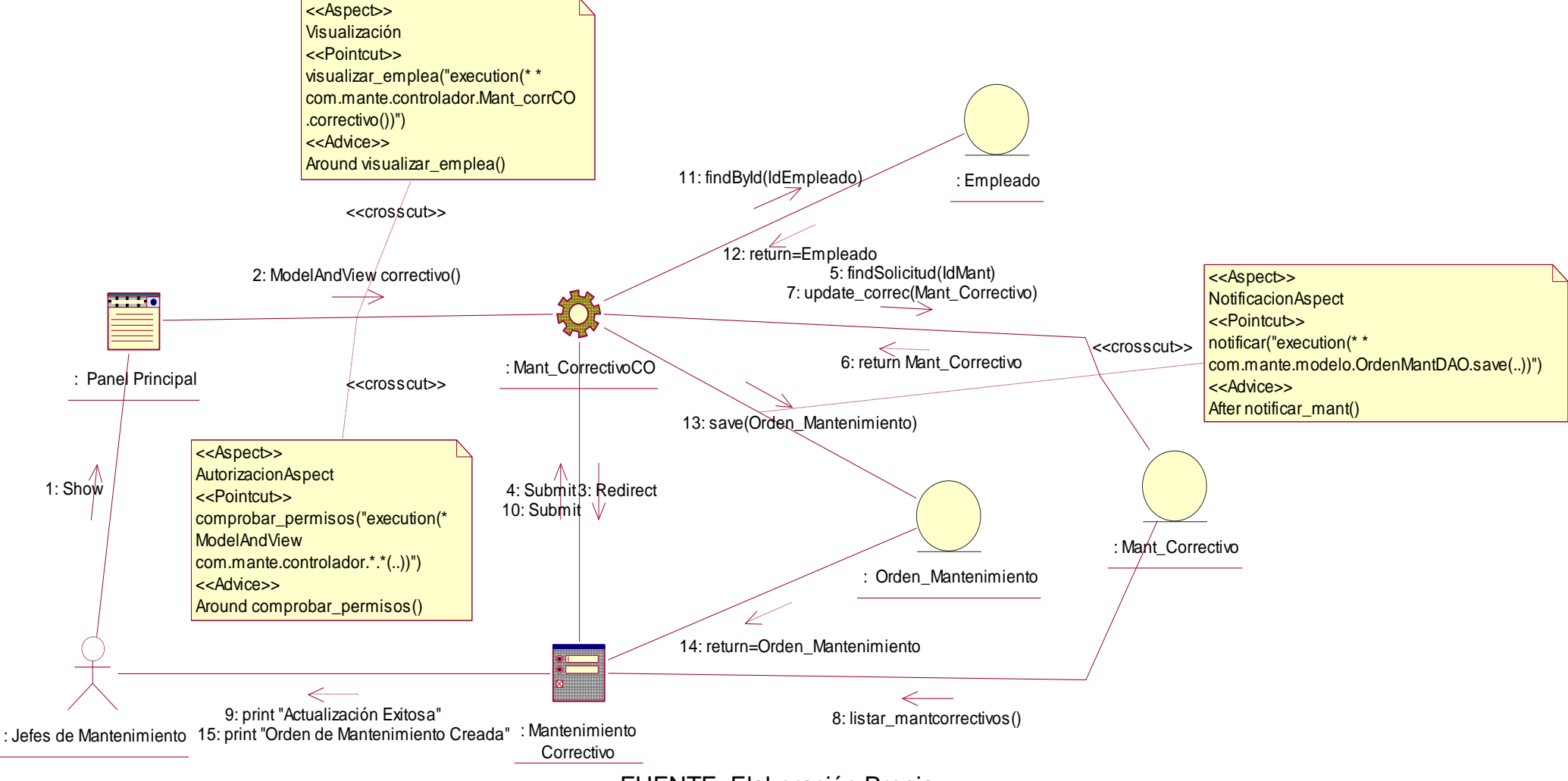

#### **Figura 66: Diagrama de Colaboración - Actualizar Mantenimiento Correctivo**

FUENTE: Elaboración Propia

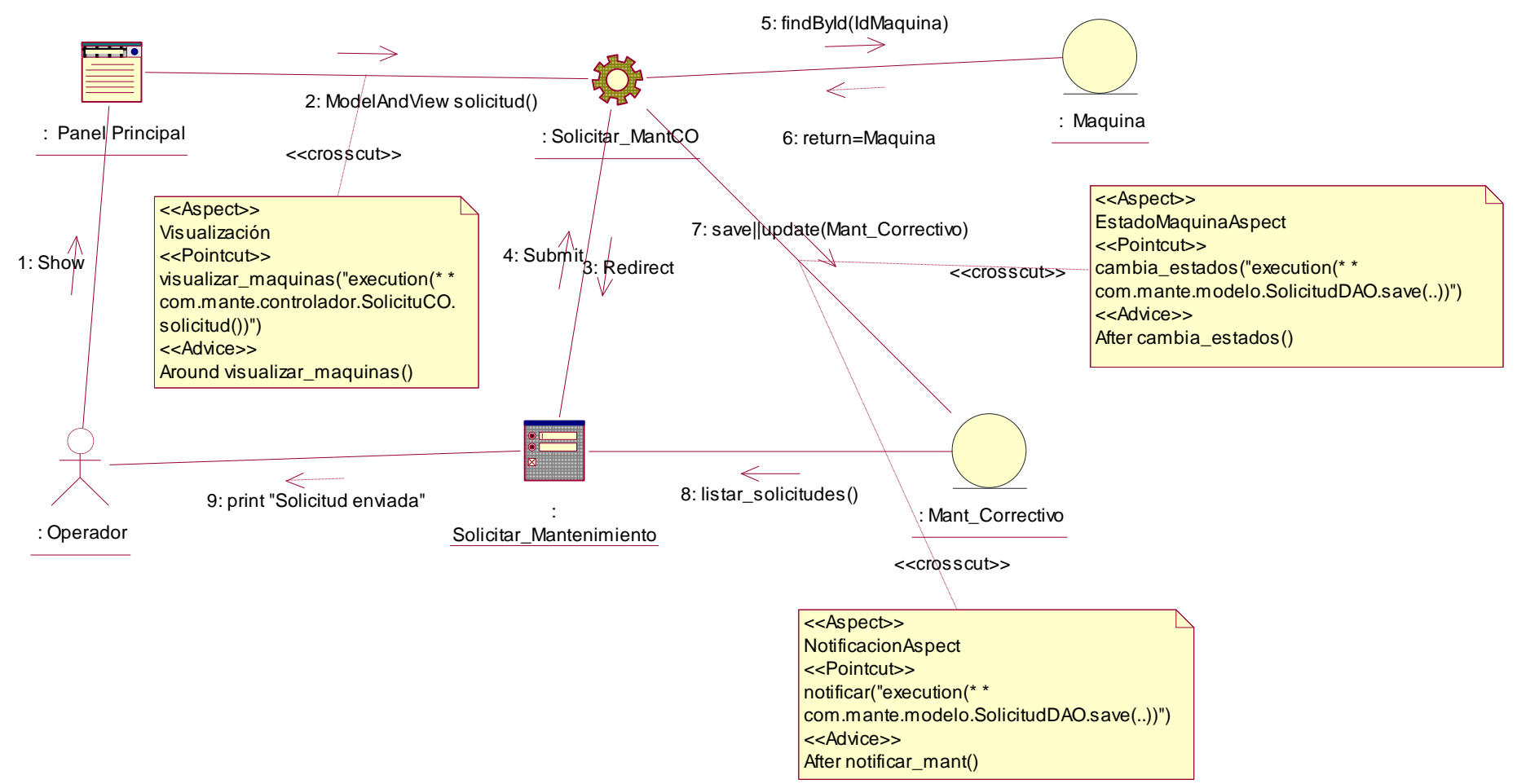

## **Figura 67: Diagrama de Colaboración - Solicitar Mant. Correctivo**

FUENTE: Elaboración Propia

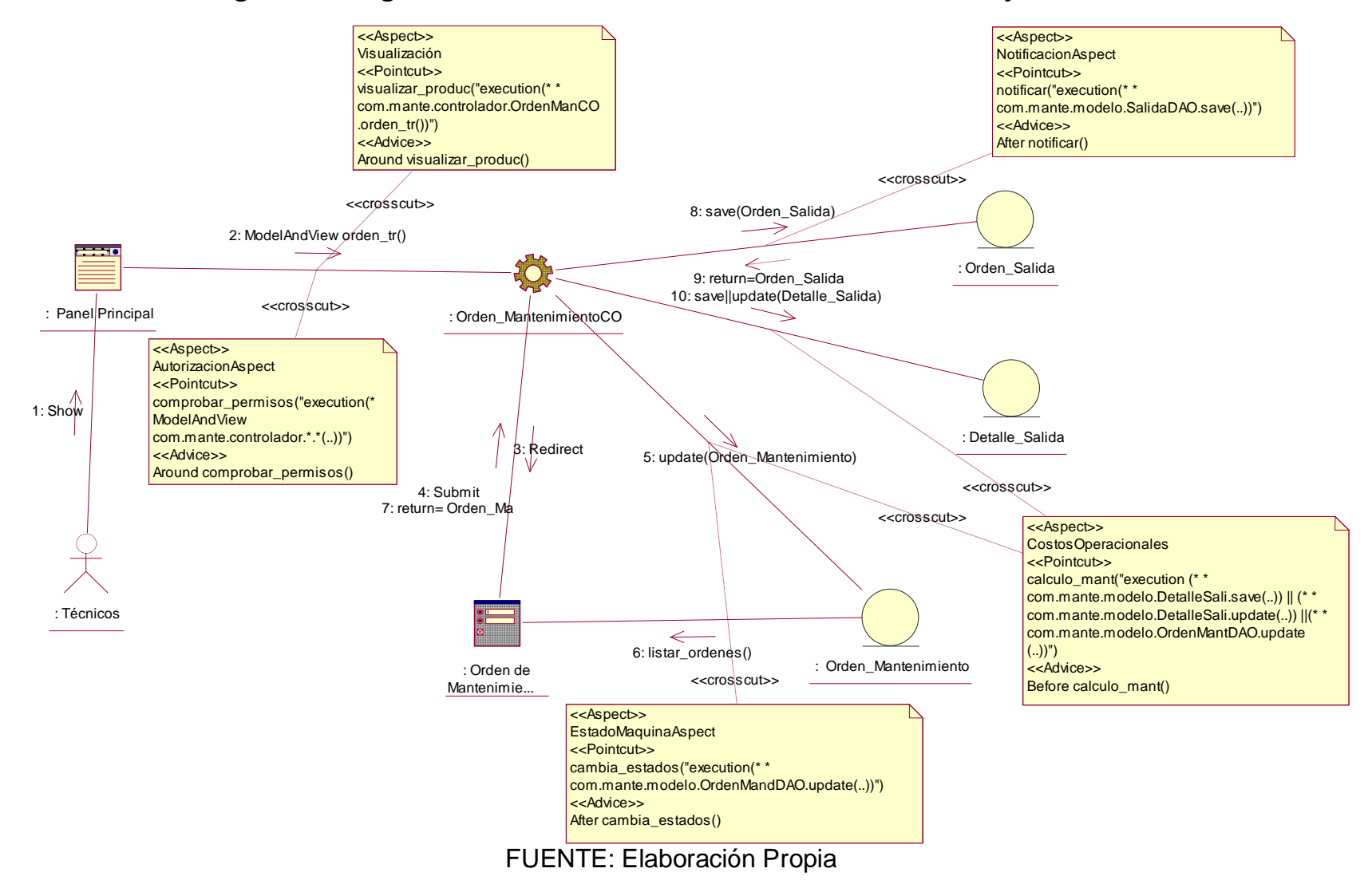

#### **Figura 68: Diagrama de Colaboración - Actualizar Orden de Trabajo Correctivo**

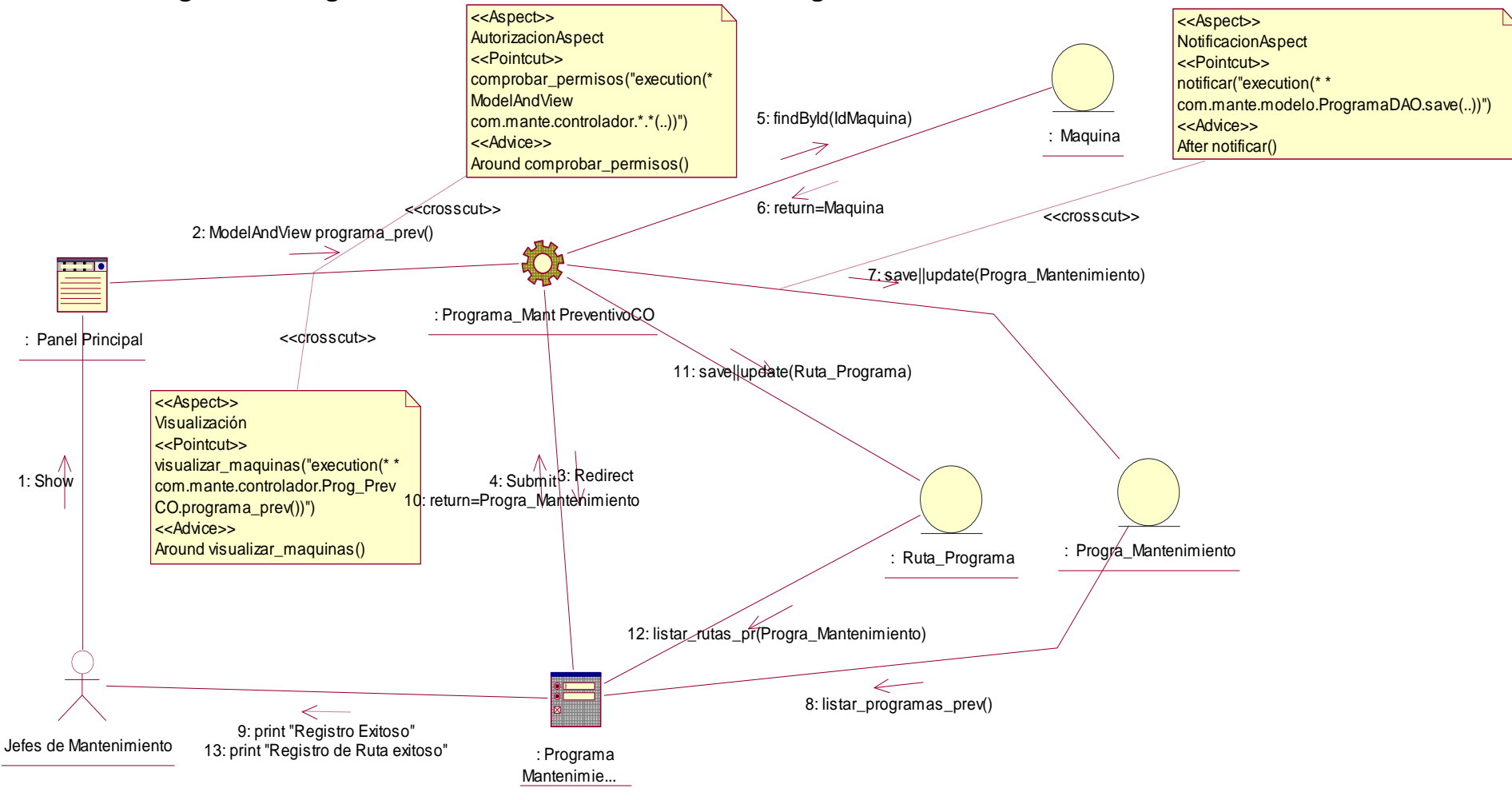

#### **Figura 69: Diagrama de Colaboración – Actualizar Programa de Mantenimiento Preventivo**

FUENTE: Elaboración Propia

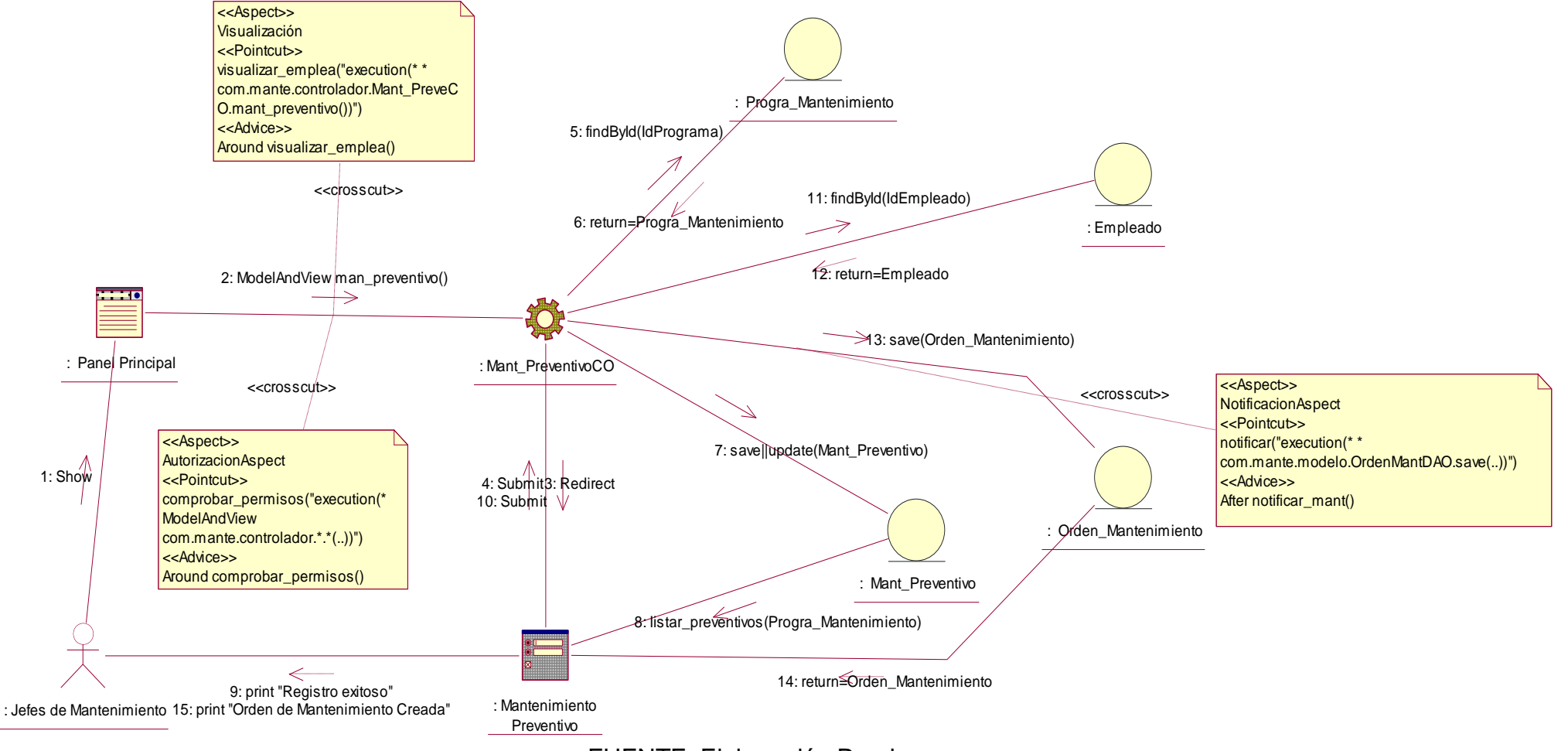

#### **Figura 70: Diagrama de Colaboración - Actualizar Mantenimiento Preventivo**

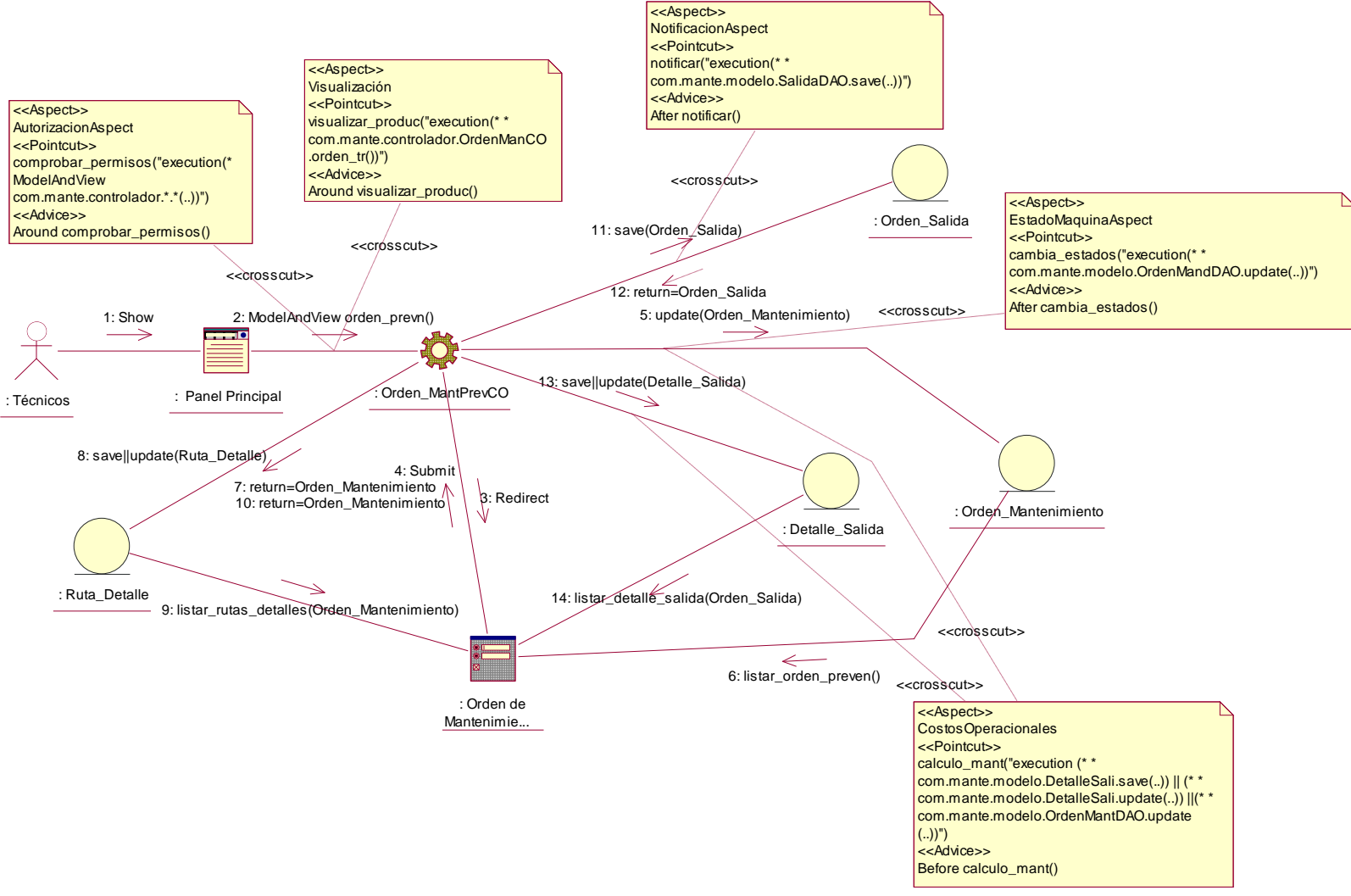

**Figura 71: Diagrama de Colaboración - Actualizar Orden de Trabajo Preventivo**

FUENTE: Elaboración Propia

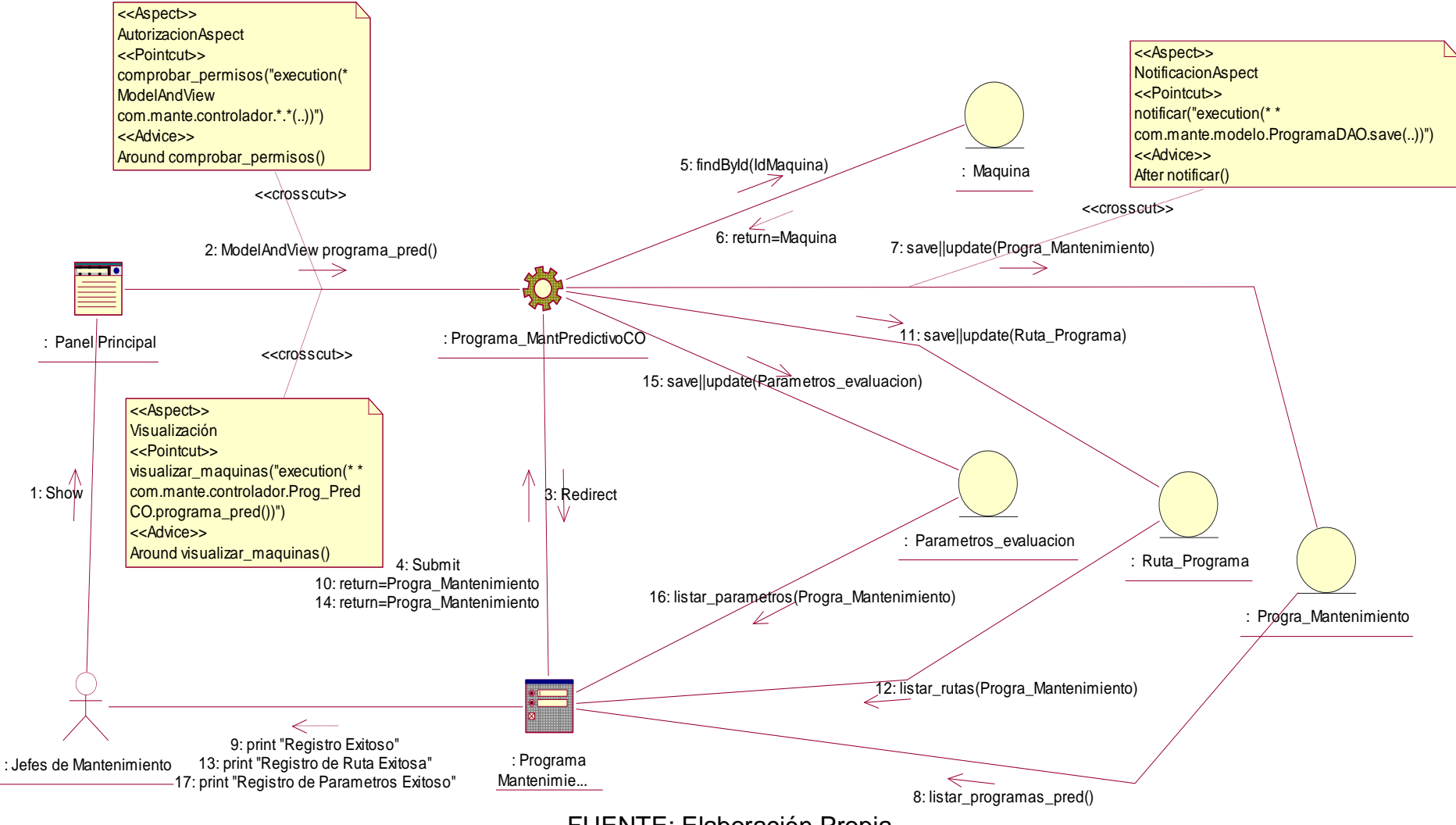

#### **Figura 72: Diagrama de Colaboración - Actualizar Programa de Mantenimiento Predictivo**

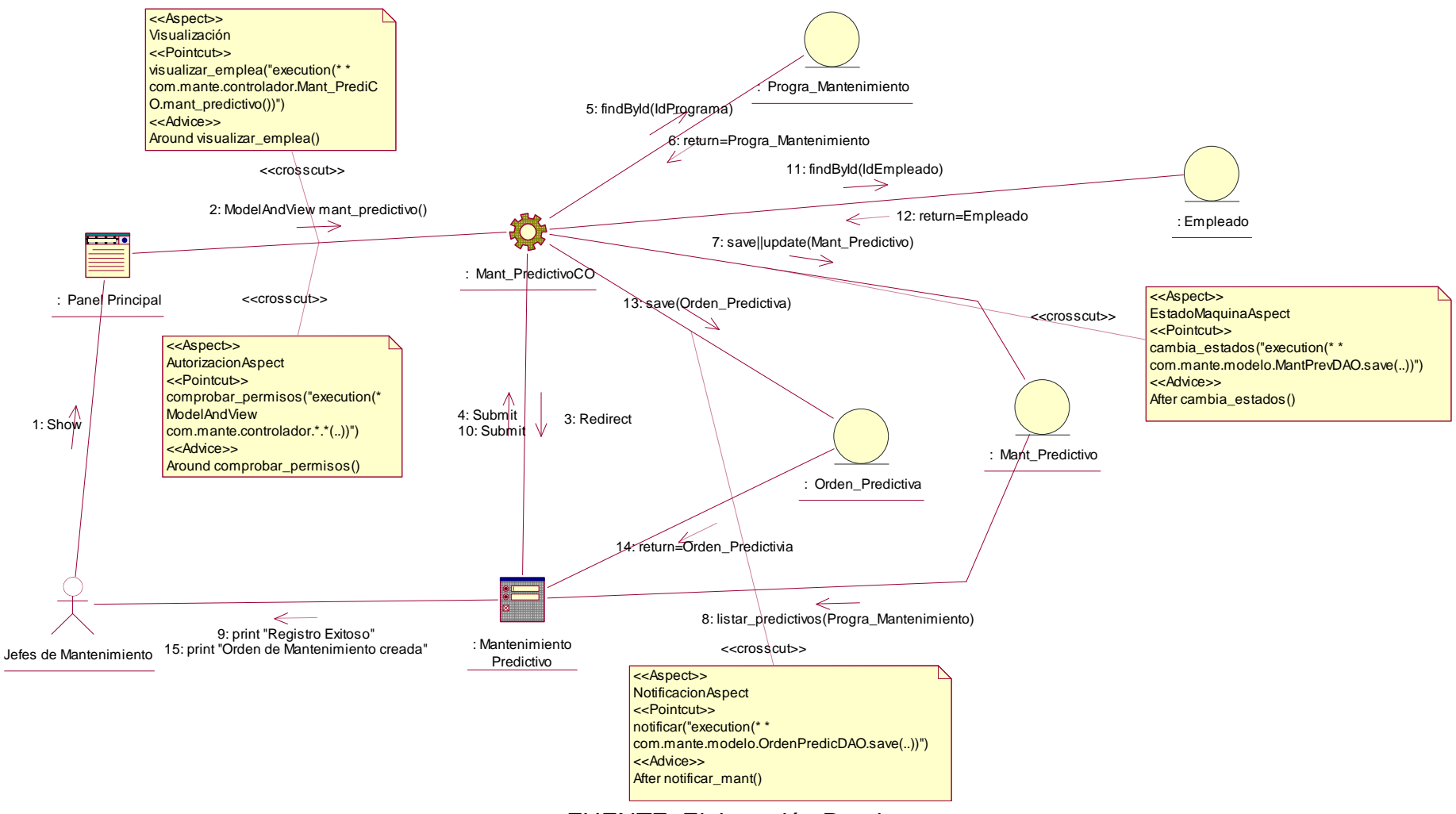

#### **Figura 73: Diagrama de Colaboración - Actualizar Mantenimiento Predictivo**

FUENTE: Elaboración Propia

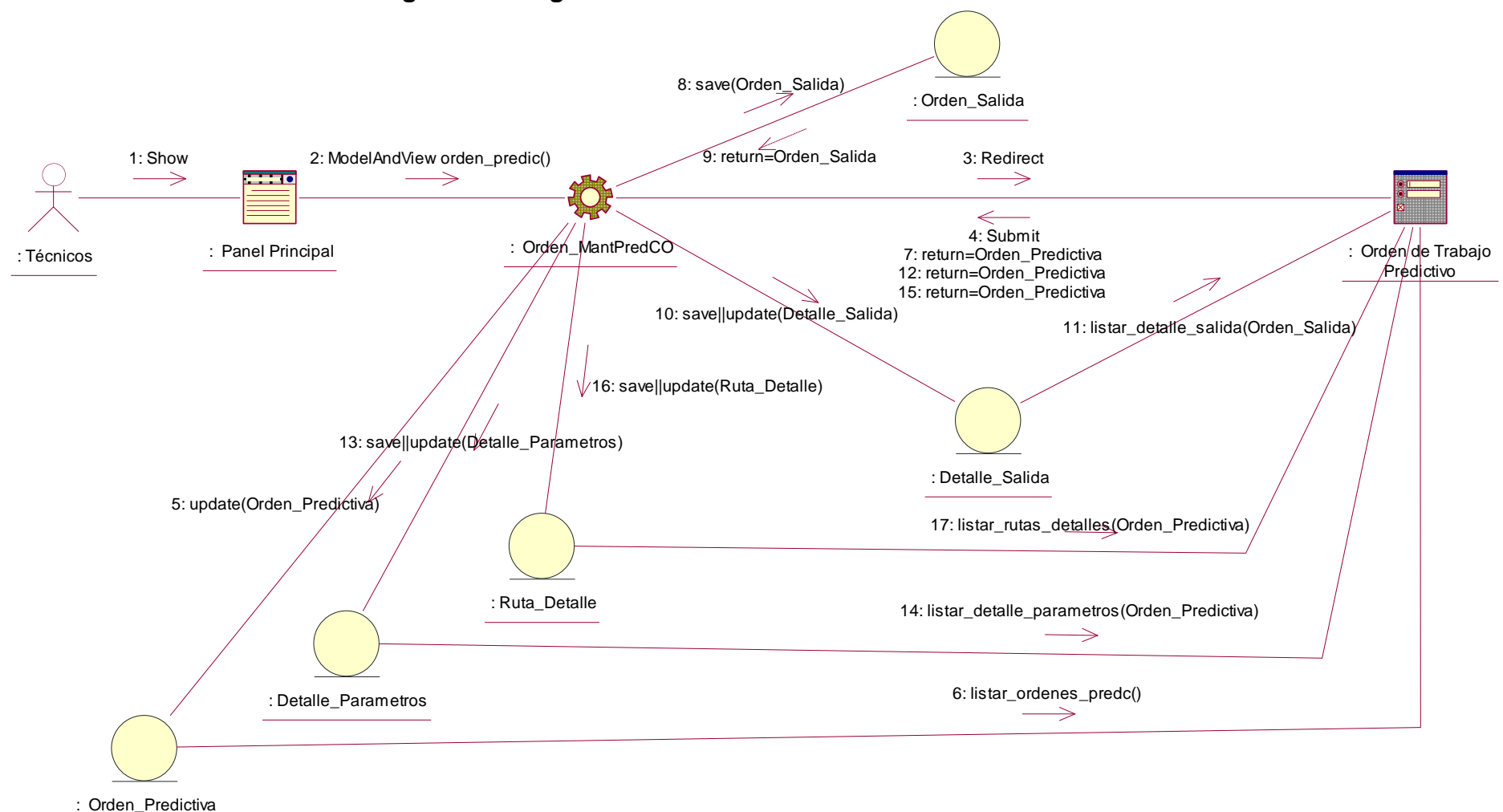

**Figura 74: Diagrama de Colaboración - Atender Orden Predictiva**

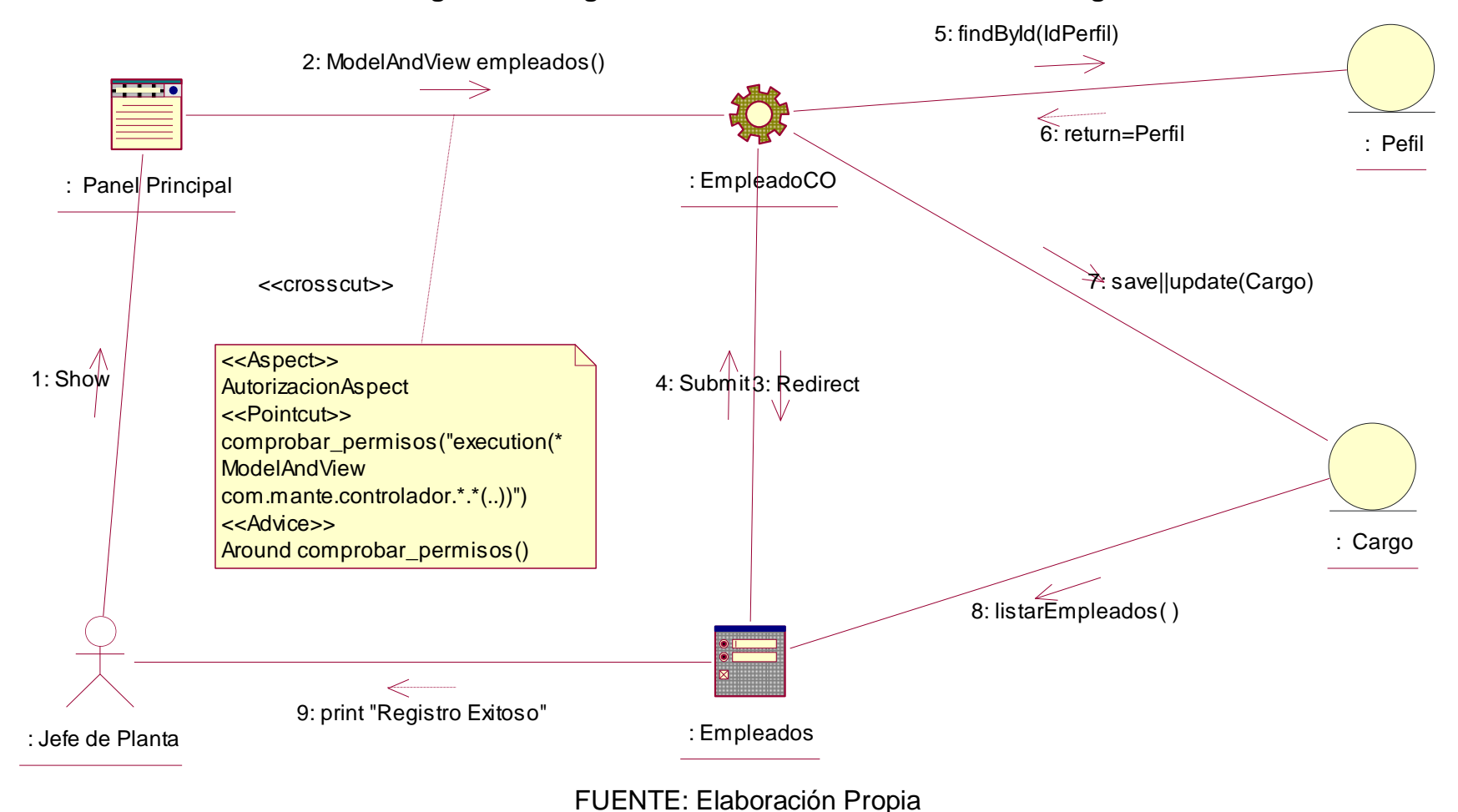

#### **Figura 75: Diagrama de Colaboración – Actualizar Cargo**

## **Figura 76: Diagrama de Colaboración - Registrar Empleado**

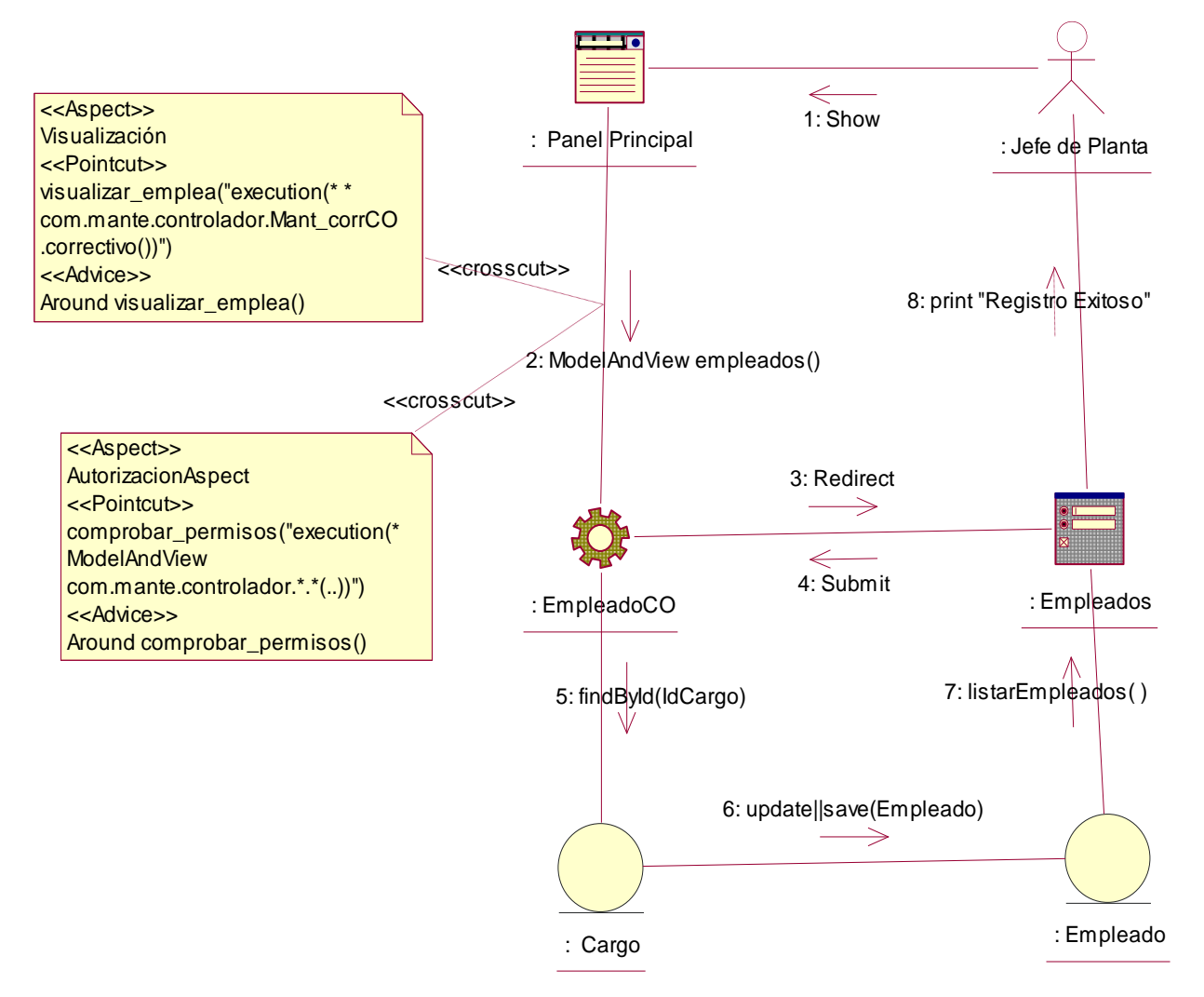

FUENTE: Elaboración Propia

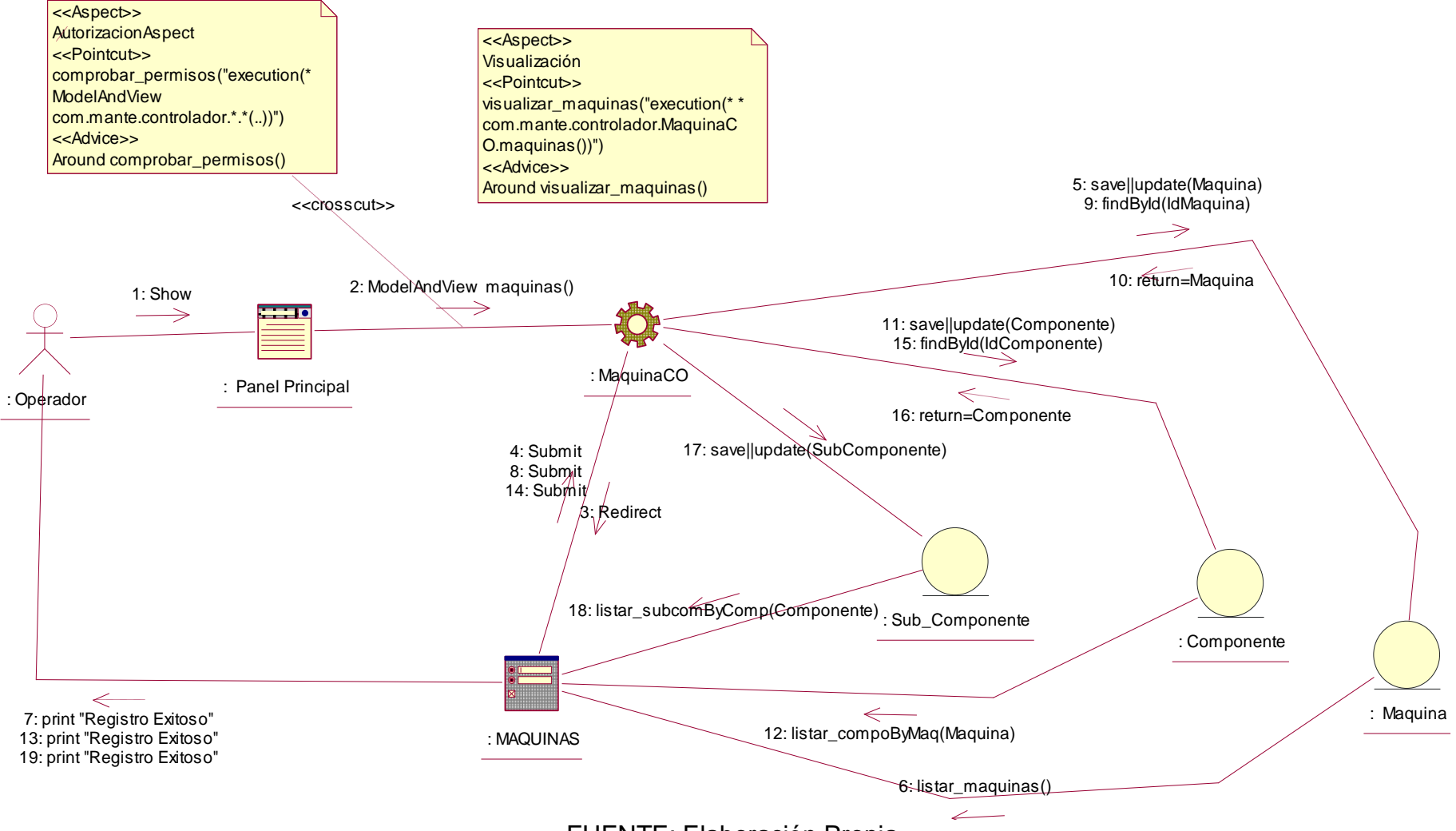

#### **Figura 77: Diagrama de Colaboración - Actualizar Máquina**

FUENTE: Elaboración Propia

### **Modelo de Diseño**

### **A. Diagrama de Clases de Diseño**

Este diagrama representa la estructura de clases de un sistema informático.

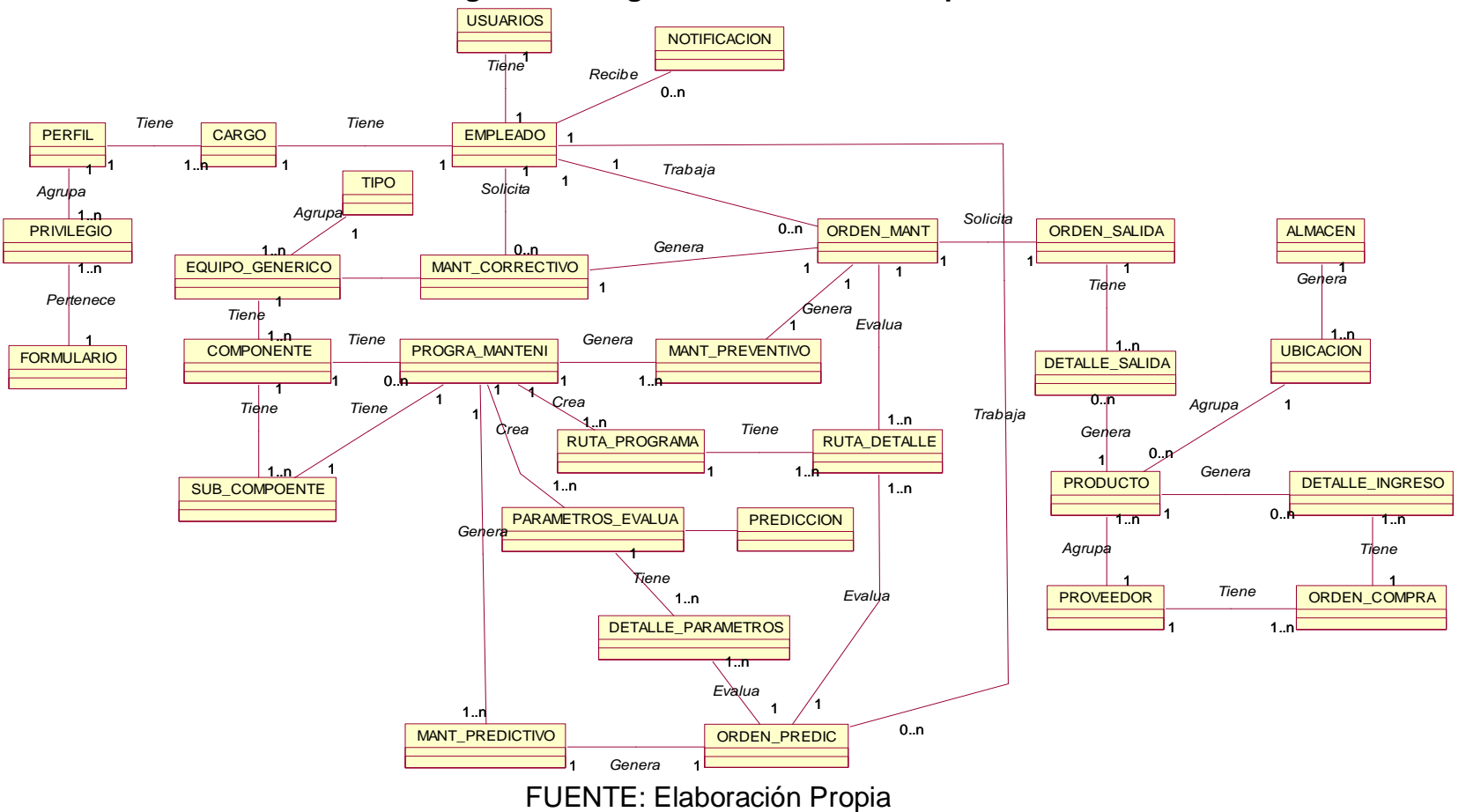

## **Figura 78: Diagrama de Clases Conceptual**

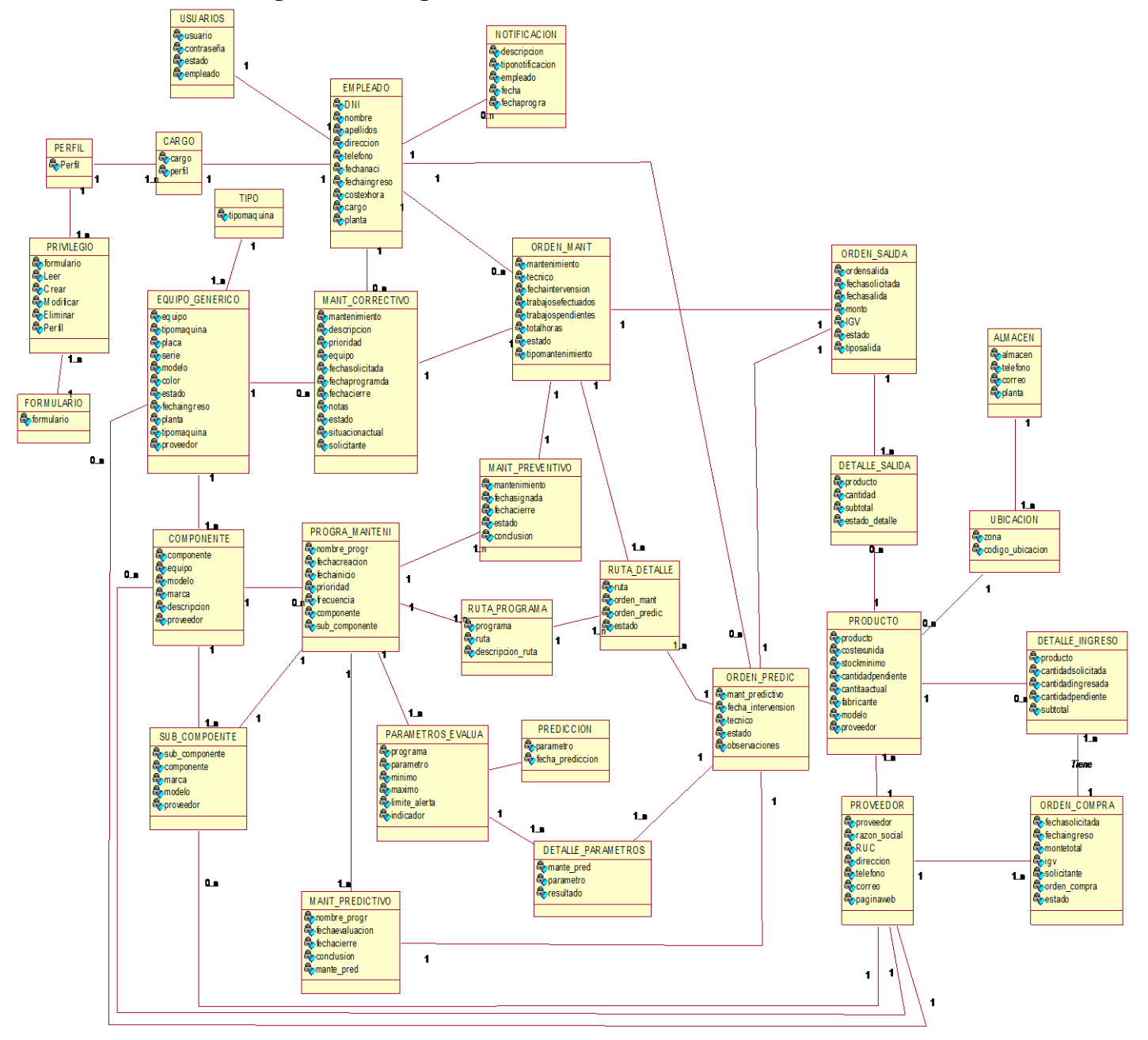

## **Figura 79: Diagrama de Clases de Diseño – Vista General**

## **B. Diagrama de Clases de la capa Modelo por paquetes – Solución con**

## **Aspectos**

## **PAQUETE AUTENTICACIÓN**

**Figura 80: Clases de la capa Modelo- Paquete Autenticación**

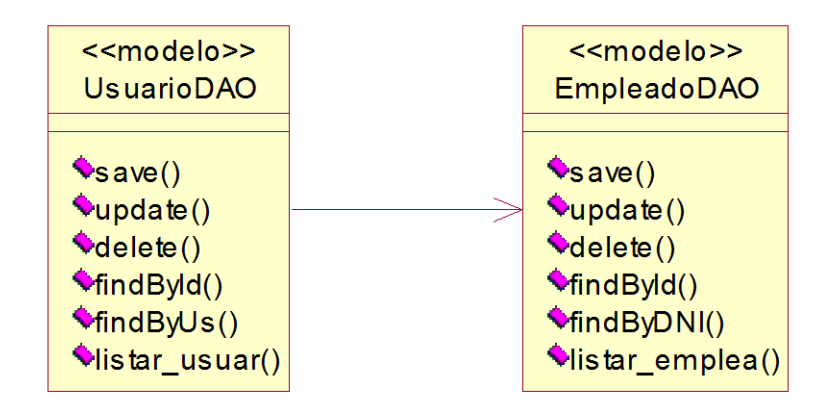

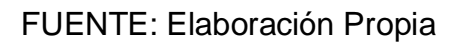

## **PAQUETE ALMACÉN**

## **Figura 81: Clases de la capa Modelo- Paquete Almacén - Solución con Aspectos**

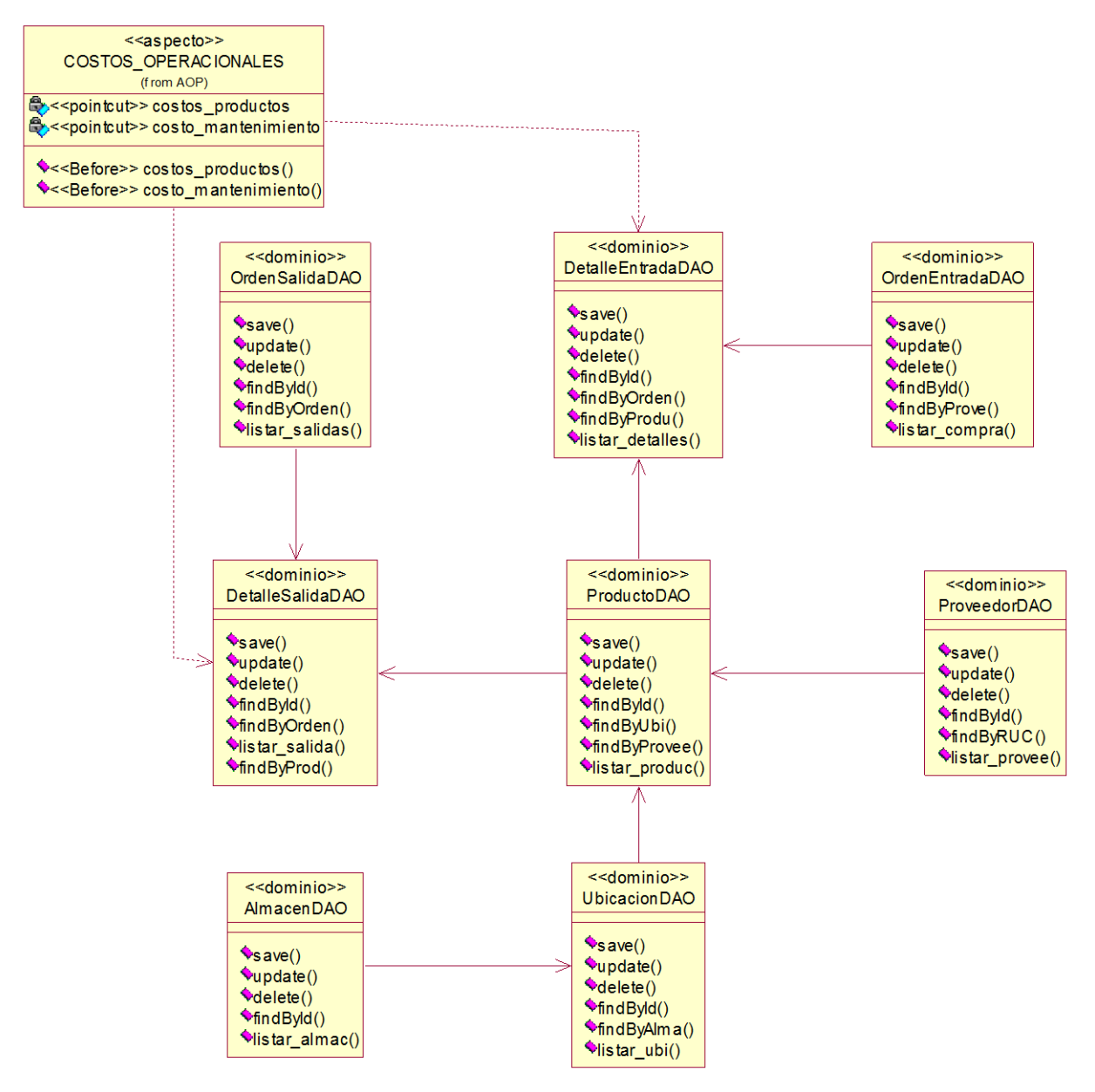

FUENTE: Elaboración Propia

## **PAQUETE MANTENIMIENTO CORRECTIVO**

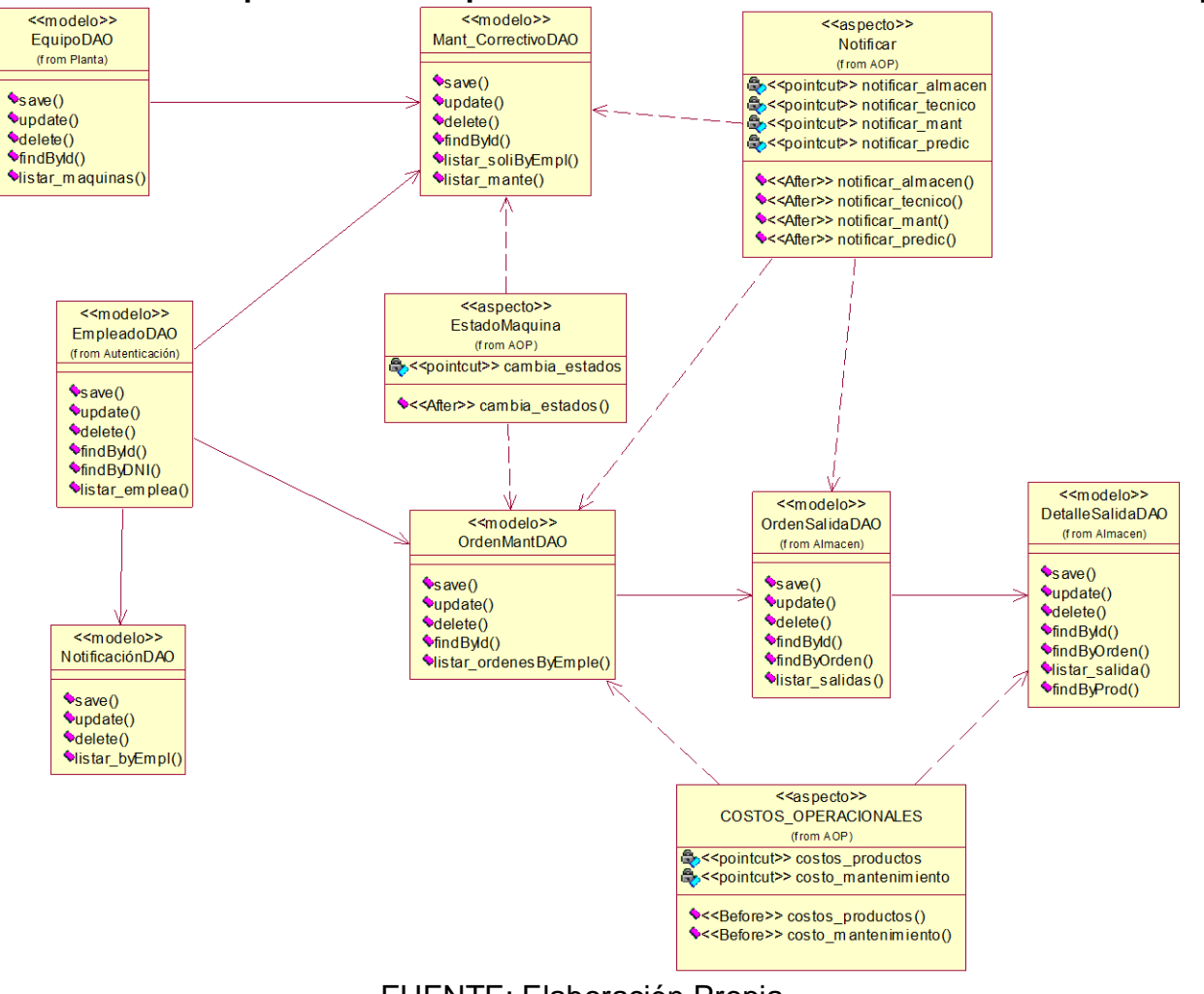

**Figura 82: Clases de la capa Modelo- Paquete Mantenimiento Correctivo - Solución con Aspectos**

FUENTE: Elaboración Propia

## **PAQUETE MANTENIMIENTO PREVENTIVO**

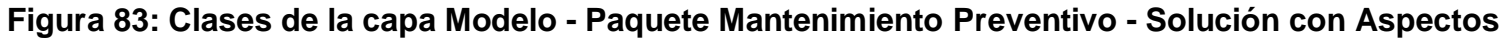

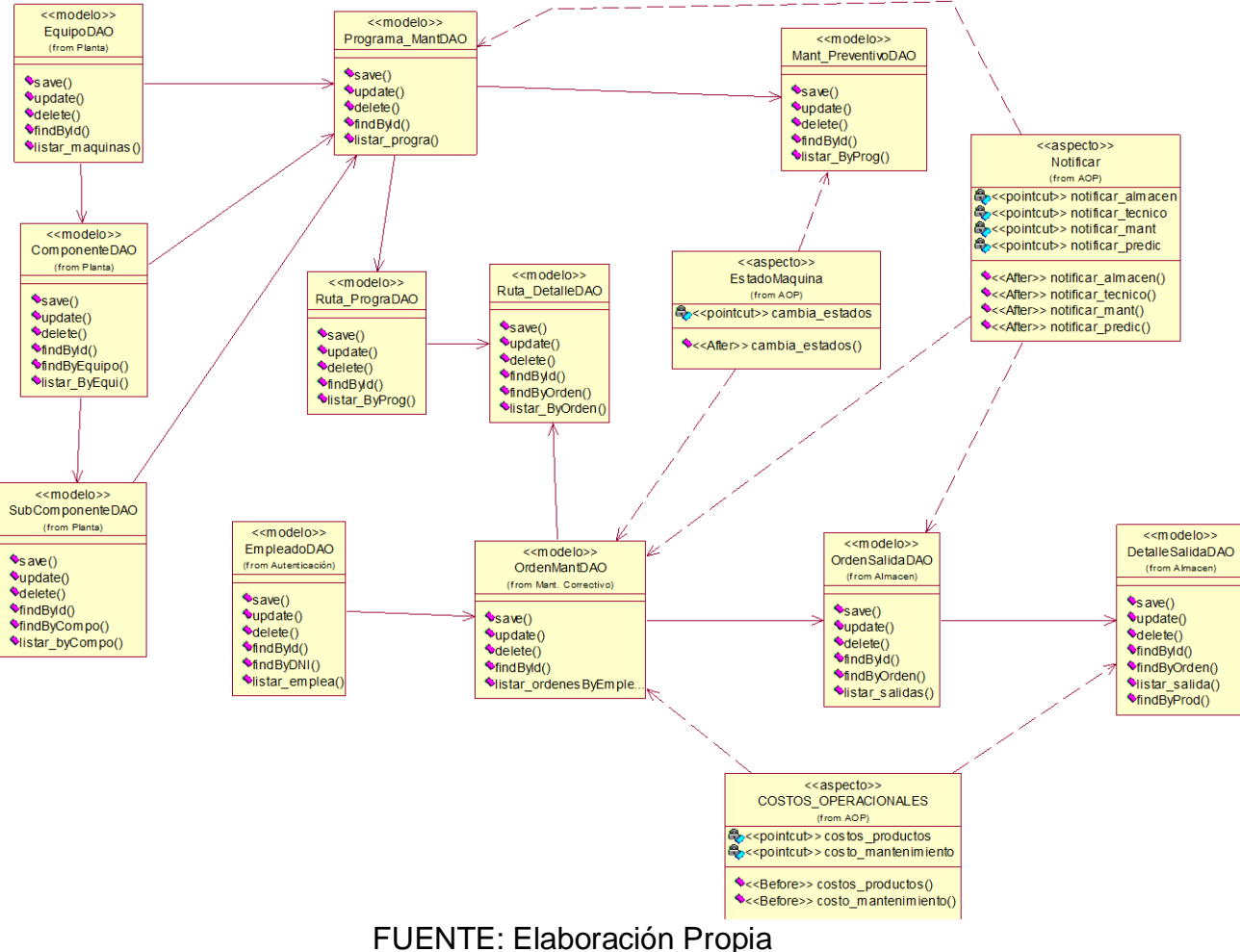

## **PAQUETE MANTENIMIENTO PREDICTIVO**

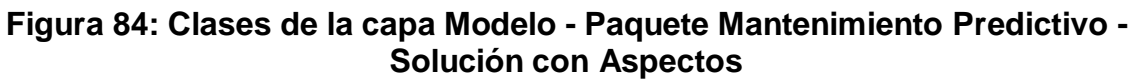

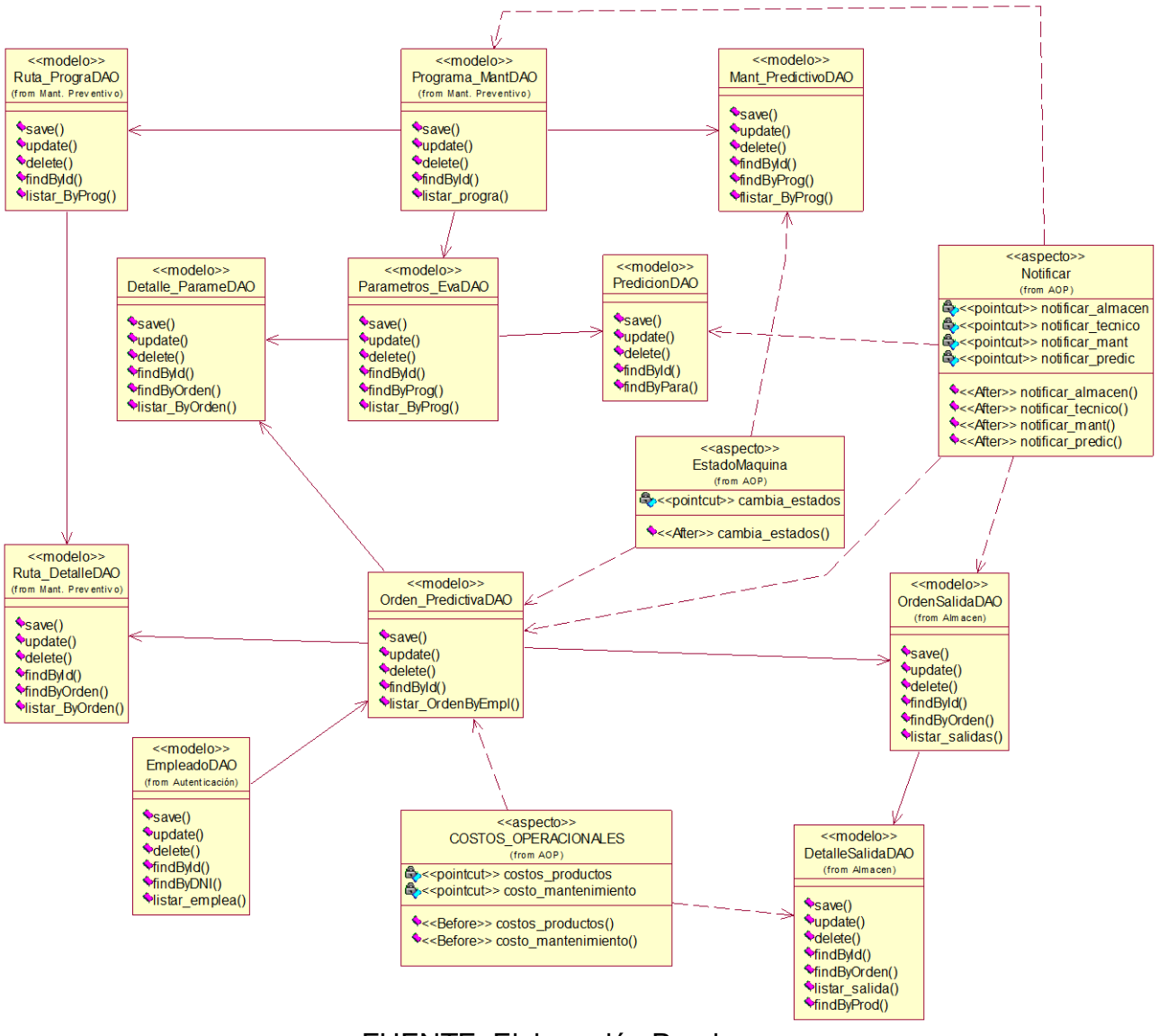

## **PAQUETE PLANTA**

#### **Figura 85: Clases de la capa Modelo - Paquete Planta**

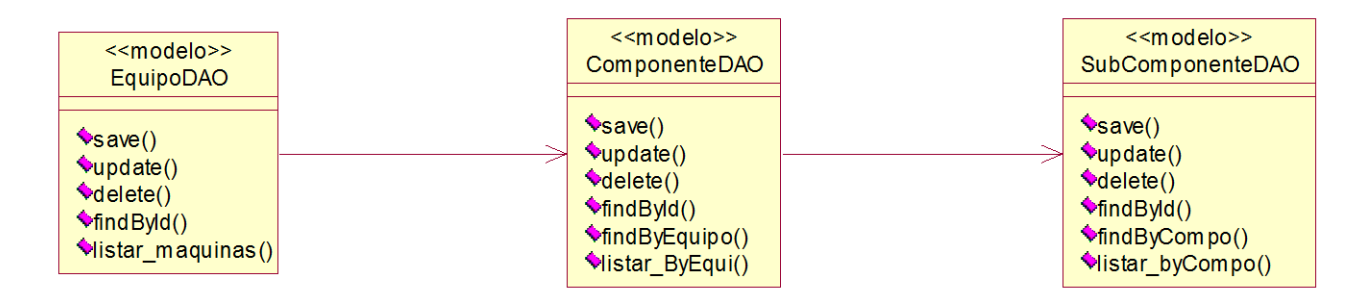

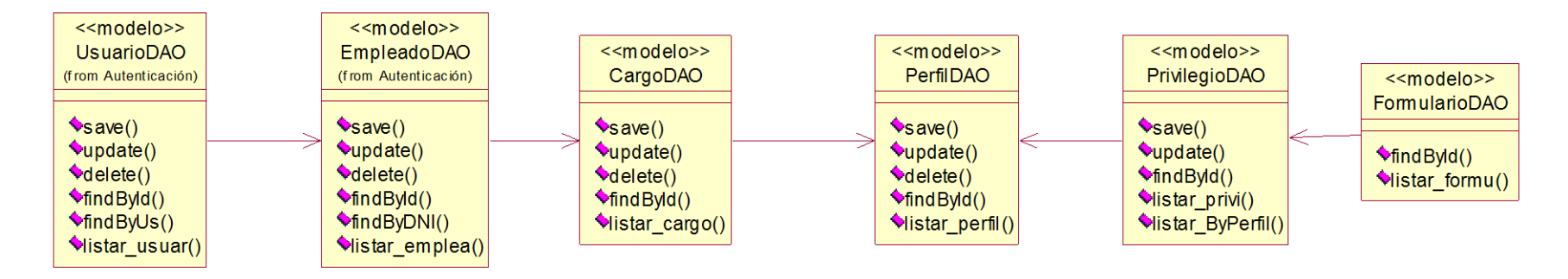

FUENTE: Elaboración Propia

#### **C. Diagrama de Clases de la Capa Controlador**

#### **Paquete Almacén**

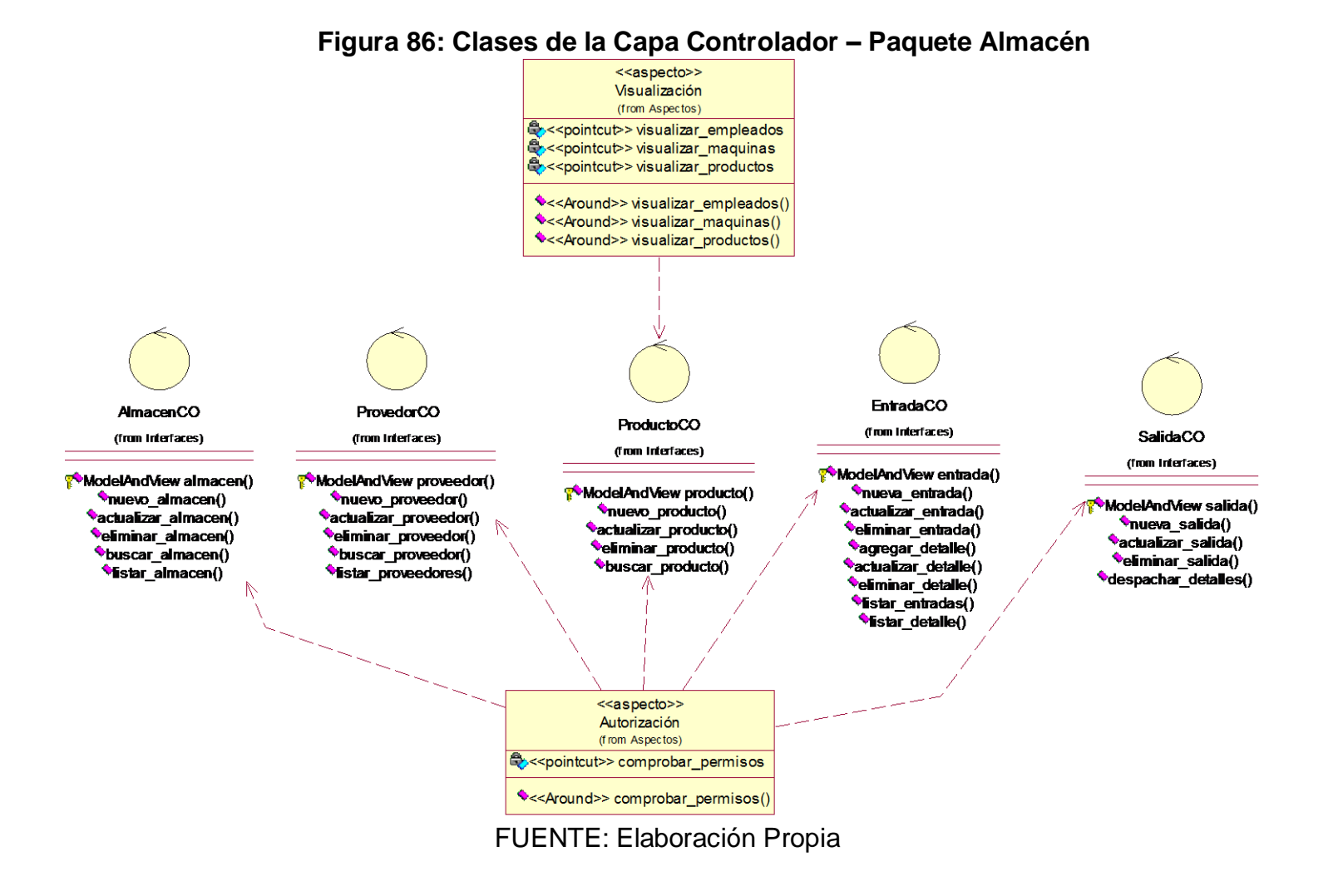

#### **Paquete Mantenimiento Correctivo**

## **Figura 87: Clases de la Capa Controlador - Paquete Mantenimiento Correctivo**

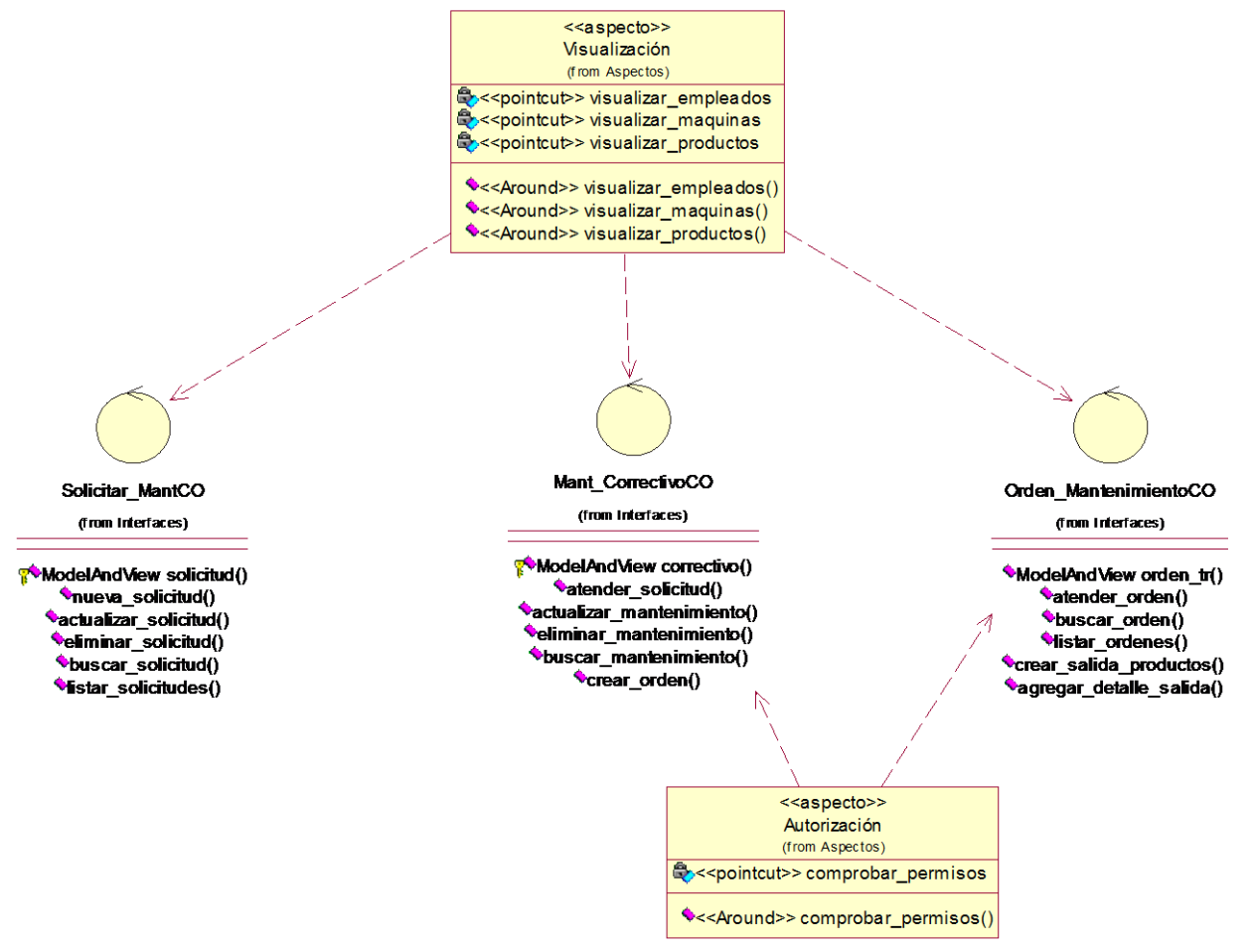

FUENTE: Elaboración Propia

#### **Planta Mantenimiento Preventivo**

**Figura 88: Clases de la Capa Controlador - Paquete Mantenimiento Preventivo**

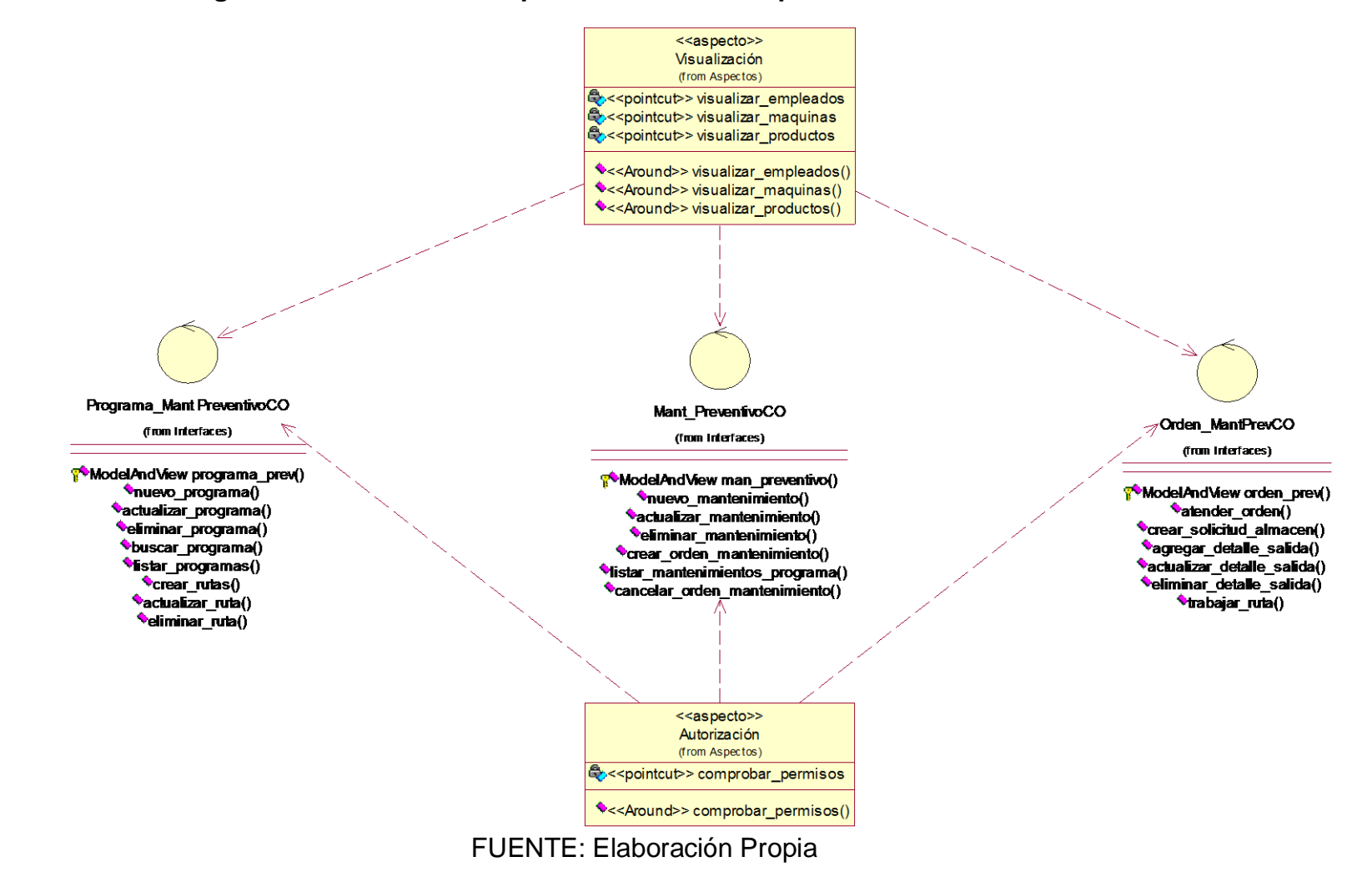

**Paquete Mantenimiento Predictivo**

**Figura 89: Clases de la Capa Controlador - Paquete Mant. Predictivo**

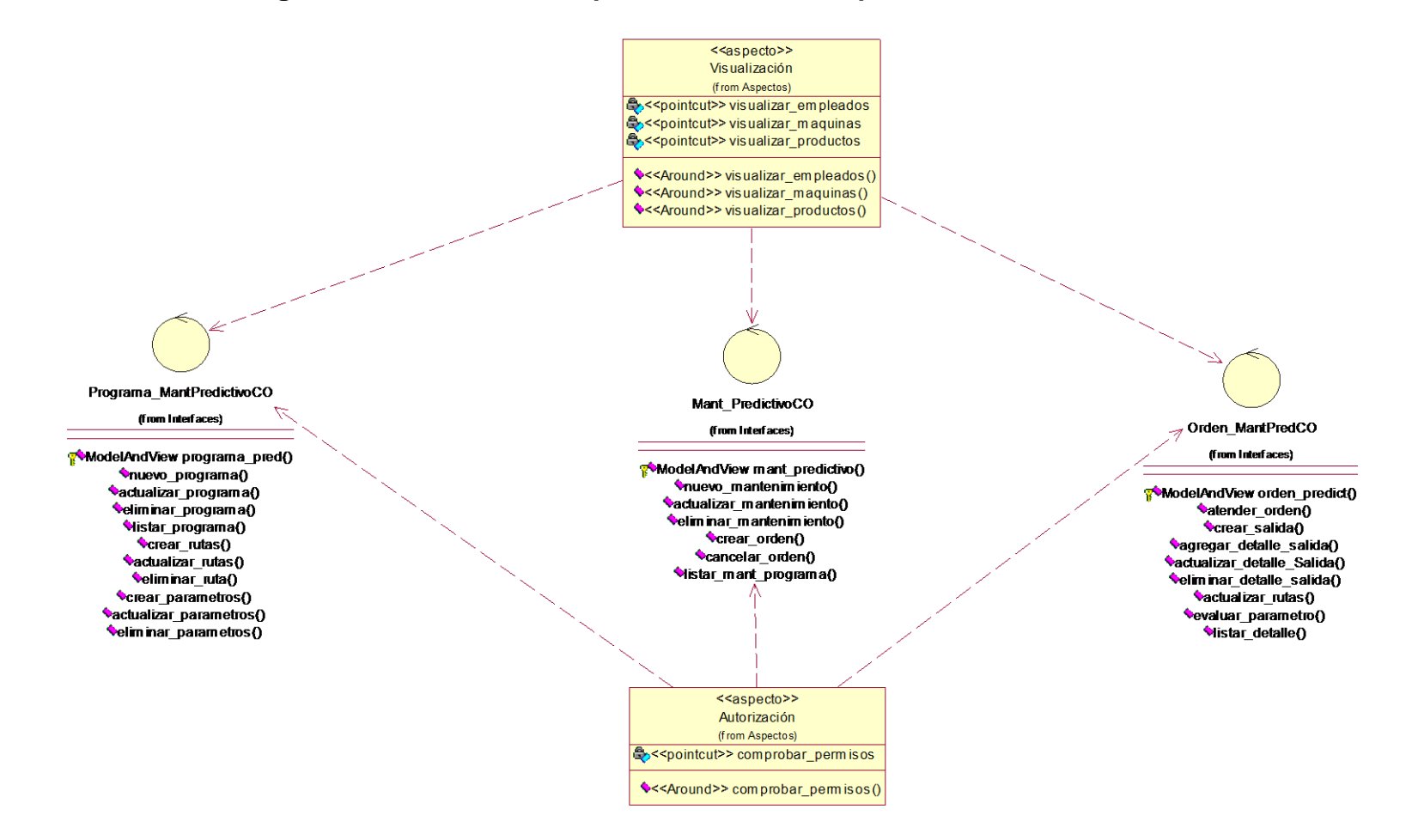

FUENTE: Elaboración Propia

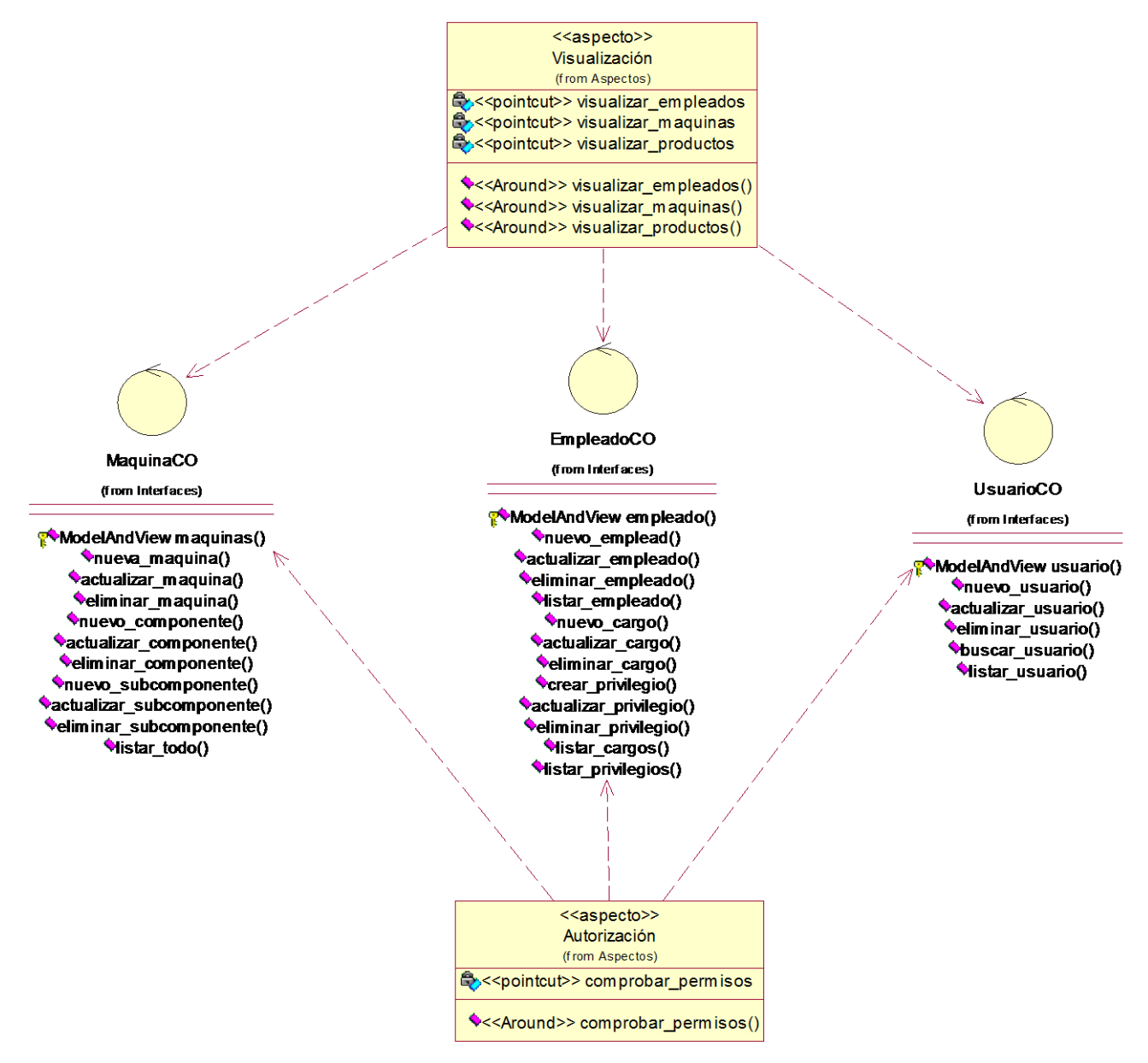

#### **Figura 90: Clases de la Capa Controlador - Paquete Planta**

FUENTE: Elaboración Propia

## **D. Casos de Uso de Realización**

Se elaboran a partir de los casos de uso de requerimientos, y sirven como guía durante la etapa de diseño.

## **Figura 91: Realización de Caso de Uso - Logear en el Sistema**

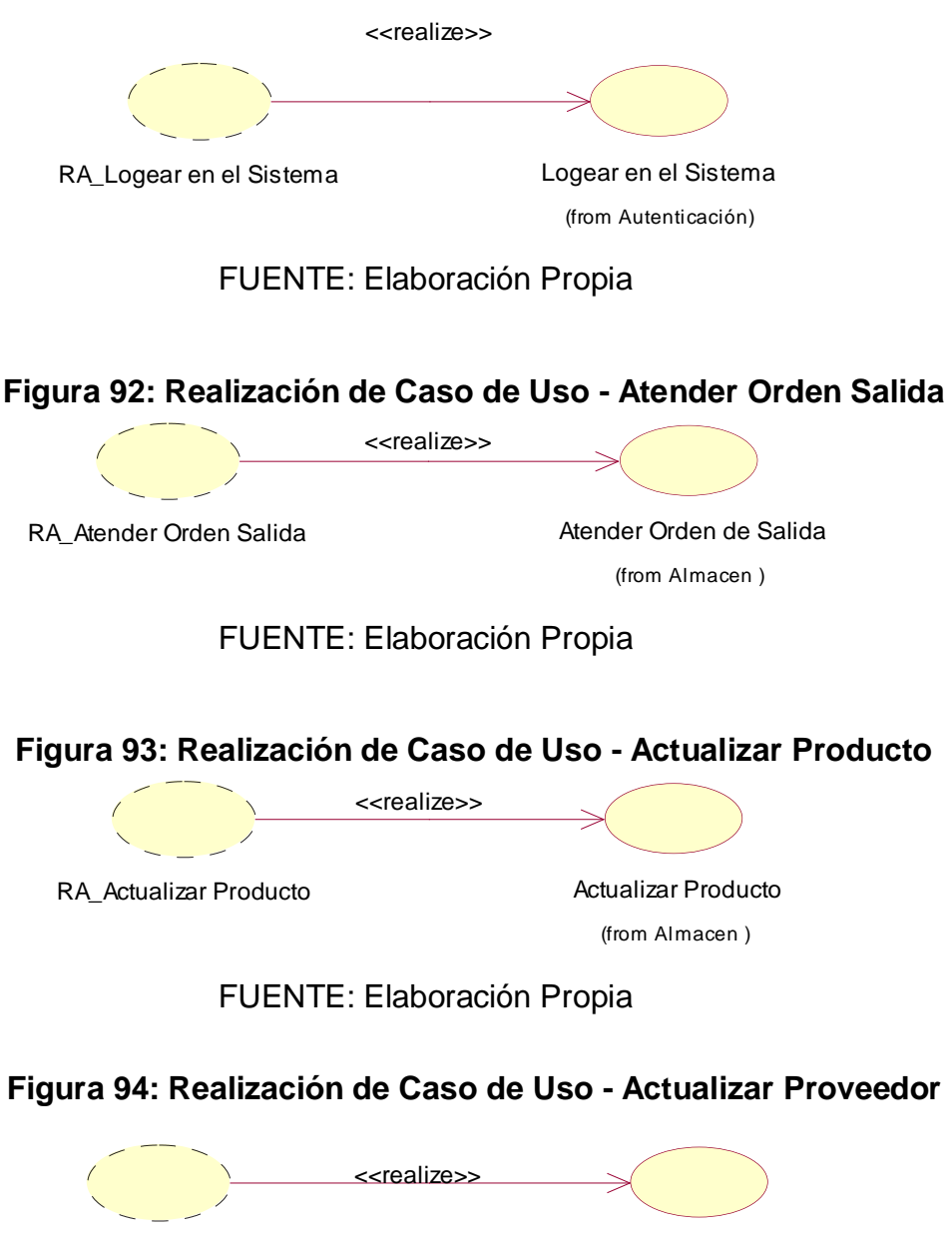

RA\_Actualizar Proveedor

Actualizar Provedor

(from Almacen )

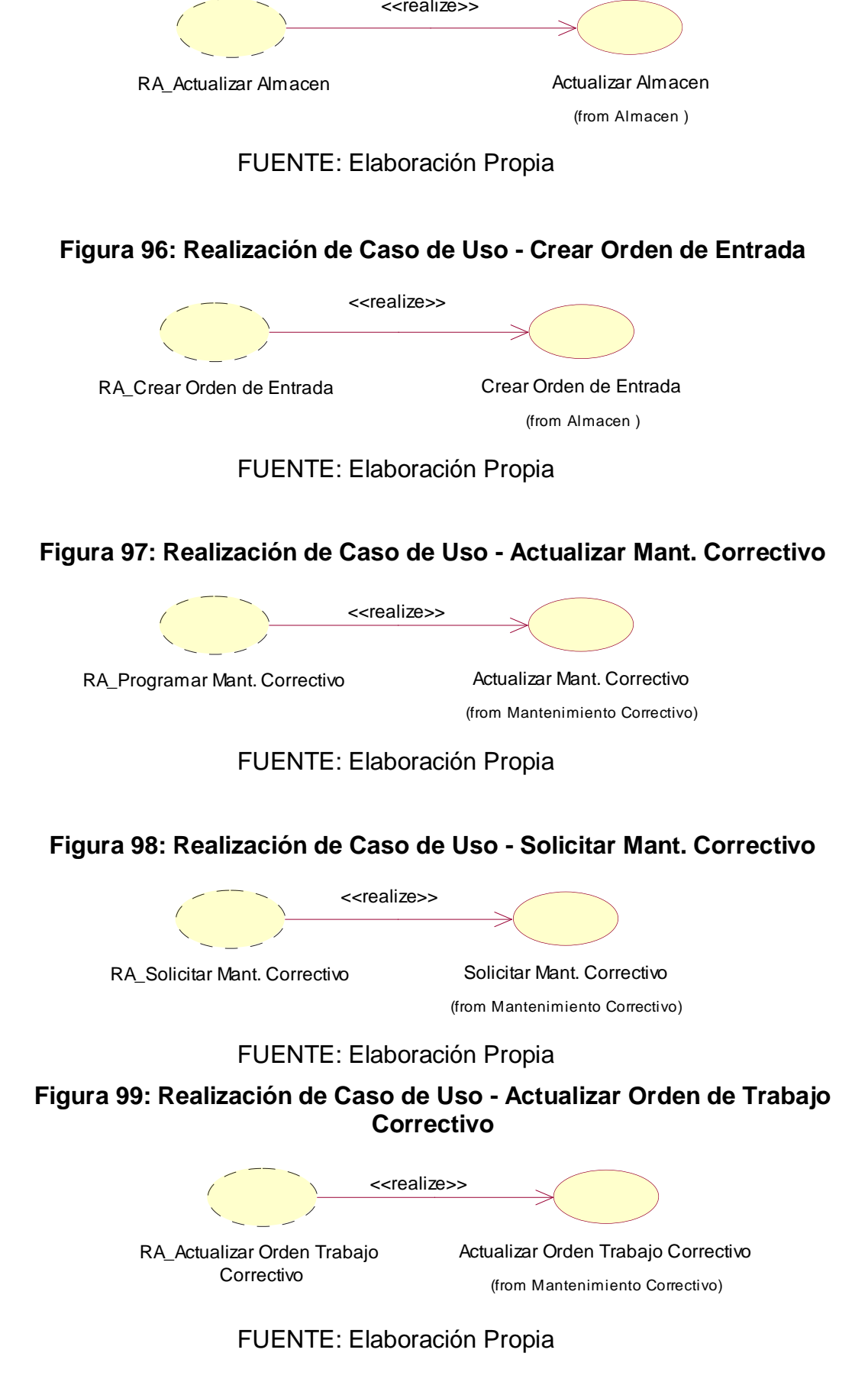

## **Figura 95: Realización de Caso de Uso - Actualizar Almacén**

## **Figura 100: Realización de Caso de Uso – Actualizar Programa de Mantenimiento**

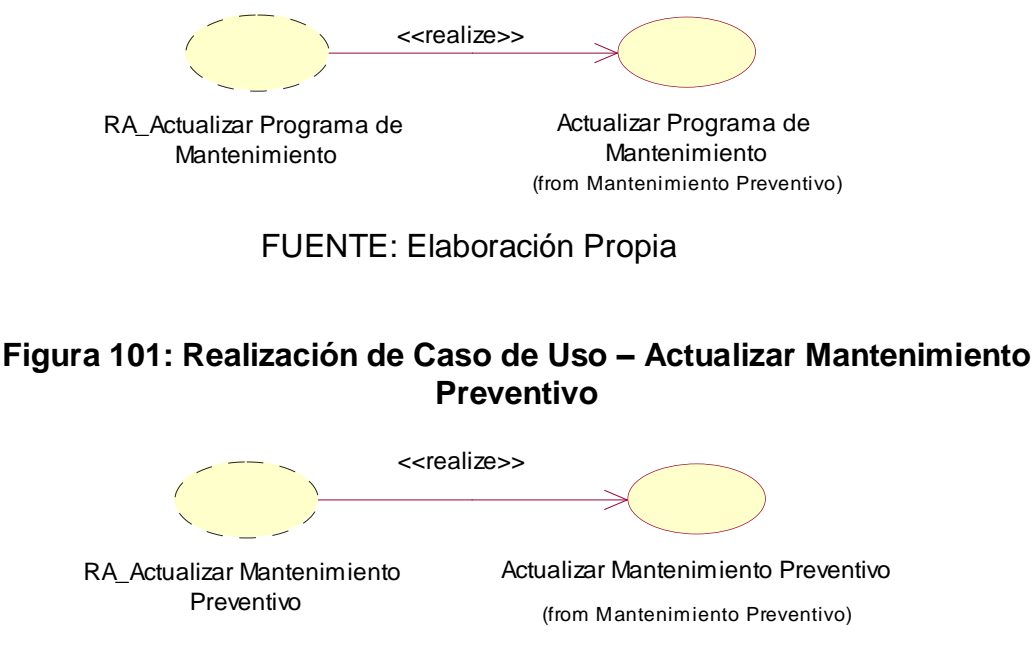

FUENTE: Elaboración Propia

## **Figura 102: Realización de Caso de Uso - Actualizar Orden Trabajo Preventivo**

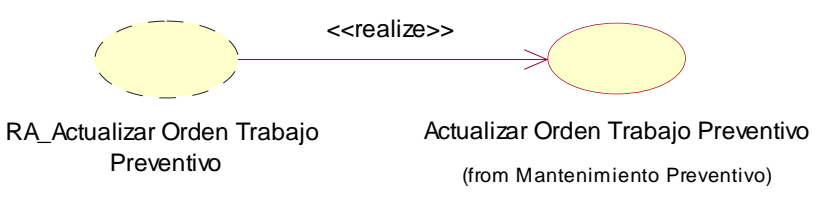

FUENTE: Elaboración Propia

## **Figura 103: Realización de Caso de Uso - Actualizar Programa Mantenimiento Predictivo**

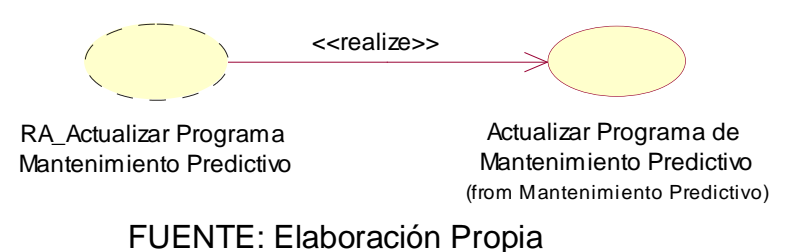

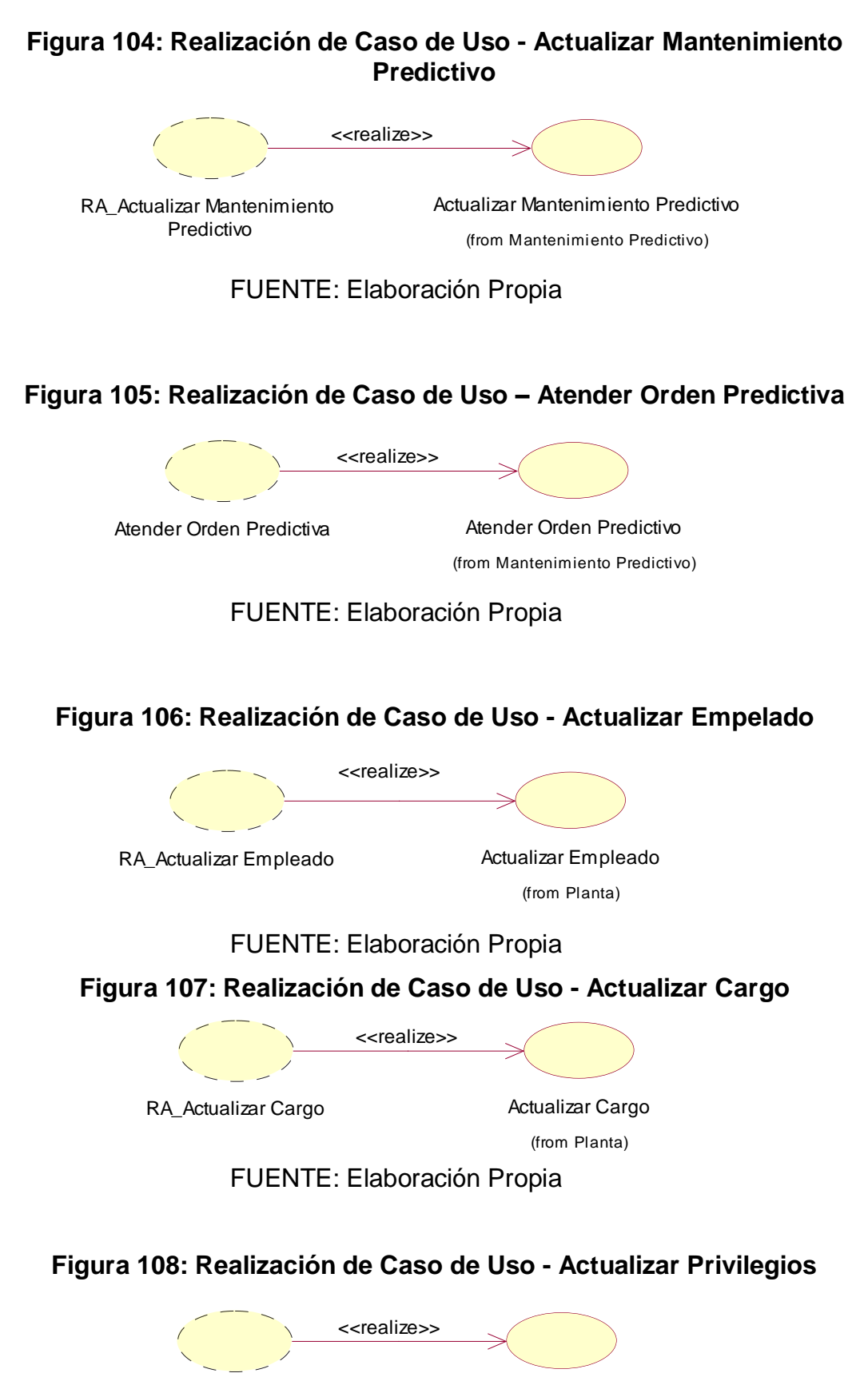

RA\_Actualizar Privilegios **Actualizar Privilegios** 

(from Planta)

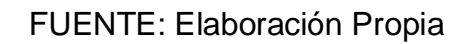

# **Figura 109: Realización de Caso de Uso - Actualizar Usuario**

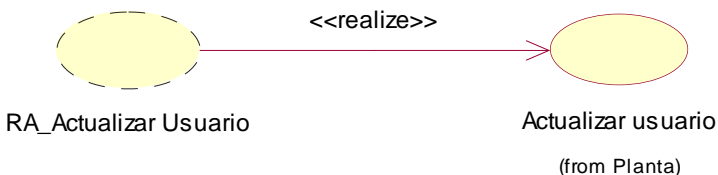

FUENTE: Elaboración Propia

**Figura 110: Realización de Caso de Uso - Actualizar Máquina**

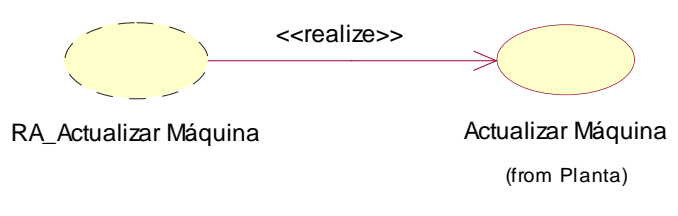

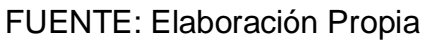

## **E. Diseño de Fichas – GUI de CU**

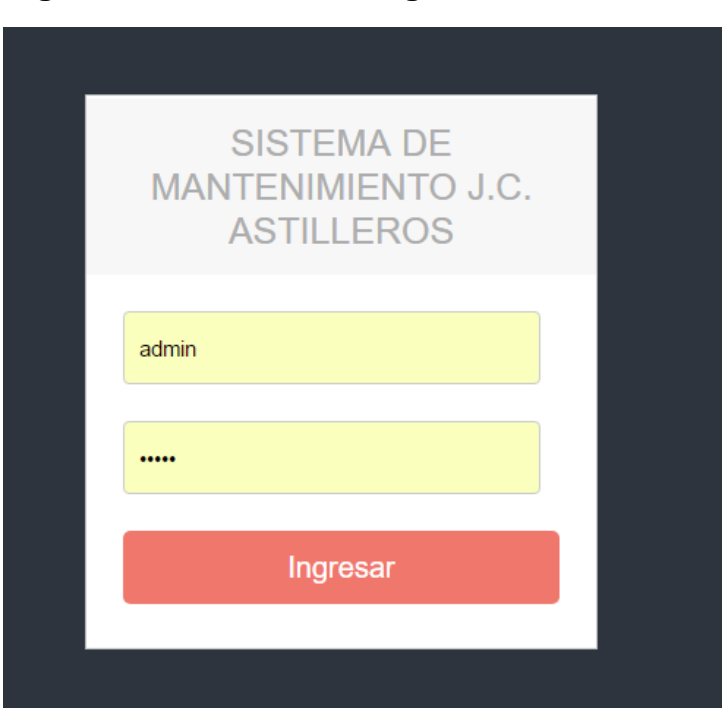

## **Figura 111: GUI del CU Logear en el Sistema**

#### $\triangle^{\bullet}$ Panel Administración J.C. ASTILLEROS - SIS\_MANT  $\mathbf{A}$ NUEVO USUARIO SOLICITUD MANTENIMIENTO PRODUCTOS 血  $\bigoplus$ C ▚  $\overline{2}$ 3 5 PLANTA  $\clubsuit$ EMPLEADOS MÁQUINAS PROVEEDOR ALMACEN  $\dot{\mathbf{r}}$  $\overline{2}$ 3 5  $\bigoplus$ MANT. CORRECTIVO Copyright © 2016 J.C. Astilleros  $\begin{matrix} \begin{matrix} 0 \\ 0 \\ 0 \\ 0 \\ 0 \\ 0 \end{matrix} \end{matrix}$ **MANT. PREVENTIVO**  $\lfloor \underline{\mathrm{dil}} \rfloor$

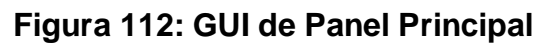

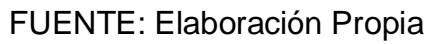

## *Figura 113: GUI de CU - Actualizar Empleado*

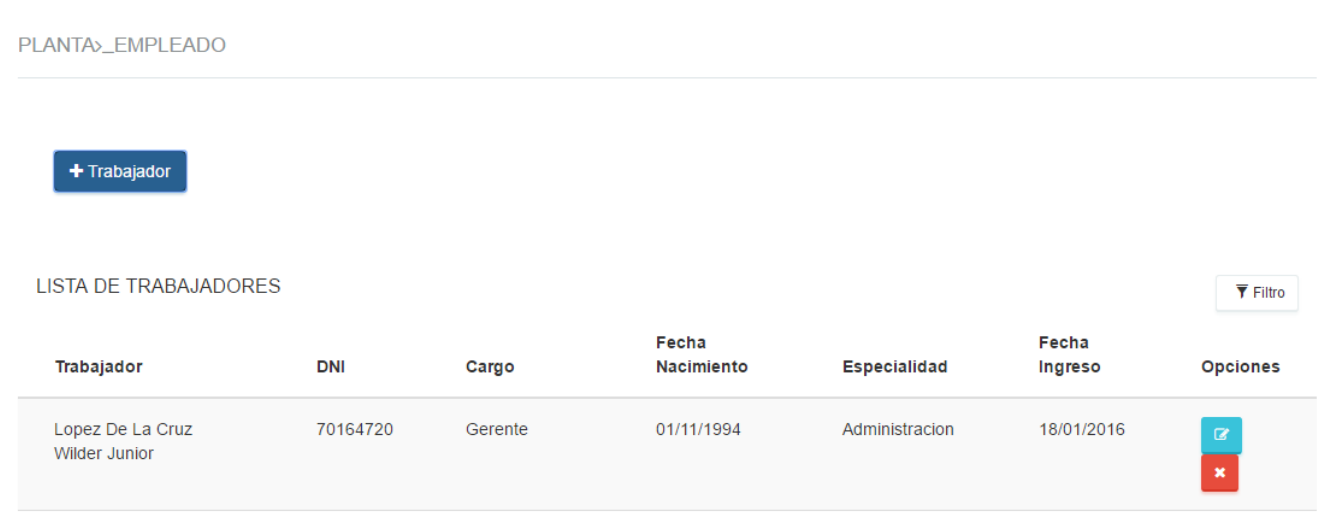
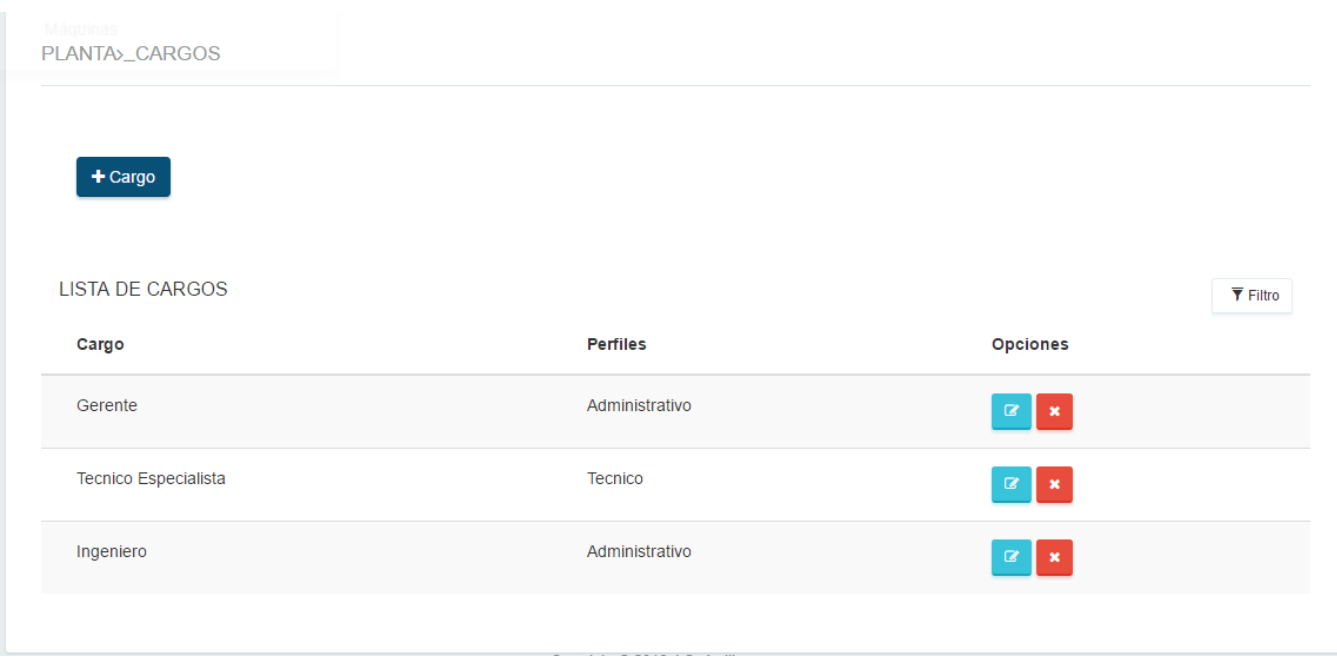

# **Figura 114: GUI de CU - Actualizar Cargos**

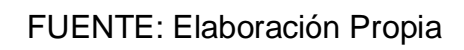

# **Figura 115: GUI de CU - Actualizar Privilegios**

|   | PLANTA>_PERFIL                      |                |                |                |                |                            |                                       |                                |
|---|-------------------------------------|----------------|----------------|----------------|----------------|----------------------------|---------------------------------------|--------------------------------|
|   |                                     |                |                |                |                |                            |                                       |                                |
|   | $+$ Privilegio                      | $+$ Perfil     |                |                |                |                            |                                       |                                |
|   |                                     |                |                |                |                |                            |                                       |                                |
|   | LISTA DE PERFILES                   |                |                |                |                |                            |                                       | $\overline{\mathbf{Y}}$ Filtro |
|   |                                     | Id             | Perfil         |                |                | Opciones                   |                                       |                                |
| ٠ |                                     | $\mathbf{1}$   | Administrativo |                |                | $\mathcal{Q}$<br><b>IE</b> |                                       |                                |
|   |                                     |                |                |                |                |                            |                                       |                                |
|   |                                     | $\overline{2}$ | Tecnico        |                |                | $\mathcal Q$<br>l×.        |                                       |                                |
|   | Formulario                          |                | Leer           | Crear          | Modificar      | Eliminar                   | Opciones                              |                                |
|   | Orden de Mantenimiento              |                | S <sub>l</sub> | S <sub>l</sub> | S <sub>l</sub> | <b>NO</b>                  | $\pmb{\mathcal{C}}$<br>$\pmb{\times}$ |                                |
|   | Mantenimiento Predictivo            |                | SI             | S              | <b>NO</b>      | <b>NO</b>                  | $\alpha$<br>$\pmb{\times}$            |                                |
|   | $\Gamma$ ULENTE, Elekanonián Duania |                |                |                |                |                            |                                       |                                |

FUENTE: Elaboración Propia

# **Figura 116: GUI de CU - Actualizar Maquinas**

PLANTA>\_MÁQUINAS

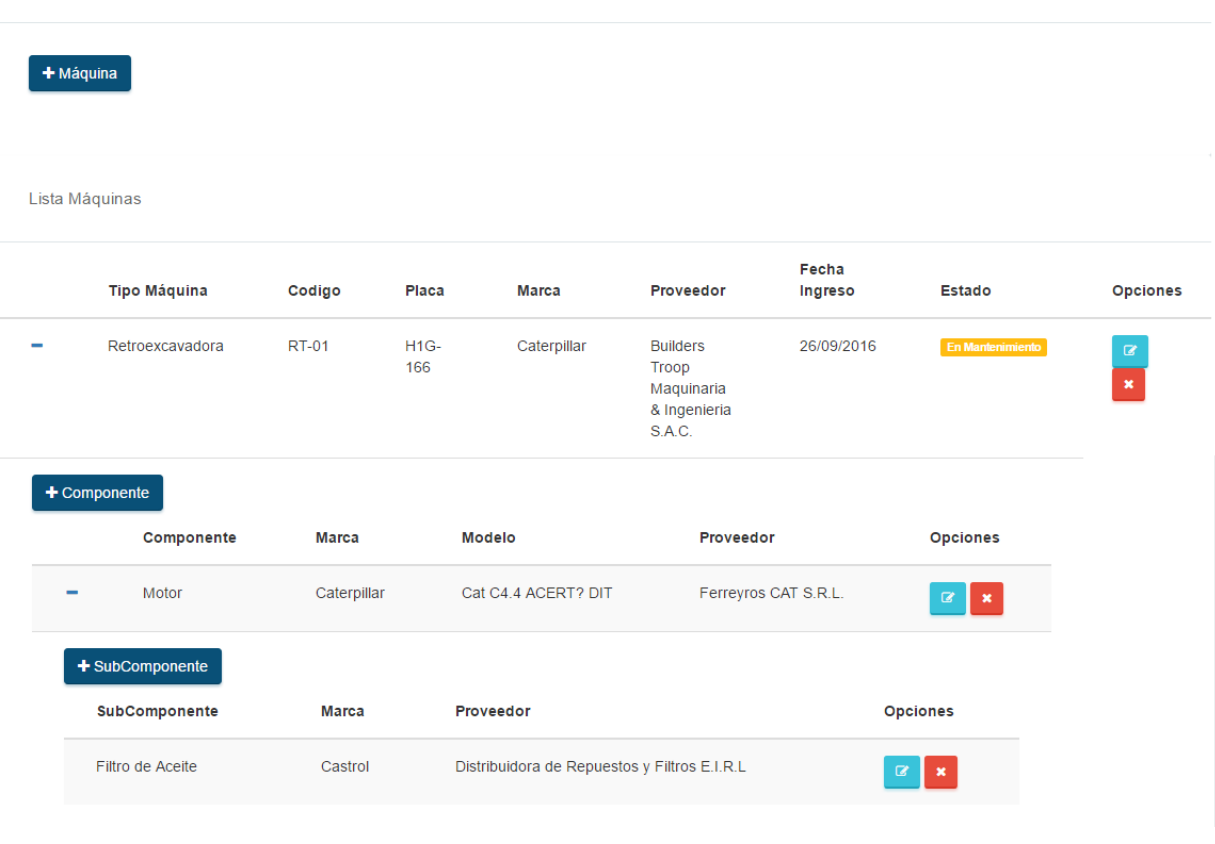

FUENTE: Elaboración Propia

# **Figura 117: GUI de CU - Actualizar Almacén**

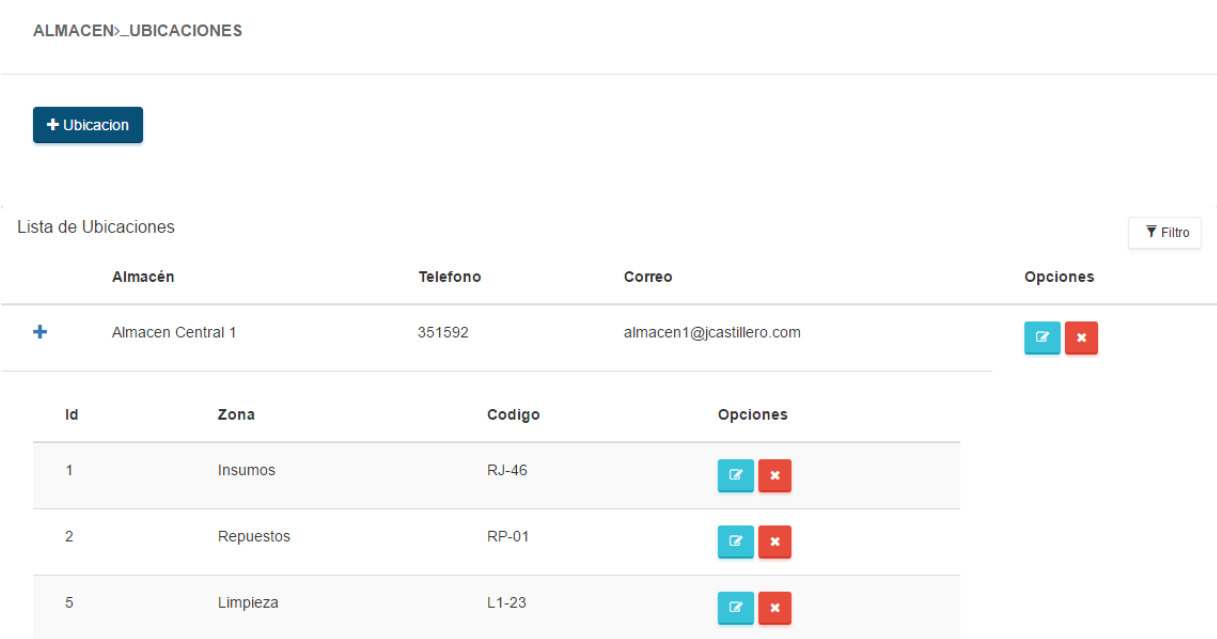

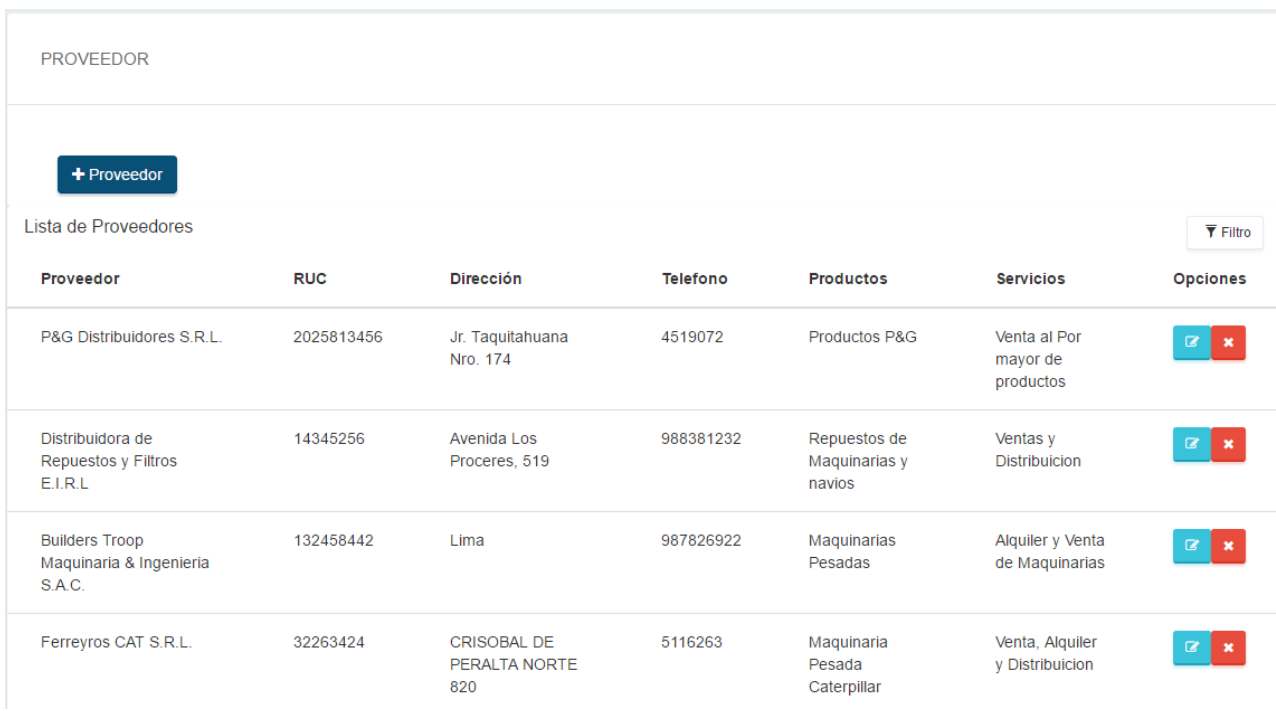

# **Figura 118: GUI de CU - Actualizar Proveedor**

# FUENTE: Elaboración Propia

# **F. Diagrama de Secuencia**

Es un diagrama dinámico que muestra la comunicación entre los objetos dentro de una secuencia de tiempo

# **Figura 119: Diagrama de Secuencia Logear en el Sistema**

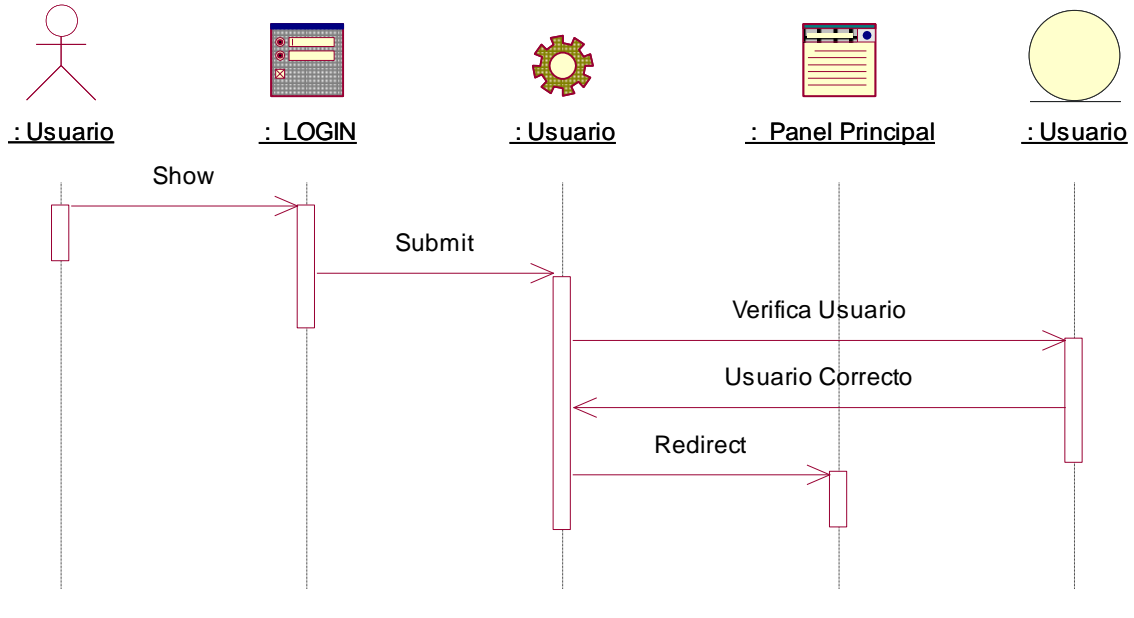

FUENTE: Elaboración Propia

#### **Figura 120: Diagrama de Secuencia - Actualizar Usuario**

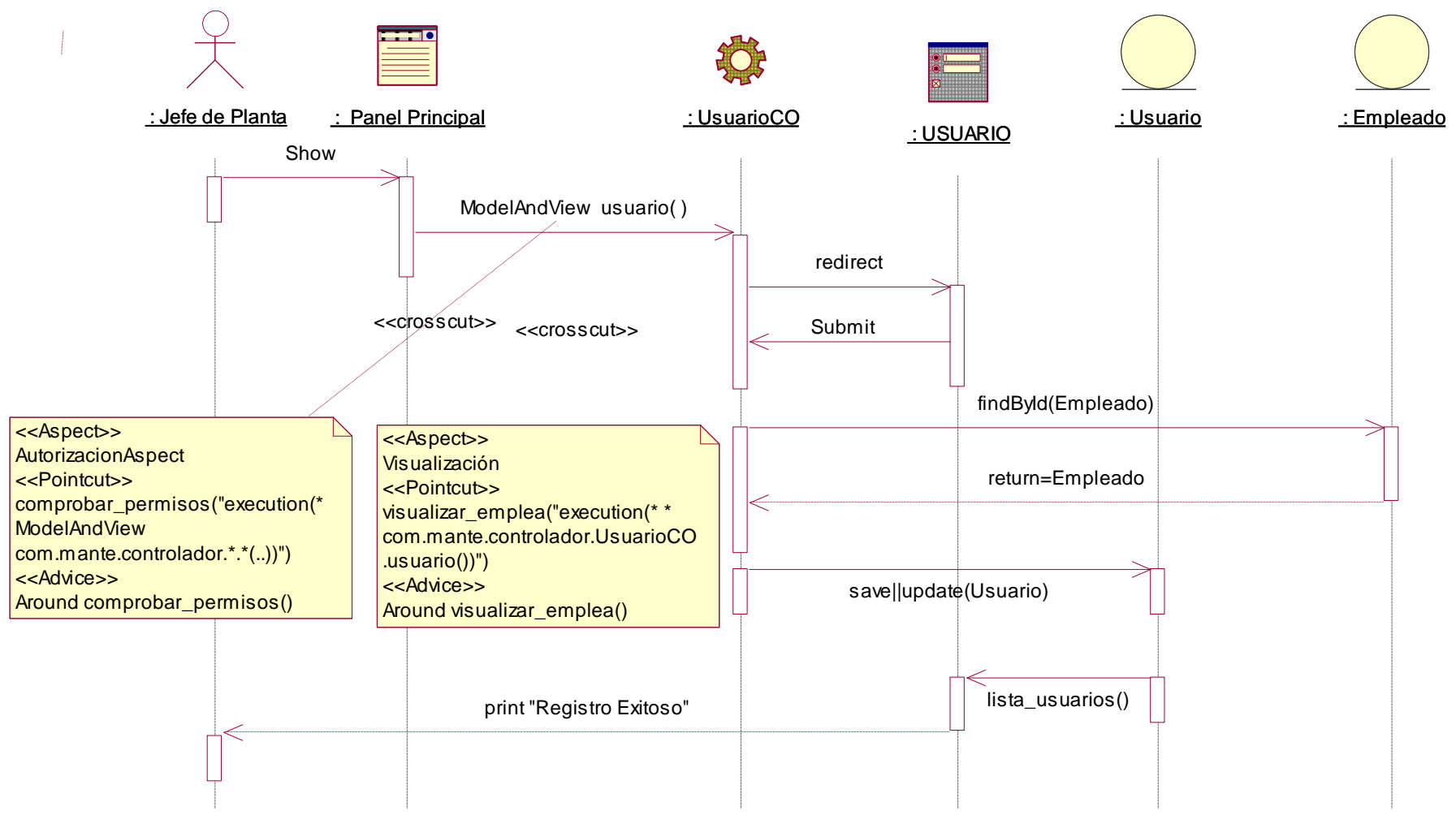

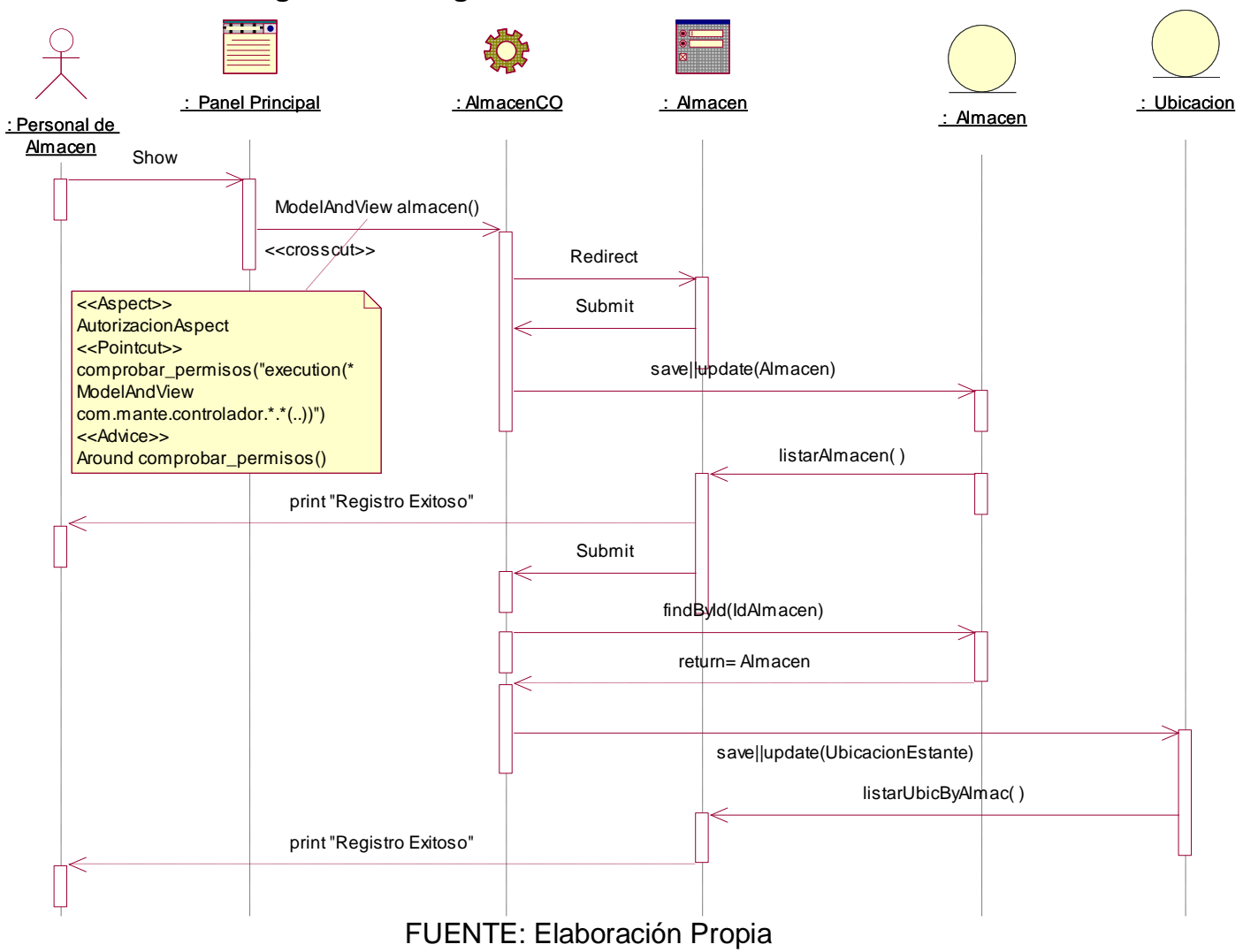

### **Figura 121: Diagrama de Secuencia - Actualizar Almacén**

#### **Figura 122: Diagrama de Secuencia - Actualizar Producto**

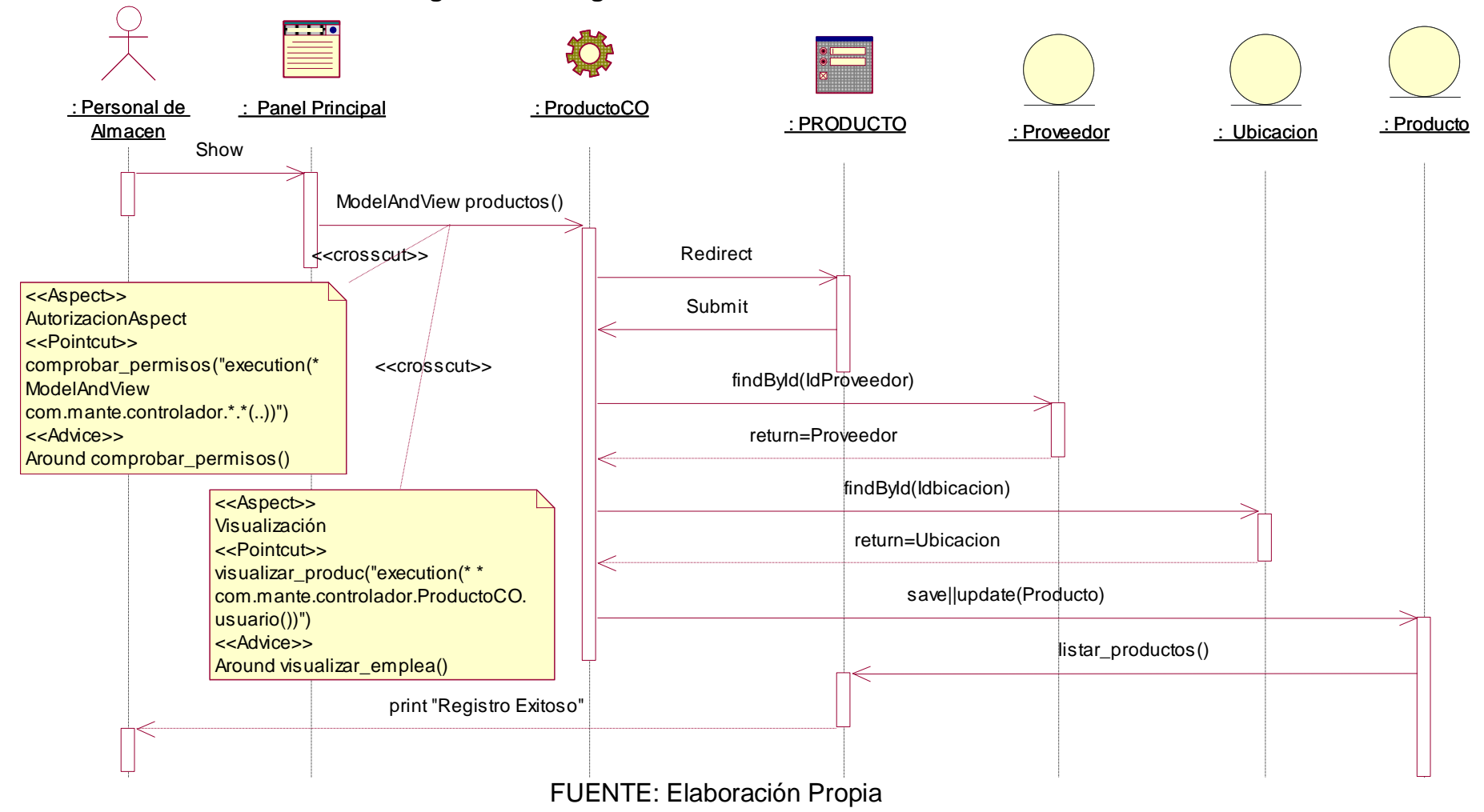

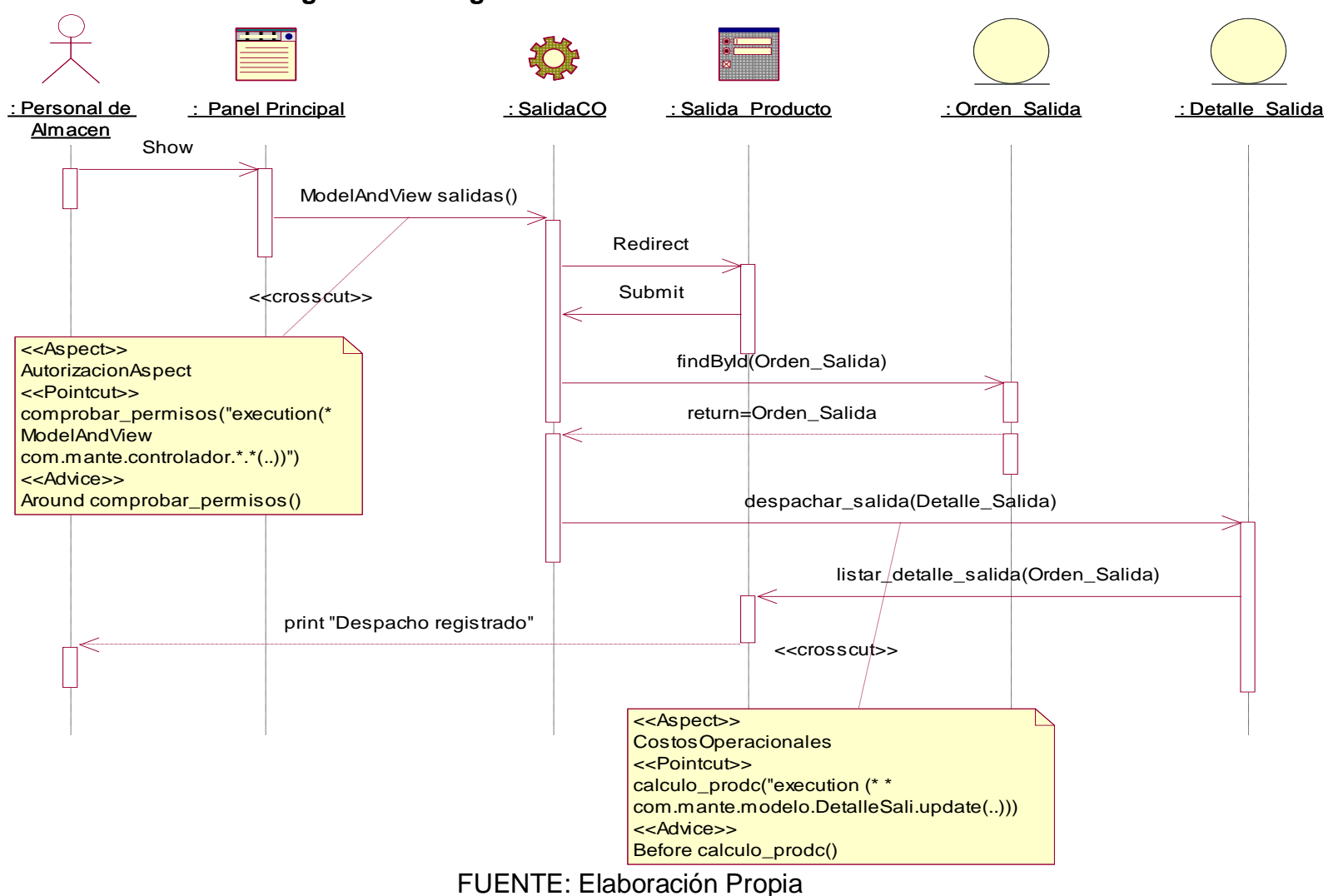

#### **Figura 123: Diagrama de Secuencia - Atender Orden de Salida**

259

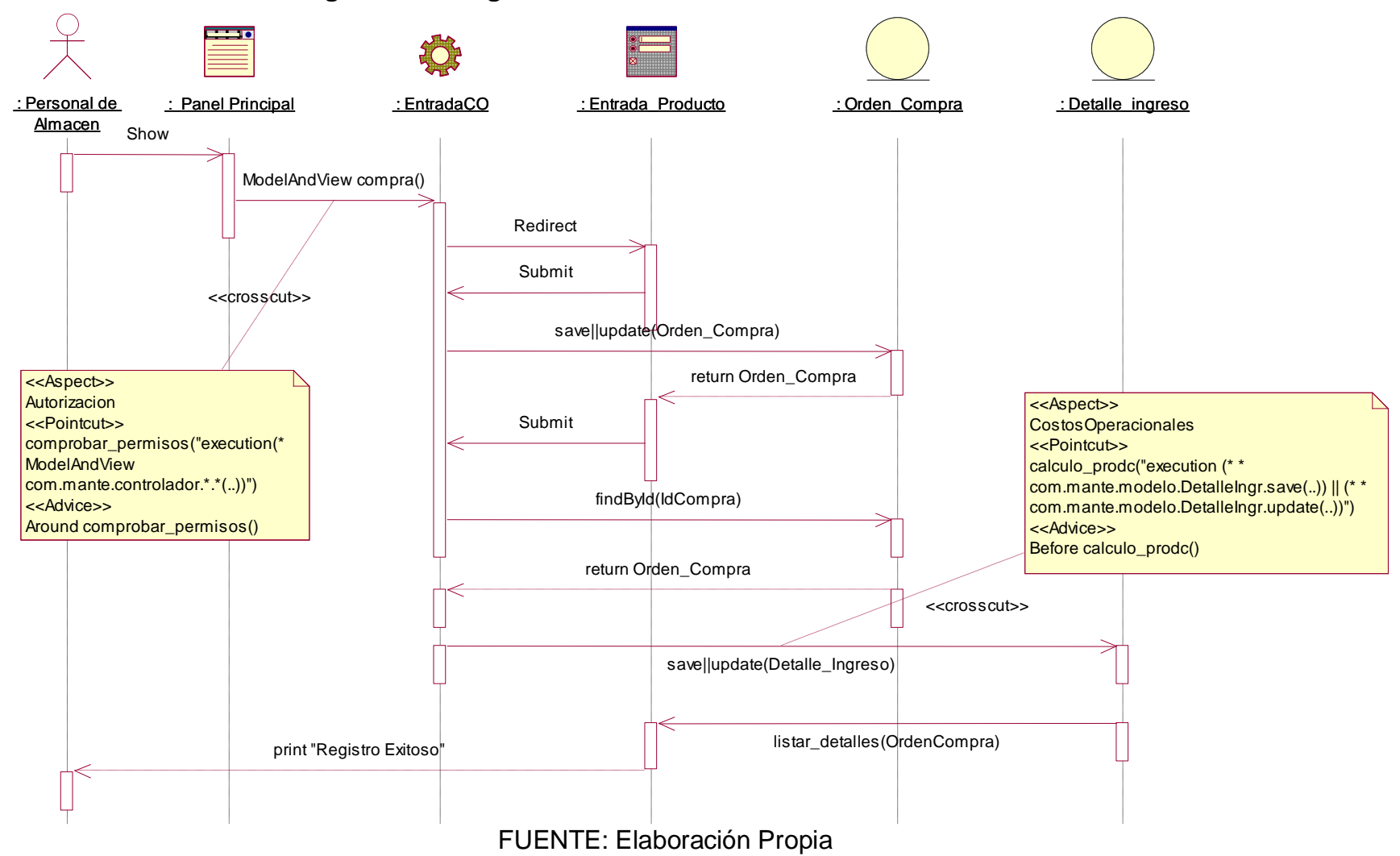

#### **Figura 124: Diagrama de Secuencia - Actualizar Orden de Entrada**

#### **Figura 125: Diagrama de Secuencia - Actualizar Proveedor**

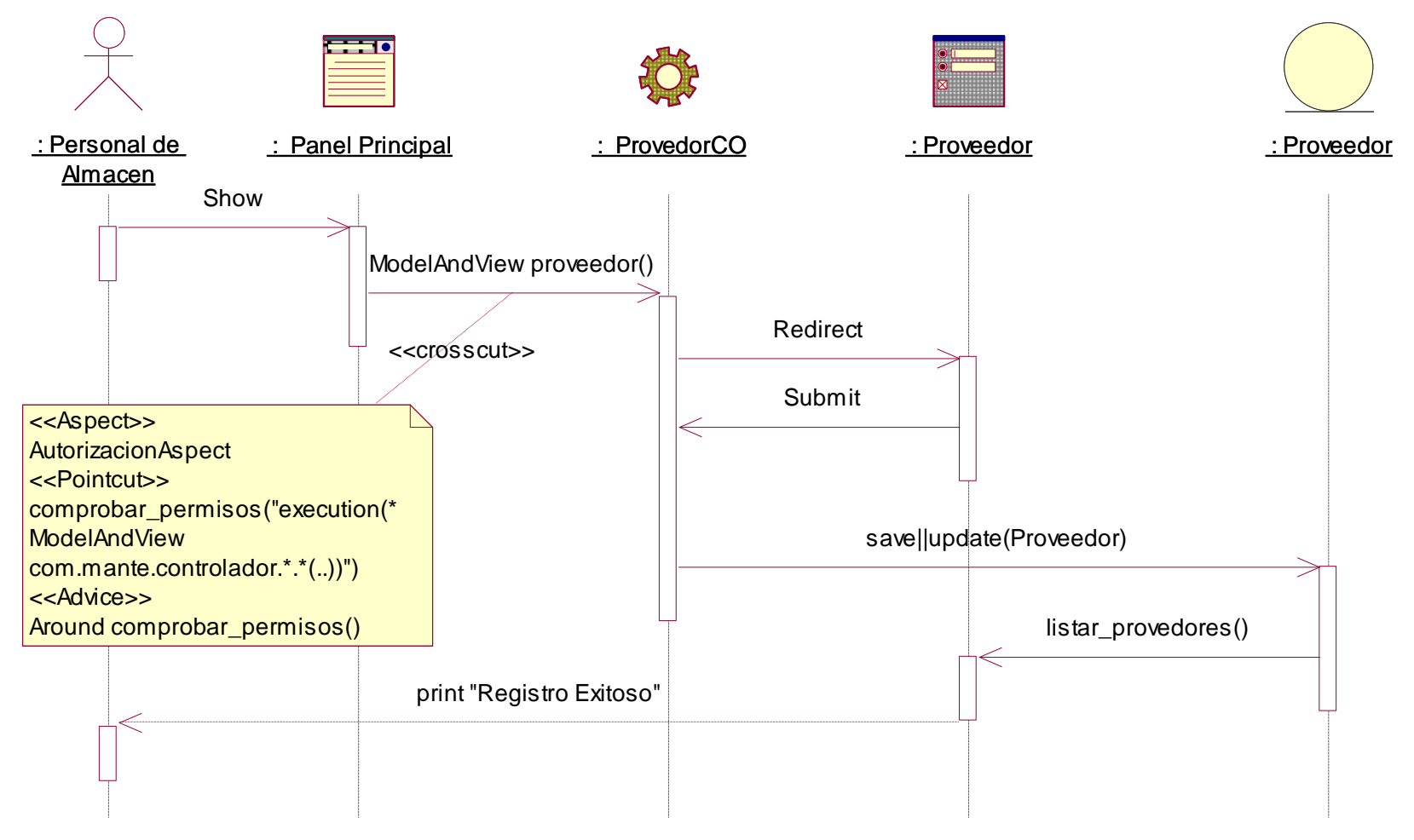

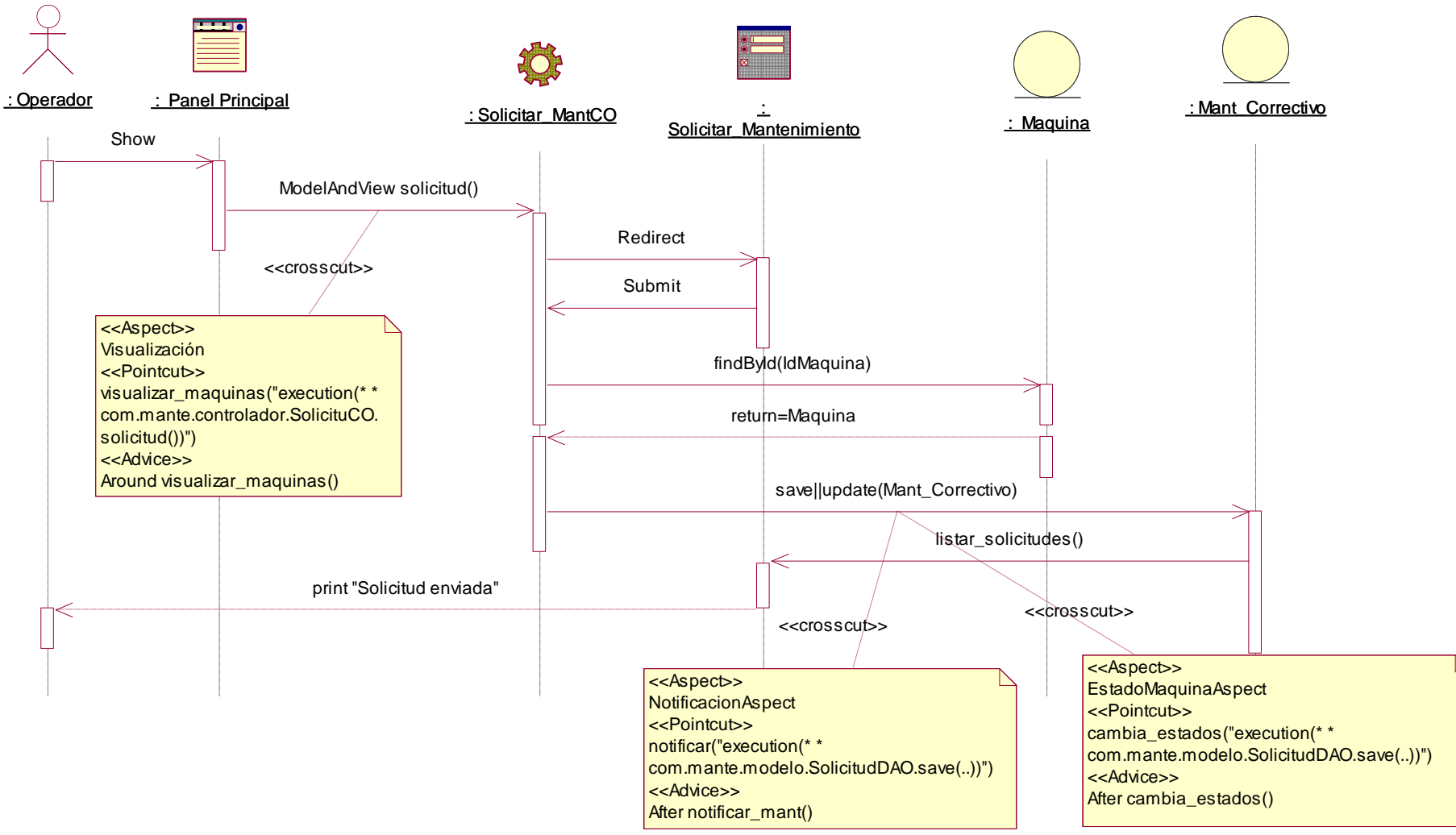

#### **Figura 126: Diagrama de Secuencia - Solicitar Mantenimiento Correctivo**

FUENTE: Elaboración Propia

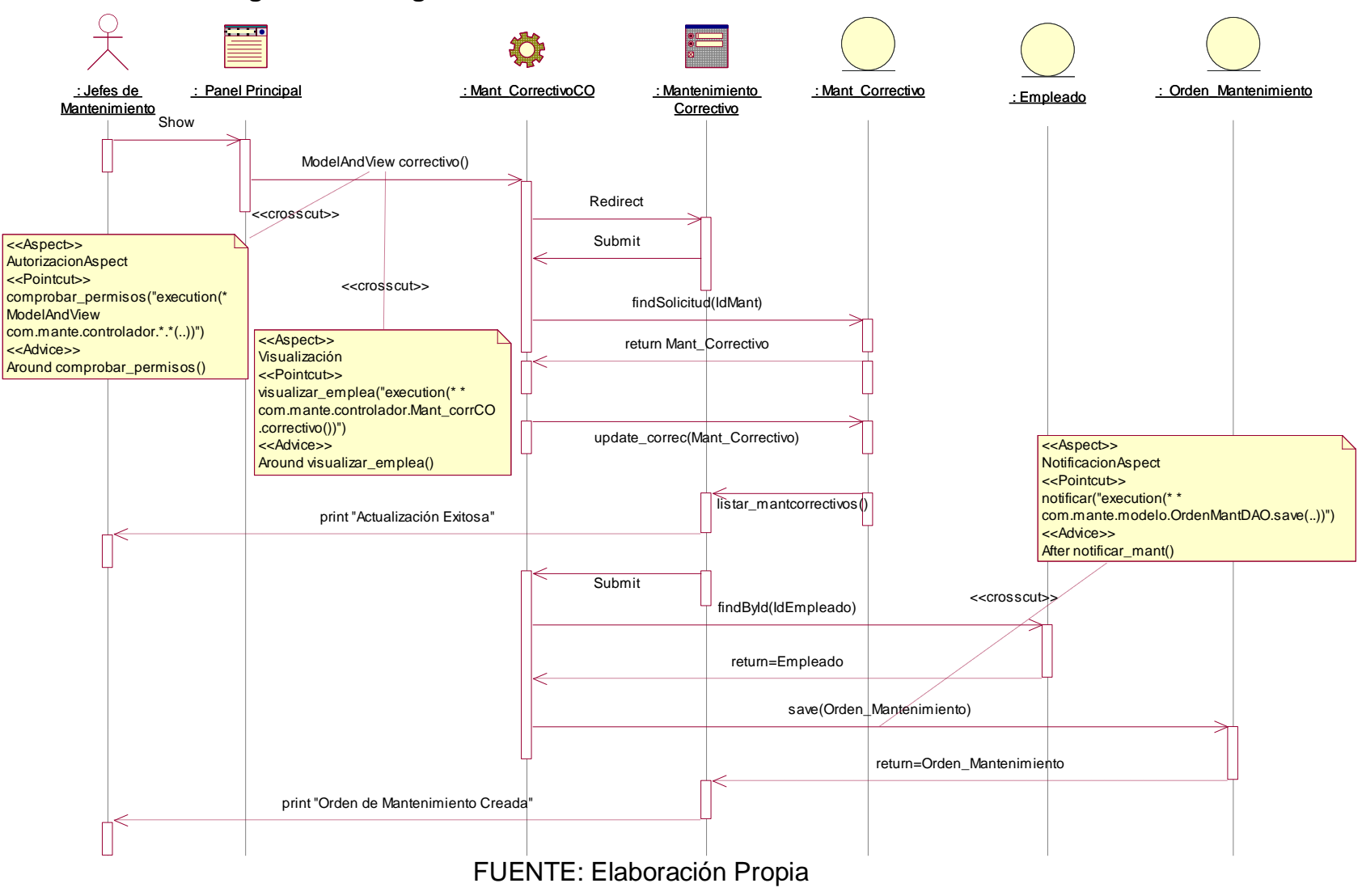

#### **Figura 127: Diagrama de Secuencia - Actualizar Mantenimiento Correctivo**

#### **Figura 128: Diagrama de Secuencia - Actualizar Orden de Trabajo**

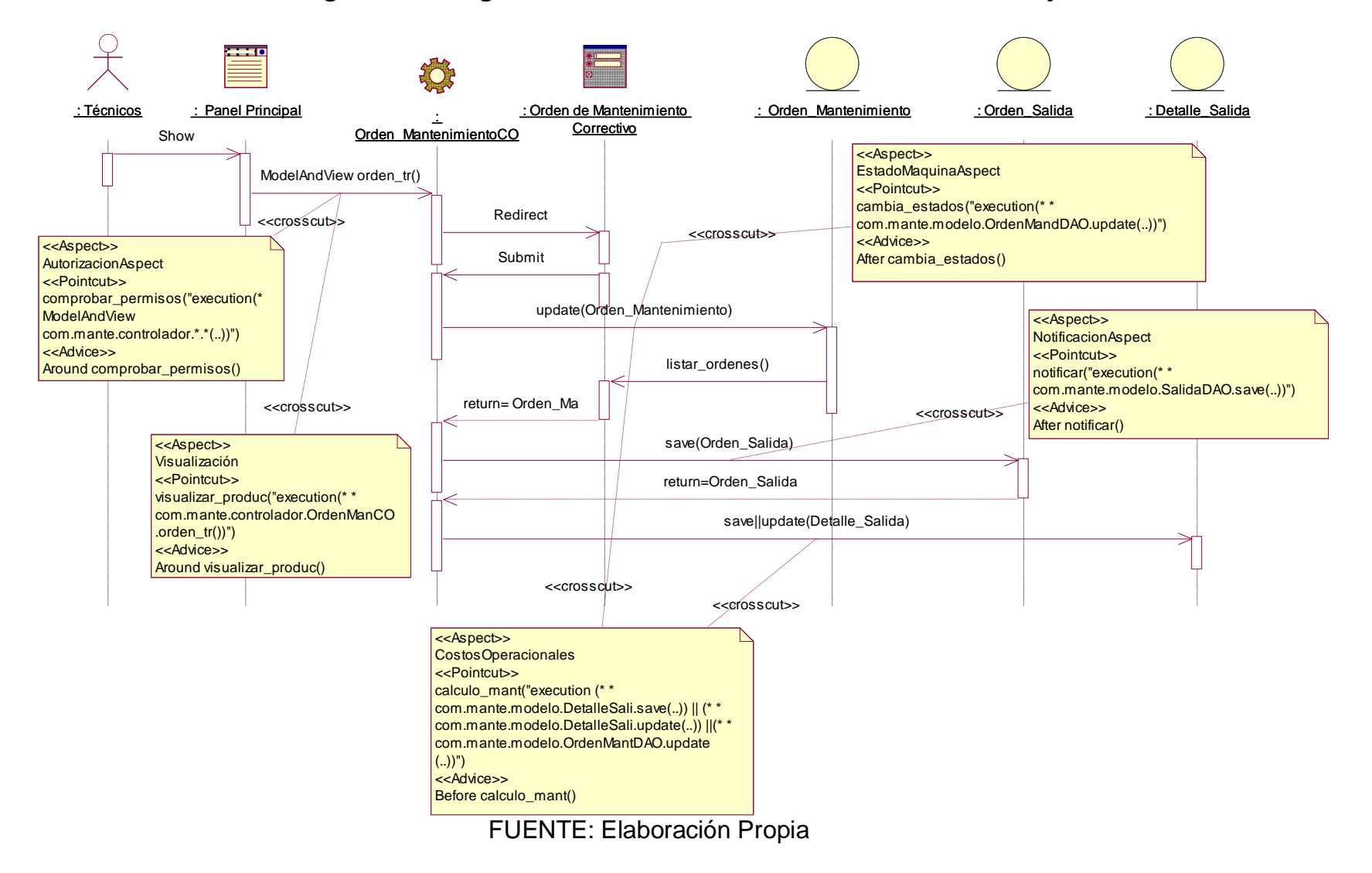

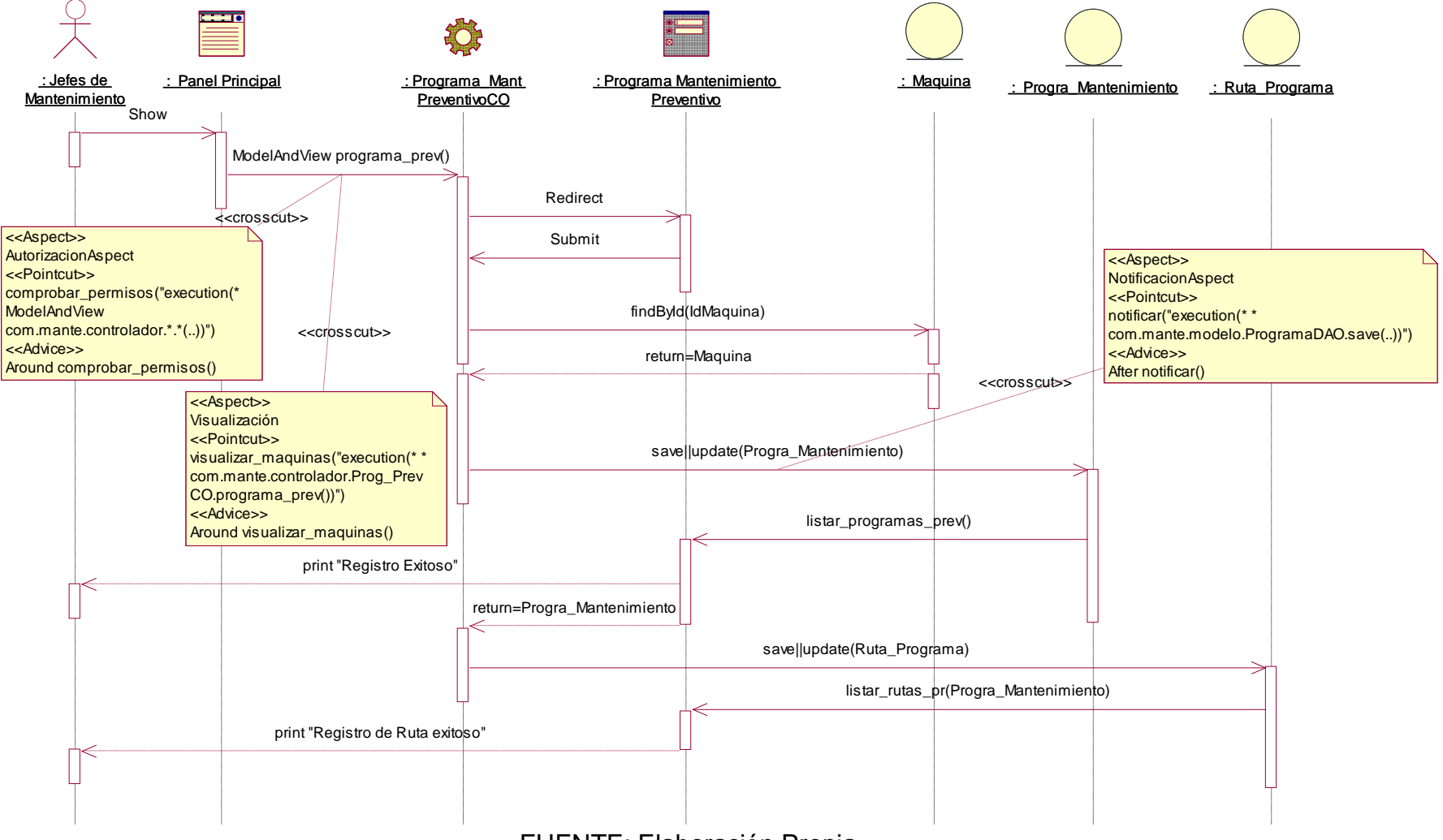

#### **Figura 129: Diagrama de Secuencia - Actualizar Programa Mantenimiento Preventivo**

FUENTE: Elaboración Propia

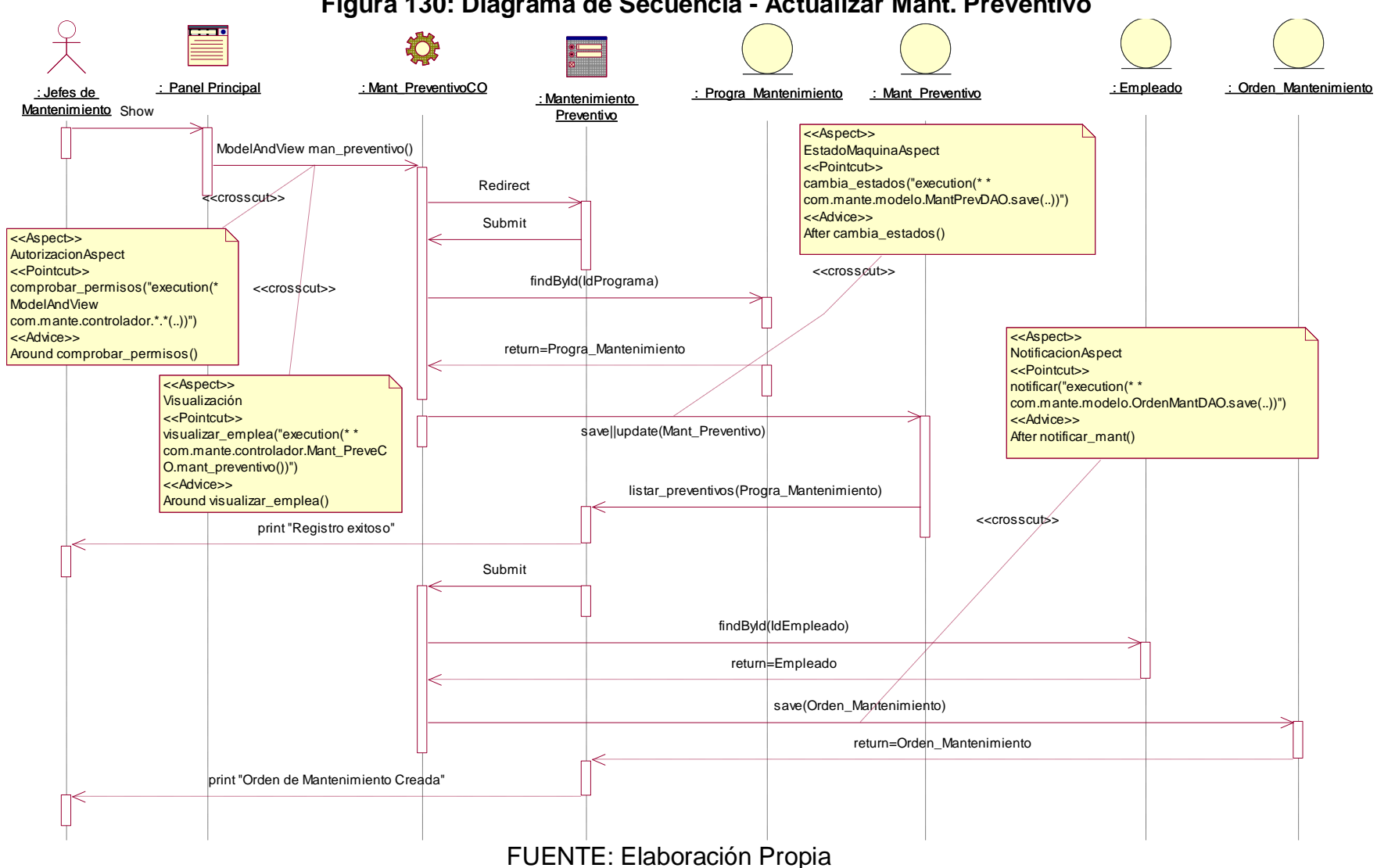

#### **Figura 130: Diagrama de Secuencia - Actualizar Mant. Preventivo**

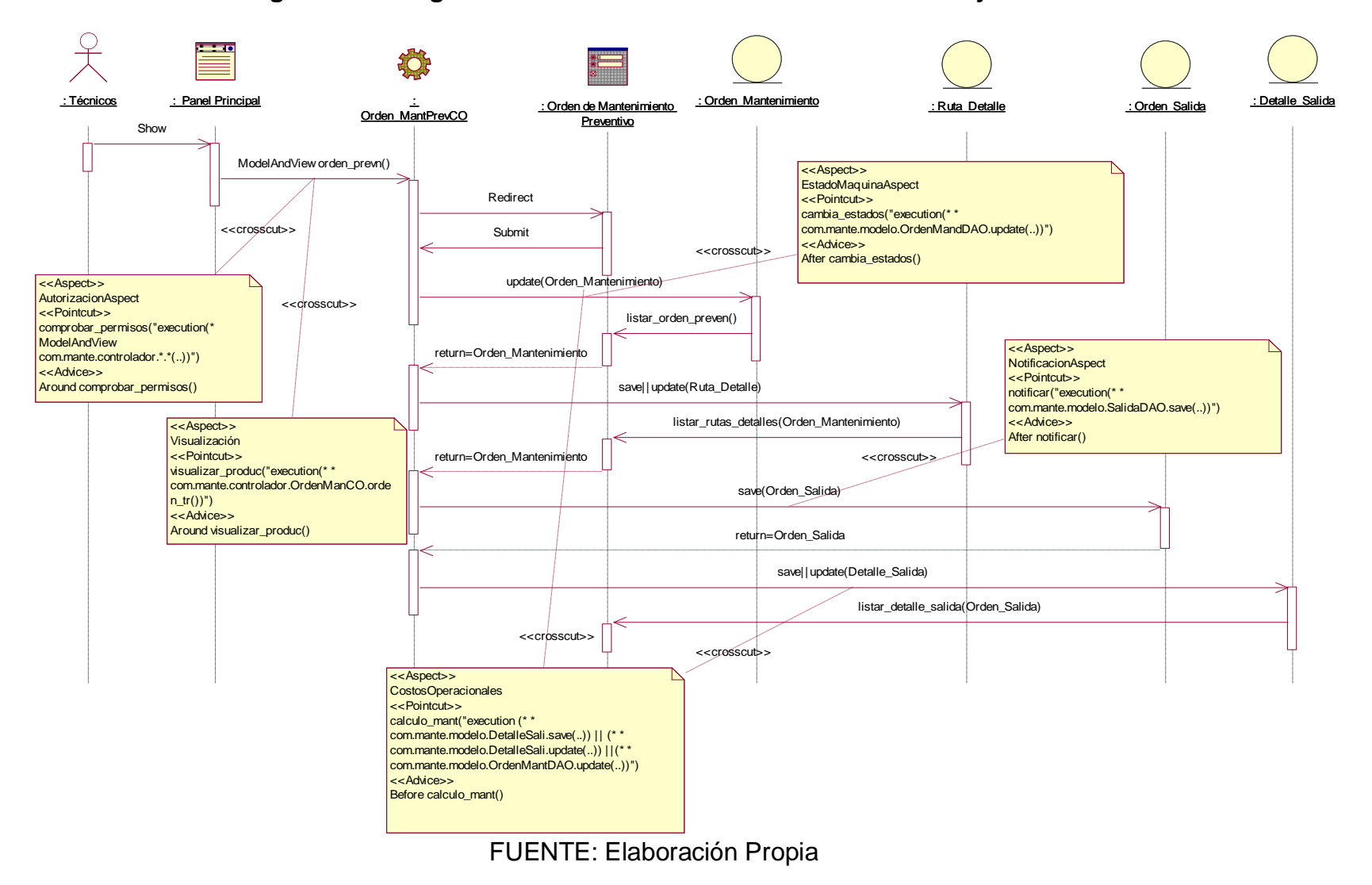

#### **Figura 131: Diagrama de Secuencia - Actualizar Orden Trabajo Preventivo**

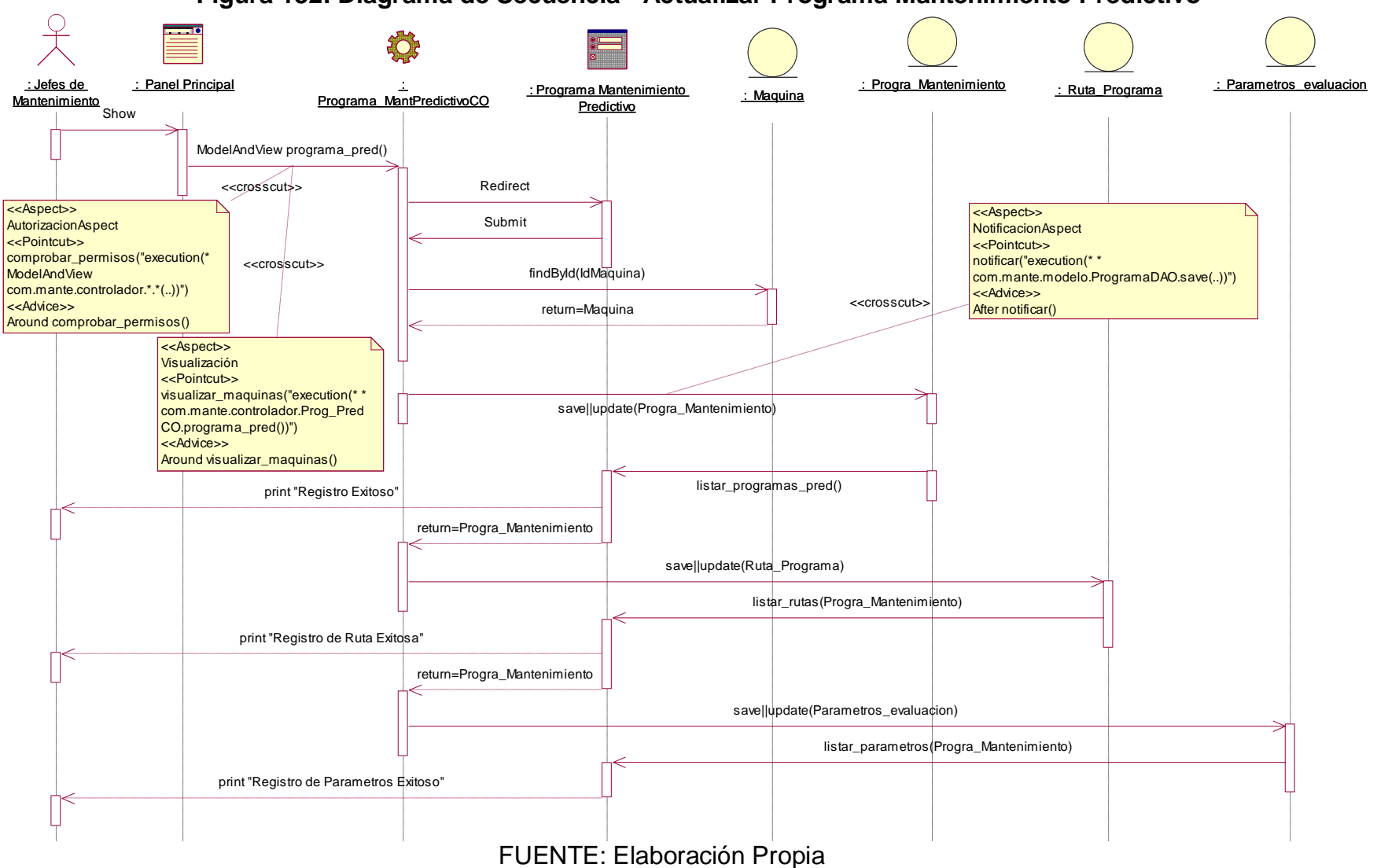

#### **Figura 132: Diagrama de Secuencia - Actualizar Programa Mantenimiento Predictivo**

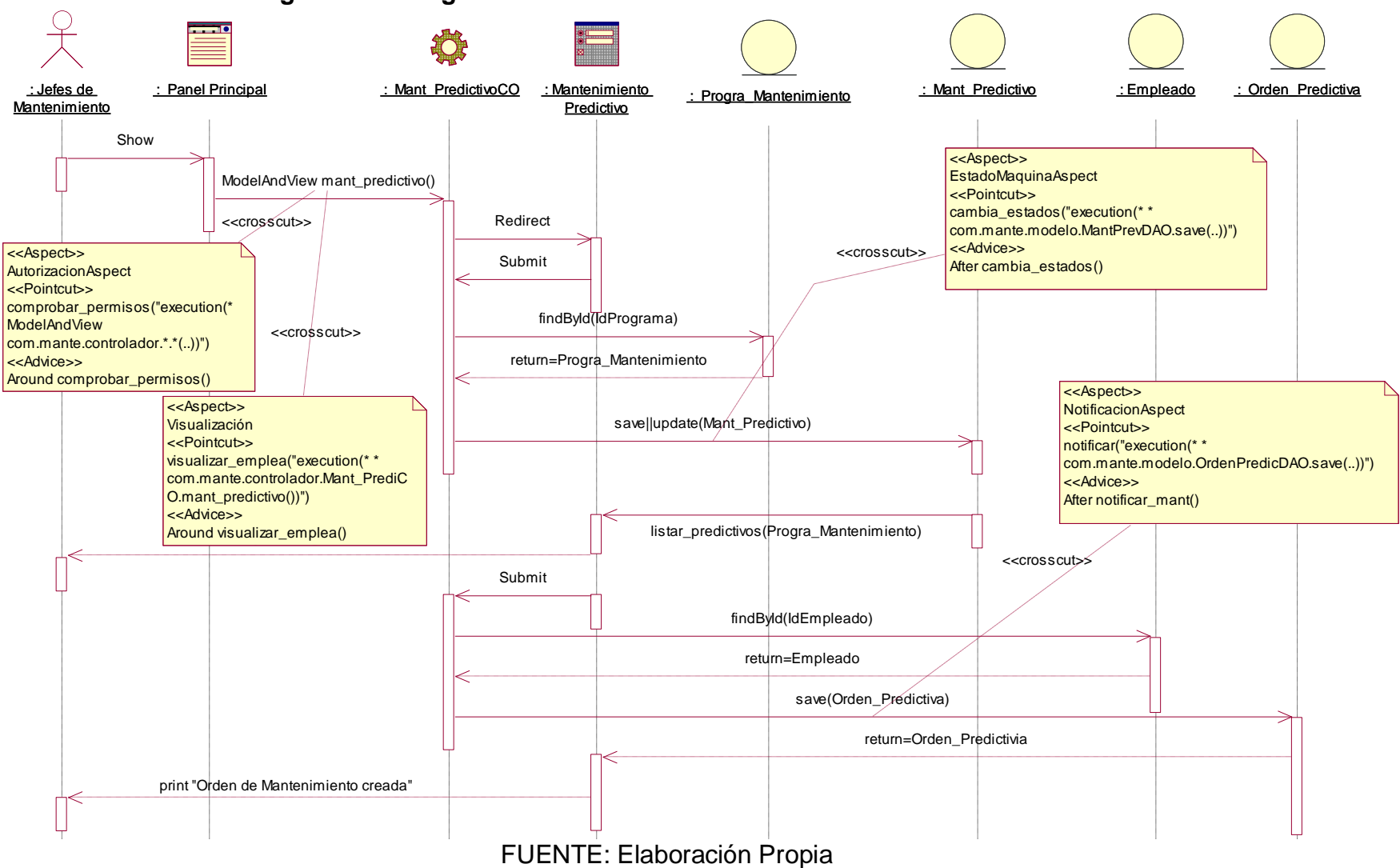

#### **Figura 133: Diagrama de Secuencia - Actualizar Mantenimiento Predictivo**

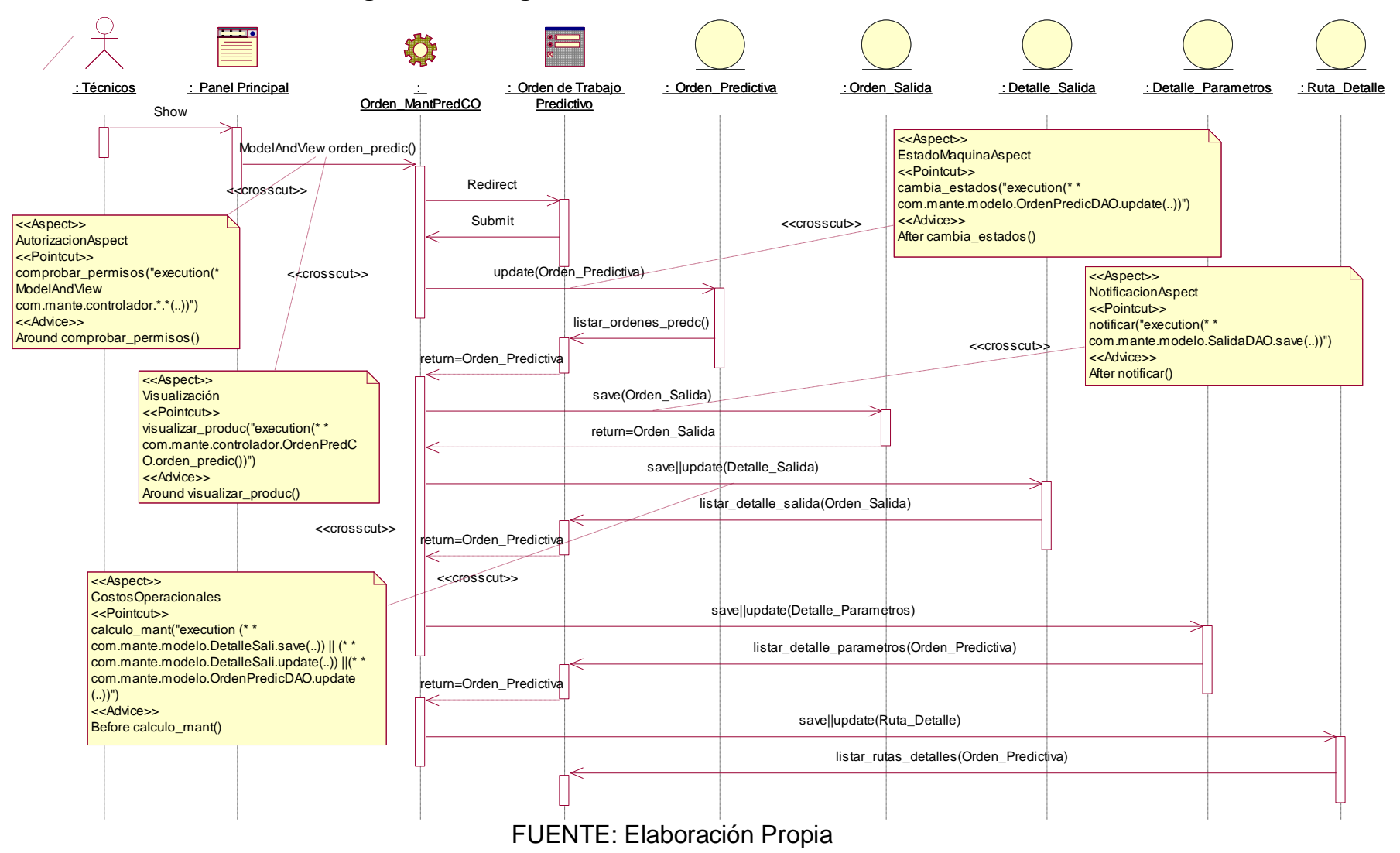

#### **Figura 134: Diagrama de Secuencia - Atender Orden Predictiva**

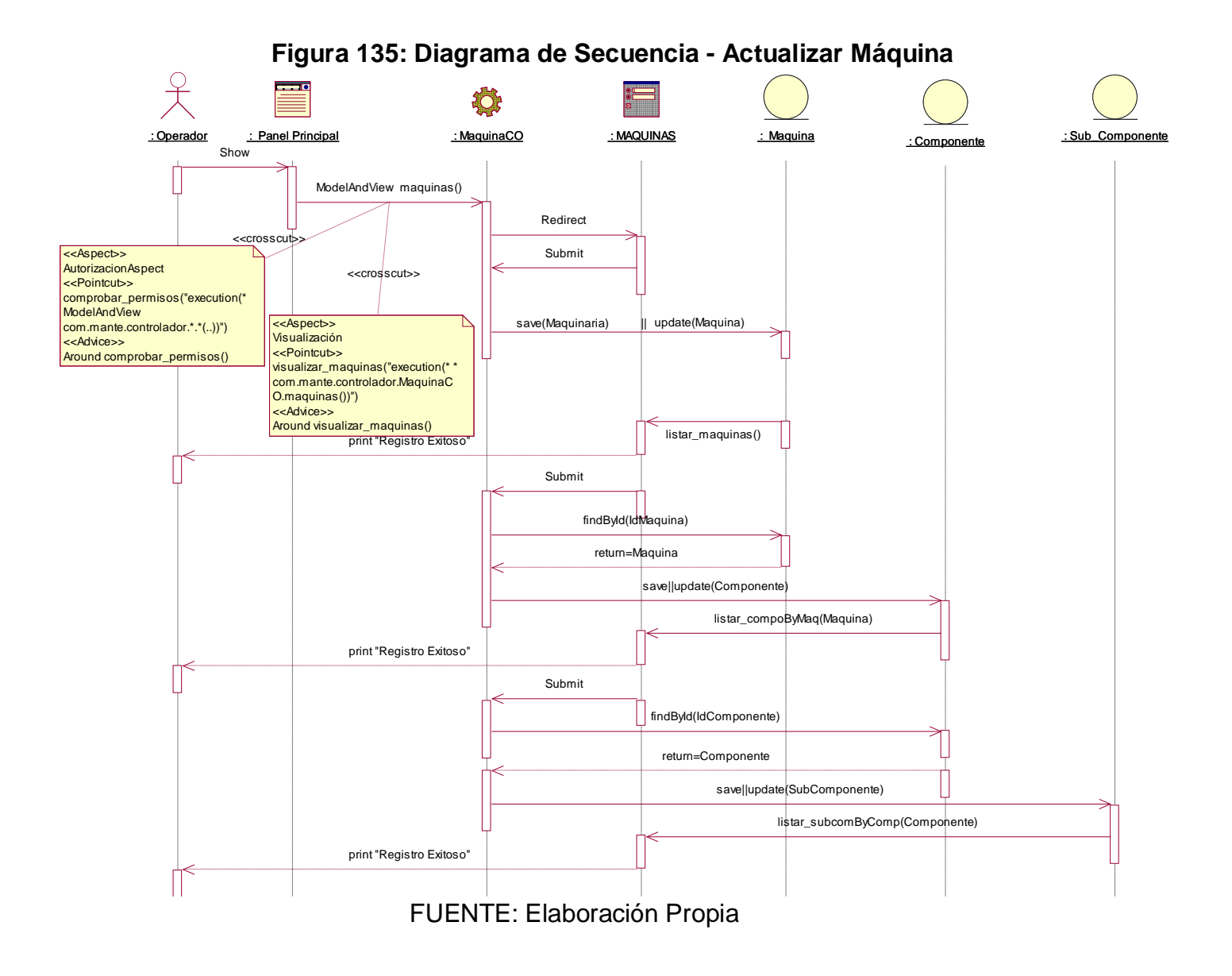

#### **Figura 136: Diagrama de Secuencia - Registrar Empleado**

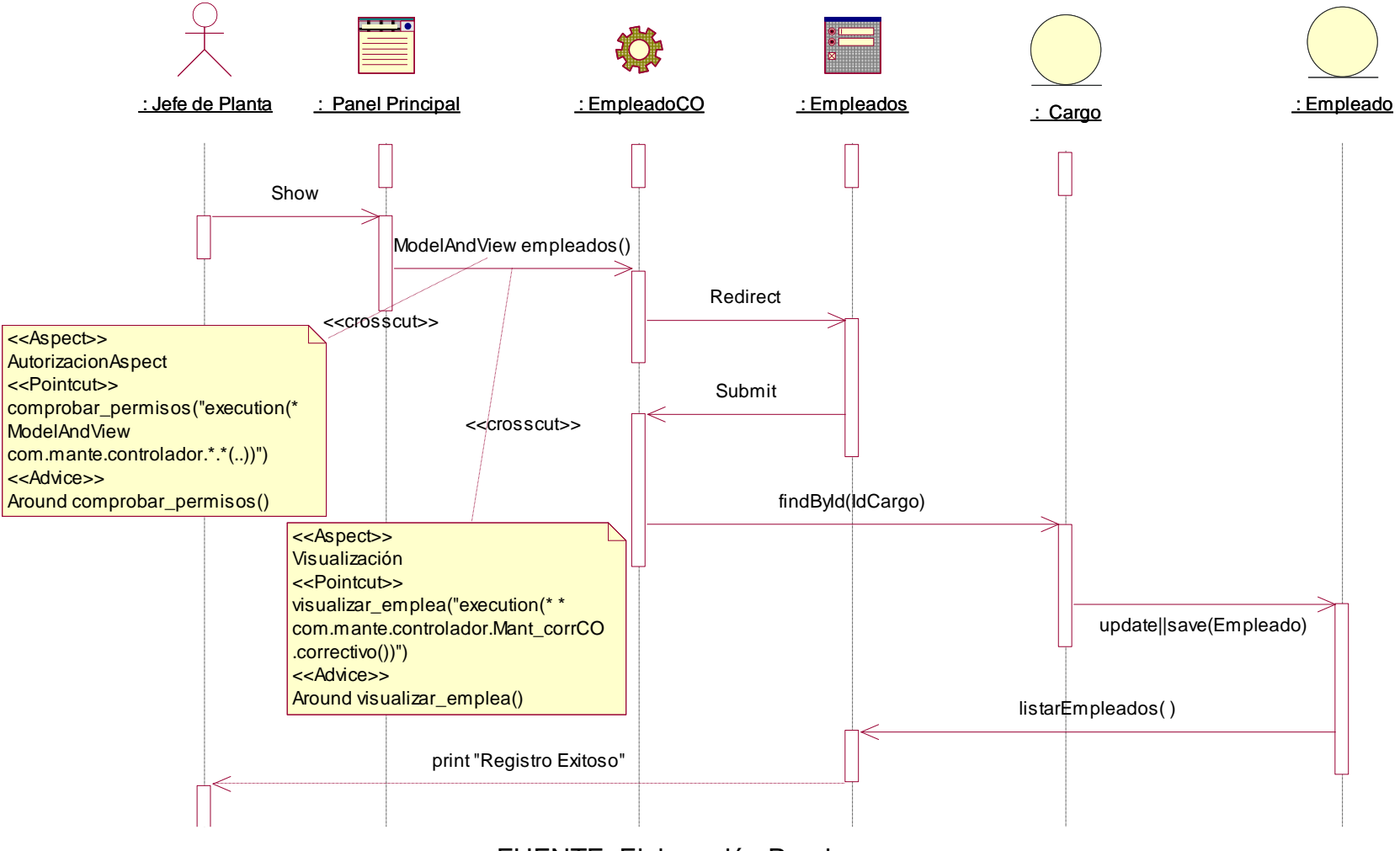

FUENTE: Elaboración Propia

## **Figura 137: Diagrama de Secuencia – Actualizar Cargo**

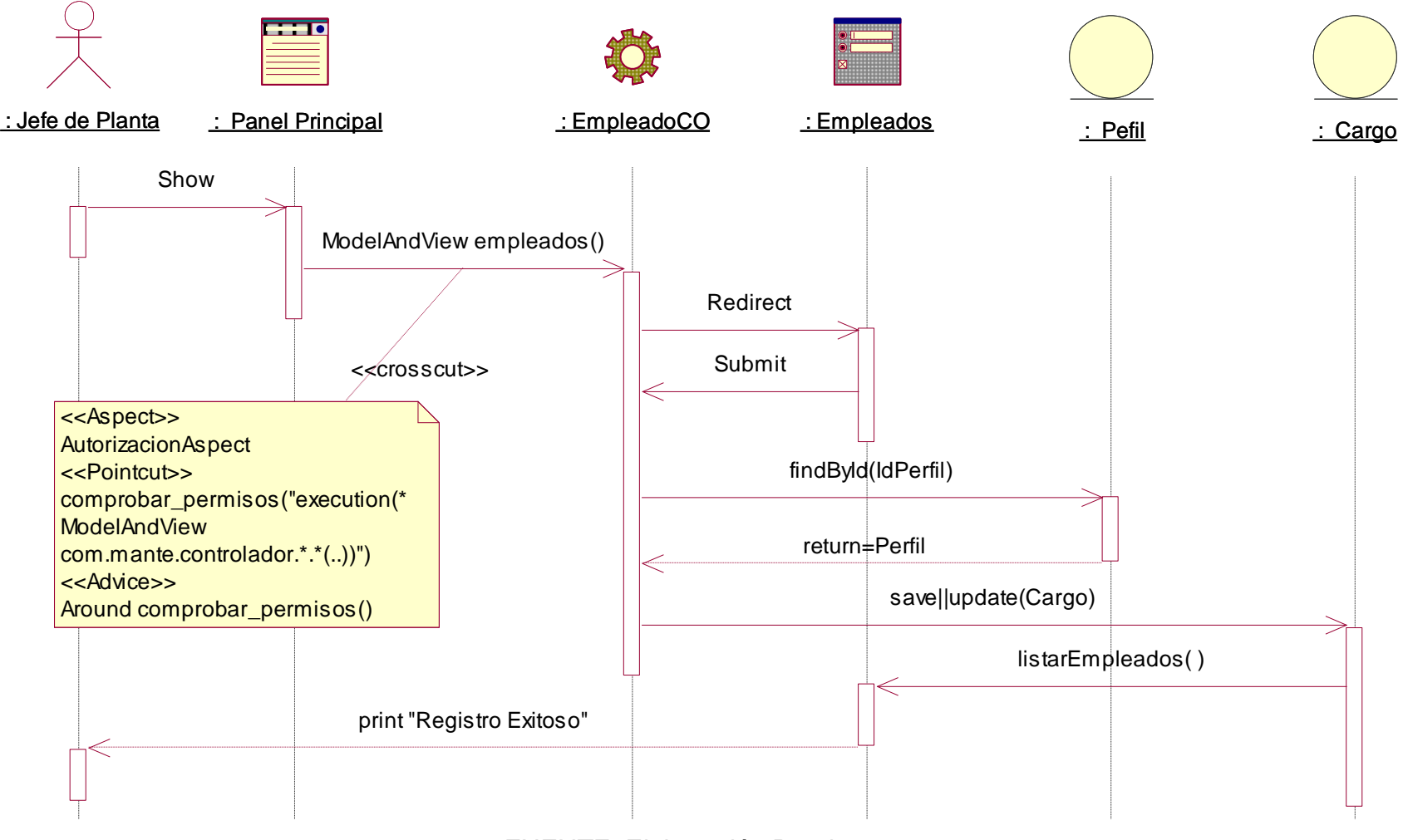

FUENTE: Elaboración Propia

#### **G.Diagrama de Navegabilidad**

Representaran la Capa de Vistas de la Arquitectura MVC

### **Figura 138: Diagrama de Navegabilidad del Sistema**

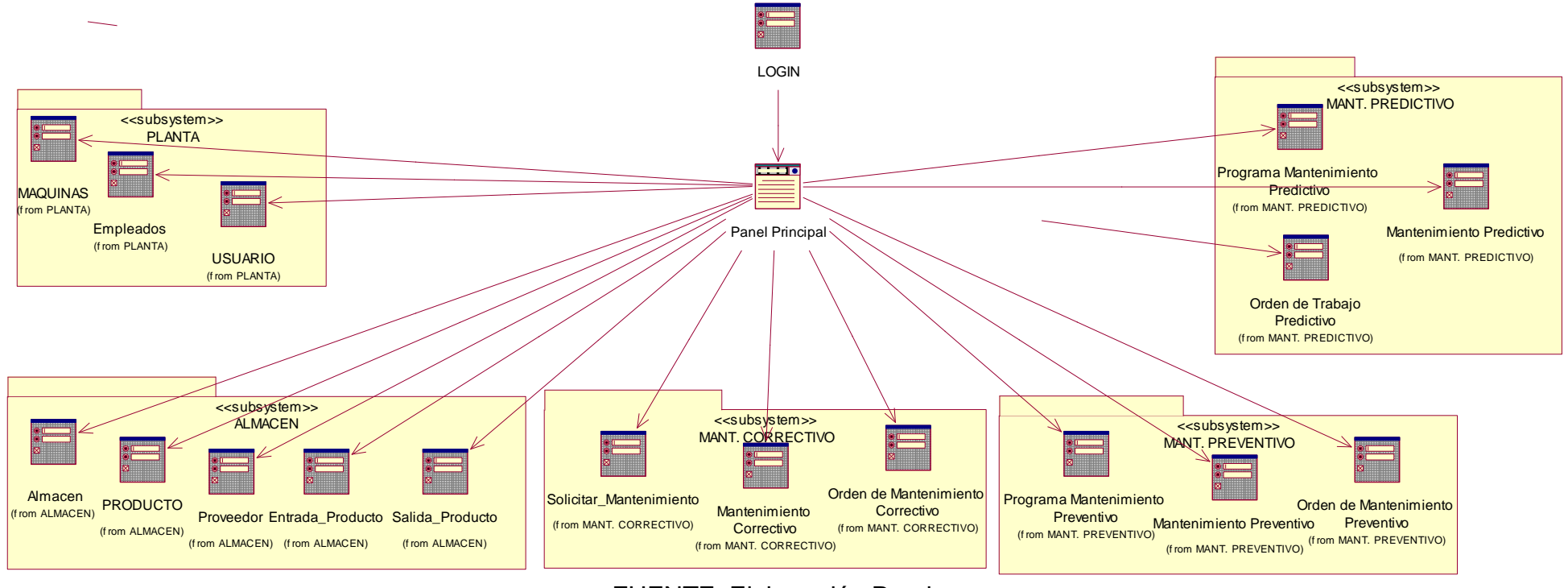

## **H.Especificaciones del Lenguaje de Programación**

El sistema se desarrolló en el FrameWork Spring, un framework de Java para el desarrollo de aplicaciones en una arquitectura MVC, en el IDE de Netbeans para la redacción del código.

Por otro lado el diseño del interfaz será desarrollo en JSP y el framework de Bootstrap para un manejo eficiente de la aplicación WEB.

## **FASE III: CONSTRUCCIÓN**

## **Modelo de Desarrollo**

## **A. Diagrama de Componentes**

### **Figura 139: Diagrama de Componentes**

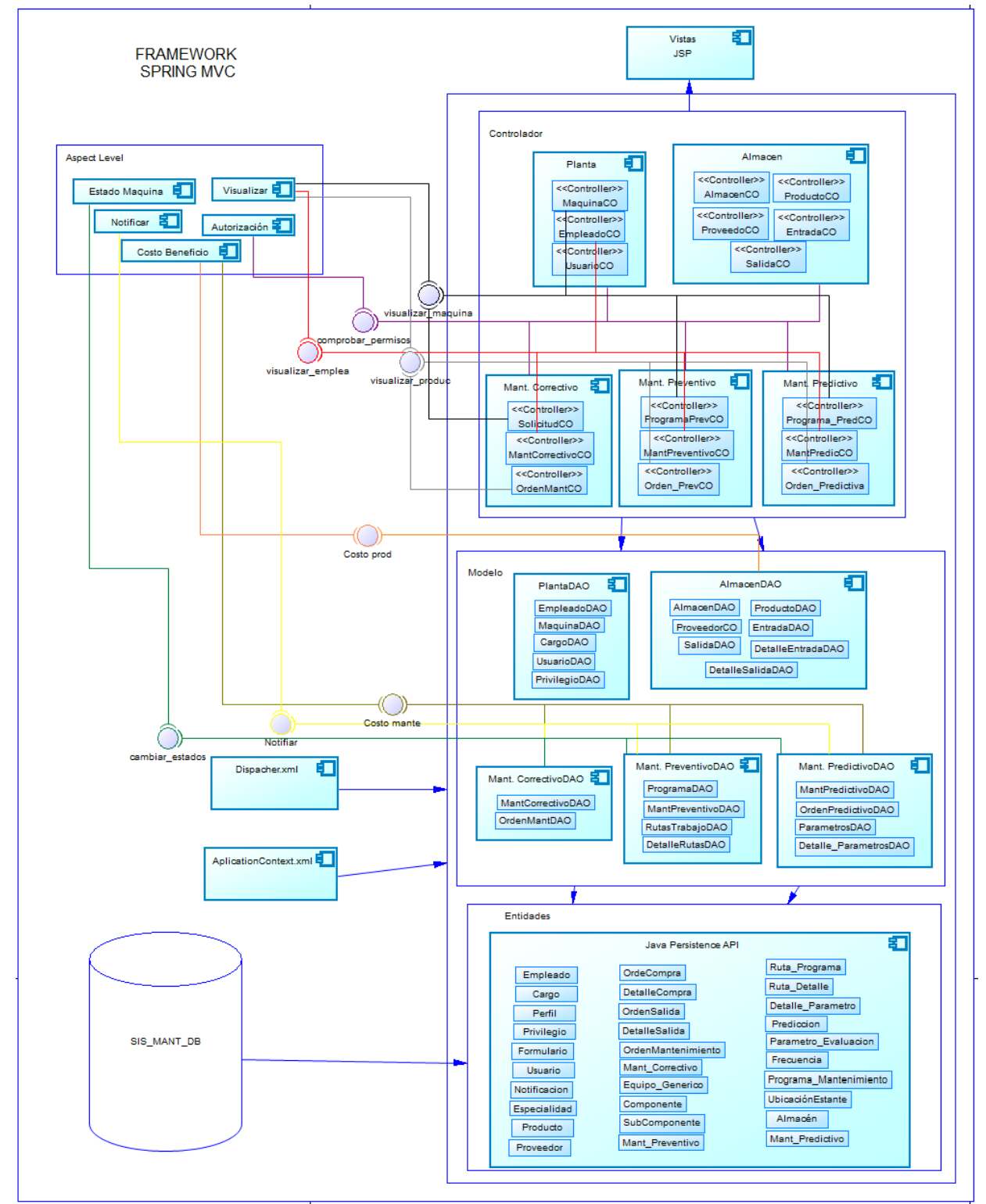

FUENTE: Elaboración Propia

# **B. Diagrama de Despliegue**

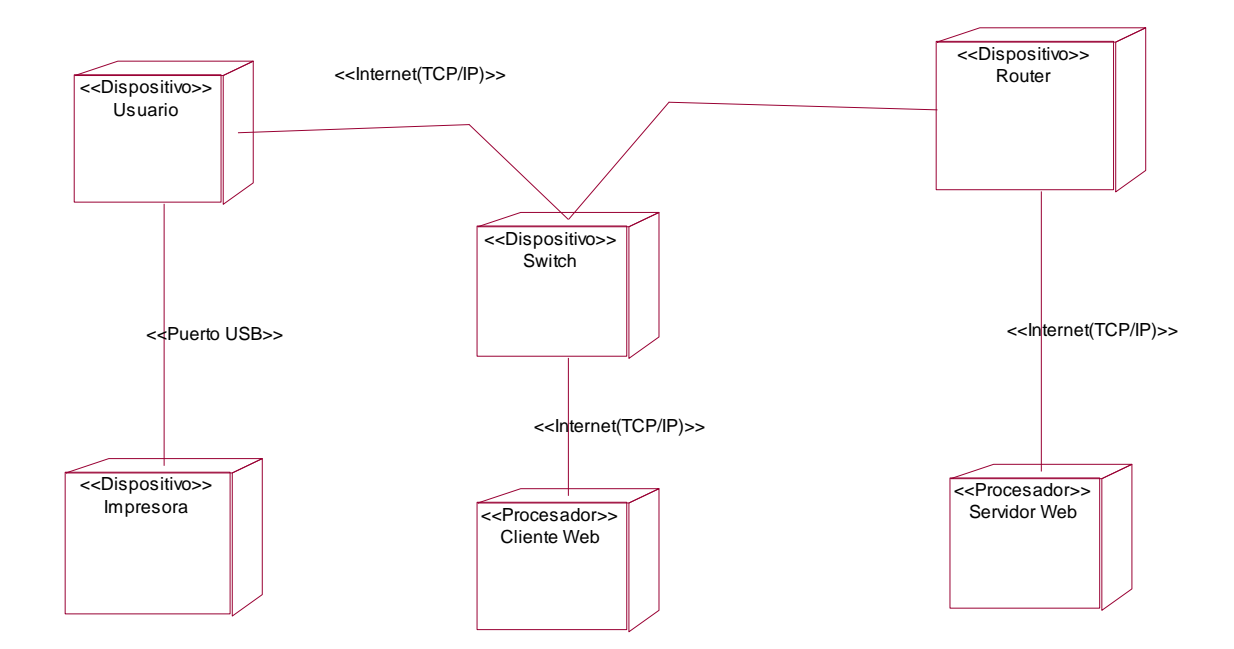

## **Figura 140: Diagrama de Despliegue**

#### **Modelo de Datos**

## **C. Diagrama Entidad – Relación Lógico**

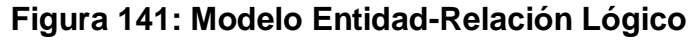

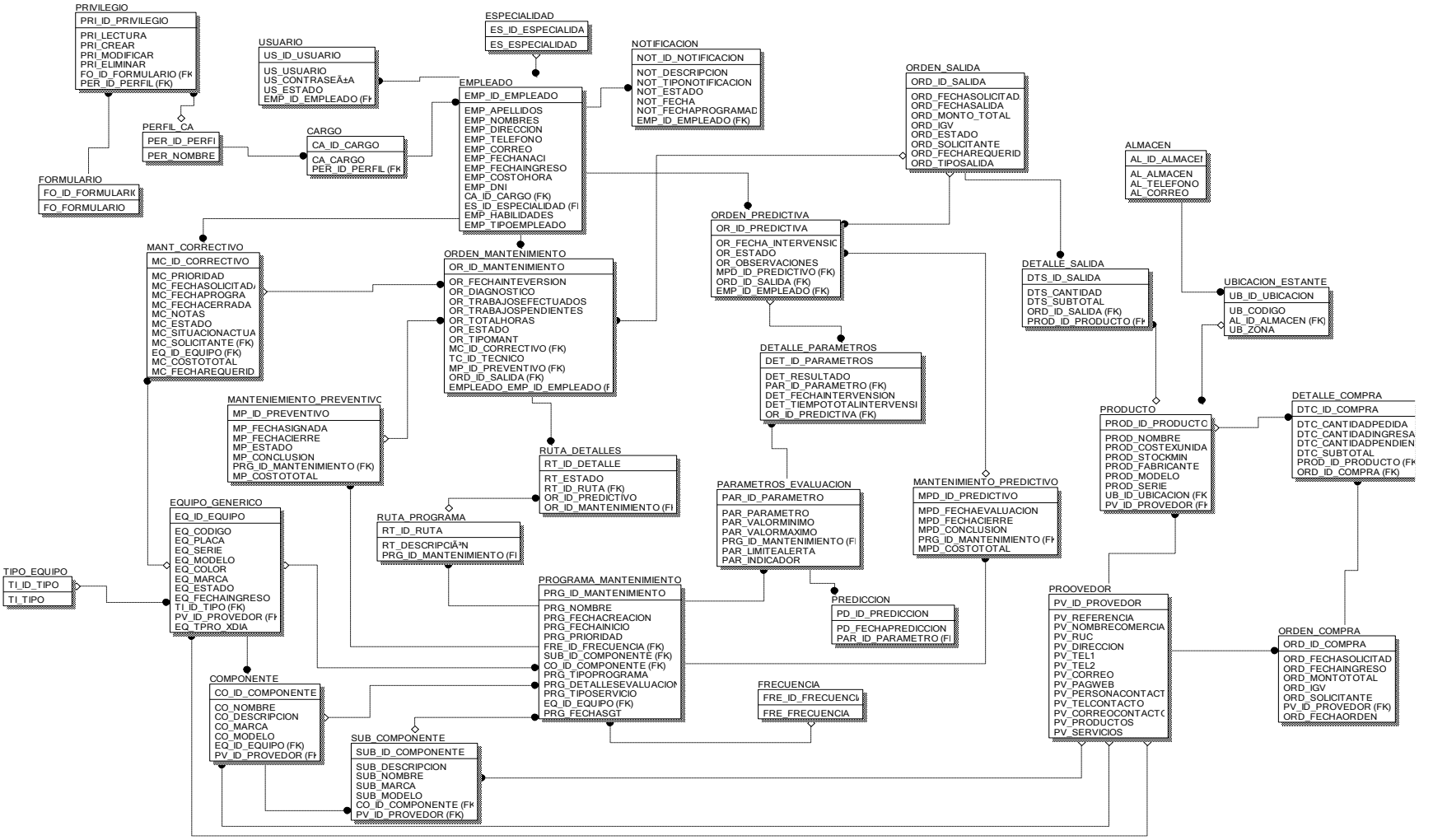

#### **D. Diagrama Entidad - Relación Físico**

#### **Figura 142: Modelo Entidad-Relación Físico**

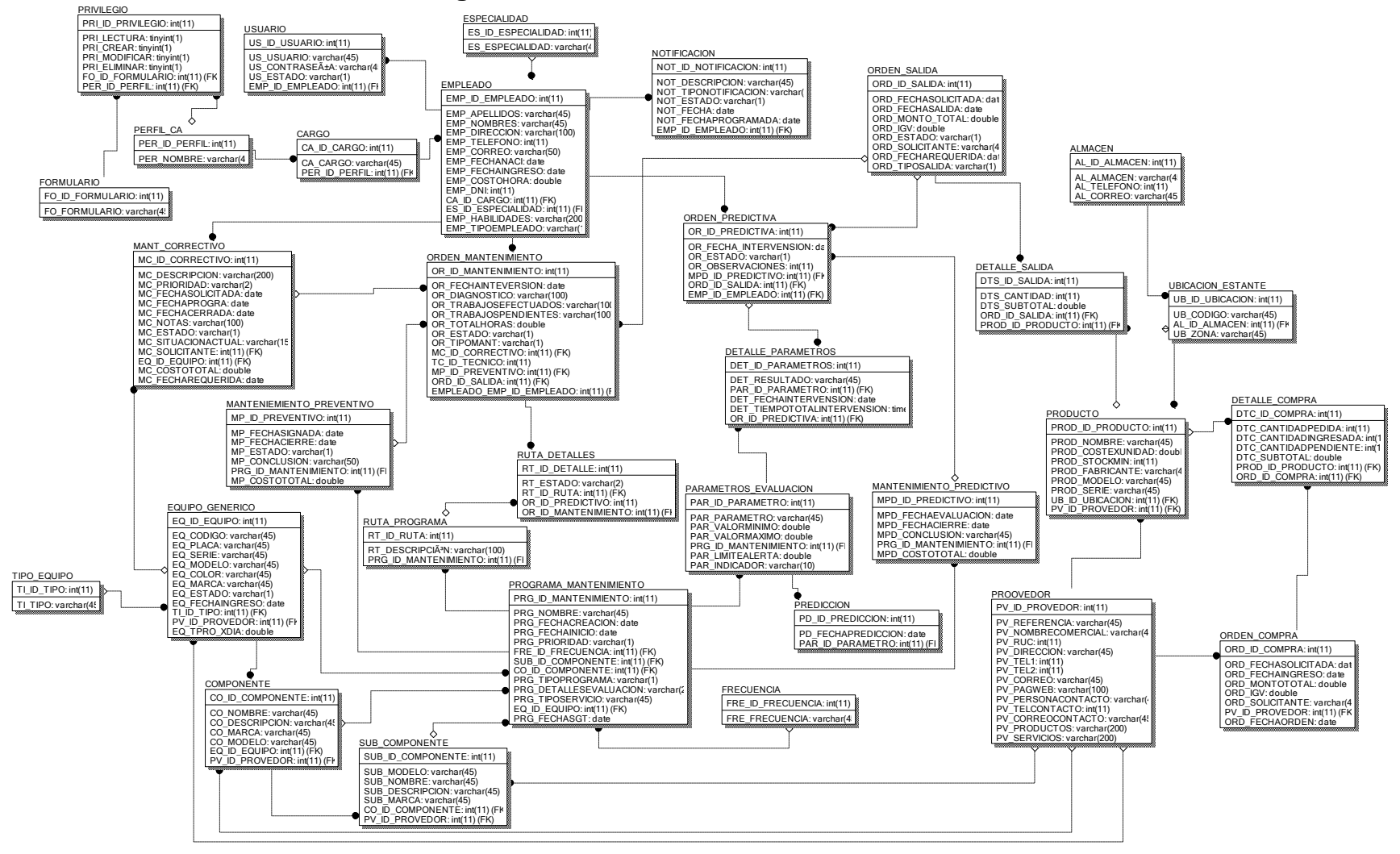

FUENTE: Elaboración Propia

#### **E. Modelo de Base de Datos**

# **Figura 143: Modelo de Base de Datos en MySQL Workbench**

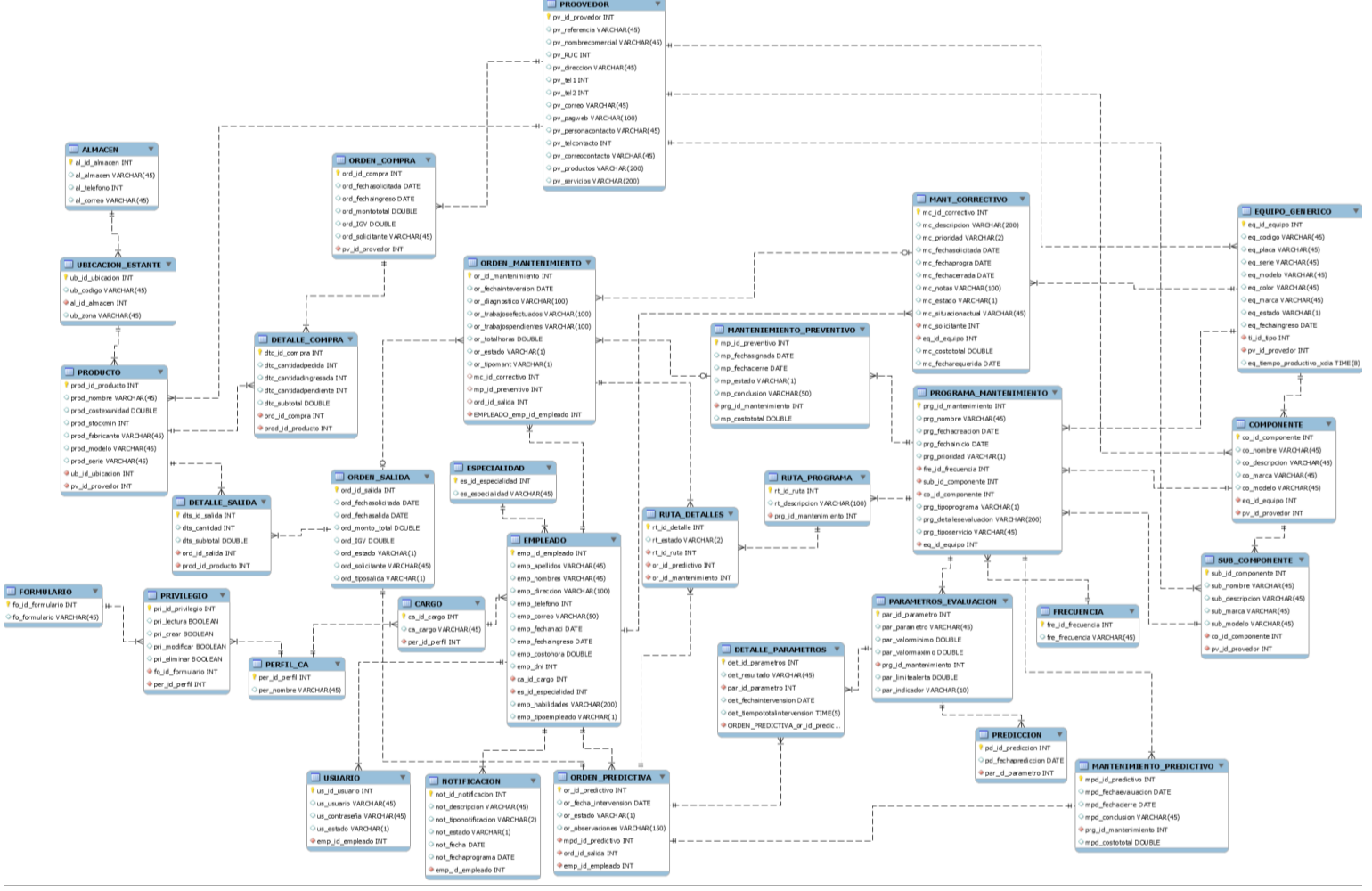

Fuente: Elaboración Propia

## **FASE IV: TRANSICIÓN**

## **Modelo de Prueba**

## **A. Pruebas de Caja Negra**

Las pruebas de caja negra, también denominadas prueba de comportamiento, se centran en los requisitos funcionales del software. O sea, la prueba de caja negra permite al ingeniero del software obtener conjuntos de condiciones de entrada que ejerciten completamente todos los requisitos funcionales de un programa.

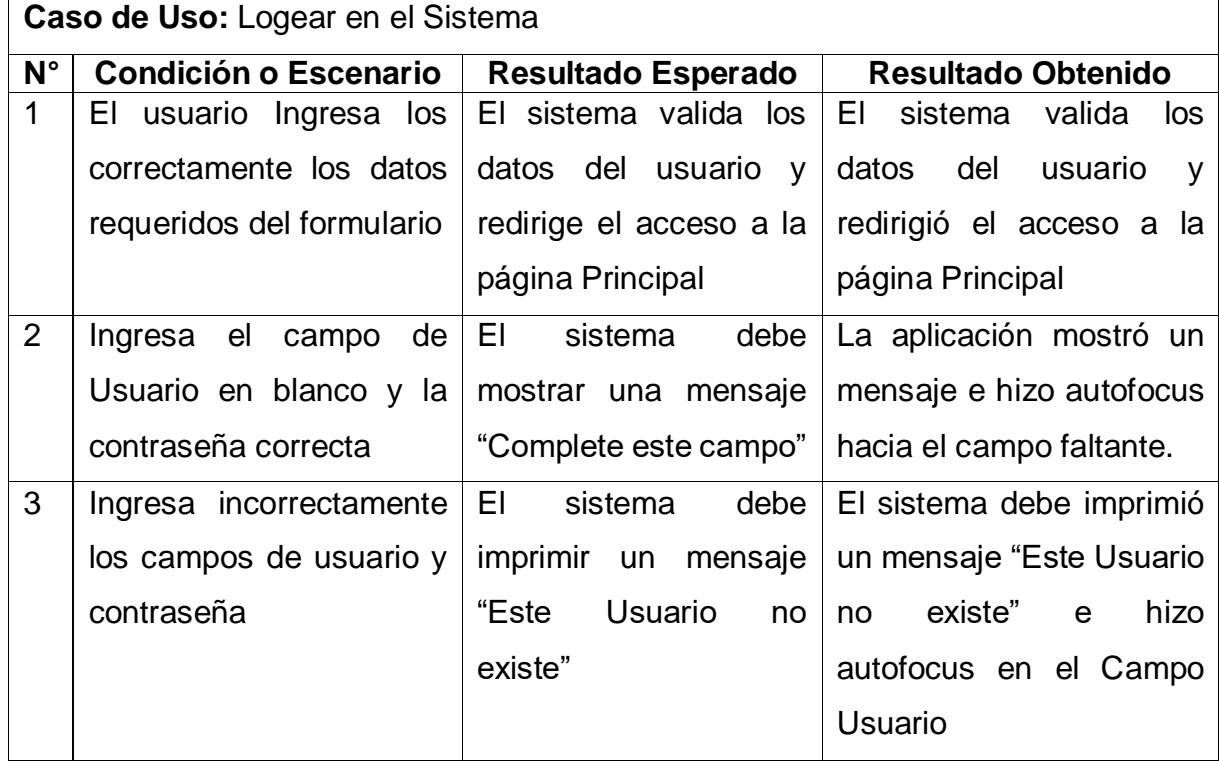

# **Tabla 89: Prueba de Caja Negra 01- CU Logear al Sistema**

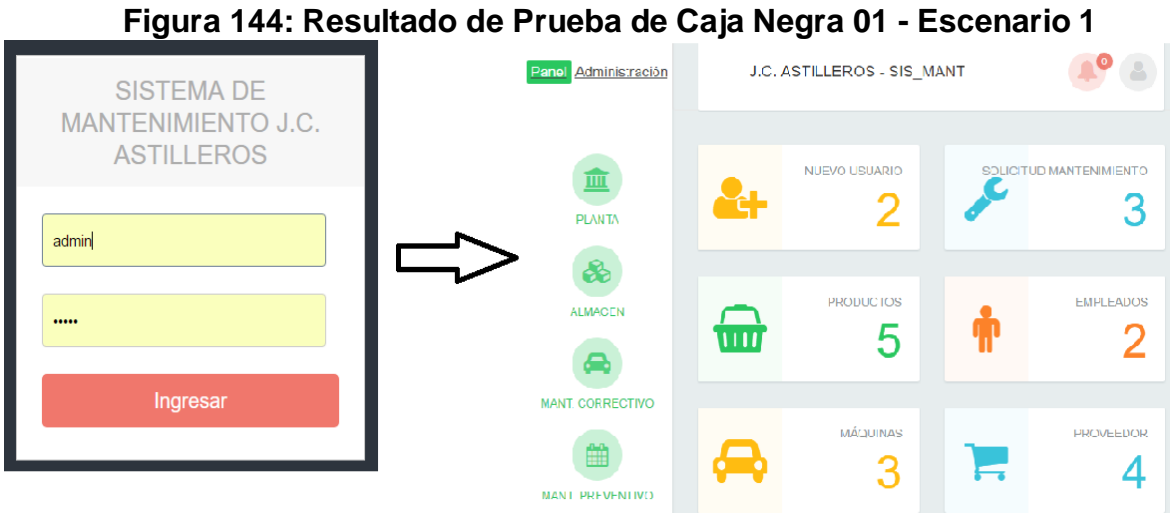

FUENTE: Elaboración Propia

# **Figura 145: Resultado de Prueba de Caja Negra 01 - Escenario 2**

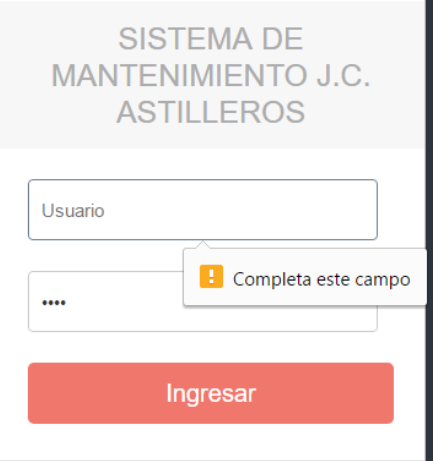

FUENTE: Elaboración Propia

**Figura 146: Resultado de Prueba de Caja Negra 01 - Escenario 3**

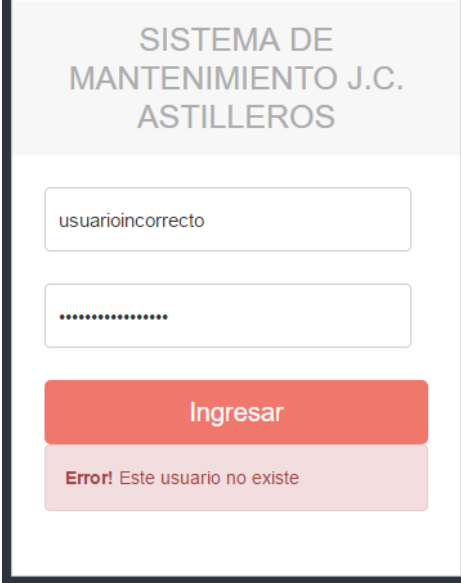

FUENTE: Elaboración Propia

## **Tabla 90: Prueba de Caja Negra 02 - CU Actualizar Almacén**

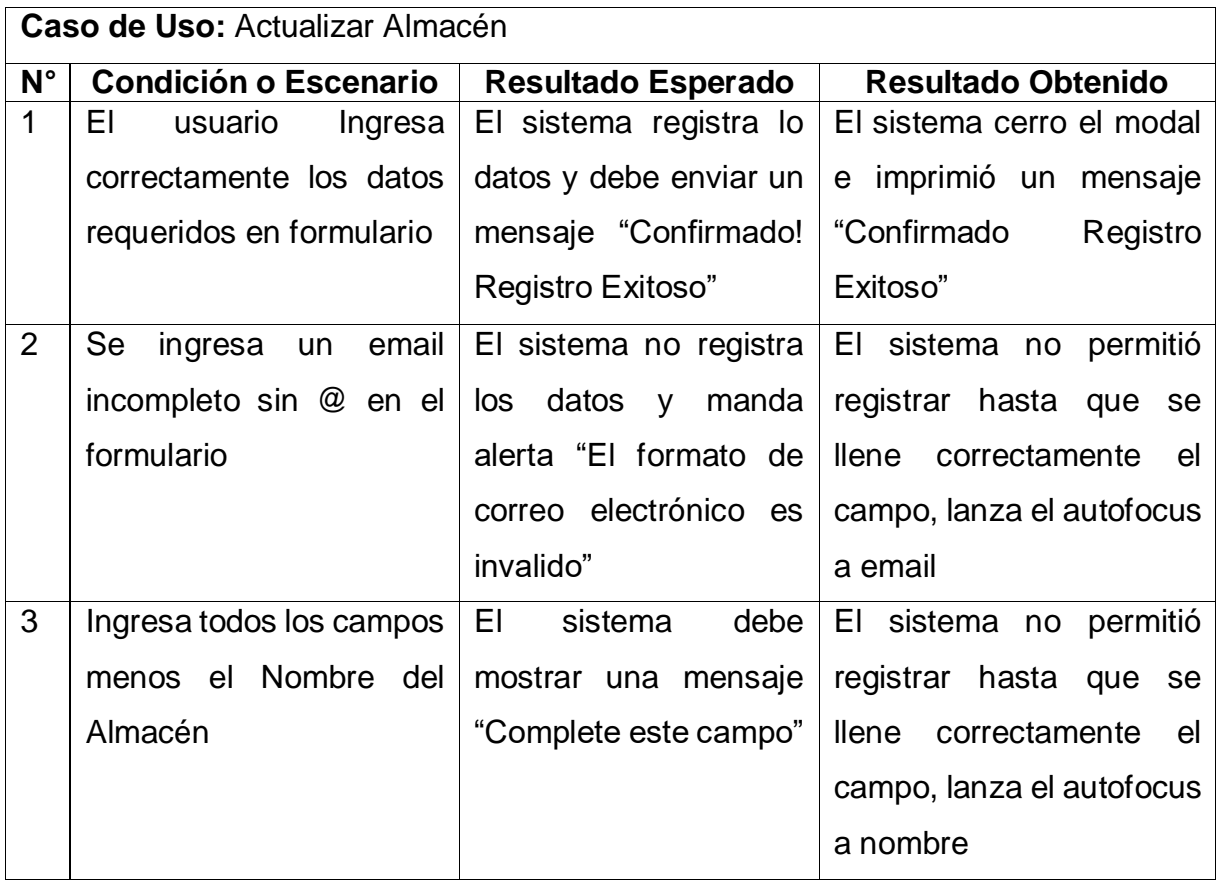

FUENTE: Elaboración Propia

# **Figura 147: Resultado de Prueba de Caja Negra 02 - Escenario 1**

**NUEVO ALMACEN** 

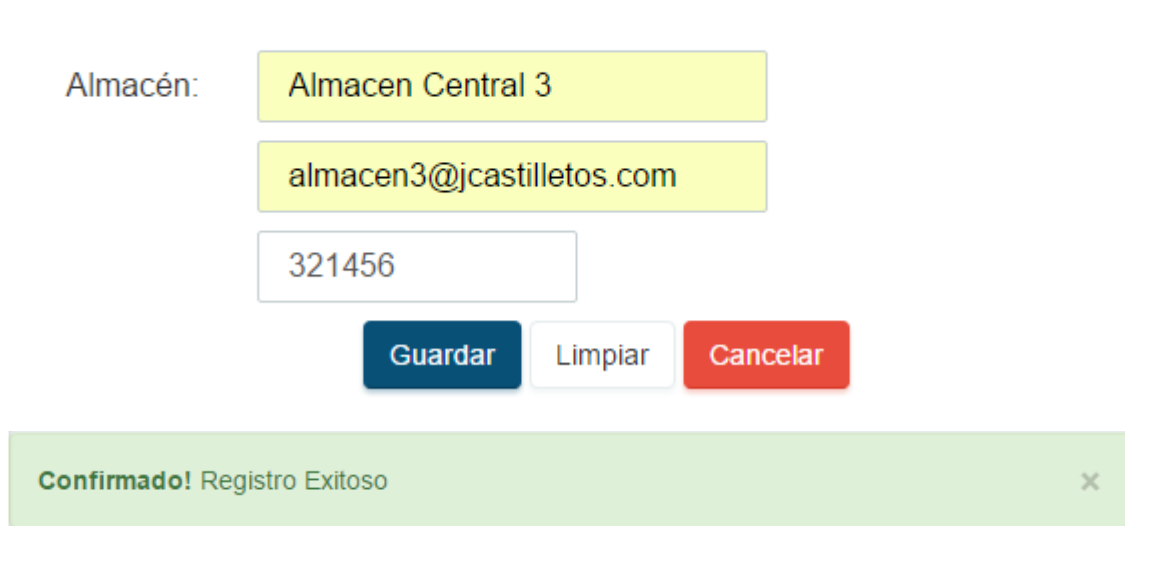

FUENTE: Elaboración Propia

**Figura 148: Resultado de Prueba de Caja Negra 02 - Escenario 2**

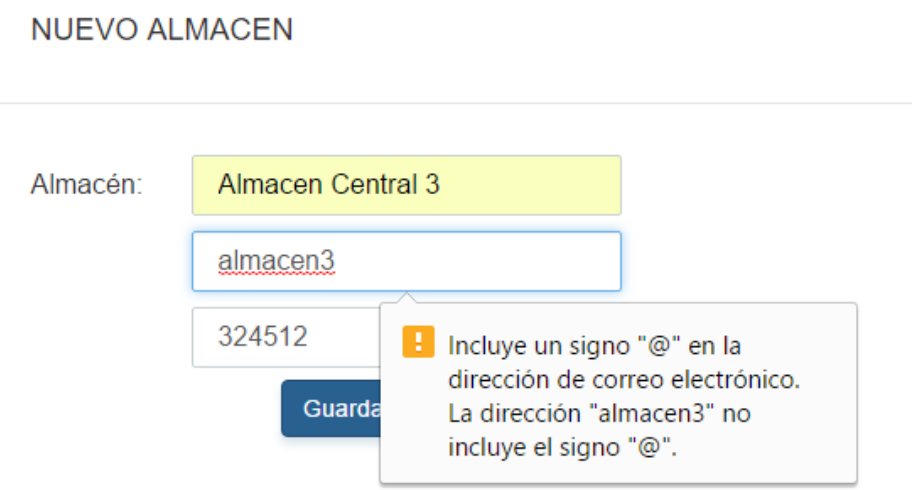

FUENTE: Elaboración Propia

## **Figura 149: Resultado de Prueba de Caja Negra 02 - Escenario 3**

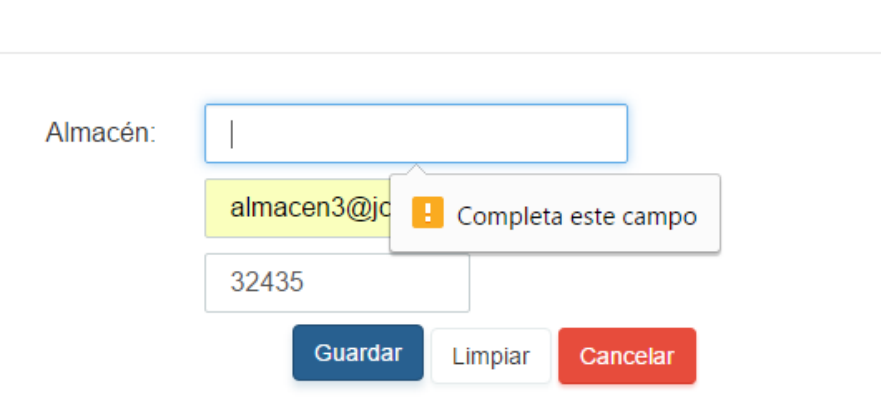

**NUEVO ALMACEN** 

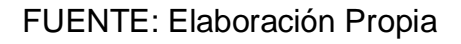

## **Tabla 91: Prueba de Caja Negra 03 - CU Actualizar Proveedor**

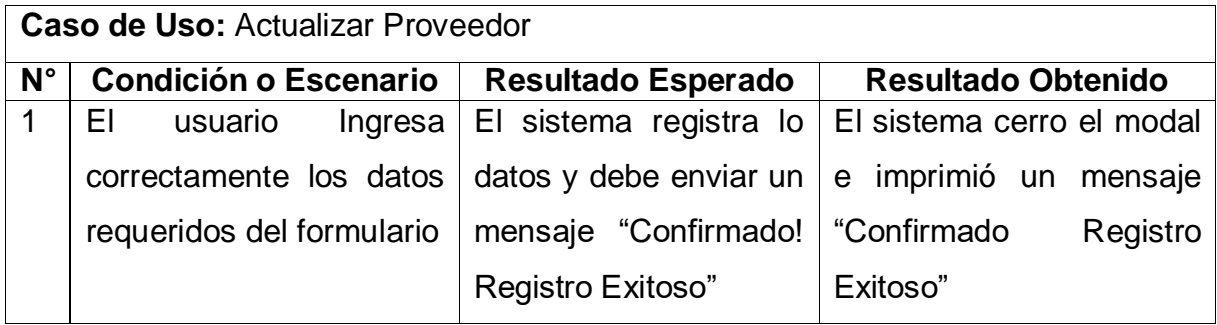

| 2 |                                            |                 | Se ingresa un email El sistema no registra El sistema no permitió  |  |  |
|---|--------------------------------------------|-----------------|--------------------------------------------------------------------|--|--|
|   | incompleto sin @ en el   los datos y manda |                 | registrar hasta que se                                             |  |  |
|   | formulario                                 |                 | alerta "El formato de llene correctamente el                       |  |  |
|   |                                            |                 | Correo electrónico es campo, lanza el autofocus                    |  |  |
|   |                                            | inválido".      | a email                                                            |  |  |
| 3 |                                            |                 | El Numero del Ruc no El sistema no registra El sistema no permitió |  |  |
|   |                                            |                 | está en el rango de 11 los datos y manda registrar hasta que se    |  |  |
|   | cifras                                     |                 | alerta "El número debe   llene correctamente el                    |  |  |
|   |                                            |                 | ser mayor que" o "El   campo, lanza el autofocus                   |  |  |
|   |                                            | número debe ser | a RUC                                                              |  |  |
|   |                                            | menor que"      |                                                                    |  |  |

FUENTE: Elaboración Propia

# **Figura 150: Resultado de Prueba de Caja Negra 03 - Escenario 1**

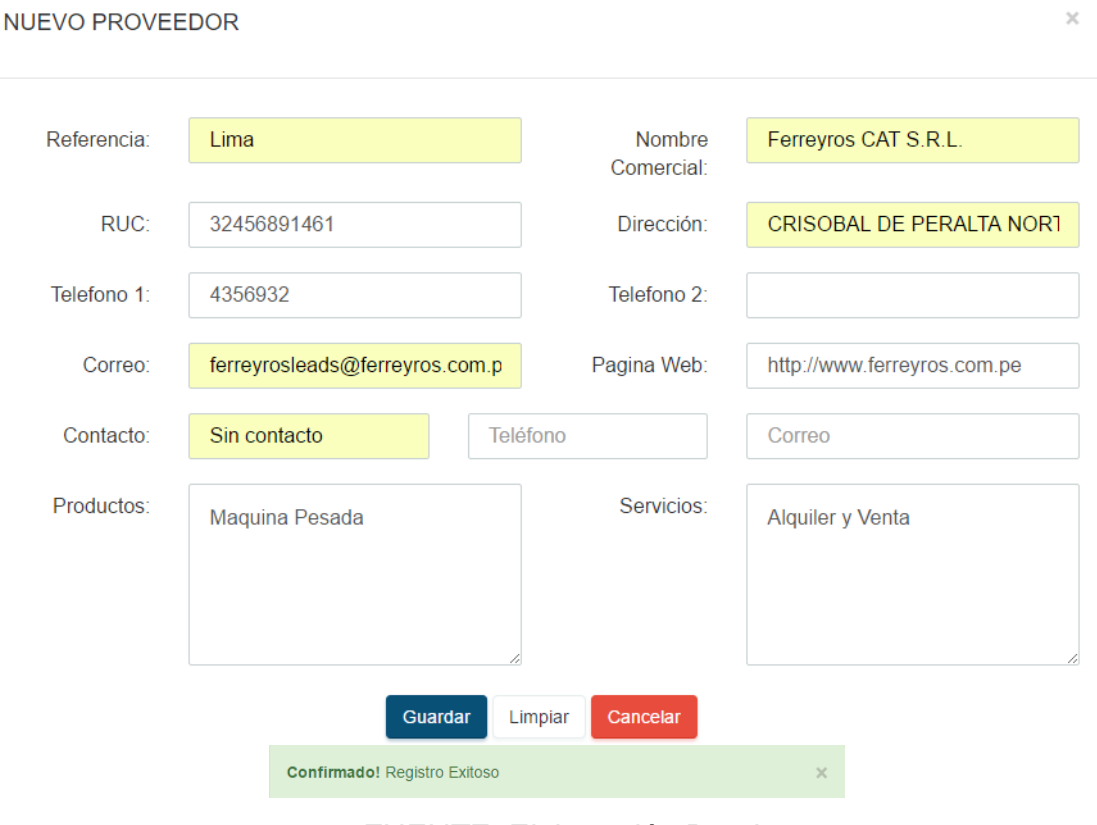

FUENTE: Elaboración Propia

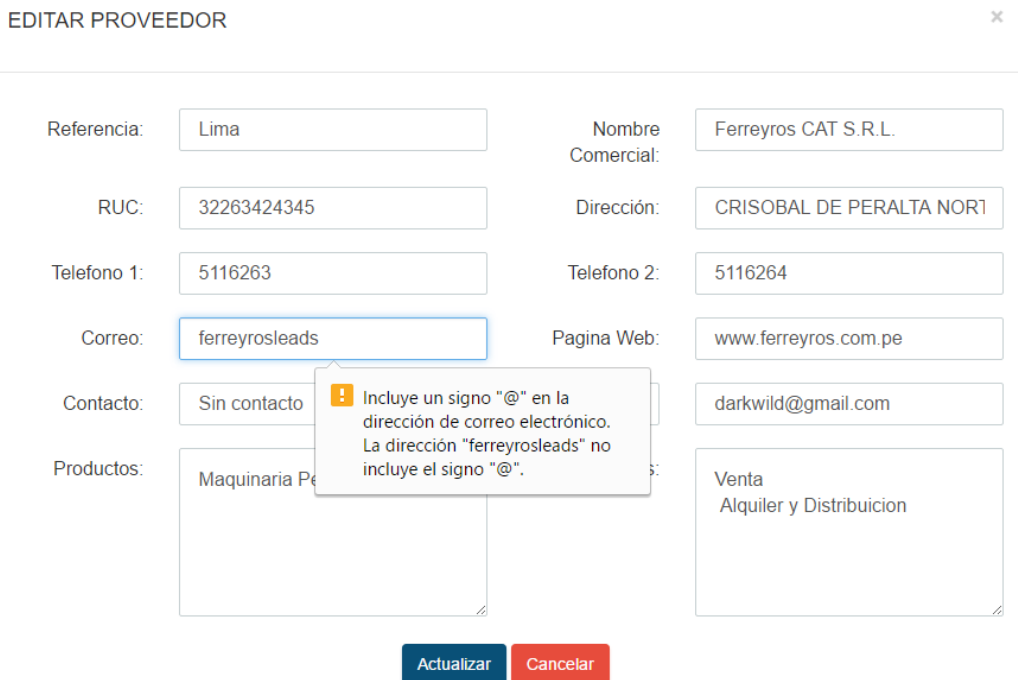

**Figura 151: Resultado de Prueba de Caja Negra 03 - Escenario 2**

FUENTE: Elaboración Propia

# **Figura 152: Resultado de Prueba de Caja Negra 03 - Escenario 3**

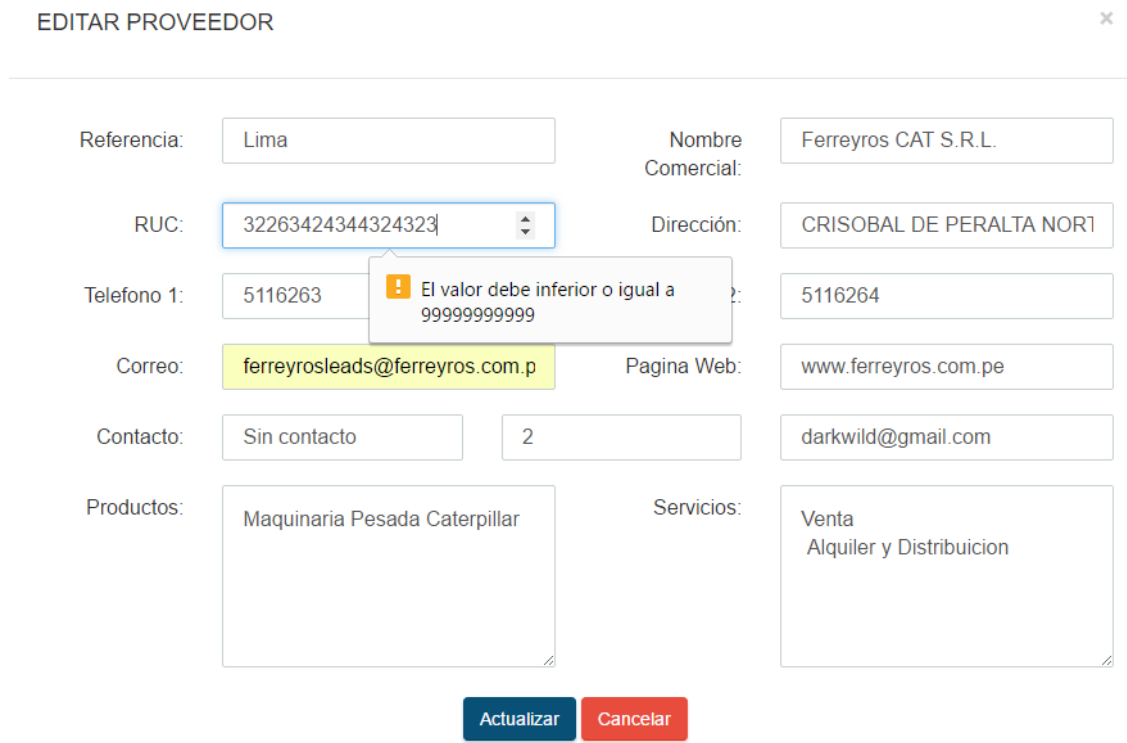

FUENTE: Elaboración Propia

## **B. PRUEBA DE CAJA BLANCA**

Las pruebas de caja blanca son realizadas al nivel del código del sistema desarrollado, para ello se utilizó la prueba de bucles y prueba de ruta básica

## **Prueba de Caja Blanca 01**

## **Figura 153: Código Fuente - Ingresar al Sistema**

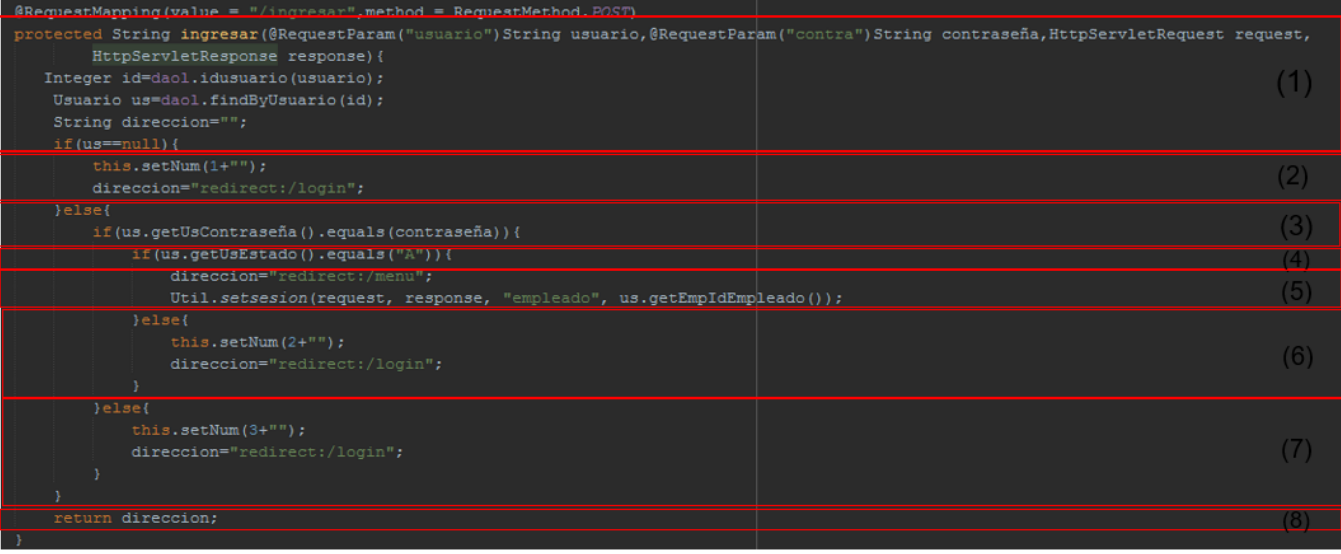

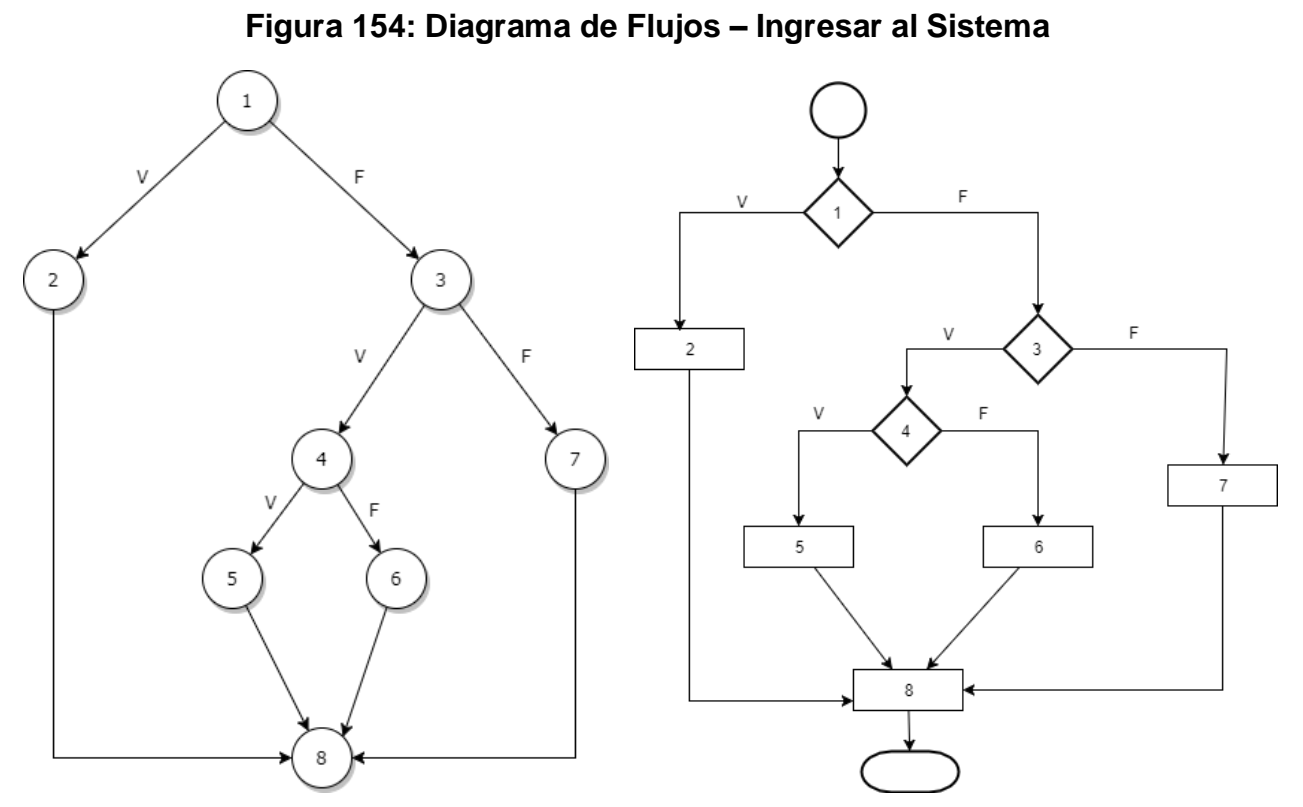

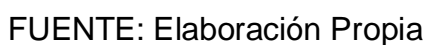

- **Calculo de Complejidad Ciclomática (CC)**

 $V_{(G)} = (A - N) + 2$ 

Donde:

A: Aristas

N: Nodos

 $V_{(G)} = (10 - 8) + 2 = 4$ 

- **Caminos Identificados**

| <b>Ruta</b>         | <b>Resultado Obtenido</b> |
|---------------------|---------------------------|
| $1 - 2 - 8$         | "redirect:/login"         |
| $1 - 3 - 4 - 5 - 8$ | "redirect:/menu"          |
| $1 - 3 - 4 - 6 - 8$ | "redirect:/login"         |
| $1 - 3 - 7 - 8$     | "redirect:/login"         |
|                     | . .                       |

**Figura 155: Representación de Caminos y Resultados Obtenidos**

FUENTE: Elaboración Propia

## - **Prueba Estructura Condicional**

## **Tabla 92: Estructura Condicional del Nodo (1) – CB 01**

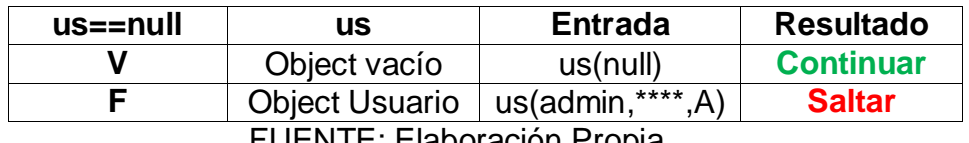
# **Tabla 93: Estructura Condicional del Nodo (3) – CB 01**

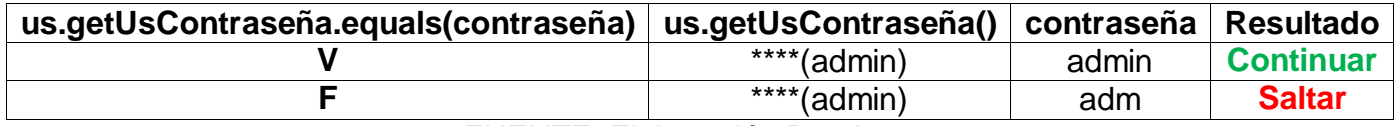

FUENTE: Elaboración Propia

# **Tabla 94: Estructura Condicional del Nodo (4)** *–* **CB 01**

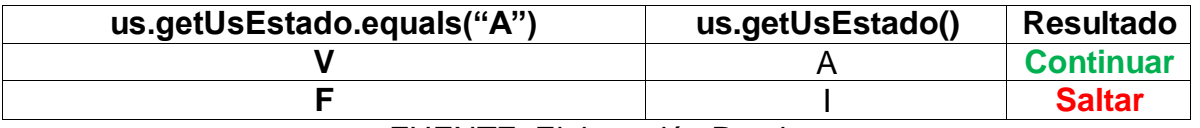

FUENTE: Elaboración Propia

# **Prueba de Caja Blanca 02**

# **Figura 156: Código Fuente – Actualizar Orden Salida**

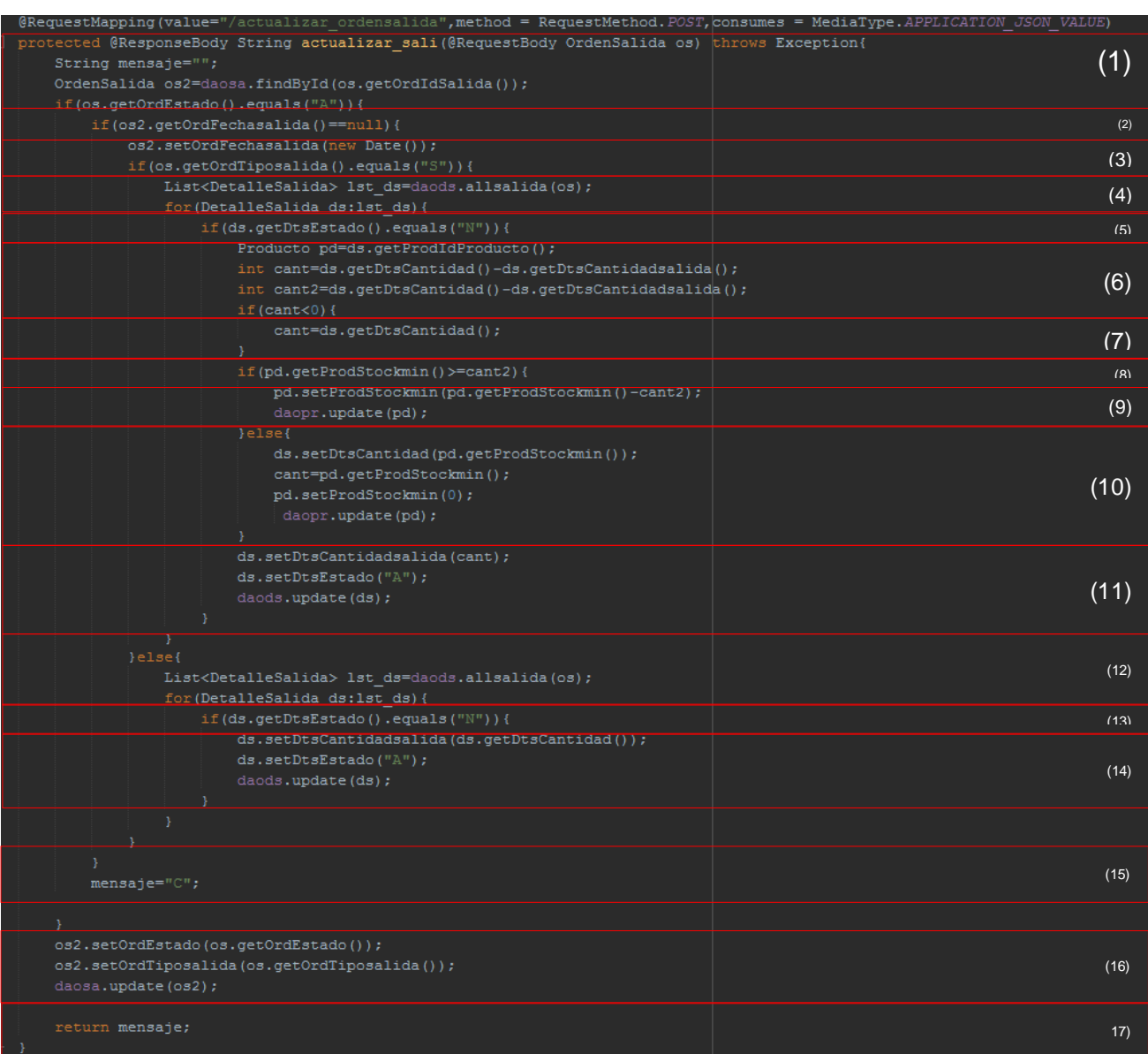

FUENTE: Elaboración Propia

**Figura 157: Diagrama de Flujos con Nodos**

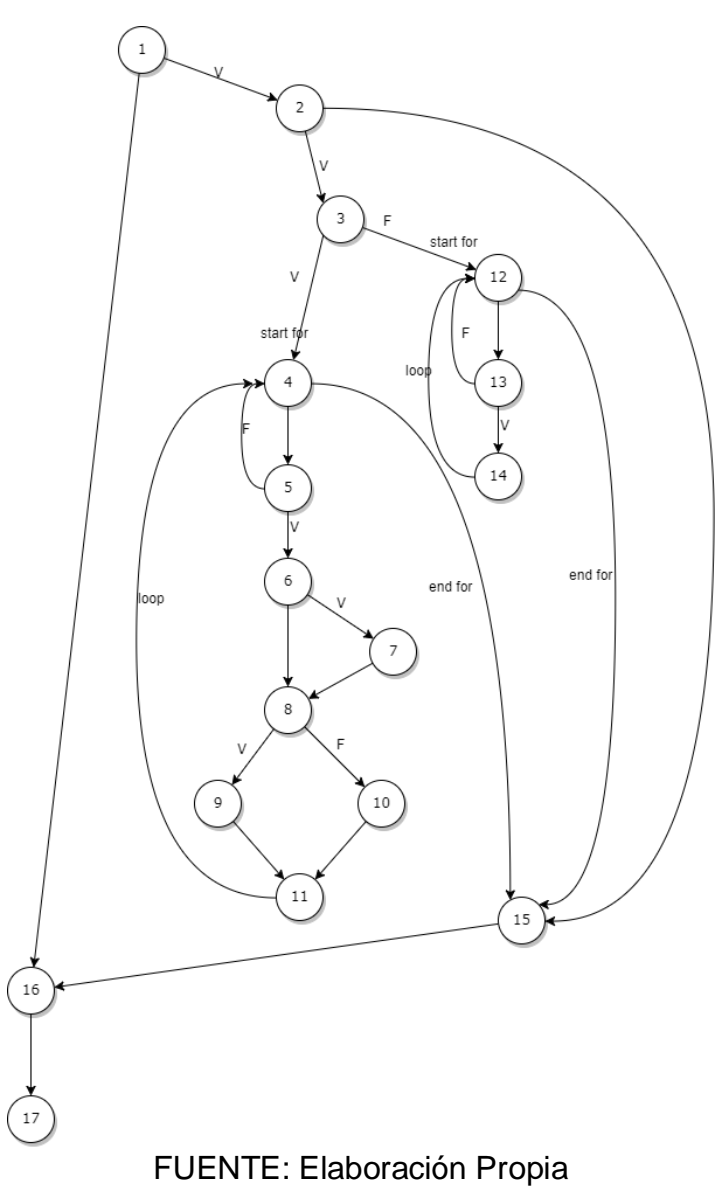

- **Calculo de Complejidad Ciclomática (CC)**

 $V_{(G)} = A - N + 2$ 

Donde:

A: Aristas

N: Nodos

 $V_{(G)} = (25 - 17) + 2 = 10$ 

# - **Caminos Identificados**

**Tabla 95: Representación de Caminos y Resultados Obtenidos CB02**

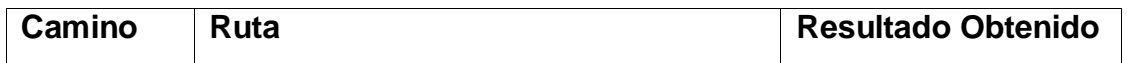

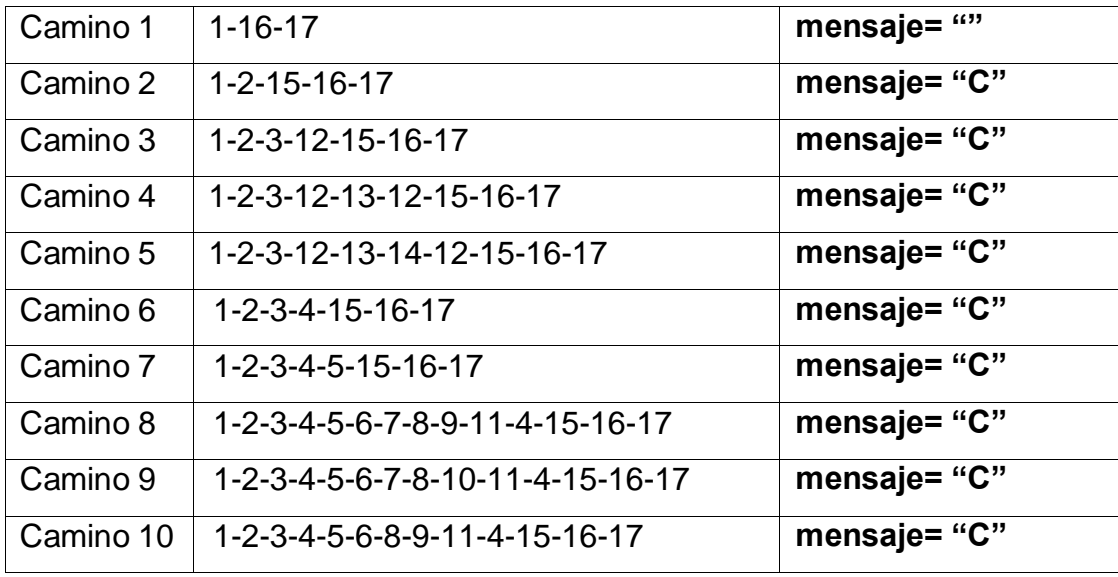

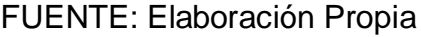

### - **Prueba Estructura Condicional**

### **Tabla 96: Estructura Condicional del Nodo (1) – CB 02**

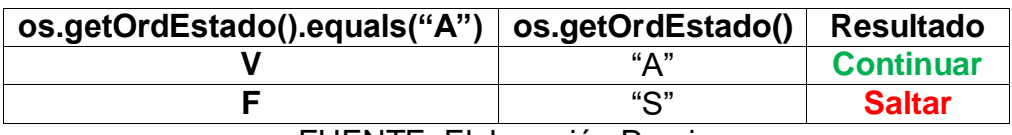

FUENTE: Elaboración Propia

### **Tabla 97: Estructura Condicional del Nodo (2) – CB 02**

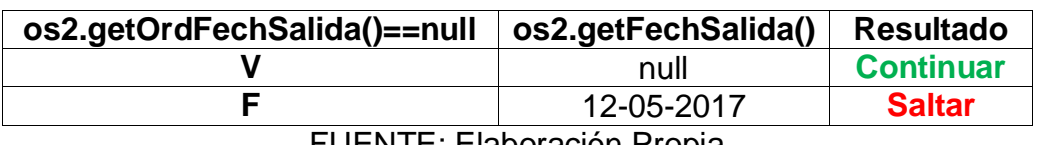

FUENTE: Elaboración Propia

### **Tabla 98: Estructura Condicional del Nodo (3) – CB02**

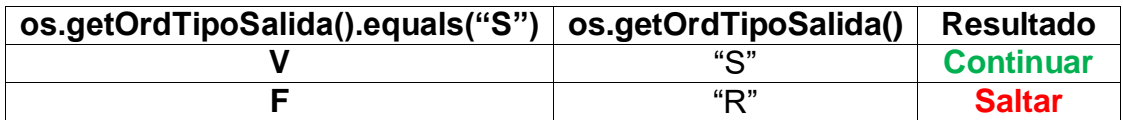

FUENTE: Elaboración Propia

### **Tabla 99: Estructura Condicional del Nodo (6) – CB02**

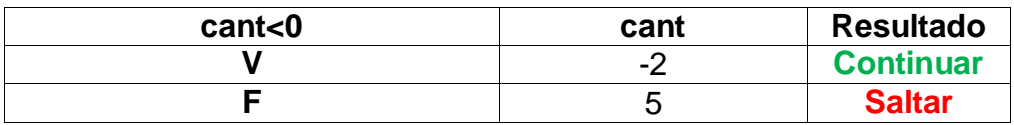

FUENTE: Elaboración Propia

### **Tabla 100: Estructura Condicional del Nodo (8) – CB02**

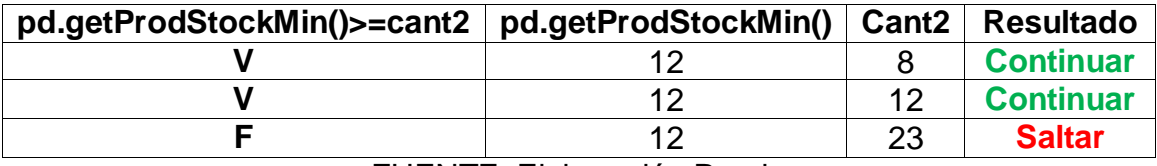

FUENTE: Elaboración Propia

### **Tabla 101: Estructura Condicional del Nodo (13) - CB02**

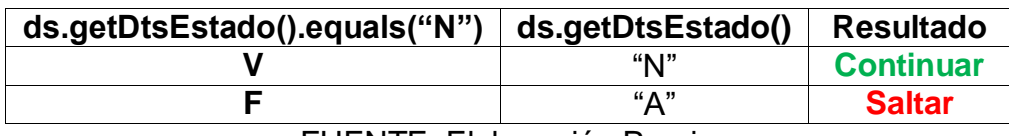

FUENTE: Elaboración Propia

### - **Prueba de Bucles**

### **Tabla 102: Prueba de Bucle del Nodo (4) y (12) - CB02**

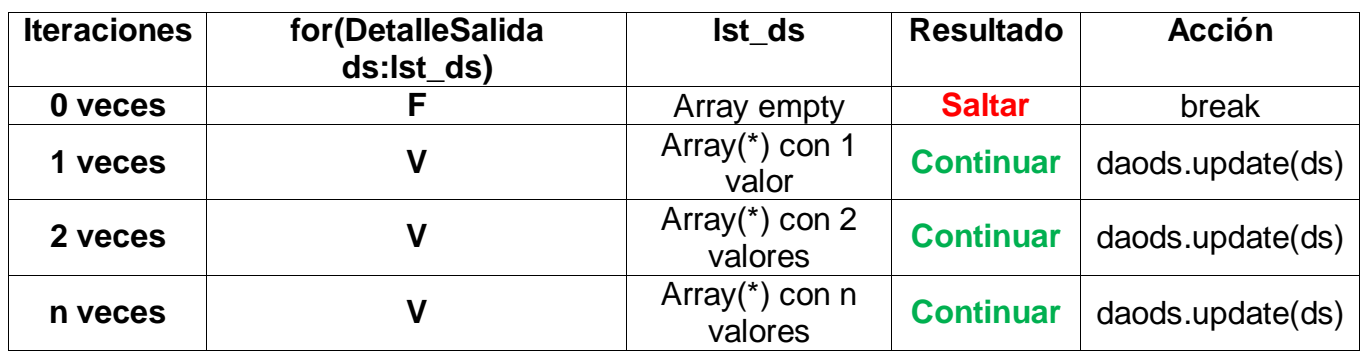

# **INSTRUMENTO**

### **Instrumento 01: Encuesta de Satisfacción al Trabajador**

### **ENCUESTA N° 01 – NIVEL DE SATISFACCIÓN DEL TRABAJADOR**

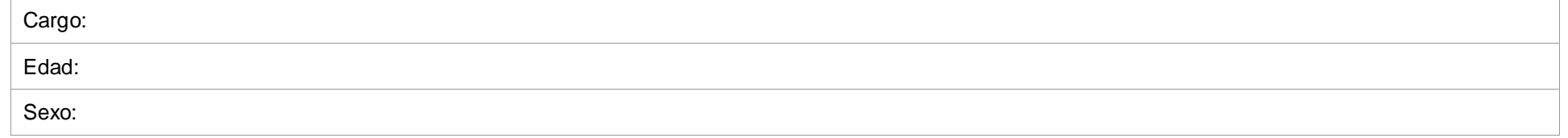

#### Para cada elemento identificado a continuación, rodee con un círculo el número de la derecha que considere más acorde con su criterio de calidad . Utilice la escala anterior para seleccionar el número de calidad.

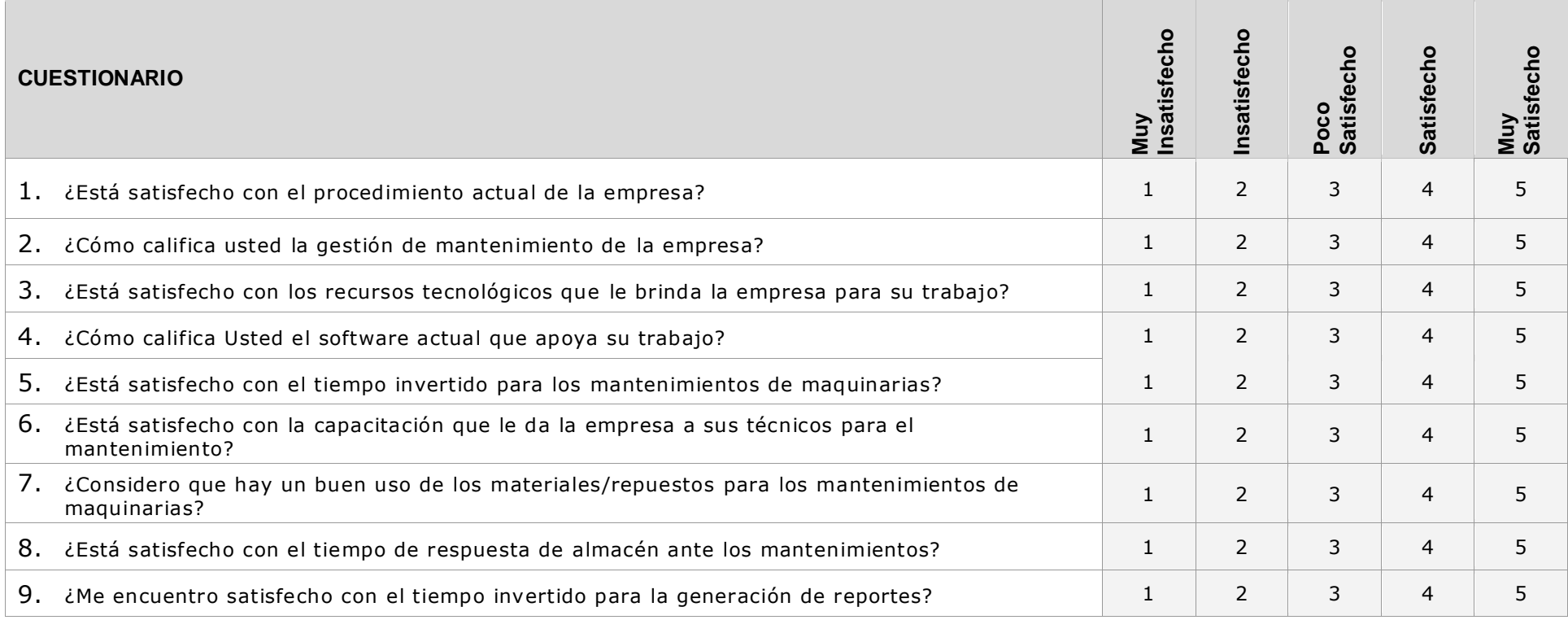

### **Instrumento 02: Guía de Observación para Tiempo de Registro de Mantenimiento**

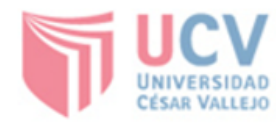

LÓPEZ DE LA CRUZ

# **FACULTAD DE INGENIERÍA**

ESCUELA DE INGENIERÍA DE SISTEMAS<br>
"Sistema web Basado en Aspectos para mejorar el seguimiento y mantenimiento<br>
predictivo, preventivo y correctivo de maquinarias de J.C. Astilleros S.A.C."

### Guía de Observación

Objetivo: Medir Tiempo de registro de mantenimiento (TRM)

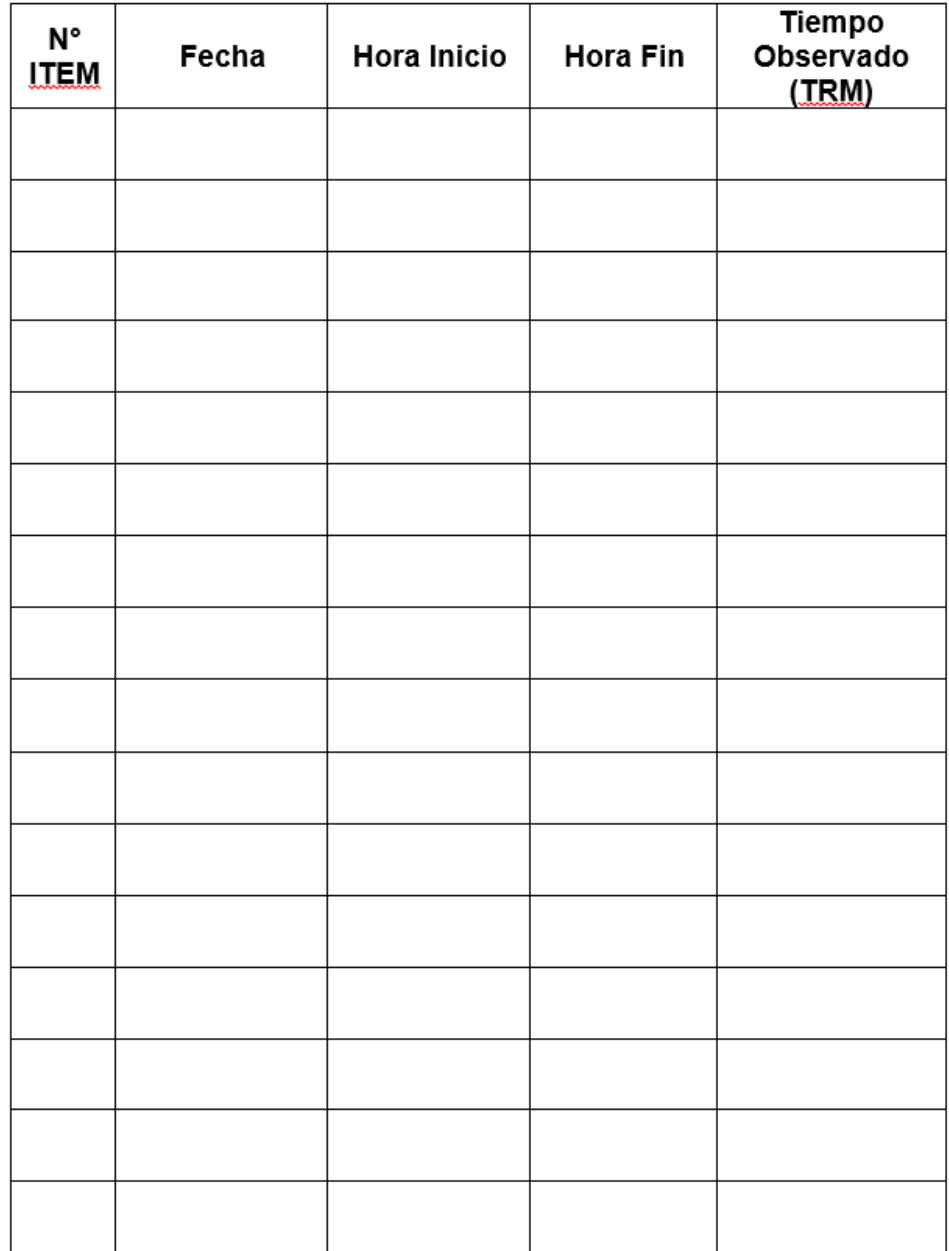

### **Instrumento 03: Guía de Observación para Tiempo de Registro de Solicitud de Repuestos**

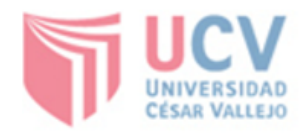

LÓPEZ DE LA CRUZ

### **FACULTAD DE INGENIERÍA ESCUELA DE INGENIERÍA DE SISTEMAS**

"Sistema web Basado en Aspectos para mejorar el seguimiento y mantenimiento predictivo, preventivo y correctivo de maquinarias de J.C. Astilleros S.A.C."

### Guía de Observación

Objetivo: Medir Tiempo de registro de solicitud de repuestos (TRSR)

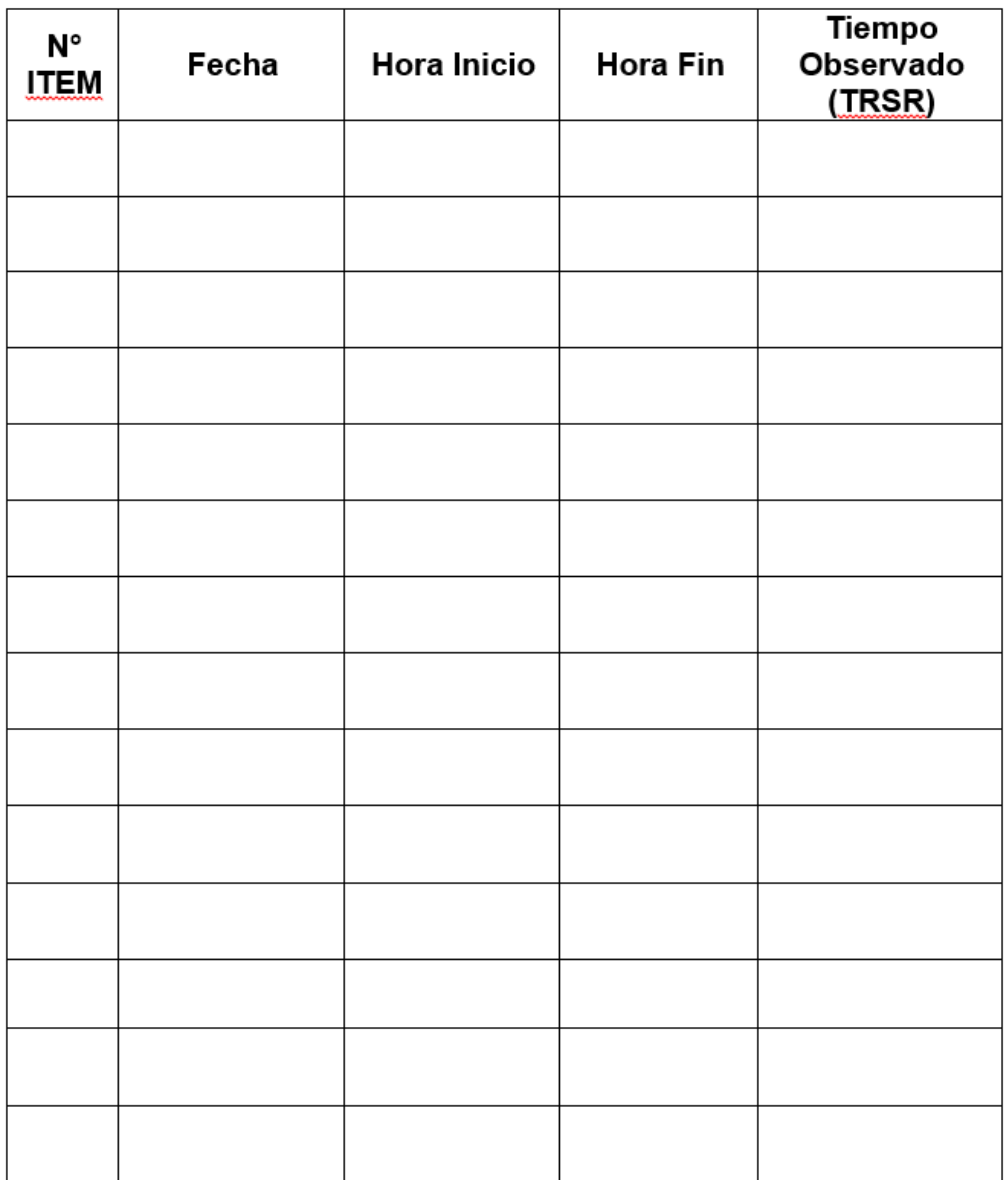

### **Instrumento 04: Guía de Observación para Tiempo de Generación de Reportes**

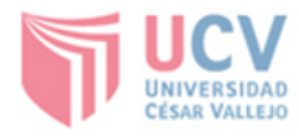

LÓPEZ DE LA CRUZ

### **FACULTAD DE INGENIERÍA ESCUELA DE INGENIERÍA DE SISTEMAS**

"Sistema web Basado en Aspectos para mejorar el seguimiento y mantenimiento predictivo, preventivo y correctivo de maquinarias de J.C. Astilleros S.A.C."

# Guía de Observación

Objetivo: Medir Tiempo de Generación de Reportes (TGR)

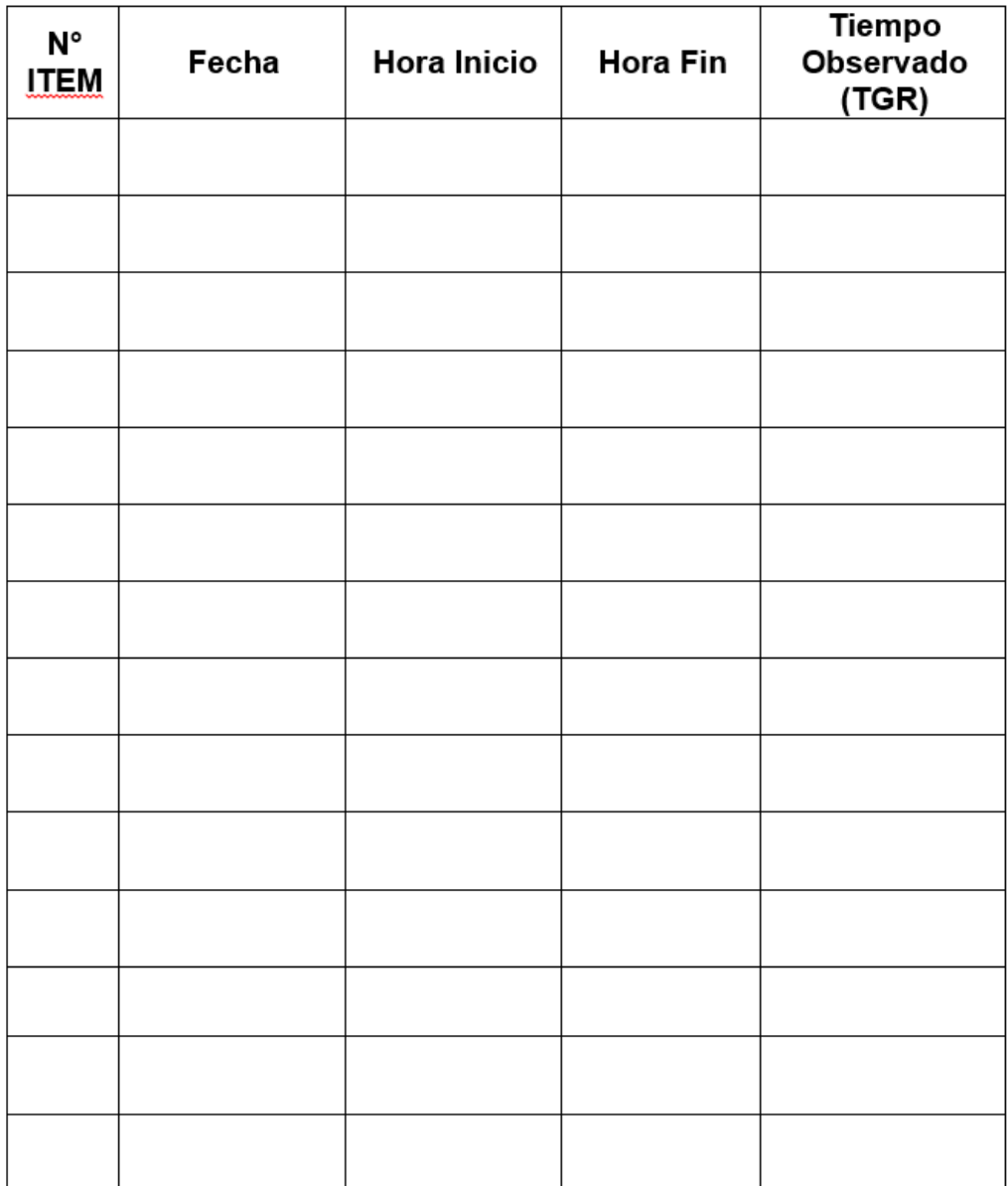